# Oracle® Database SQL Language Quick Reference

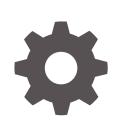

19c Version 19.1 E96311-02 Feb 2019

ORACLE

Oracle Database SQL Language Quick Reference, 19c Version 19.1

E96311-02

Copyright © 2003, 2019, Oracle and/or its affiliates. All rights reserved.

Primary Author: Usha Krishnamurthy

This software and related documentation are provided under a license agreement containing restrictions on use and disclosure and are protected by intellectual property laws. Except as expressly permitted in your license agreement or allowed by law, you may not use, copy, reproduce, translate, broadcast, modify, license, transmit, distribute, exhibit, perform, publish, or display any part, in any form, or by any means. Reverse engineering, disassembly, or decompilation of this software, unless required by law for interoperability, is prohibited.

The information contained herein is subject to change without notice and is not warranted to be error-free. If you find any errors, please report them to us in writing.

If this is software or related documentation that is delivered to the U.S. Government or anyone licensing it on behalf of the U.S. Government, then the following notice is applicable:

U.S. GOVERNMENT END USERS: Oracle programs, including any operating system, integrated software, any programs installed on the hardware, and/or documentation, delivered to U.S. Government end users are "commercial computer software" pursuant to the applicable Federal Acquisition Regulation and agencyspecific supplemental regulations. As such, use, duplication, disclosure, modification, and adaptation of the programs, including any operating system, integrated software, any programs installed on the hardware, and/or documentation, shall be subject to license terms and license restrictions applicable to the programs. No other rights are granted to the U.S. Government.

This software or hardware is developed for general use in a variety of information management applications. It is not developed or intended for use in any inherently dangerous applications, including applications that may create a risk of personal injury. If you use this software or hardware in dangerous applications, then you shall be responsible to take all appropriate fail-safe, backup, redundancy, and other measures to ensure its safe use. Oracle Corporation and its affiliates disclaim any liability for any damages caused by use of this software or hardware in dangerous applications.

Oracle and Java are registered trademarks of Oracle and/or its affiliates. Other names may be trademarks of their respective owners.

Intel and Intel Xeon are trademarks or registered trademarks of Intel Corporation. All SPARC trademarks are used under license and are trademarks or registered trademarks of SPARC International, Inc. AMD, Opteron, the AMD logo, and the AMD Opteron logo are trademarks or registered trademarks of Advanced Micro Devices. UNIX is a registered trademark of The Open Group.

This software or hardware and documentation may provide access to or information about content, products, and services from third parties. Oracle Corporation and its affiliates are not responsible for and expressly disclaim all warranties of any kind with respect to third-party content, products, and services unless otherwise set forth in an applicable agreement between you and Oracle. Oracle Corporation and its affiliates will not be responsible for any loss, costs, or damages incurred due to your access to or use of third-party content, products, or services, except as set forth in an applicable agreement between you and Oracle.

# **Contents**

# [Preface](#page-4-0)

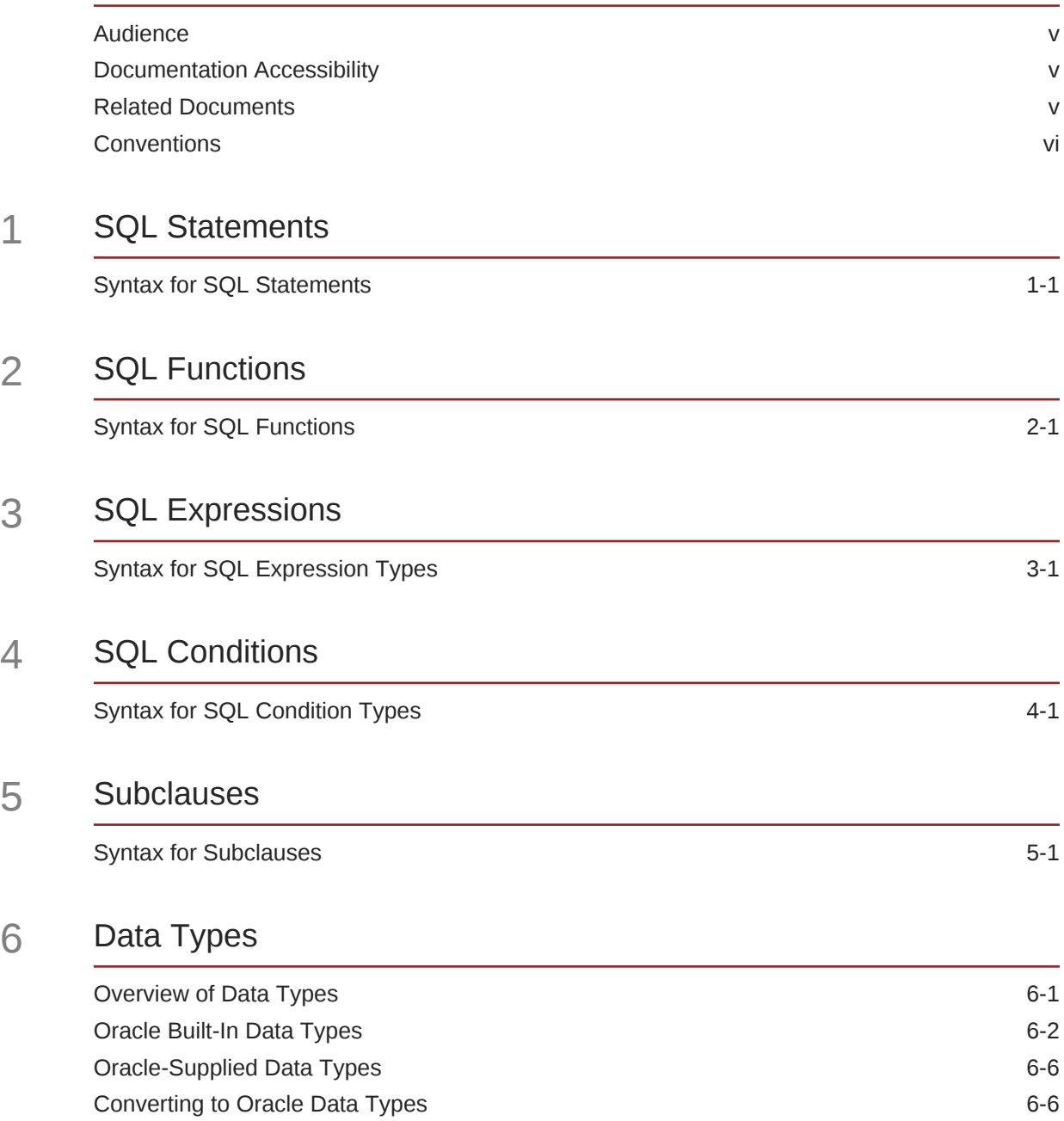

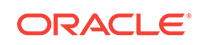

 $5<sub>5</sub>$ 

 $6$ 

# 7 [Format Models](#page-156-0)

[Index](#page-167-0)

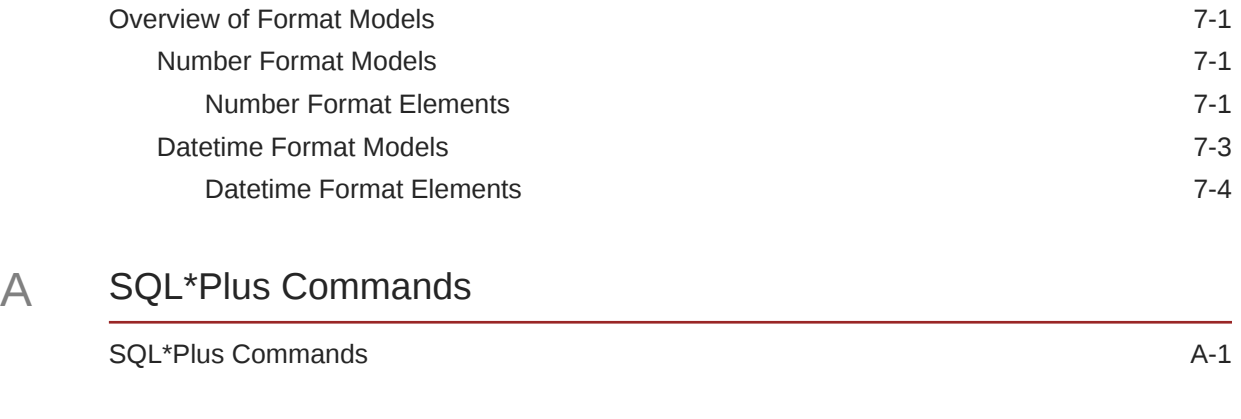

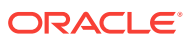

# <span id="page-4-0"></span>Preface

This reference contains a complete description of the Structured Query Language (SQL) used to manage information in an Oracle Database. Oracle SQL is a superset of the American National Standards Institute (ANSI) and the International Organization for Standardization (ISO) SQL:2011 standard.

This Preface contains these topics:

- Audience
- Documentation Accessibility
- Related Documents
- **[Conventions](#page-5-0)**

# Audience

The *Oracle Database SQL Language Quick Reference* is intended for all users of Oracle SQL.

# Documentation Accessibility

For information about Oracle's commitment to accessibility, visit the Oracle Accessibility Program website at [http://www.oracle.com/pls/topic/lookup?](http://www.oracle.com/pls/topic/lookup?ctx=acc&id=docacc) [ctx=acc&id=docacc](http://www.oracle.com/pls/topic/lookup?ctx=acc&id=docacc).

# **Access to Oracle Support**

Oracle customers that have purchased support have access to electronic support through My Oracle Support. For information, visit [http://www.oracle.com/pls/topic/](http://www.oracle.com/pls/topic/lookup?ctx=acc&id=info) [lookup?ctx=acc&id=info](http://www.oracle.com/pls/topic/lookup?ctx=acc&id=info) or visit<http://www.oracle.com/pls/topic/lookup?ctx=acc&id=trs> if you are hearing impaired.

# Related Documents

For more information, see these Oracle resources:

- *Oracle Database PL/SQL Language Reference* for information on PL/SQL, the procedural language extension to Oracle SQL
- *Pro\*C/C++ Programmer's Guide* and *Pro\*COBOL Programmer's Guide* for detailed descriptions of Oracle embedded SQL

Many of the examples in this book use the sample schemas, which are installed by default when you select the Basic Installation option with an Oracle Database

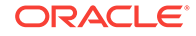

installation. Refer to *Oracle Database Sample Schemas* for information on how these schemas were created and how you can use them yourself.

# <span id="page-5-0"></span>**Conventions**

The following text conventions are used in this document:

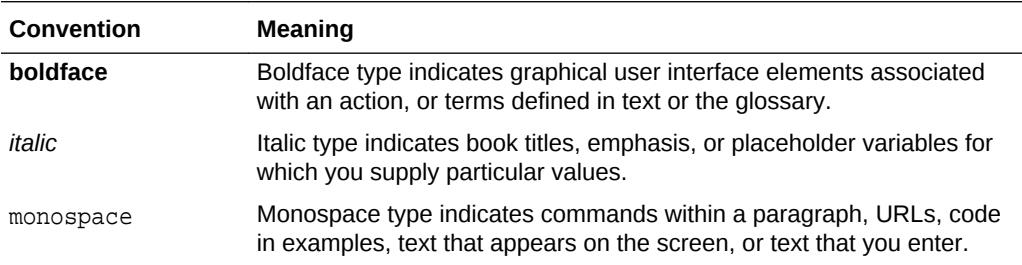

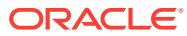

# <span id="page-6-0"></span>1 SQL Statements

This chapter presents the syntax for Oracle SQL statements.

This chapter includes the following section:

• Syntax for SQL Statements

# Syntax for SQL Statements

SQL statements are the means by which programs and users access data in an Oracle database.

The sections that follow show each SQL statement and its related syntax. Refer to [Subclauses](#page-62-0) for the syntax of the subclauses listed in the syntax for the statements.

# **See Also:**

*Oracle Database SQL Language Reference* for detailed information about SQL statements

# **ADMINISTER KEY MANAGEMENT**

ADMINISTER KEY MANAGEMENT { keystore\_management\_clauses | key\_management\_clauses | secret\_management\_clauses } ;

# **ALTER ANALYTIC VIEW**

ALTER ANALYTIC VIEW [ schema. ] analytic\_view\_name { RENAME TO new\_av\_name | COMPILE };

# **ALTER ATTRIBUTE DIMENSION**

```
ALTER ATTRIBUTE DIMENSION [ schema. ]
  attr_dim_name { RENAME TO new_attr_dim_name | COMPILE };
```
# **ALTER AUDIT POLICY**

ALTER AUDIT POLICY policy

- [ ADD [ privilege\_audit\_clause ] [ action\_audit\_clause ] [ role\_audit\_clause ] ]
- [ DROP [ privilege\_audit\_clause ] [ action\_audit\_clause ] [ role\_audit\_clause ] ]
- [ CONDITION { DROP | 'audit\_condition'
- EVALUATE PER { STATEMENT | SESSION | INSTANCE } } ]

```
 [ ONLY TOPLEVEL ]
```
;

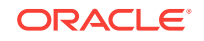

# **ALTER CLUSTER**

ALTER CLUSTER [ schema. ] cluster { physical\_attributes\_clause SIZE size\_clause | [ MODIFY PARTITION partition ] allocate\_extent\_clause | deallocate\_unused\_clause | { CACHE | NOCACHE } } ... [ parallel\_clause ] ;

# **ALTER DATABASE**

ALTER DATABASE [ database ] { startup\_clauses | recovery\_clauses | database\_file\_clauses | logfile\_clauses | controlfile\_clauses | standby\_database\_clauses | default\_settings\_clauses instance\_clauses security\_clause | prepare\_clause | drop\_mirror\_copy | lost\_write\_protection | cdb\_fleet\_clauses | property\_clause } ;

# **ALTER DATABASE DICTIONARY**

### **ALTER DATABASE DICTIONARY**

```
{ ENCRYPT CREDENTIALS
   | REKEY CREDENTIALS
   | DELETE CREDENTIALS KEY
};
```
# **ALTER DATABASE LINK**

```
ALTER [ SHARED ] [ PUBLIC ] DATABASE LINK dblink
   { CONNECT TO user IDENTIFIED BY password [ dblink_authentication ]
   | dblink_authentication
  };
```
### **ALTER DIMENSION**

```
ALTER DIMENSION [ schema. ] dimension
   { ADD { level_clause
          hierarchy_clause
          attribute_clause
           | extended_attribute_clause
 }
   } ...
\blacksquare { DROP { LEVEL level [ RESTRICT | CASCADE ]
            | HIERARCHY hierarchy
            | ATTRIBUTE attribute [ LEVEL level [ COLUMN column ] ]...
 }
   } ...
\blacksquare COMPILE
   ;
```
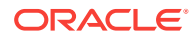

# **ALTER DISKGROUP**

```
ALTER DISKGROUP
   { diskgroup_name
       { { { add_disk_clause | drop_disk_clause }
            [, { add_disk_clause | drop_disk_clause } ]...
          | resize_disk_clause
         } [ rebalance_diskgroup_clause ]
        .<br>
replace_disk_clause
         | rename_disk_clause
        disk_online_clause
         | disk_offline_clause
         | rebalance_diskgroup_clause
         | check_diskgroup_clause
         | diskgroup_template_clauses
        diskgroup_directory_clauses
         | diskgroup_alias_clauses
        diskgroup volume clauses
         | diskgroup_attributes
         | modify_diskgroup_file
         | drop_diskgroup_file_clause
         | convert_redundancy_clause
        usergroup clauses
        user_clauses
         | file_permissions_clause
         | file_owner_clause
         | scrub_clause
         | quotagroup_clauses
         | filegroup_clauses
 }
     | { diskgroup_name [, diskgroup_name ]...
        \hbox{ALL} } { undrop_disk_clause
          diskgroup availability
           | enable_disable_volume
 }
   } ;
```
# **ALTER FLASHBACK ARCHIVE**

```
ALTER FLASHBACK ARCHIVE flashback_archive
   { SET DEFAULT
    | { ADD | MODIFY } TABLESPACE tablespace [flashback_archive_quota]
   REMOVE TABLESPACE tablespace_name
    | MODIFY RETENTION flashback_archive_retention
    | PURGE { ALL | BEFORE { SCN expr | TIMESTAMP expr } }
    | [NO] OPTIMIZE DATA
   };
```
# **ALTER FUNCTION**

```
ALTER FUNCTION [ schema. ] function_name
{ function_compile_clause | { EDITIONABLE | NONEDITIONABLE } }
```
# **ALTER HIERARCHY**

```
ALTER HIERARCHY [ schema. ] hierarchy_name 
   { RENAME TO new_hier_name | COMPILE };
```
# **ALTER INDEX**

ALTER INDEX [ schema. ]index

 { { deallocate\_unused\_clause | allocate\_extent\_clause | shrink\_clause | parallel\_clause

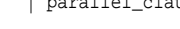

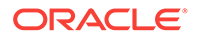

```
 | physical_attributes_clause
     logging_clause
     | partial_index_clause
    } ...
   | rebuild_clause [ { DEFERRED | IMMEDIATE } INVALIDATION ]
   PARAMETERS ( 'ODCI_parameters' )
    | COMPILE
    | { ENABLE | DISABLE }
    | UNUSABLE [ ONLINE ] [ { DEFERRED | IMMEDIATE } INVALIDATION ]
    | VISIBLE | INVISIBLE
    | RENAME TO new_name
    | COALESCE [ CLEANUP ] [ parallel_clause ]
    | { MONITORING | NOMONITORING } USAGE
    | UPDATE BLOCK REFERENCES
    | alter_index_partitioning
 }
```
# **ALTER INDEXTYPE**

 $\mathbf{i}$ 

```
ALTER INDEXTYPE [ schema. ] indextype
   { { ADD | DROP } [ schema. ] operator ( parameter_types ) 
       [ , { ADD | DROP } [schema. ] operator ( parameter_types ) ]... [ using_type_clause ]
   | COMPILE
 }
   [ WITH LOCAL [ RANGE ] PARTITION ] [ storage_table_clause ]
\cdot ;
```
# **ALTER INMEMORY JOIN GROUP**

```
ALTER INMEMORY JOIN GROUP [ schema. ] join_group
   { ADD | REMOVE } ( [ schema. ] table ( column ) ) ;
```
# **ALTER JAVA**

```
ALTER JAVA
   { SOURCE | CLASS } [ schema. ]object_name 
   [ RESOLVER 
      ( ( match\_string [, ] \{ schema_name |- \} )... )
\Box { { COMPILE | RESOLVE }
   | invoker_rights_clause
   } ;
```
#### **ALTER LIBRARY**

```
ALTER LIBRARY [ schema. ] library_name
{ library_compile_clause | { EDITIONABLE | NONEDITIONABLE } }
```
# **ALTER LOCKDOWN PROFILE**

```
ALTER LOCKDOWN PROFILE
   { lockdown_features
   | lockdown_options
    | lockdown_statements
   } ;
```
# **ALTER MATERIALIZED VIEW**

```
ALTER MATERIALIZED VIEW
 [ schema. ] materialized view
  [ physical_attributes_clause
   | modify_mv_column_clause
    | table_compression
    | inmemory_table_clause
    | LOB_storage_clause [, LOB_storage_clause ]...
   | modify_LOB_storage_clause [, modify_LOB_storage_clause ]...
```
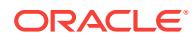

```
 | alter_table_partitioning
    | parallel_clause
    | logging_clause
    | allocate_extent_clause
   deallocate unused clause
    | shrink_clause
   | { CACHE | NOCACHE }
\Box [ alter_iot_clauses ]
  [ USING INDEX physical_attributes_clause ]
  [ MODIFY scoped_table_ref_constraint
  | alter_mv_refresh
  ]
  [ evaluation_edition_clause ]
  [ { ENABLE | DISABLE } ON QUERY COMPUTATION ]
  [ alter_query_rewrite_clause
  | COMPILE
  | CONSIDER FRESH
```
 $]$  ;

# **ALTER MATERIALIZED VIEW LOG**

```
ALTER MATERIALIZED VIEW LOG [ FORCE ]
   ON [ schema. ]table
   [ physical_attributes_clause
   | add_mv_log_column_clause
    | alter_table_partitioning
    | parallel_clause
    | logging_clause
   | allocate_extent_clause
    | shrink_clause
    | move_mv_log_clause
     | { CACHE | NOCACHE }
   ] [ mv_log_augmentation ] [ mv_log_purge_clause ] [ for_refresh_clause ]
\cdot ;
```
#### **ALTER MATERIALIZED ZONEMAP**

```
ALTER MATERIALIZED ZONEMAP [ schema. ] zonemap_name
   { alter_zonemap_attributes
    | zonemap_refresh_clause
    | { ENABLE | DISABLE } PRUNING
    | COMPILE
  .<br>| REBUILD
   | UNUSABLE
   } ;
```
#### **ALTER OPERATOR**

```
ALTER OPERATOR [ schema. ] operator
   { add_binding_clause
     | drop_binding_clause
     | COMPILE
   } ;
```
# **ALTER OUTLINE**

```
ALTER OUTLINE [ PUBLIC | PRIVATE ] outline
   { REBUILD
   | RENAME TO new_outline_name
   | CHANGE CATEGORY TO new_category_name
   | { ENABLE | DISABLE }
   } ...
   ;
```
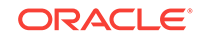

# **ALTER PACKAGE**

ALTER PACKAGE [ schema. ] package\_name { package\_compile\_clause | { EDITIONABLE | NONEDITIONABLE } }

# **ALTER PLUGGABLE DATABASE**

ALTER PLUGGABLE DATABASE

```
 { pdb_unplug_clause
  | pdb_settings_clauses
 | pdb_datafile_clause
  | pdb_recovery_clauses
  | pdb_change_state
  | pdb_change_state_from_root
  | application_clauses
  | snapshot_clauses
  | prepare_clause
  | drop_mirror_copy
  | lost_write_protection
 } ;
```
#### **ALTER PROCEDURE**

ALTER PROCEDURE [ schema. ] procedure\_name { procedure\_compile\_clause | { EDITIONABLE | NONEDITIONABLE } }

### **ALTER PROFILE**

```
ALTER PROFILE profile LIMIT
 { resource_parameters | password_parameters } ...
[ CONTAINER = \{ CURRENT | ALL \} ] ;
```
# **ALTER RESOURCE COST**

```
ALTER RESOURCE COST
   { { CPU_PER_SESSION
       | CONNECT_TIME
       | LOGICAL_READS_PER_SESSION
       | PRIVATE_SGA
     } integer
   } ...
   ;
```
### **ALTER ROLE**

```
ALTER ROLE role
   { NOT IDENTIFIED
   | IDENTIFIED
       { BY password
        | USING [ schema. ] package
       | EXTERNALLY
        | GLOBALLY AS domain_name_of_directory_group
 }
 }
  [ CONTAINER = { CURRENT | ALL } ] ;
```
# **ALTER ROLLBACK SEGMENT**

```
ALTER ROLLBACK SEGMENT rollback_segment
   { ONLINE
     | OFFLINE
     | storage_clause
    | SHRINK [ TO size_clause ]
 };
```
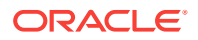

# **ALTER SEQUENCE**

```
ALTER SEQUENCE [ schema. ] sequence
   { INCREMENT BY integer
      | { MAXVALUE integer | NOMAXVALUE }
   | { MINVALUE integer | NOMINVALUE }
    | { CYCLE | NOCYCLE }
    | { CACHE integer | NOCACHE }
   | { ORDER | NOORDER }
   | { KEEP | NOKEEP }
   | { SCALE {EXTEND | NOEXTEND} | NOSCALE }
    | { SHARD {EXTEND | NOEXTEND} | NOSHARD }
    | { SESSION | GLOBAL }
   } ...
;
```
# **ALTER SESSION**

```
 ALTER SESSION
  { ADVISE { COMMIT | ROLLBACK | NOTHING }
   | CLOSE DATABASE LINK dblink
   | { ENABLE | DISABLE } COMMIT IN PROCEDURE
   | { ENABLE | DISABLE } GUARD
  | { ENABLE | DISABLE | FORCE } PARALLEL
      { DML | DDL | QUERY } [ PARALLEL integer ]
  | { ENABLE RESUMABLE [ TIMEOUT integer ] [ NAME string ]
     | DISABLE RESUMABLE
\rightarrow | { ENABLE | DISABLE } SHARD DDL
   | SYNC WITH PRIMARY 
   | alter_session_set_clause
  } ;
```
# **ALTER SYNONYM**

ALTER [ PUBLIC ] SYNONYM [ schema. ] synonym { EDITIONABLE | NONEDITIONABLE | COMPILE } ;

# **ALTER SYSTEM**

```
ALTER SYSTEM
   { archive_log_clause
   | checkpoint_clause
   | check_datafiles_clause
    | distributed_recov_clauses
   | FLUSH { SHARED_POOL | GLOBAL CONTEXT | BUFFER_CACHE | FLASH_CACHE
           | REDO TO target_db_name [ [ NO ] CONFIRM APPLY ] }
   | end_session_clauses
    | SWITCH LOGFILE
    | { SUSPEND | RESUME }
     | quiesce_clauses
     | rolling_migration_clauses
    | rolling_patch_clauses
   security_clauses
    | affinity_clauses
     | shutdown_dispatcher_clause
     | REGISTER
    | SET alter_system_set_clause
         [ alter_system_set_clause ]...
   | RESET alter_system_reset_clause
         [ alter_system_reset_clause ]...
    | RELOCATE CLIENT client_id
     | ALTER SYSTEM CANCEL SQL ' session_id serial_number [ @instance_id ] [ sql_id ] '
     | FLUSH PASSWORDFILE_METADATA_CACHE
   } ;
```
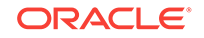

# **ALTER TABLE**

```
ALTER TABLE [ schema. ] table
   [ memoptimize_read_clause ] [ memoptimize_write_clause ]
   [ alter_table_properties
    | column_clauses
    | constraint_clauses
    | alter_table_partitioning [ { DEFERRED | IMMEDIATE } INVALIDATION ]
    | alter_external_table
     | move_table_clause
    | modify_to_partitioned
    | modify_opaque_type
\Box [ enable_disable_clause
   | { ENABLE | DISABLE }
     { TABLE LOCK | ALL TRIGGERS | CONTAINER_MAP | CONTAINERS_DEFAULT }
   ] ...
\mathbf{i}
```
# **ALTER TABLESPACE**

ALTER TABLESPACE tablespace alter\_tablespace\_attrs ;

# **ALTER TABLESPACE SET**

ALTER TABLESPACE SET tablespace\_set alter\_tablespace\_attrs ;

#### **ALTER TRIGGER**

```
ALTER TRIGGER [ schema. ] trigger_name
   { trigger_compile_clause
   | { ENABLE| DISABLE }
   | RENAME TO new_name
   | { EDITIONABLE | NONEDITIONABLE }
   } ;
```
# **ALTER TYPE**

```
ALTER TYPE [ schema. ] type_name
{ alter_type_clause | { EDITIONABLE | NONEDITIONABLE } }
```
# **ALTER USER**

```
ALTER USER
   { user
     { IDENTIFIED
       { BY password [ REPLACE old_password ]
         | EXTERNALLY [ AS 'certificate_DN' | AS 'kerberos_principal_name' ]
        | GLOBALLY [ AS '[directory_DN]' ]
 }
     | NO AUTHENTICATION
      | DEFAULT COLLATION collation_name
     DEFAULT TABLESPACE tablespace
      | [ LOCAL ] TEMPORARY TABLESPACE { tablespace | tablespace_group_name }
     | { QUOTA { size_clause
                | UNLIMITED
               } ON tablespace
       } ...
     PROFILE profile
     | DEFAULT ROLE { role [, role ]...
                     | ALL [ EXCEPT role [, role ]... ]
                      | NONE
 }
      | PASSWORD EXPIRE
      | ACCOUNT { LOCK | UNLOCK }
     | ENABLE EDITIONS [ FOR object_type [, object_type ]... ] [ FORCE ]
```
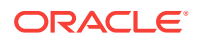

```
 | [HTTP] DIGEST { ENABLE | DISABLE }
    CONTAINER = \{ CURRENT | ALL \} | container_data_clause
   } ...
| user [, user ]... proxy_clause
 } ;
```
#### **ALTER VIEW**

```
ALTER VIEW [ schema. ] view
   { ADD out_of_line_constraint
   | MODIFY CONSTRAINT constraint
       { RELY | NORELY }
   | DROP { CONSTRAINT constraint
            | PRIMARY KEY
            | UNIQUE (column [, column ]...)
 }
   | COMPILE
   | { READ ONLY | READ WRITE }
   | { EDITIONABLE | NONEDITIONABLE }
   } ;
```
# **ANALYZE**

```
ANALYZE
   { { TABLE [ schema. ] table
     | INDEX [ schema. ] index
     } [ partition_extension_clause ]
   | CLUSTER [ schema. ] cluster
 }
    { validation_clauses
   LIST CHAINED ROWS [ into_clause ]
   | DELETE [ SYSTEM ] STATISTICS
   } ;
```
# **ASSOCIATE STATISTICS**

ASSOCIATE STATISTICS WITH { column\_association | function\_association } [ storage\_table\_clause ] ;

# **AUDIT (Traditional Auditing)**

```
AUDIT
  { audit_operation_clause [ auditing_by_clause | IN SESSION CURRENT ]
   | audit_schema_object_clause
    | NETWORK
   | DIRECT_PATH LOAD [ auditing_by_clause ]
   } [ BY { SESSION | ACCESS } ]
   [ WHENEVER [ NOT ] SUCCESSFUL ]
    [ CONTAINER = \{ CURRENT | ALL \} ]
;
```
# **AUDIT (Unified Auditing)**

```
AUDIT
   { POLICY policy
     [ \begin{array}{cccc} \{-&\mathsf{BY} \text{ user }[, \text{ user }], . . .\end{array} \} | { EXCEPT user [, user]... }
      | by_users_with_roles ]
      [ WHENEVER [ NOT ] SUCCESSFUL ]
\rightarrow\blacksquare { CONTEXT NAMESPACE namespace ATTRIBUTES attribute [, attribute ]...
      [, CONTEXT NAMESPACE namespace ATTRIBUTES attribute [, attribute ]... ]...
      [ BY user [, user]... ]
   } ;
```
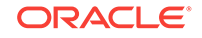

# **CALL**

```
CAT.T. { routine_clause
    | object_access_expression
\rightarrow [ INTO :host_variable
     [ [ INDICATOR ] :indicator_variable ] ] ;
```
# **COMMENT**

```
COMMENT ON
   { AUDIT POLICY policy
   | COLUMN [ schema. ]
       { table. | view. | materialized_view. } column
   | EDITION edition_name
    | INDEXTYPE [ schema. ] indextype
    | MATERIALIZED VIEW materialized_view
    | MINING MODEL [ schema. ] model
   | OPERATOR [ schema. ] operator
   | TABLE [ schema. ] { table | view }
 }
   IS string ;
```
# **COMMIT**

```
COMMIT [ WORK ]
  [ [ COMMENT string ]
     | [ WRITE [ WAIT | NOWAIT ] [ IMMEDIATE | BATCH ]
    \Box | FORCE string [, integer ]
   ] ;
```
# **CREATE ANALYTIC VIEW**

```
CREATE [ OR REPLACE ] [ { FORCE | NOFORCE } ] 
    ANALYTIC VIEW [ schema. ] analytic_view 
    [ sharing clause ] 
     [ classification_clause ]...
     using_clause 
     dim_by_clause 
     measures_clause 
     [ default_measure_clause ] 
     [ default_aggregate_clause ]
     [ cache_clause ]
;
```
# **CREATE ATTRIBUTE DIMENSION**

```
CREATE [ OR REPLACE ] [ FORCE | NOFORCE ] ATTRIBUTE DIMENSION
 [ schema. ] attr_dimension [ sharing_clause ] [ classification_clause ]... ]
  [ DIMENSION TYPE { STANDARD | TIME } ]
  attr_dim_using_clause
  attributes_clause
  [ attr dim level clause ]...
   [ all_clause ]
;
```
# **CREATE AUDIT POLICY**

```
CREATE AUDIT POLICY policy
  [ privilege_audit_clause ] [ action_audit_clause ] [ role_audit_clause ]
   [ WHEN 'audit_condition' EVALUATE PER { STATEMENT | SESSION | INSTANCE } ]
   [ ONLY TOPLEVEL ]
  [ CONTAINER = \{ ALL | CURRENT \} ] ;
```
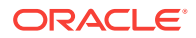

# **CREATE CLUSTER**

```
CREATE CLUSTER [ schema. ] cluster
   (column datatype [ COLLATE column_collation_name ] [ SORT ]
    [, column datatype [ COLLATE column_collation_name ] [ SORT ] ]...
\rightarrow [ { physical_attributes_clause
     SIZE size_clause
     | TABLESPACE tablespace
     | { INDEX
       | [ SINGLE TABLE ]
        HASHKEYS integer [ HASH IS expr ]
       }
     }...
  \overline{1} [ parallel_clause ]
   [ NOROWDEPENDENCIES | ROWDEPENDENCIES ]
   [ CACHE | NOCACHE ] [ cluster_range_partitions ] ;
```
#### **CREATE CONTEXT**

```
CREATE [ OR REPLACE ] CONTEXT namespace
  USING [ schema. ] package
  [ INITIALIZED { EXTERNALLY | GLOBALLY }
   | ACCESSED GLOBALLY
  ] ;
```
# **CREATE CONTROLFILE**

```
CREATE CONTROLFILE
  [ REUSE ] [ SET ] DATABASE database
   [ logfile_clause ]
   { RESETLOGS | NORESETLOGS }
   [ DATAFILE file_specification
             [, file_specification ]... ]
   [ MAXLOGFILES integer
   MAXLOGMEMBERS integer
     | MAXLOGHISTORY integer
    | MAXDATAFILES integer
    | MAXINSTANCES integer
    | { ARCHIVELOG | NOARCHIVELOG }
    | FORCE LOGGING
   | SET STANDBY LOGGING FOR {DATA AVAILABILITY | LOAD PERFORMANCE}
   ]...
   [ character_set_clause ] ;
```
# **CREATE DATABASE**

```
CREATE DATABASE [ database ]
   { USER SYS IDENTIFIED BY password
   USER SYSTEM IDENTIFIED BY password
     | CONTROLFILE REUSE
    | MAXDATAFILES integer
    | MAXINSTANCES integer
    | CHARACTER SET charset
    | NATIONAL CHARACTER SET charset
    | SET DEFAULT
       { BIGFILE | SMALLFILE } TABLESPACE
   | database_logging_clauses
    | tablespace_clauses
    | set_time_zone_clause
   | [ BIGFILE | SMALLFILE ] USER_DATA TABLESPACE tablespace_name
      DATAFILE datafile_tempfile_spec [, datafile_tempfile_spec ]...
   | enable_pluggable_database
   }... ;
```
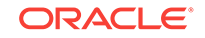

# **CREATE DATABASE LINK**

```
CREATE [ SHARED ] [ PUBLIC ] DATABASE LINK dblink
   [ CONNECT TO
      { CURRENT_USER
      | user IDENTIFIED BY password [ dblink_authentication ]
\left\{\begin{array}{ccc} \end{array}\right\} | dblink_authentication
   ]...
   [ USING connect_string ] ;
```
# **CREATE DIMENSION**

```
CREATE DIMENSION [ schema. ] dimension
   level_clause ...
   { hierarchy_clause
    | attribute_clause
     | extended_attribute_clause
   }...
;
```
# **CREATE DIRECTORY**

```
CREATE [ OR REPLACE ] DIRECTORY directory
 [ SHARING = [ METADATA | NONE ] ]
  AS 'path_name' ;
```
# **CREATE DISKGROUP**

```
CREATE DISKGROUP diskgroup_name
  [ { HIGH | NORMAL | FLEX | EXTERNAL } REDUNDANCY ]
   { [ QUORUM | REGULAR ] [ FAILGROUP failgroup_name ]
    DISK qualified_disk_clause [, qualified_disk_clause ]...
   }...
  [ ATTRIBUTE { 'attribute_name' = 'attribute_value' }
               [, 'attribute_name' = 'attribute_value' ]... ]
;
```
# **CREATE EDITION**

```
CREATE EDITION edition
  [ AS CHILD OF parent_edition ]
;
```
# **CREATE FLASHBACK ARCHIVE**

```
CREATE FLASHBACK ARCHIVE [DEFAULT] flashback_archive
  TABLESPACE tablespace
  [flashback_archive_quota]
   [ [NO] OPTIMIZE DATA ]
  flashback_archive_retention
;
```
# **CREATE FUNCTION**

```
CREATE [ OR REPLACE ]
[ EDITIONABLE | NONEDITIONABLE ]
FUNCTION plsql_function_source
```
#### **CREATE HIERARCHY**

```
CREATE [ OR REPLACE ] [ FORCE | NOFORCE ] 
  HIERARCHY [ schema. ] hierarchy 
  [ sharing clause ]
  [ classification_clause ]... ]
```
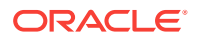

```
 hier_using_clause
  level_hier_clause
  [ hier_attrs_clause ]
;
```
# **CREATE INDEX**

```
CREATE [ UNIQUE | BITMAP ] INDEX [ schema. ] index
   ON { cluster_index_clause
        | table_index_clause
       | bitmap_join_index_clause
\rightarrow[ USABLE | UNUSABLE ]
[ { DEFERRED | IMMEDIATE } INVALIDATION ] ;
```
# **CREATE INDEXTYPE**

```
CREATE [ OR REPLACE ] INDEXTYPE [ schema. ] indextype
  FOR [ schema. ] operator (parameter_type [, parameter_type ]...)
        [, [ schema. ] operator (parameter_type [, parameter_type ]...)
         ]...
  using_type_clause
   [WITH LOCAL [RANGE] PARTITION ]
   [ storage_table_clause ]
;
```
# **CREATE INMEMORY JOIN GROUP**

```
CREATE INMEMORY JOIN GROUP [ schema. ] join_group
  ( [ schema. ] table ( column ) , [ schema. ] table ( column )
    [ , [ schema. ] table ( column ) ] \ldots ) ;
```
# **CREATE JAVA**

```
CREATE [ OR REPLACE ] [ AND { RESOLVE | COMPILE } ] [ NOFORCE ]
  JAVA { { SOURCE | RESOURCE } NAMED [ schema. ] primary_name
          | CLASS [ SCHEMA schema ]
 }
 [ SHARING = [ METADATA | NONE ] ]
   [ invoker_rights_clause ]
  [ RESOLVER ( (\text{match}\_ \text{string} [, ] \{ schema_name | - \})...) ]
   { USING { BFILE (directory_object_name, server_file_name)
             | { CLOB | BLOB | BFILE } subquery
            | 'key_for_BLOB'
 }
   | AS source_char
  } ;
```
#### **CREATE LIBRARY**

```
CREATE [ OR REPLACE ]
[ EDITIONABLE | NONEDITIONABLE ]
LIBRARY plsql_library_source
```
#### **CREATE LOCKDOWN PROFILE**

CREATE LOCKDOWN PROFILE profile\_name ;

#### **CREATE MATERIALIZED VIEW**

```
CREATE MATERIALIZED VIEW [ schema. ] materialized_view
  [ OF [ schema. ] object_type ]
   [ ( { scoped_table_ref_constraint
        | column_alias [ENCRYPT [encryption_spec]]
 }
       [, { scoped_table_ref_constraint
          | column_alias [ENCRYPT [encryption_spec]]
```
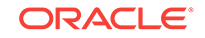

```
 }
      ]...
     )
   ]
  [ DEFAULT COLLATION collation name ]
   { ON PREBUILT TABLE
    [ { WITH | WITHOUT } REDUCED PRECISION ]
   | physical_properties materialized_view_props
 }
   [ USING INDEX
    [ physical_attributes_clause
     | TABLESPACE tablespace
     ]...
   | USING NO INDEX
\Box [ create_mv_refresh ]
   [ evaluation_edition_clause ]
  [ { ENABLE | DISABLE } ON QUERY COMPUTATION ]
  [ query_rewrite_clause ]
AS subquery ;
```
# **CREATE MATERIALIZED VIEW LOG**

```
CREATE MATERIALIZED VIEW LOG ON [ schema. ] table
  [ physical_attributes_clause
   | TABLESPACE tablespace
   | logging_clause
   | { CACHE | NOCACHE }
   ]...
   [ parallel_clause ]
   [ table_partitioning_clauses ]
   [ WITH [ { OBJECT ID
           PRIMARY KEY
            | ROWID
           SEQUENCE
            | COMMIT SCN
 }
            [ { , OBJECT ID
               | , PRIMARY KEY
               | , ROWID
               | , SEQUENCE
               | , COMMIT SCN
 }
            ]... ]
     (column [, column ]...)
     [ new_values_clause ]
  ] [ mv_log_purge_clause ] [ for_refresh_clause ]
;
```
# **CREATE MATERIALIZED ZONEMAP**

```
{ create_zonemap_on_table | create_zonemap_as_subquery } ;
```
# **CREATE OPERATOR**

```
CREATE [ OR REPLACE ] OPERATOR
  [ schema. ] operator binding_clause ;
```
# **CREATE OUTLINE**

```
CREATE [ OR REPLACE ]
   [ PUBLIC | PRIVATE ] OUTLINE [ outline ]
   [ FROM [ PUBLIC | PRIVATE ] source_outline ]
    [ FOR CATEGORY category ]
    [ ON statement ] ;
```
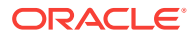

# **CREATE PACKAGE**

CREATE [ OR REPLACE ] [ EDITIONABLE | NONEDITIONABLE ] PACKAGE plsql\_package\_source

#### **CREATE PACKAGE BODY**

CREATE [ OR REPLACE ] [ EDITIONABLE | NONEDITIONABLE ] PACKAGE BODY plsql\_package\_body\_source

# **CREATE PFILE**

```
CREATE PFILE [= 'pfile_name' ]
    FROM { SPFILE [= 'spfile_name']
           | MEMORY
         } ;
```
# **CREATE PLUGGABLE DATABASE**

```
CREATE PLUGGABLE DATABASE
 \{ \} \{ pdb_name [ AS APPLICATION CONTAINER ] \} [ \{ AS SEED \} \} { create_pdb_from_seed | create_pdb_clone | create_pdb_from_xml | 
create_pdb_from_mirror_copy 
     | using_snapshot_clause | container_map_clause } pdb_snapshot_clause;
```
### **CREATE PROCEDURE**

```
CREATE [ OR REPLACE ]
[ EDITIONABLE | NONEDITIONABLE ]
PROCEDURE plsql_procedure_source
```
#### **CREATE PROFILE**

```
CREATE PROFILE profile
   LIMIT { resource_parameters
          | password_parameters
         }...
  [ CONTAINER = \{ CURRENT | ALL \} ] ;
```
#### **CREATE RESTORE POINT**

```
CREATE [ CLEAN ] RESTORE POINT restore_point
    [ FOR PLUGGABLE DATABASE pdb_name ]
   [ AS OF {TIMESTAMP | SCN} expr ]
    [ PRESERVE
    | GUARANTEE FLASHBACK DATABASE
    ];
```
# **CREATE ROLE**

```
CREATE ROLE role
   [ NOT IDENTIFIED
   | IDENTIFIED { BY password
                | USING [ schema. ] package
                | EXTERNALLY
                | GLOBALLY AS domain_name_of_directory_group }
  ] [ CONTAINER = { CURRENT | ALL } ];
```
**CREATE ROLLBACK SEGMENT**

```
CREATE [ PUBLIC ] ROLLBACK SEGMENT rollback_segment
   [ TABLESPACE tablespace | storage_clause ]...];
```
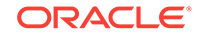

# **CREATE SCHEMA**

```
CREATE SCHEMA AUTHORIZATION schema
    { create_table_statement
     | create_view_statement
    | grant_statement
    }...
;
```
#### **CREATE SEQUENCE**

```
CREATE SEQUENCE [ schema. ] sequence
   [ SHARING = \{ METADATA | DATA | NONE \} ]
    [ { INCREMENT BY | START WITH } integer
    | { MAXVALUE integer | NOMAXVALUE }
     | { MINVALUE integer | NOMINVALUE }
      | { CYCLE | NOCYCLE }
      | { CACHE integer | NOCACHE }
      | { ORDER | NOORDER }
    | { KEEP | NOKEEP }
    | { SCALE {EXTEND | NOEXTEND} | NOSCALE }
     | { SHARD {EXTEND | NOEXTEND} | NOSHARD }
     | { SESSION | GLOBAL }
    ]...
;
```
#### **CREATE SPFILE**

```
CREATE SPFILE [= 'spfile_name' ]
   FROM { PFILE [= 'pfile_name' ] [ AS COPY ]
          | MEMORY
        } ;
```
# **CREATE SYNONYM**

```
CREATE [ OR REPLACE ] [ EDITIONABLE | NONEDITIONABLE ]
  [ PUBLIC ] SYNONYM
  [ schema. ] synonym
 [ SHARING = [ METADATA | NONE ] ]
 FOR [ schema. ] object [ @ dblink ] ;
```
# **CREATE TABLE**

```
CREATE [ { GLOBAL | PRIVATE } TEMPORARY | SHARDED | DUPLICATED ] TABLE
  [ schema. ] table
    [ SHARING = { METADATA | DATA | EXTENDED DATA | NONE } ]
   { relational_table | object_table | XMLType_table }
  [ MEMOPTIMIZE FOR READ ]
   [ MEMOPTIMIZE FOR WRITE ]
   [ PARENT [ schema. ] table ] [ MEMOPTIMIZE FOR READ ];
```
# **CREATE TABLESPACE**

```
CREATE
   [ BIGFILE | SMALLFILE ]
    { permanent_tablespace_clause
    | temporary_tablespace_clause
    undo_tablespace_clause
    } ;
```
# **CREATE TABLESPACE SET**

CREATE TABLESPACE SET tablespace\_set [ IN SHARDSPACE shardspace ] [ USING TEMPLATE

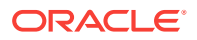

```
 ( { DATAFILE [, file_specification ]... ] permanent_tablespace_attrs )
 ] ;
```
#### **CREATE TRIGGER**

```
CREATE [ OR REPLACE ]
[ EDITIONABLE | NONEDITIONABLE ]
TRIGGER plsql_trigger_source
```
#### **CREATE TYPE**

CREATE [OR REPLACE] [ EDITIONABLE | NONEDITIONABLE ] TYPE plsql\_type\_source

### **CREATE TYPE BODY**

CREATE [ OR REPLACE ] [ EDITIONABLE | NONEDITIONABLE ] TYPE BODY plsql\_type\_body\_source

#### **CREATE USER**

```
CREATE USER user
    IDENTIFIED
          BY password [ [HTTP] DIGEST { ENABLE | DISABLE } ]
           | EXTERNALLY [ AS 'certificate_DN' | AS 'kerberos_principal_name' ]
          | GLOBALLY [ AS '[ directory_DN ]' ]
 }
    | NO AUTHENTICATION
    [ DEFAULT COLLATION collation_name
     | DEFAULT TABLESPACE tablespace
     | [ LOCAL ] TEMPORARY TABLESPACE { tablespace | tablespace_group_name }
     | { QUOTA { size_clause | UNLIMITED } ON tablespace }...
    PROFILE profile
     | PASSWORD EXPIRE
     | ACCOUNT { LOCK | UNLOCK }
      [ DEFAULT TABLESPACE tablespace
      | TEMPORARY TABLESPACE
           { tablespace | tablespace_group_name }
       | { QUOTA { size_clause | UNLIMITED } ON tablespace }...
       PROFILE profile
       | PASSWORD EXPIRE
       | ACCOUNT { LOCK | UNLOCK }
       | ENABLE EDITIONS
      CONTAINER = { CURRENT | ALL } ]...
  ] ;
```
# **CREATE VIEW**

```
CREATE [OR REPLACE]
  [[NO] FORCE]
   [ EDITIONING | EDITIONABLE [ EDITIONING ] | NONEDITIONABLE ]
  VIEW [schema.] view
   [ SHARING = { METADATA | DATA | EXTENDED DATA | NONE } ]
   [ ( { alias [ VISIBLE | INVISIBLE ] [ inline_constraint... ]
       out\_of\_line\_constraint }
         [, { alias [ VISIBLE | INVISIBLE ] [ inline_constraint...]
             | out_of_line_constraint
 }
        \mathbf{I} )
    | object_view_clause
    | XMLType_view_clause
   ]
```
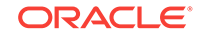

```
 [ DEFAULT COLLATION collation_name ]
 [ BEQUEATH { CURRENT_USER | DEFINER } ]
 AS subquery [ subquery_restriction_clause ]
 [ CONTAINER_MAP | CONTAINERS_DEFAULT ] ;
```
# **DELETE**

```
DELETE [ hint ]
    [ FROM ]
    { dml_table_expression_clause
     | ONLY (dml_table_expression_clause)
    } [ t_alias ]
      [ where_clause ]
      [ returning_clause ]
      [error_logging_clause];
```
#### **DISASSOCIATE STATISTICS**

```
DISASSOCIATE STATISTICS FROM
    { COLUMNS [ schema. ]table.column
                [, [ schema. ]table.column ]...
    | FUNCTIONS [ schema. ]function
                [, [ schema. ] function ]...
    | PACKAGES [ schema. ]package
                [, [ schema. ]package ]...
    | TYPES [ schema. ]type
             [, [ schema. ]type ]...
    | INDEXES [ schema. ]index
              [, [ schema. ]index ]...
    | INDEXTYPES [ schema. ]indextype
                  [, [ schema. ]indextype ]...
 }
    [ FORCE ] ;
```
#### **DROP ANALYTIC VIEW**

DROP ANALYTIC VIEW [ schema. ] analytic\_view\_name;

#### **DROP ATTRIBUTE DIMENSION**

DROP ATTRIBUTE DIMENSION [ schema. ] attr\_dimension\_name;

#### **DROP AUDIT POLICY**

DROP AUDIT POLICY policy ;

#### **DROP CLUSTER**

```
DROP CLUSTER [ schema. ] cluster
   [ INCLUDING TABLES [ CASCADE CONSTRAINTS ] ] ;
```
#### **DROP CONTEXT**

DROP CONTEXT namespace ;

#### **DROP DATABASE**

DROP DATABASE ;

#### **DROP DATABASE LINK**

DROP [ PUBLIC ] DATABASE LINK dblink ;

#### **DROP DIMENSION**

DROP DIMENSION [ schema. ] dimension ;

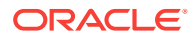

# **DROP DIRECTORY**

DROP DIRECTORY directory\_name ;

#### **DROP DISKGROUP**

```
DROP DISKGROUP diskgroup_name
   [ FORCE INCLUDING CONTENTS
    | { INCLUDING | EXCLUDING } CONTENTS
    ];
```
### **DROP EDITION**

DROP EDITION edition [CASCADE];

#### **DROP FLASHBACK ARCHIVE**

DROP FLASHBACK ARCHIVE flashback\_archive;

#### **DROP FUNCTION**

DROP FUNCTION [ schema. ] function\_name ;

#### **DROP HIERARCHY**

DROP HIERARCHY [ schema. ] hierarchy\_name;

#### **DROP INDEX**

DROP INDEX [ schema. ] index [ ONLINE ] [ FORCE ] [ { DEFERRED | IMMEDIATE } INVALIDATION ] ;

#### **DROP INDEXTYPE**

DROP INDEXTYPE [ schema. ] indextype [ FORCE ] ;

#### **DROP INMEMORY JOIN GROUP**

DROP INMEMORY JOIN GROUP [ schema. ] join\_group ;

#### **DROP JAVA**

DROP JAVA { SOURCE | CLASS | RESOURCE } [ schema. ] object\_name ;

### **DROP LIBRARY**

```
DROP LIBRARY library_name ;
```
#### **DROP LOCKDOWN PROFILE**

DROP LOCKDOWN PROFILE profile\_name ;

#### **DROP MATERIALIZED VIEW**

DROP MATERIALIZED VIEW [ schema. ] materialized\_view [ PRESERVE TABLE ] ;

#### **DROP MATERIALIZED VIEW LOG**

DROP MATERIALIZED VIEW LOG ON [ schema. ] table ;

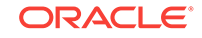

#### **DROP MATERIALIZED ZONEMAP**

DROP MATERIALIZED ZONEMAP [ schema. ] zonemap\_name ;

#### **DROP OPERATOR**

DROP OPERATOR [ schema. ] operator [ FORCE ] ;

#### **DROP OUTLINE**

DROP OUTLINE outline ;

#### **DROP PACKAGE**

DROP PACKAGE [ BODY ] [ schema. ] package ;

#### **DROP PLUGGABLE DATABASE**

DROP PLUGGABLE DATABASE pdb\_name [ { KEEP | INCLUDING } DATAFILES ] ;

#### **DROP PROCEDURE**

DROP PROCEDURE [ schema. ] procedure ;

### **DROP PROFILE**

DROP PROFILE profile [ CASCADE ] ;

#### **DROP RESTORE POINT**

DROP RESTORE POINT restore\_point [ FOR PLUGGABLE DATABASE pdb\_name ] ;

### **DROP ROLE**

DROP ROLE role ;

#### **DROP ROLLBACK SEGMENT**

DROP ROLLBACK SEGMENT rollback\_segment ;

#### **DROP SEQUENCE**

DROP SEQUENCE [ schema. ] sequence\_name ;

#### **DROP SYNONYM**

DROP [PUBLIC] SYNONYM [ schema. ] synonym [FORCE] ;

#### **DROP TABLE**

```
DROP TABLE [ schema. ] table
  [ CASCADE CONSTRAINTS ] [ PURGE ] ;
```
#### **DROP TABLESPACE**

```
DROP TABLESPACE tablespace
  [ { DROP | KEEP } QUOTA ]
 [ INCLUDING CONTENTS [ { AND | KEEP } DATAFILES ] [ CASCADE CONSTRAINTS ] ]
   ;
```
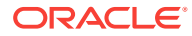

# **DROP TABLESPACE SET**

```
DROP TABLESPACE SET tablespace_set
   [ { DROP | KEEP } QUOTA ]
    [ INCLUDING CONTENTS [ { AND | KEEP } DATAFILES ] [ CASCADE CONSTRAINTS ] ]
    ;
```
### **DROP TRIGGER**

```
DROP TRIGGER [ schema. ] trigger ;
```
#### **DROP TYPE**

DROP TYPE [ schema. ] type\_name [ FORCE | VALIDATE ] ;

#### **DROP TYPE BODY**

```
DROP TYPE BODY [ schema. ] type_name ;
```
#### **DROP USER**

DROP USER user [ CASCADE ] ;

#### **DROP VIEW**

DROP VIEW [ schema. ] view [ CASCADE CONSTRAINTS ] ;

#### **EXPLAIN PLAN**

```
EXPLAIN PLAN
   [ SET STATEMENT_ID = string ]
    [ INTO [ schema. ] table [ @ dblink ] ]
FOR statement ;
```
# **FLASHBACK DATABASE**

```
FLASHBACK [ STANDBY ] [ PLUGGABLE ] DATABASE [ database ]
  \{TO \} \{SCN | TIMESTAMP \} expr
       | RESTORE POINT restore point
 }
 }
    | { TO BEFORE { { SCN | TIMESTAMP } expr
                  | RESETLOGS
 }
   } ;
```
# **FLASHBACK TABLE**

```
FLASHBACK TABLE
  [ schema. ] table
     [, [ schema. ] table ]...
   TO { { { SCN | TIMESTAMP } expr
         | RESTORE POINT restore_point
        } [ { ENABLE | DISABLE } TRIGGERS ]
       | BEFORE DROP [ RENAME TO table ]
       } ;
```
# **GRANT**

```
GRANT
  { { { grant_system_privileges | grant_object_privileges }
      [ CONTAINER = \{ CURRENT | ALL \} ] \} | grant_roles_to_programs
  } ;
```
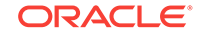

# **INSERT**

```
INSERT [ hint ]
    { single_table_insert | multi_table_insert } ;
```
# **LOCK TABLE**

```
LOCK TABLE [ schema. ] { table | view }
   [ partition_extension_clause
    | @ dblink
    ] [, [ schema. ] { table | view }
       [ partition_extension_clause
       | @ dblink
       ]
     ]...
    IN lockmode MODE
    [ NOWAIT
    | WAIT integer
   j;
```
# **MERGE**

```
MERGE [ hint ]
    INTO [ schema. ] { table | view } [ t_alias ]
    USING { [ schema. ] { table | view }
          | subquery 
         \} [ t alias ]
    ON ( condition )
    [ merge_update_clause ]
   [ merge_insert_clause ]
    [ error_logging_clause ] ;
```
# **NOAUDIT (Traditional Auditing)**

#### NOAUDIT

```
 { audit_operation_clause [ auditing_by_clause ]
    | audit_schema_object_clause
    | NETWORK
    | DIRECT_PATH LOAD [ auditing_by_clause ]
 }
   [ WHENEVER [ NOT ] SUCCESSFUL ]
  [ CONTAINER = [ CURRENT | ALL ] ] ;
```
# **NOAUDIT (Unified Auditing)**

```
NOAUDIT
   { POLICY policy [ { BY user [, user]... } | by_users_with_roles ] }
\blacksquare { CONTEXT NAMESPACE namespace ATTRIBUTES attribute [, attribute ]...
       [, CONTEXT NAMESPACE namespace ATTRIBUTES attribute [, attribute ]... ]...
     [ BY user [, user]... ]
  } ;
```
# **PURGE**

```
PURGE
   { TABLE table
    | INDEX index
    | TABLESPACE tablespace [ USER username ]
    | TABLESPACE SET tablespace_set [ USER username ]
   | RECYCLEBIN
   | DBA_RECYCLEBIN
   } ;
```
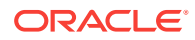

# **RENAME**

RENAME old\_name TO new\_name ;

#### **REVOKE**

```
REVOKE
   { { revoke_system_privileges | revoke_object_privileges }
    [ CONTAINER = { CURRENT | ALL } ] ] | revoke_roles_from_programs ;
```
#### **ROLLBACK**

```
ROLLBACK [ WORK ]
   [ TO [ SAVEPOINT ] savepoint
    | FORCE string
   \frac{1}{1};
```
#### **SAVEPOINT**

```
SAVEPOINT savepoint ;
```
#### **SELECT**

subquery [ for\_update\_clause ] ;

# **SET CONSTRAINT[S]**

```
SET { CONSTRAINT | CONSTRAINTS }
        constraint [, constraint ]...
        \mathtt{ALL}\left\{\begin{array}{ccc} \end{array}\right\} { IMMEDIATE | DEFERRED } ;
```
#### **SET ROLE**

```
SET ROLE
   { role [ IDENTIFIED BY password ]
     [, role [ IDENTIFIED BY password ] ]...
    | ALL [ EXCEPT role [, role ]... ]
    | NONE
    } ;
```
#### **SET TRANSACTION**

```
SET TRANSACTION
    \left\{ \begin{array}{c|c|c|c} \{ & \text{READ} & \text{[ONLY]} & \text{WRITE} \end{array} \right\} | ISOLATION LEVEL
           { SERIALIZABLE | READ COMMITTED }
       | USE ROLLBACK SEGMENT rollback_segment
        } [ NAME string ]
     | NAME string
      } ;
```
# **TRUNCATE CLUSTER**

```
TRUNCATE CLUSTER [schema.] cluster
  [ {DROP | REUSE} STORAGE ] ;
```
#### **TRUNCATE TABLE**

TRUNCATE TABLE [schema.] table [ {PRESERVE | PURGE} MATERIALIZED VIEW LOG ]  $[ \begin{array}{ccc} \{ \texttt{DROP} & [ \texttt{ALL} ] & [ \texttt{REUSE} \} & \texttt{STORAGE} ] & [ \texttt{CASCADE} ] \end{array} ;$ 

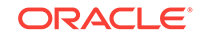

# **UPDATE**

UPDATE [ hint ]

 { dml\_table\_expression\_clause | ONLY (dml\_table\_expression\_clause) } [ t\_alias ] update\_set\_clause

[ where\_clause ]

[ returning\_clause ] [error\_logging\_clause] ;

# <span id="page-30-0"></span>2 SQL Functions

This chapter presents the syntax for SQL functions.

This chapter includes the following section:

• Syntax for SQL Functions

# Syntax for SQL Functions

A function is a command that manipulates data items and returns a single value.

The sections that follow show each SQL function and its related syntax. Refer to [Subclauses](#page-62-0) for the syntax of the subclauses.

# **See Also:**

*Oracle Database SQL Language Reference* for detailed information about SQL functions

# **ABS**

ABS(n)

# **ACOS**

ACOS(n)

# **ADD\_MONTHS**

ADD\_MONTHS(date, integer)

#### *aggregate\_function*

Aggregate functions return a single result row based on groups of rows, rather than on single rows.

# *analytic\_function*

analytic\_function([ arguments ]) OVER (analytic\_clause)

# **APPROX\_COUNT**

APPROX\_COUNT ( expr [ , expr 'MAX\_ERROR' ]... )

# **APPROX\_COUNT\_DISTINCT**

APPROX\_COUNT\_DISTINCT(expr)

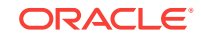

### **APPROX\_COUNT\_DISTINCT\_AGG**

APPROX\_COUNT\_DISTINCT\_AGG(detail)

# **APPROX\_COUNT\_DISTINCT\_DETAIL**

APPROX\_COUNT\_DISTINCT\_DETAIL(expr)

#### **APPROX\_MEDIAN**

APPROX\_MEDIAN( expr [ DETERMINISTIC ] [, { 'ERROR\_RATE' | 'CONFIDENCE' } ] )

#### **APPROX\_PERCENTILE**

APPROX\_PERCENTILE( expr [ DETERMINISTIC ] [, { 'ERROR\_RATE' | 'CONFIDENCE' } ] ) WITHIN GROUP ( ORDER BY expr [ DESC | ASC ] )

# **APPROX\_PERCENTILE\_AGG**

APPROX\_PERCENTILE\_AGG(expr)

#### **APPROX\_PERCENTILE\_DETAIL**

APPROX\_PERCENTILE\_DETAIL( expr [ DETERMINISTIC ] )

# **APPROX\_RANK**

APPROX\_RANK ( expr [ PARTITION BY partition\_by\_clause ] [ ORDER BY order\_by\_clause ] )

#### **APPROX\_SUM**

APPROX\_SUM ( expr [ , expr 'MAX\_ERROR' ] ...)

### **ASCII**

ASCII(char)

#### **ASCIISTR**

ASCIISTR(char)

#### **ASIN**

ASIN(n)

#### **ATAN**

ATAN(n)

# **ATAN2**

ATAN2(n1 , n2)

# **AVG**

AVG([ DISTINCT | ALL ] expr) [ OVER(analytic\_clause) ]

## **BFILENAME**

BFILENAME('directory', 'filename')

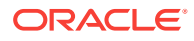

#### **BIN\_TO\_NUM**

BIN\_TO\_NUM(expr [, expr ]... )

#### **BITAND**

BITAND(expr1, expr2)

#### **CARDINALITY**

CARDINALITY(nested\_table)

#### **CAST**

```
CAST({ expr | MULTISET (subquery) } AS type_name
  [ DEFAULT return_value ON CONVERSION ERROR ]
  [, fmt [, 'nlsparam' ] ])
```
#### **CEIL**

CEIL(n)

#### **CHARTOROWID**

CHARTOROWID(char)

# **CHR**

CHR(n [ USING NCHAR\_CS ])

#### **CLUSTER\_DETAILS (aggregate)**

```
CLUSTER_DETAILS ( [ schema . ] model 
                 [, cluster id [, topN ] ] [ DESC | ASC | ABS ]
                  mining_attribute_clause )
```
# **CLUSTER\_DETAILS (analytic)**

```
CLUSTER_DETAILS ( INTO n
                   [ , cluster_id [ , topN ] ] [ DESC | ASC | ABS ]
                   mining_attribute_clause )
                 OVER ( mining_analytic_clause )
```
#### **CLUSTER\_DISTANCE (aggregate)**

CLUSTER\_DISTANCE ( [ schema . ] model [ , cluster\_id ] mining\_attribute\_clause )

#### **CLUSTER\_DISTANCE (analytic)**

CLUSTER\_DISTANCE ( INTO n [, cluster\_id] mining\_attribute\_clause ) OVER ( mining\_analytic\_clause )

#### **CLUSTER\_ID (aggregate)**

CLUSTER\_ID ( [ schema . ] model mining\_attribute\_clause )

# **CLUSTER\_ID (analytic)**

```
CLUSTER_ID ( INTO n mining_attribute_clause )
           OVER ( mining_analytic_clause )
```
# **CLUSTER\_PROBABILITY (aggregate)**

CLUSTER\_PROBABILITY ( [ schema . ] model [, cluster\_id ] mining\_attribute\_clause )

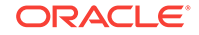

# **CLUSTER\_PROBABILITY (analytic)**

CLUSTER\_PROBABILITY ( INTO n [, cluster\_id] mining\_attribute\_clause ) OVER ( mining\_analytic\_clause )

#### **CLUSTER\_SET (aggregate)**

CLUSTER\_SET ( [ schema . ] model [ , topN [ , cutoff ] ] mining\_attribute\_clause )

# **CLUSTER\_SET (analytic)**

CLUSTER\_SET ( INTO n [, topN [, cutoff]] mining\_attribute\_clause ) OVER ( mining\_analytic\_clause )

#### **COALESCE**

COALESCE(expr [, expr ]...)

# **COLLATION**

COLLATION(expr)

#### **COLLECT**

COLLECT( [ DISTINCT | UNIQUE ] column [ ORDER BY expr ] )

# **COMPOSE**

COMPOSE(char)

#### **CON\_DBID\_TO\_ID**

CON\_DBID\_TO\_ID(container\_dbid)

#### **CON\_GUID\_TO\_ID**

CON\_GUID\_TO\_ID(container\_guid)

#### **CON\_NAME\_TO\_ID**

CON\_NAME\_TO\_ID(container\_name)

#### **CON\_UID\_TO\_ID**

CON\_UID\_TO\_ID(container\_uid)

#### **CONCAT**

CONCAT(char1, char2)

## **CONVERT**

CONVERT(char, dest\_char\_set[, source\_char\_set ])

# **CORR**

CORR(expr1, expr2) [ OVER (analytic\_clause) ]

# **CORR\_K, CORR\_S**

{ CORR\_K | CORR\_S } (expr1, expr2 [, { COEFFICIENT

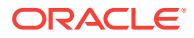

```
 | ONE_SIDED_SIG
          | ONE_SIDED_SIG_POS
          | ONE_SIDED_SIG_NEG
          | TWO_SIDED_SIG
 }
```
#### **COS**

 ] )

COS(n)

#### **COSH**

COSH(n)

#### **COUNT**

COUNT({ \* | [ DISTINCT | ALL ] expr }) [ OVER (analytic\_clause) ]

#### **COVAR\_POP**

```
COVAR_POP(expr1, expr2)
    [ OVER (analytic_clause) ]
```
#### **COVAR\_SAMP**

COVAR\_SAMP(expr1, expr2) [ OVER (analytic\_clause) ]

# **CUBE\_TABLE**

```
CUBE_TABLE
( ' { schema.cube [ {HIERARCHY | HRR} dimension hierarchy ]...
     | schema.dimension [ {HIERARCHY | HRR} [dimension] hierarchy ]
     }
   '
)
```
# **CUME\_DIST (aggregate)**

```
CUME_DIST(expr[,expr ]...) WITHIN GROUP
   (ORDER BY expr [ DESC | ASC ]
                  [ NULLS { FIRST | LAST } ] 
             [, expr [ DESC | ASC ]
                     [ NULLS { FIRST | LAST } ]
             ]...
   )
```
# **CUME\_DIST (analytic)**

CUME\_DIST() OVER ([ query\_partition\_clause ] order\_by\_clause)

#### **CURRENT\_DATE**

CURRENT\_DATE

#### **CURRENT\_TIMESTAMP**

CURRENT\_TIMESTAMP [ (precision) ]

#### **CV**

CV([ dimension\_column ])

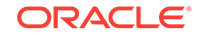

#### **DATAOBJ\_TO\_MAT\_PARTITION**

DATAOBJ\_TO\_MAT\_PARTITION( table, partition\_id )

#### **DATAOBJ\_TO\_PARTITION**

DATAOBJ\_TO\_PARTITION( table, partition\_id )

#### **DBTIMEZONE**

DBTIMEZONE

#### **DECODE**

DECODE(expr, search, result [, search, result ]... [, default ])

#### **DECOMPOSE**

DECOMPOSE( string [, { 'CANONICAL' | 'COMPATIBILITY' } ] )

#### **DENSE\_RANK (aggregate)**

```
DENSE_RANK(expr [, expr ]...) WITHIN GROUP
   (ORDER BY expr [ DESC | ASC ]
                 [ NULLS { FIRST | LAST } ]
             [,expr [ DESC | ASC ]
                  [ NULLS { FIRST | LAST } ]
             ]...
   )
```
#### **DENSE\_RANK (analytic)**

DENSE\_RANK( ) OVER([ query\_partition\_clause ] order\_by\_clause)

#### **DEPTH**

DEPTH(correlation\_integer)

#### **DEREF**

DEREF(expr)

#### **DUMP**

DUMP(expr[, return\_fmt [, start\_position [, length ] ]])

#### **EMPTY\_BLOB, EMPTY\_CLOB**

{ EMPTY\_BLOB | EMPTY\_CLOB }( )

#### **EXISTSNODE**

EXISTSNODE(XMLType\_instance, XPath\_string [, namespace\_string ])

#### **EXP**

EXP(n)

# **EXTRACT (datetime)**

EXTRACT( { YEAR | MONTH | DAY | HOUR

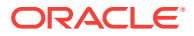
```
 | MINUTE
            | SECOND
            | TIMEZONE_HOUR
            | TIMEZONE_MINUTE
           | TIMEZONE_REGION
           | TIMEZONE_ABBR
 }
          FROM { expr }
```
# **EXTRACT (XML)**

 $\overline{\phantom{a}}$ 

EXTRACT(XMLType\_instance, XPath\_string [, namespace\_string ])

#### **EXTRACTVALUE**

EXTRACTVALUE(XMLType\_instance, XPath\_string [, namespace\_string ])

#### **FEATURE\_COMPARE**

```
FEATURE_COMPARE ( [ schema . ] model
  mining_attribute_clause AND mining_attribute_clause )
```
# **FEATURE\_DETAILS (aggregate)**

```
FEATURE_DETAILS ( [ schema . ] model
                   [ , feature_id [ , topN ] ] [ DESC | ASC | ABS ]
                   mining_attribute_clause )
```
# **FEATURE\_DETAILS (analytic)**

```
FEATURE DETAILS ( INTO n
                   [ , feature_id [ , topN ] ] [ DESC | ASC | ABS ]
                   mining_attribute_clause )
                 OVER ( mining_analytic_clause )
```
# **FEATURE\_ID (aggregate)**

FEATURE\_ID( [ schema . ] model mining\_attribute\_clause )

#### **FEATURE\_ID (analytic)**

```
FEATURE_ID ( INTO n mining_attribute_clause )
           OVER ( mining_analytic_clause )
```
#### **FEATURE\_SET (aggregate)**

FEATURE\_SET ( [ schema . ] model [, topN [, cutoff ]] mining\_attribute\_clause )

#### **FEATURE\_SET (analytic)**

FEATURE\_SET ( INTO n [, topN [, cutoff ] ] mining\_attribute\_clause ) OVER ( mining\_analytic\_clause )

# **FEATURE\_VALUE (aggregate)**

FEATURE\_VALUE ( [ schema . ] model [, feature\_id ] mining\_attribute\_clause )

# **FEATURE\_VALUE (analytic)**

FEATURE\_VALUE ( INTO n [ , feature\_id ] mining\_attribute\_clause ) OVER ( mining\_analytic\_clause )

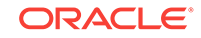

# **FIRST**

```
aggregate_function
    KEEP
    (DENSE_RANK FIRST ORDER BY
    expr [ DESC | ASC ]
        [ NULLS { FIRST | LAST } ]
     [, expr [ DESC | ASC ]
            [ NULLS { FIRST | LAST } ]
    ]...
    )
    [ OVER ( [query_partition_clause] ) ]
```
# **FIRST\_VALUE**

```
FIRST_VALUE 
  \{ (expr) [\{RESPECT \mid IGNORE\} NULLS ] | (expr [ {RESPECT | IGNORE} NULLS ])
 }
   OVER (analytic_clause)
```
# **FLOOR**

FLOOR(n)

# **FROM\_TZ**

FROM\_TZ (timestamp\_value, time\_zone\_value)

# **GREATEST**

GREATEST(expr [, expr ]...)

#### **GROUP\_ID**

GROUP\_ID( )

#### **GROUPING**

GROUPING(expr)

#### **GROUPING\_ID**

GROUPING\_ID(expr [, expr ]...)

#### **HEXTORAW**

HEXTORAW(char)

# **INITCAP**

INITCAP(char)

#### **INSTR**

}

```
{ INSTR
| INSTRB
| INSTRC
| INSTR2
| INSTR4
```
(string , substring [, position [, occurrence ] ])

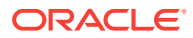

#### **ITERATION\_NUMBER**

ITERATION\_NUMBER

#### **JSON\_ARRAY**

JSON\_ARRAY ( JSON\_ARRAY\_content )

# **JSON\_ARRAYAGG**

```
JSON_ARRAYAGG
   ( expr [ FORMAT JSON ] [ order_by_clause ]
     [ JSON_on_null_clause ] [ JSON_agg_returning_clause ]
     [ STRICT ] )
```
#### **JSON\_DATAGUIDE**

JSON\_DATAGUIDE (expr [ , format [ , flag ] ])

#### **JSON\_MERGEPATCH**

JSON\_MERGEPATCH

 ( target\_expr , patch\_expr [ returning\_clause ] [ PRETTY ] [ ASCII ] [ TRUNCATE ] [ on\_error\_clause ] )

# **JSON\_OBJECT**

```
JSON_OBJECT
     ( JSON_OBJECT_content )
```
#### **JSON\_OBJECTAGG**

JSON\_OBJECTAGG

- ( [ KEY ] key\_expr VALUE val\_expr [ FORMAT JSON ]
- [ JSON\_on\_null\_clause ] [ JSON\_agg\_returning\_clause ]
- [ STRICT ] [ WITH UNIQUE KEYS ] )

# **JSON\_QUERY**

JSON\_QUERY

)

```
 ( expr [ FORMAT JSON ], JSON_basic_path_expression
```

```
 [ JSON_query_returning_clause ] [ JSON_query_wrapper_clause ]
```

```
 [ JSON_query_on_error_clause ] [ JSON_query_on_empty_clause ]
```
#### *JSON\_serialize*

JSON\_SERIALIZE ( patch\_common )

#### **JSON\_TABLE**

```
JSON_TABLE
```
 ( expr [ FORMAT JSON ] [ , JSON\_basic\_path\_expression ] [ JSON\_table\_on\_error\_clause ] JSON\_columns\_clause )

# **JSON\_VALUE**

#### JSON\_VALUE

```
 ( expr [ FORMAT JSON ] [ , JSON_basic_path_expression ]
  [ JSON_value_returning_clause ] [ JSON_value_on_error_clause ]
  [ JSON_value_on_empty_clause ] [ JSON_value_on_mismatch_clause ]
 )
```
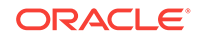

# **LAG**

```
LAG
   { ( value_expr [, offset [, default]]) [ { RESPECT | IGNORE } NULLS ] 
   | ( value_expr [ { RESPECT | IGNORE } NULLS ] [, offset [, default]] )
\rightarrow OVER ([ query_partition_clause ] order_by_clause)
```
# **LAST**

```
aggregate_function KEEP
   (DENSE_RANK LAST ORDER BY
    expr [ DESC | ASC ]
         [ NULLS { FIRST | LAST } ]
     [, expr [ DESC | ASC ]
            [ NULLS { FIRST | LAST } ]
     ]...
   )
   [ OVER ( [query_partition_clause] ) ]
```
# **LAST\_DAY**

LAST\_DAY(date)

# **LAST\_VALUE**

```
LAST_VALUE
  { (expr) [ { RESPECT | IGNORE } NULLS ]
   | (expr [ { RESPECT | IGNORE } NULLS ])
  OVER (analytic_clause)
```
# **LEAD**

```
LEAD
  { ( value_expr [, offset [, default]] ) [ { RESPECT | IGNORE } NULLS ] 
   | ( value_expr [ { RESPECT | IGNORE } NULLS ] [, offset [, default]] )
 }
  OVER ([ query_partition_clause ] order_by_clause)
```
# **LEAST**

```
LEAST(expr [, expr ]...)
```
# **LENGTH**

{ LENGTH | LENGTHB | LENGTHC | LENGTH2 | LENGTH4 }

(char)

# **LISTAGG**

```
LISTAGG( [ALL] [ DISTINCT ] measure_expr 
           [, 'delimiter'] [listagg_overflow_clause] )
            [ WITHIN GROUP ] (order_by_clause) 
            [OVER query_partition_clause]
```
# **LN**

 $LN(n)$ 

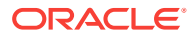

# **LNNVL**

LNNVL(condition)

# **LOCALTIMESTAMP**

LOCALTIMESTAMP [ (timestamp\_precision) ]

#### **LOG**

LOG(n2, n1)

#### **LOWER**

LOWER(char)

# **LPAD**

LPAD(expr1, n [, expr2 ])

# **LTRIM**

LTRIM(char [, set ])

# **MAKE\_REF**

MAKE\_REF({ table | view } , key [, key ]...)

#### **MAX**

MAX([ DISTINCT | ALL ] expr) [ OVER (analytic\_clause) ]

#### **MEDIAN**

MEDIAN(expr) [ OVER (query\_partition\_clause) ]

# **MIN**

MIN([ DISTINCT | ALL ] expr) [ OVER (analytic\_clause) ]

#### **MOD**

MOD(n2, n1)

# **MONTHS\_BETWEEN**

MONTHS\_BETWEEN(date1, date2)

#### **NANVL**

NANVL(n2, n1)

# **NCHR**

NCHR(number)

# **NEW\_TIME**

NEW\_TIME(date, timezone1, timezone2)

#### **NEXT\_DAY**

NEXT\_DAY(date, char)

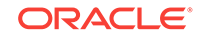

# **NLS\_CHARSET\_DECL\_LEN**

NLS\_CHARSET\_DECL\_LEN(byte\_count, char\_set\_id)

**NLS\_CHARSET\_ID**

NLS\_CHARSET\_ID(string)

#### **NLS\_CHARSET\_NAME**

NLS\_CHARSET\_NAME(number)

#### **NLS\_COLLATION\_ID**

NLS\_COLLATION\_ID(expr)

#### **NLS\_COLLATION\_NAME**

NLS\_COLLATION\_NAME(expr [, flag ])

#### **NLS\_INITCAP**

NLS\_INITCAP(char [, 'nlsparam' ])

# **NLS\_LOWER**

NLS\_LOWER(char [, 'nlsparam' ])

**NLS\_UPPER**

NLS\_UPPER(char [, 'nlsparam' ])

#### **NLSSORT**

NLSSORT(char [, 'nlsparam' ])

# **NTH\_VALUE**

```
NTH_VALUE(measure_expr, n)
  [ FROM { FIRST | LAST } ][ { RESPECT | IGNORE } NULLS ] 
  OVER (analytic_clause)
```
# **NTILE**

NTILE(expr) OVER ([ query\_partition\_clause ] order\_by\_clause)

## **NULLIF**

NULLIF(expr1, expr2)

#### **NUMTODSINTERVAL**

NUMTODSINTERVAL(n, 'interval\_unit')

# **NUMTOYMINTERVAL**

NUMTOYMINTERVAL(n, 'interval\_unit')

## **NVL**

NVL(expr1, expr2)

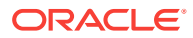

# **NVL2**

NVL2(expr1, expr2, expr3)

#### **ORA\_DM\_PARTITION\_NAME**

ORA\_DM\_PARTITION\_NAME ( [ schema . ] model mining\_attribute\_clause )

#### **ORA\_DST\_AFFECTED**

ORA\_DST\_AFFECTED(datetime\_expr)

#### **ORA\_DST\_CONVERT**

ORA\_DST\_CONVERT(datetime\_expr [, integer [, integer ]])

#### **ORA\_DST\_ERROR**

ORA\_DST\_ERROR(datetime\_expr)

#### **ORA\_HASH**

ORA\_HASH(expr [, max\_bucket [, seed\_value ] ])

# **ORA\_INVOKING\_USER**

ORA\_INVOKING\_USER

#### **ORA\_INVOKING\_USERID**

ORA\_INVOKING\_USERID

#### **PATH**

PATH(correlation\_integer)

#### **PERCENT\_RANK (aggregate)**

```
PERCENT_RANK(expr [, expr ]...) WITHIN GROUP
  (ORDER BY
   expr [ DESC | ASC ]
        [NULLS { FIRST | LAST } ]
    [, expr [ DESC | ASC ]
            [NULLS { FIRST | LAST } ]
   ]...
  )
```
# **PERCENT\_RANK (analytic)**

PERCENT\_RANK( ) OVER ([ query\_partition\_clause ] order\_by\_clause)

#### **PERCENTILE\_CONT**

```
PERCENTILE_CONT(expr) WITHIN GROUP
  (ORDER BY expr [ DESC | ASC ])
  [ OVER (query_partition_clause) ]
```
#### **PERCENTILE\_DISC**

PERCENTILE\_DISC(expr) WITHIN GROUP (ORDER BY expr [ DESC | ASC ]) [ OVER (query\_partition\_clause) ]

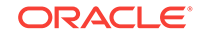

#### **POWER**

POWER(n2, n1)

#### **POWERMULTISET**

POWERMULTISET(expr)

#### **POWERMULTISET\_BY\_CARDINALITY**

POWERMULTISET\_BY\_CARDINALITY(expr, cardinality)

#### **PREDICTION (aggregate)**

```
PREDICTION ( [ grouping_hint ] [ schema . ] model
 [ cost matrix clause ] mining attribute clause )
```
#### **PREDICTION (analytic)**

PREDICTION ( ( OF ANOMALY | FOR expr ) [ cost\_matrix\_clause ] mining\_attribute\_clause ) OVER ( mining\_analytic\_clause )

#### **PREDICTION\_BOUNDS**

PREDICTION BOUNDS ( [schema.] model [, confidence level [, class value]] mining\_attribute\_clause )

#### **PREDICTION\_COST (aggregate)**

PREDICTION\_COST ( [ schema . ] model [ , class ] cost\_matrix\_clause mining\_attribute\_clause )

#### **PREDICTION\_COST (analytic)**

PREDICTION COST ( ( OF ANOMALY | FOR expr ) [ , class ] cost\_matrix\_clause mining\_attribute\_clause ) OVER (mining\_analytic\_clause)

#### **PREDICTION\_DETAILS (aggregate)**

PREDICTION\_DETAILS ( [ schema . ] model [ , class\_value [ , topN ] ] [ DESC | ASC | ABS ] mining\_attribute\_clause )

# **PREDICTION\_DETAILS (analytic)**

PREDICTION\_DETAILS ( ( OF ANOMALY | FOR expr ) [ , class\_value [ , topN ] ] [ DESC | ASC | ABS ] mining\_attribute\_clause ) OVER ( mining\_analytic\_clause )

# **PREDICTION\_PROBABILITY (aggregate)**

PREDICTION\_PROBABILITY ( [ schema . ] model [ , class ] mining\_attribute\_clause )

# **PREDICTION\_PROBABILITY (analytic)**

PREDICTION\_PROBABILITY ( ( OF ANOMALY | FOR expr ) [ , class ] mining\_attribute\_clause ) OVER (mining\_analytic\_clause )

# **PREDICTION\_SET (aggregate)**

PREDICTION\_SET ( [ schema . ] model [ , bestN [ , cutoff ] ] [ cost\_matrix\_clause ] mining\_attribute\_clause )

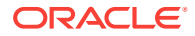

# **PREDICTION\_SET (analytic)**

```
PREDICTION_SET ( ( OF ANOMALY | FOR "expr" ) [ , bestN [ , cutoff ] ]
                  [ cost_matrix_clause ] mining_attribute_clause )
                OVER ( mining_analytic_clause )
```
#### **PRESENTNNV**

PRESENTNNV(cell\_reference, expr1, expr2)

#### **PRESENTV**

PRESENTV(cell\_reference, expr1, expr2)

#### **PREVIOUS**

PREVIOUS(cell\_reference)

# **RANK (aggregate)**

```
RANK(expr [, expr ]...) WITHIN GROUP
    (ORDER BY
     expr [ DESC | ASC ]
         [ NULLS { FIRST | LAST } ]
     [, expr [ DESC | ASC ]
             [ NULLS { FIRST | LAST } ]
     ]...
    )
```
# **RANK (analytic)**

RANK( ) OVER ([ query\_partition\_clause ] order\_by\_clause)

#### **RATIO\_TO\_REPORT**

```
RATIO_TO_REPORT(expr)
   OVER ([ query_partition_clause ])
```
#### **RAWTOHEX**

RAWTOHEX(raw)

# **RAWTONHEX**

RAWTONHEX(raw)

# **REF**

REF (correlation\_variable)

#### **REFTOHEX**

REFTOHEX (expr)

# **REGEXP\_COUNT**

REGEXP\_COUNT (source\_char, pattern [, position [, match\_param]])

# **REGEXP\_INSTR**

REGEXP\_INSTR ( source\_char, pattern [, position [, occurrence

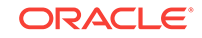

```
 [, return_opt
                                                                                                   [, match_param
                                                                                                              [, subexpr ]
\sim 100 \sim 100 \sim 100 \sim 100 \sim 100 \sim 110 \sim 110 \sim 110 \sim 110 \sim 110 \sim 110 \sim 110 \sim 110 \sim 110 \sim 110 \sim 110 \sim 110 \sim 110 \sim 110 \sim 110 \sim 110 \sim 110 \sim 110 \sim 110 \sim 
\sim 100 \sim 100 \sim 100 \sim 100 \sim 100 \sim 100 \sim 100 \sim 100 \sim 100 \sim 100 \sim 100 \sim 100 \sim 100 \sim 100 \sim 100 \sim 100 \sim 100 \sim 100 \sim 100 \sim 100 \sim 100 \sim 100 \sim 100 \sim 100 \sim 
 ]
                                                            ]
\overline{\phantom{a}}
```
# **REGEXP\_REPLACE**

```
REGEXP_REPLACE ( source_char, pattern
                                  [, replace_string
                                        [, position
                                             [, occurrence
                                                  [, match_param ]
 \sim 100 \sim 100 \sim 100 \sim 100 \sim 100 \sim 100 \sim 100 \sim 100 \sim 100 \sim 100 \sim 100 \sim 100 \sim 100 \sim 100 \sim 100 \sim 100 \sim 100 \sim 100 \sim 100 \sim 100 \sim 100 \sim 100 \sim 100 \sim 100 \sim 
  ]
  ]
 \overline{\phantom{a}}
```
# **REGEXP\_SUBSTR**

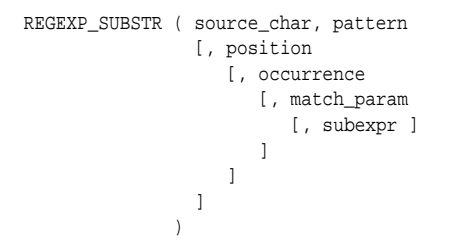

**REGR\_AVGX, REGR\_AVGY, REGR\_COUNT, REGR\_INTERCEPT, REGR\_R2, REGR\_SLOPE, REGR\_SXX, REGR\_SXY, REGR\_SYY**

{ REGR\_SLOPE | REGR\_INTERCEPT | REGR\_COUNT | REGR\_R2 | REGR\_AVGX | REGR\_AVGY | REGR\_SXX | REGR\_SYY | REGR\_SXY } (expr1 , expr2) [ OVER (analytic\_clause) ]

#### **REMAINDER**

REMAINDER(n2, n1)

# **REPLACE**

```
REPLACE(char, search_string
         [, replacement_string ]
        \lambda
```
#### **ROUND (date)**

ROUND(date [, fmt ])

# **ROUND (number)**

ROUND(n [, integer ])

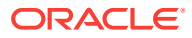

# **ROW\_NUMBER**

```
ROW_NUMBER( )
   OVER ([ query_partition_clause ] order_by_clause)
```
#### **ROWIDTOCHAR**

ROWIDTOCHAR(rowid)

#### **ROWIDTONCHAR**

ROWIDTONCHAR(rowid)

#### **RPAD**

RPAD(expr1 , n [, expr2 ])

#### **RTRIM**

RTRIM(char [, set ])

# **SCN\_TO\_TIMESTAMP**

SCN\_TO\_TIMESTAMP(number)

#### **SESSIONTIMEZONE**

SESSIONTIMEZONE

#### **SET**

SET (nested\_table)

# **SIGN**

SIGN(n)

#### **SIN**

SIN(n)

# **SINH**

SINH(n)

# **SOUNDEX**

SOUNDEX(char)

# **SQRT**

SQRT(n)

#### **STANDARD\_HASH**

STANDARD\_HASH(expr [, 'method' ])

# **STATS\_BINOMIAL\_TEST**

STATS\_BINOMIAL\_TEST(expr1, expr2, p [, { TWO\_SIDED\_PROB | EXACT\_PROB | ONE\_SIDED\_PROB\_OR\_MORE

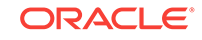

```
 | ONE_SIDED_PROB_OR_LESS
 }
 ]
```
# **STATS\_CROSSTAB**

 $)$ 

```
STATS_CROSSTAB(expr1, expr2
               [, { CHISQ_OBS
                   | CHISQ_SIG
                   | CHISQ_DF
                   | PHI_COEFFICIENT
                   | CRAMERS_V
                   | CONT_COEFFICIENT
                   | COHENS_K
 }
               ]
) )
```
# **STATS\_F\_TEST**

```
STATS_F_TEST(expr1, expr2
             [ , [ { [ STATISTIC
                     | DF_NUM
                     | DF_DEN
                   | ONE_SIDED_SIG
     } , expr3
                  | TWO_SIDED_SIG
 }
              ]
             )
```
# **STATS\_KS\_TEST**

```
STATS_KS_TEST(expr1, expr2
                [, { STATISTIC | SIG } ]
\overline{\phantom{a}}
```
# **STATS\_MODE**

STATS\_MODE(expr)

# **STATS\_MW\_TEST**

```
STATS_MW_TEST(expr1, expr2
 [, { STATISTIC
               | U_STATISTIC
                | ONE_SIDED_SIG , expr3
                | TWO_SIDED_SIG
 }
 ]
\overline{\phantom{a}}
```
# **STATS\_ONE\_WAY\_ANOVA**

```
STATS_ONE_WAY_ANOVA(expr1, expr2
                [, { SUM_SQUARES_BETWEEN
                    | SUM_SQUARES_WITHIN
                     | DF_BETWEEN
                     | DF_WITHIN
                     | MEAN_SQUARES_BETWEEN
                     | MEAN_SQUARES_WITHIN
                     | F_RATIO
                    | SIG
 }
 ]
)
```
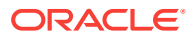

# **STATS\_T\_TEST\_INDEP, STATS\_T\_TEST\_INDEPU, STATS\_T\_TEST\_ONE, STATS\_T\_TEST\_PAIRED**

```
{
  STATS_T_TEST_ONE ( expr1 [, expr2 ]
|
   { { STATS_T_TEST_PAIRED
      | STATS_T_TEST_INDEP
    | STATS T TEST INDEPU
     } ( expr1, expr2
  }
}
[, { { STATISTIC | ONE_SIDED_SIG } , expr3 | TWO_SIDED_SIG | DF } ] )
```
# **STATS\_WSR\_TEST**

```
STATS_WSR_TEST(expr1, expr2
             [, { STATISTIC
                 | ONE_SIDED_SIG
                 | TWO_SIDED_SIG
 }
            \, ]
) )
```
#### **STDDEV**

STDDEV([ DISTINCT | ALL ] expr) [ OVER (analytic\_clause) ]

#### **STDDEV\_POP**

STDDEV\_POP(expr) [ OVER (analytic\_clause) ]

# **STDDEV\_SAMP**

STDDEV\_SAMP(expr) [ OVER (analytic\_clause) ]

# **SUBSTR**

{ SUBSTR | SUBSTRB | SUBSTRC | SUBSTR2 | SUBSTR4 }

(char, position [, substring\_length ])

#### **SUM**

```
SUM([ DISTINCT | ALL ] expr)
   [ OVER (analytic_clause) ]
```
# **SYS\_CONNECT\_BY\_PATH**

SYS\_CONNECT\_BY\_PATH(column, char)

#### **SYS\_CONTEXT**

SYS\_CONTEXT('namespace', 'parameter' [, length ])

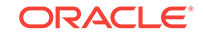

# **SYS\_DBURIGEN**

```
SYS_DBURIGEN({ column | attribute }
            [ rowid ]
             [, { column | attribute }
                [ rowid ]
              ]...
            [, 'text ( )' ]
)
```
# **SYS\_EXTRACT\_UTC**

SYS\_EXTRACT\_UTC(datetime\_with\_timezone)

#### **SYS\_GUID**

SYS\_GUID( )

# **SYS\_OP\_ZONE\_ID**

SYS\_OP\_ZONE\_ID( [ [ schema. ] table. | t\_alias. ] rowid [, scale ] )

# **SYS\_TYPEID**

SYS\_TYPEID(object\_type\_value)

# **SYS\_XMLAGG**

SYS\_XMLAGG(expr [, fmt ])

**SYS\_XMLGEN** SYS\_XMLGEN(expr [, fmt ])

# **SYSDATE**

SYSDATE

#### **SYSTIMESTAMP**

SYSTIMESTAMP

#### **TAN**

TAN(n)

#### **TANH**

TANH(n)

# **TIMESTAMP\_TO\_SCN**

TIMESTAMP\_TO\_SCN(timestamp)

# **TO\_APPROX\_COUNT\_DISTINCT**

TO\_APPROX\_COUNT\_DISTINCT(detail)

# **TO\_APPROX\_PERCENTILE**

TO\_APPROX\_PERCENTILE(detail, expr, 'datatype' [, { 'DESC' | 'ASC' | 'ERROR\_RATE' | 'CONFIDENCE' } ])

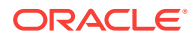

# **TO\_BINARY\_DOUBLE**

```
TO_BINARY_DOUBLE(expr [ DEFAULT return_value ON CONVERSION ERROR ]
  [, fmt [, 'nlsparam' ] ])
```
#### **TO\_BINARY\_FLOAT**

TO\_BINARY\_FLOAT(expr [ DEFAULT return\_value ON CONVERSION ERROR ] [, fmt [, 'nlsparam' ] ])

#### **TO\_BLOB (bfile)**

TO\_BLOB( bfile [, mime\_type] )

#### **TO\_BLOB (raw)**

TO\_BLOB( raw\_value )

# **TO\_CHAR (bfile|blob)**

TO\_CHAR( { bfile | blob } [, csid] )

# **TO\_CHAR (character)**

TO\_CHAR(nchar | clob | nclob)

#### **TO\_CHAR (datetime)**

TO\_CHAR({ datetime | interval } [, fmt [, 'nlsparam' ] ])

#### **TO\_CHAR (number)**

TO\_CHAR(n [, fmt [, 'nlsparam' ] ])

#### **TO\_CLOB (bfile|blob)**

TO\_CLOB( { bfile | blob } [, csid] [, mime\_type] )

#### **TO\_CLOB (character)**

TO\_CLOB(lob\_column | char)

# **TO\_DATE**

TO\_DATE(char [ DEFAULT return\_value ON CONVERSION ERROR ] [, fmt [, 'nlsparam' ] ])

# **TO\_DSINTERVAL**

```
TO_DSINTERVAL ( ' { sql_format | ds_iso_format } '
   [ DEFAULT return_value ON CONVERSION ERROR ] )
```
# **TO\_LOB**

TO\_LOB(long\_column)

#### **TO\_MULTI\_BYTE**

TO\_MULTI\_BYTE(char)

# **TO\_NCHAR (character)**

TO\_NCHAR({char | clob | nclob})

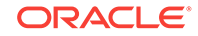

# **TO\_NCHAR (datetime)**

```
TO_NCHAR({ datetime | interval }
         [, fmt [, 'nlsparam' ] ]
         )
```
# **TO\_NCHAR (number)**

TO\_NCHAR(n [, fmt [, 'nlsparam' ] ])

# **TO\_NCLOB**

TO\_NCLOB(lob\_column | char)

# **TO\_NUMBER**

TO\_NUMBER(expr [ DEFAULT return\_value ON CONVERSION ERROR ] [, fmt [, 'nlsparam' ] ])

# **TO\_SINGLE\_BYTE**

TO\_SINGLE\_BYTE(char)

# **TO\_TIMESTAMP**

TO\_TIMESTAMP(char [ DEFAULT return\_value ON CONVERSION ERROR ] [, fmt [, 'nlsparam' ] ])

# **TO\_TIMESTAMP\_TZ**

TO\_TIMESTAMP\_TZ(char [ DEFAULT return\_value ON CONVERSION ERROR ] [, fmt [, 'nlsparam' ] ])

# **TO\_YMINTERVAL**

```
TO_YMINTERVAL
```

```
( \left( \begin{array}{c} | \ \end{array} \right) { \left[ | \ \right] + \left| - \right] years - months
          | ym_iso_format 
          } '
    [ DEFAULT return_value ON CONVERSION ERROR ]
 )
```
# **TRANSLATE**

TRANSLATE(expr, from\_string, to\_string)

# **TRANSLATE ... USING**

```
TRANSLATE ( char USING
             { CHAR_CS | NCHAR_CS }
\overline{\phantom{a}}
```
# **TREAT**

TREAT(expr AS [ REF ] [ schema. ]type)

# **TRIM**

```
TRIM([ { { LEADING | TRAILING | BOTH }
          [ trim_character ]
        | trim_character
 }
        FROM 
     \, \,
```
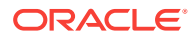

 trim\_source )

# **TRUNC (date)**

TRUNC(date [, fmt ])

# **TRUNC (number)**

TRUNC(n1 [, n2 ])

# **TZ\_OFFSET**

```
TZ_OFFSET({ 'time_zone_name'
            | '{ + | - } hh : mi'
            | SESSIONTIMEZONE
            | DBTIMEZONE
 }
          )
```
#### **UID**

UID

### **UNISTR**

UNISTR( string )

#### **UPPER**

UPPER(char)

#### **USER**

USER

#### **user-defined function**

```
[ schema. ]
{ [ package. ]function | user_defined_operator }
[ @ dblink. ]
[\ ( \ [\ [\ \texttt{DISTNOT} \ ] \ \texttt{ALL} \ ] \ \texttt{expr} \ [ \texttt{, expr} \ ] \dots ] \ ) \ ]
```
#### **USERENV**

USERENV('parameter')

# **VALIDATE\_CONVERSION**

```
VALIDATE_CONVERSION(expr AS type_name
  [, fmt [, 'nlsparam' ] ])
```
#### **VALUE**

VALUE(correlation\_variable)

# **VAR\_POP**

VAR\_POP(expr) [ OVER (analytic\_clause) ]

#### **VAR\_SAMP**

VAR\_SAMP(expr) [ OVER (analytic\_clause) ]

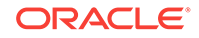

# **VARIANCE**

```
VARIANCE([ DISTINCT | ALL ] expr)
        [ OVER (analytic_clause) ]
```
#### **VSIZE**

VSIZE(expr)

#### **WIDTH\_BUCKET**

WIDTH\_BUCKET (expr, min\_value, max\_value, num\_buckets)

#### **XMLAGG**

XMLAGG(XMLType\_instance [ order\_by\_clause ])

#### **XMLCAST**

XMLCAST ( value\_expression AS datatype )

#### **XMLCDATA**

XMLCDATA ( value\_expr )

# **XMLCOLATTVAL**

```
XMLCOLATTVAL
  (value_expr [ AS { c_alias | EVALNAME value_expr } ]
    [, value_expr [ AS { c_alias | EVALNAME value_expr } ]
       ]...
   )
```
#### **XMLCOMMENT**

```
XMLCOMMENT ( value_expr )
```
#### **XMLCONCAT**

XMLCONCAT(XMLType\_instance [, XMLType\_instance ]...)

#### **XMLDIFF**

XMLDIFF ( XMLType\_document, XMLType\_document [ , integer, string ] )

#### **XMLELEMENT**

```
XMLELEMENT
  ( [ ENTITYESCAPING | NOENTITYESCAPING ]
    [ NAME ]
      { identifier
      | EVALNAME value_expr
\rightarrow [, XML_attributes_clause ]
    [, value_expr [ [AS] c_alias ]]...
  )
```
# **XMLEXISTS**

XMLEXISTS ( XQuery\_string [ XML\_passing\_clause ] )

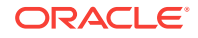

# **XMLFOREST**

```
XMLFOREST
```

```
 ( value_expr [ AS { c_alias | EVALNAME value_expr } ]
  [, value_expr [ AS { c_alias | EVALNAME value_expr } ]
     ]...
 )
```
### **XMLISVALID**

XMLISVALID ( XMLType\_instance [, XMLSchema\_URL [, element ]] )

# **XMLPARSE**

```
XMLPARSE
   ({ DOCUMENT | CONTENT } value_expr [ WELLFORMED ]
  \lambda
```
# **XMLPATCH**

```
XMLPATCH ( XMLType_document, XMLType_document )
```
# **XMLPI**

```
XMLPI
 ( { [ NAME ] identifier
    | EVALNAME value_expr
    } [, value_expr ]
  )
```
# **XMLQUERY**

```
XMLQUERY
 ( XQuery_string 
   [ XML_passing_clause ] 
   RETURNING CONTENT [NULL ON EMPTY] 
  )
```
# **XMLROOT**

XMLROOT

```
 ( value_expr, VERSION 
  { value_expr | NO VALUE }
  [, STANDALONE { YES | NO | NO VALUE } ]
\rightarrow
```
# **XMLSEQUENCE**

```
XMLSEQUENCE( XMLType_instance
          | sys_refcursor_instance [, fmt ]
)
```
# **XMLSERIALIZE**

```
XMLSERIALIZE
  ( { DOCUMENT | CONTENT } value_expr [ AS datatype ]
    [ ENCODING xml_encoding_spec ]
    [ VERSION string_literal ]
   [NO INDENT | \{ INDENT [SIZE = number] \} ] [ { HIDE | SHOW } DEFAULTS ]
   )
```
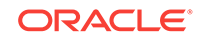

# **XMLTABLE**

XMLTABLE (

 [ XMLnamespaces\_clause , ] XQuery\_string XMLTABLE\_options  $\,$  )  $\,$ 

# **XMLTRANSFORM**

)

XMLTRANSFORM(XMLType\_instance, { XMLType\_instance | string }<br>}<br>{

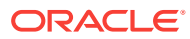

# <span id="page-56-0"></span>3 SQL Expressions

This chapter presents the syntax for combining values, operators, and functions into expressions.

This chapter includes the following section:

Syntax for SQL Expression Types

# Syntax for SQL Expression Types

An expression is a combination of one or more values, operators, and SQL functions that evaluate to a value. An expression generally assumes the data type of its components.

Expressions have several forms. The sections that follow show the syntax for each form of expression. Refer to [Subclauses f](#page-62-0)or the syntax of the subclauses.

# **See Also:**

*Oracle Database SQL Language Reference* for detailed information about SQL expressions

#### **Calculated Measure Expressions**

```
{ av_meas_expression
    | av_simple_expression
     | single_row_function_expression
     | case_expression
     | compound_expression
    | datetime_expression
    | interval_expression
}
```
#### **CASE expressions**

```
CASE { simple_case_expression
           | searched_case_expression
\left\{\begin{array}{ccc} \end{array}\right\} [ else_clause ]
        END
```
#### **Column expressions**

A column expression can be a simple expression, compound expression, function expression, or expression list, containing only columns of the subject table, constants, and deterministic functions.

ORACLE

# **Compound expressions**

```
{ (expr)
| { + | - | PRIOR } expr
| expr { * | / | + | - | || } expr
 | expr COLLATE collation_name
}
```
Note: The double vertical bars are part of the syntax (indicating concatenation) rather than BNF notation.

#### **CURSOR expressions**

CURSOR (subquery)

#### **Datetime expressions**

```
expr AT
   { LOCAL
    | TIME ZONE { ' [ + | - ] hh:mi'
                 | DBTIMEZONE
                  | 'time_zone_name'
                  | expr
 }
    }
```
# **Function expressions**

You can use any built-in SQL function or user-defined function as an expression.

#### **Interval expressions**

```
( expr1 - expr2 )
   { DAY [ (leading_field_precision) ] TO
      SECOND [ (fractional_second_precision) ]
    | YEAR [ (leading_field_precision) ] TO
      MONTH
    }
```
#### **JSON object access expressions**

table\_alias.JSON\_column [.JSON\_object\_key [ array\_step ]... ]...

#### **Model expressions**

```
{ measure_column [ { condition | expr } [, { condition | expr } ]... ]
| aggregate_function 
       { [ { condition | expr } [, { condition | expr } ]... ]
        | [ single_column_for_loop [, single_column_for_loop ]... ]
        | [ multi_column_for_loop ]
\left\{\begin{array}{ccc} \end{array}\right\}analytic_function
}
Note: The outside square brackets shown in boldface type are part of
        the syntax. In this case, they do not represent optionality.
```
#### **Object access expressions**

```
{ table_alias.column.
 | object_table_alias.
 | (expr).
}
 attribute [.attribute ]...
 [.method ([ argument [, argument ]... ]) ]
```
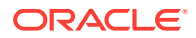

```
| method ([ argument [, argument ]... ])
```
# **Placeholder expressions**

:host\_variable [ [ INDICATOR ] :indicator\_variable ]

}

# **Scalar subquery expressions**

A scalar subquery expression is a subquery that returns exactly one column value from one row.

# **Simple expressions**

```
{ [ query_name.
    | [schema.] { table. | view. | materialized view. }
   | t_alias.
   ] { column | ROWID }
| ROWNUM
 string
 | number
 | sequence. { CURRVAL | NEXTVAL }
 \textsc{NULL}}
```
# **Type constructor expressions**

```
[ NEW ] [ schema. ]type_name
   ([ expr [, expr ]... ])
```
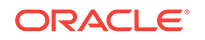

# <span id="page-59-0"></span>4 SQL Conditions

This chapter presents the syntax for combining one or more expressions and logical (Boolean) operators to specify a condition.

This chapter includes the following section:

Syntax for SQL Condition Types

# Syntax for SQL Condition Types

A condition specifies a combination of one or more expressions and logical (Boolean) operators and returns a value of TRUE, FALSE, or unknown.

Conditions have several forms. The sections that follow show the syntax for each form of condition. Refer to [Subclauses f](#page-62-0)or the syntax of the subclauses.

# **See Also:**

*Oracle Database SQL Language Reference* for detailed information about SQL conditions

# **BETWEEN condition**

expr1 [ NOT ] BETWEEN expr2 AND expr3

# **Compound conditions**

```
{ (condition)
 NOT condition
 | condition { AND | OR } condition
}
```
# **EQUALS\_PATH condition**

```
EQUALS_PATH
     (column, path_string [, correlation_integer ])
```
#### **EXISTS condition**

```
EXISTS (subquery)
```
# **Floating-point conditions**

```
expr IS [ NOT ] { NAN | INFINITE }
```
# **Group comparison conditions**

```
{ expr
           \left\{ \begin{array}{c|c|c|c|c|c|c|c|c} \{ & = & \vert & := & \uparrow & \uparrow = & \vert & << & \vert & > & \vert & << & \vert & > = & \vert & << & \end{array} \right. { ANY | SOME | ALL }
            ({ expression_list | subquery })
```
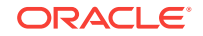

```
| ( expr [, expr ]... )
 { = | != | ^= | <> }
 { ANY | SOME | ALL }
  ({ expression_list
     [, expression_list ]...
    | subquery
 }
  )
}
```
where  $!=,$  ^=, and  $\le$  test for inequality

### **IN condition**

```
\{ \text{expr} \mid \text{NOT} \} IN (\{ \text{expression\_list} \mid \text{subquery} \})| ( expr [, expr ]... )
    [ NOT ] IN ({ expression_list [, expression_list ]...
                   | subquery
 }
\overline{\phantom{a}}}
```
# **IS A SET condition**

nested\_table IS [ NOT ] A SET

# **IS ANY condition**

```
[ dimension_column IS ] ANY
```
# **IS EMPTY condition**

nested\_table IS [ NOT ] EMPTY

#### **IS JSON condition**

expr IS [ NOT ] JSON [ FORMAT JSON ] [ STRICT | LAX ] [ { WITH | WITHOUT } UNIQUE KEYS ]

# **IS OF** *type* **condition**

```
expr IS [ NOT ] OF [ TYPE ]
    ([ ONLY ] [ schema. ] type
       [, [ ONLY ] [ schema. ] type ]...
   \lambda
```
# **IS PRESENT condition**

cell\_reference IS PRESENT

#### **JSON\_EQUAL condition**

JSON\_EQUAL ( (expr), (expr) )

#### **JSON\_EXISTS condition**

```
JSON_EXISTS( expr [ FORMAT JSON ], JSON_basic_path_expression
   [ JSON_passing_clause ] [ JSON_exists_on_error_clause ] )
```
#### **JSON\_TEXTCONTAINS condition**

JSON\_TEXTCONTAINS( column, JSON\_basic\_path\_expression, string )

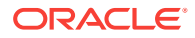

# **LIKE condition**

```
char1 [ NOT ] { LIKE | LIKEC | LIKE2 | LIKE4 }
  char2 [ ESCAPE esc_char ]
```
# **Logical conditions**

{ NOT | AND | OR }

#### **MEMBER condition**

expr [ NOT ] MEMBER [ OF ] nested\_table

#### **Null conditions**

expr IS [ NOT ] NULL

#### **REGEXP\_LIKE condition**

REGEXP\_LIKE(source\_char, pattern [, match\_param ] )

# **Simple comparison conditions**

```
{ expr 
        \left\{ \begin{array}{c|c|c|c|c|c|c|c} \hline \{ & = & \mid & := & \uparrow & \uparrow = & \mid & < \, & & & \end{array} \right. \Big| \begin{array}{c|c|c|c|c} \hline \begin{array}{c} & & & & & \downarrow & & \downarrow & \downarrow & \end{array} \Big| & & = & \begin{array}{c} & & & & \downarrow & & \downarrow & \downarrow & \end{array} \Big| & & = & \begin{array}{c} & & & \downarrow & & \downarrow & \downarrow & \downarrow & \end{array} \Big| \begin{array}{c} & & & & \downarrow & & \downarrow & \downarrow & \downarrow expr
| (expr [, expr ]...)
          \{ = | := | - \frac{1}{2} = | <> \} ( expression_list | subquery )
}
```
where  $!=,$  ^=, and  $\lt$  test for inequality

# **SUBMULTISET condition**

```
nested_table1
[ NOT ] SUBMULTISET [ OF ]
nested_table2
```
# **UNDER\_PATH condition**

```
UNDER_PATH (column [, levels ], path_string
             [, correlation_integer ]
            )
```
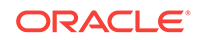

# <span id="page-62-0"></span>5 **Subclauses**

This chapter presents the syntax for the subclauses found in the syntax for SQL statements, functions, expressions and conditions.

This chapter includes the following section:

**Syntax for Subclauses** 

# Syntax for Subclauses

The sections that follow show the syntax for each subclause found in:

- [SQL Statements](#page-6-0)
- **[SQL Functions](#page-30-0)**
- **[SQL Expressions](#page-56-0)**
- **[SQL Conditions](#page-59-0)**

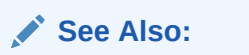

*Oracle Database SQL Language Reference* for detailed information about SQL subclauses

# *action\_audit\_clause*

{ standard\_actions | component\_actions }...

#### *activate\_standby\_db\_clause*

ACTIVATE [ PHYSICAL | LOGICAL ] STANDBY DATABASE [ FINISH APPLY ]

#### *add\_binding\_clause*

```
ADD BINDING
   (parameter_type [, parameter_type ]...)
   RETURN (return_type)
  [ implementation clause ]
   using_function_clause
```
#### *add\_column\_clause*

```
ADD
    ( {column_definition | virtual_column_definition
       [, column_definition | virtual_column_definition] ...
      } )
    [ column_properties ]
    [ ( out_of_line_part_storage [, out_of_line_part_storage]... ) ]
```
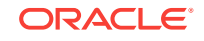

#### *add\_disk\_clause*

```
ADD
   { SITE sitename [ QUORUM | REGULAR ] [ FAILGROUP failgroup_name ]
     DISK qualified_disk_clause [, qualified_disk_clause ]...
   }...
```
# *add\_external\_partition\_attrs*

```
ADD EXTERNAL PARTITION ATTRIBUTES external_table_clause 
 [ REJECT LIMIT ]
```
# *add\_filegroup\_clause*

```
ADD FILEGROUP filegroup_name
   { DATABASE database_name
    | CLUSTER cluster_name
   | VOLUME asm_volume
 }
[ SET '[ file_type. ] property_name' = 'property_value' ]
```
# *add\_hash\_index\_partition*

```
ADD PARTITION
   [ partition_name ]
    [ TABLESPACE tablespace_name ]
    [ index_compression ]
    [ parallel_clause ]
```
# *add\_hash\_partition\_clause*

```
partitioning_storage_clause
[ update_index_clauses ]
[ parallel_clause ]
[ read only clause ]
[ indexing_clause ]
```
# *add\_hash\_subpartition*

```
ADD individual_hash_subparts
    [ dependent_tables_clause ]
    [ update_index_clauses ]
    [ parallel_clause ]
```
# *add\_list\_partition\_clause*

```
list_values_clause
[ table_partition_description ]
[ external_part_subpart_data_props ]
[ ( { range_subpartition_desc [, range_subpartition_desc] ...
       | list_subpartition_desc [, list_subpartition_desc] ...
      individual_hash_subparts [, individual_hash_subparts] ...
\left\{\begin{array}{ccc} \end{array}\right\} ) | hash_subparts_by_quantity ]
[ update_index_clauses ]
```
#### *add\_list\_subpartition*

```
ADD list_subpartition_desc [, list_subpartition_desc ]...
[ dependent_tables_clause ] [ update_index_clauses ]
```
#### *add\_logfile\_clauses*

```
ADD [ STANDBY ] LOGFILE
    {
```
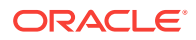

```
 { [ INSTANCE 'instance_name' ] | [ THREAD 'integer' ] }
     [ GROUP integer ] redo_log_file_spec
       [, [ GROUP integer ] redo_log_file_spec ]...
   | MEMBER 'filename' [ REUSE ] [, 'filename' [ REUSE ] ]...
        TO logfile_descriptor [, logfile_descriptor ]...
 }
```
#### *add\_mv\_log\_column\_clause*

ADD (column)

#### *add\_overflow\_clause*

```
ADD OVERFLOW [ seqment attributes clause ]
   [ ( PARTITION [ segment_attributes_clause ]
     [, PARTITION [ segment_attributes_clause ] ]...
     )
  ]
```
#### *add\_period\_clause*

ADD ( period\_definition )

#### *add\_range\_partition\_clause*

```
range_values_clause
[ table_partition_description ]
[ external_part_subpart_data_props ]
[ ( { range_subpartition_desc [, range_subpartition_desc] ...
        | list_subpartition_desc [, list_subpartition_desc] ...
       individual_hash_subparts [, individual_hash_subparts] ...
\left\{\begin{array}{ccc} \end{array}\right\} ) | hash_subparts_by_quantity ]
[ update_index_clauses ]
```
# *add\_range\_subpartition*

```
ADD range_subpartition_desc [, range_subpartition_desc ]...
[ dependent_tables_clause ] [ update_index_clauses ]
```
# *add\_system\_partition\_clause*

```
[table_partition_description]
[update_index_clauses]
```
#### *add\_table\_partition*

```
ADD {
PARTITION [ partition ] add_range_partition_clause
  [, PARTITION [ partition ] add_range_partition_clause ]...
| PARTITION [ partition ] add_list_partition_clause
   [, PARTITION [ partition ] add_list_partition_clause ]...
| PARTITION [ partition ] add_system_partition_clause
   [, PARTITION [ partition ] add_system_partition_clause ]...
   [ BEFORE { partition_name | partition_number } ]
| PARTITION [ partition ] add_hash_partition_clause
} [ dependent_tables_clause ]
```
#### *add\_update\_secret*

```
{ ADD | UPDATE } SECRET 'secret' FOR CLIENT 'client_identifier'
 [ USING TAG 'tag' ]
   [ FORCE KEYSTORE ]
   IDENTIFIED BY { EXTERNAL STORE | keystore_password }
   [ WITH BACKUP [ USING 'backup_identifier' ] ]
```
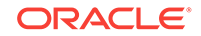

#### *add\_volume\_clause*

```
ADD VOLUME asm_volume SIZE size_clause [redundancy_clause]
  [ STRIPE_WIDTH integer {K | M} ]
   [ STRIPE_COLUMNS integer ]
  [ ATTRIBUTE (disk_region_clause) ]
```
# *advanced\_index\_compression*

```
{ COMPRESS ADVANCED [ LOW | HIGH ] } | NOCOMPRESS
```
#### *affinity\_clauses*

{ **ENABLE AFFINITY** [ schema.]table [SERVICE service\_name ] | **DISABLE AFFINITY** [ schema.]table }

# *alias\_file\_name*

+diskgroup\_name [ (template\_name) ] /alias\_name

#### *all\_clause*

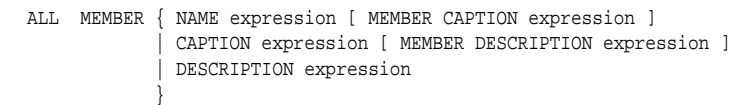

# *allocate\_extent\_clause*

```
ALLOCATE EXTENT
   [ ( { SIZE size_clause
        | DATAFILE 'filename'
       | INSTANCE integer
       } ...
     )
   ]
```
#### *allow\_disallow\_clustering*

{ ALLOW | DISALLOW } CLUSTERING

#### *alter\_automatic\_partitioning*

```
{ SET PARTITIONING { AUTOMATIC | MANUAL }
| SET STORE IN ( tablespace [, tablespace ]... )
}
```
#### *alter\_datafile\_clause*

```
DATAFILE
    { 'filename' | filenumber }
      [, 'filename' | filenumber ]...
 }
    { ONLINE
     | OFFLINE [ FOR DROP ]
     | RESIZE size_clause
     | autoextend_clause
     | END BACKUP
      | ENCRYPT
      | DECRYPT
 }
```
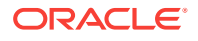

# *alter\_external\_table*

}

}

```
{ add_column_clause
| modify_column_clauses
drop_column_clause
| parallel_clause
| external_table_data_props
REJECT LIMIT { integer | UNLIMITED }
PROJECT COLUMN { ALL | REFERENCED }
 [ add_column_clause
  | modify_column_clauses
  | drop_column_clause
  | parallel_clause
   | external_table_data_props
  REJECT LIMIT { integer | UNLIMITED }
 | PROJECT COLUMN { ALL | REFERENCED }
 ]...
```
# *alter\_index\_partitioning*

```
{ modify_index_default_attrs
| add_hash_index_partition
| modify_index_partition
| rename_index_partition
| drop_index_partition
| split_index_partition
| coalesce_index_partition
| modify_index_subpartition
```
#### *alter\_interval\_partitioning*

```
{ SET INTERVAL ( [ expr ] )
 SET STORE IN ( tablespace [, tablespace]... )
}
```
# *alter\_iot\_clauses*

```
{ index_org_table_clause
 alter overflow clause
 | alter_mapping_table_clauses
 COALESCE
}
```
#### *alter\_keystore\_password*

```
ALTER KEYSTORE PASSWORD
  [ FORCE KEYSTORE ]
  IDENTIFIED BY old_keystore_password
  SET new_keystore_password
   [ WITH BACKUP [ USING 'backup_identifier' ] ]
```
#### *alter\_mapping\_table\_clauses*

```
MAPPING TABLE
   { allocate_extent_clause
     | deallocate_unused_clause
 }
```
# *alter\_mv\_refresh*

```
REFRESH
    { { FAST | COMPLETE | FORCE }
    | ON { DEMAND | COMMIT }
    | { START WITH | NEXT } date
```
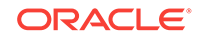

```
 | WITH PRIMARY KEY
    | USING
         { DEFAULT MASTER ROLLBACK SEGMENT
          | MASTER ROLLBACK SEGMENT rollback_segment
 }
     | USING { ENFORCED | TRUSTED } CONSTRAINTS
 }
```
#### *alter\_overflow\_clause*

```
{ add_overflow_clause
| OVERFLOW
       { segment_attributes_clause
        | allocate_extent_clause
        | shrink_clause
        | deallocate_unused_clause
       }...
}
```
# *alter\_query\_rewrite\_clause*

[ ENABLE | DISABLE ] QUERY REWRITE [ unusable\_editions\_clause ]

#### *alter\_session\_set\_clause*

```
SET { { parameter_name = parameter_value }...
        | EDITION = edition_name
       CONTAINER = container name [ SERVICE = service name ]
      {\tt ROW ARCHIVAL~VISIBILITY} \ = \ \{ \ {\tt ACTIVE} \ \ | \ {\tt ALL} \ \} | DEFAULT_COLLATION = { collation_name | NONE }
\rightarrow
```
# *alter\_system\_reset\_clause*

```
parameter_name
    [ { SCOPE = { MEMORY | SPFILE | BOTH }
      SID = \{ 'sid' | '**' \} }...
    ]
```
#### *alter\_system\_set\_clause*

```
{ set_parameter_clause
 | USE_STORED_OUTLINES = (TRUE | FALSE | category_name)
 | GLOBAL_TOPIC_ENABLED = (TRUE | FALSE)
}
```
# *alter\_table\_partitioning*

```
{ modify_table_default_attrs
alter_automatic_partitioning
alter_interval_partitioning
| set_subpartition_template
| modify_table_partition
| modify_table_subpartition
| move_table_partition
| move_table_subpartition
| add_external_partition_attrs
| add_table_partition
| coalesce_table_partition
| drop_external_partition_attrs
| drop_table_partition
| drop_table_subpartition
| rename_partition_subpart
| truncate_partition_subpart
| split_table_partition
| split_table_subpartition
```
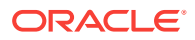

| merge\_table\_partitions | merge\_table\_subpartitions | exchange\_partition\_subpart

# *alter\_table\_properties*

}

```
{ { { physical_attributes_clause
      logging_clause
       | table_compression
       | inmemory_table_clause
      ilm_clause
       | supplemental_table_logging
       | allocate_extent_clause
      | deallocate_unused_clause
       | { CACHE | NOCACHE }
       | RESULT_CACHE ( MODE {DEFAULT | FORCE} )
       | upgrade_table_clause
      | records_per_block_clause
      | parallel_clause
      | row_movement_clause
      | flashback_archive_clause
     }...
   | RENAME TO new_table_name
   } [ alter_iot_clauses ] [ alter_XMLSchema_clause ]
| { shrink_clause
    | READ ONLY
     | READ WRITE
   REKEY encryption_spec
   | DEFAULT COLLATION collation name
   [NO] ROW ARCHIVAL
   ADD attribute_clustering_clause
     | MODIFY CLUSTERING [ clustering_when ] [ zonemap_clause ]
    | DROP CLUSTERING
 }
}
```
#### *alter\_tablespace\_attrs*

```
{ default_tablespace_params
| MINIMUM EXTENT size_clause
| RESIZE size_clause
| COALESCE
SHRINK SPACE [ KEEP size clause ]
RENAME TO new_tablespace_name
| { BEGIN | END } BACKUP
| datafile_tempfile_clauses
| tablespace_logging_clauses
| tablespace_group_clause
| tablespace_state_clauses
autoextend_clause
| flashback_mode_clause
| tablespace_retention_clause
alter_tablespace_encryption
```
# *alter\_tablespace\_encryption*

}

```
ENCRYPTION
  \{ { OFFLINE \{ ENCRYPT | DECRYPT \} }
   | { ONLINE { { [ tablespace_encryption_spec ] { ENCRYPT | REKEY } }
                 | DECRYPT }
             [ ts_file_name_convert ] }
   | { FINISH { ENCRYPT | REKEY | DECRYPT } [ ts_file_name_convert ] }
 }
```
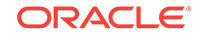

# *alter\_tempfile\_clause*

```
TEMPFILE
    { 'filename' [, 'filename' ]...
     | filenumber [, filenumber ]...
 }
    { RESIZE size_clause
     | autoextend_clause
    DROP [ INCLUDING DATAFILES ]
      | ONLINE
      | OFFLINE
```
# *alter\_varray\_col\_properties*

```
MODIFY VARRAY varray_item
   ( modify_LOB_parameters )
```
#### *alter\_XMLSchema\_clause*

```
{ ALLOW ANYSCHEMA
 | ALLOW NONSCHEMA
 | DISALLOW NONSCHEMA
}
```
}

#### *alter\_zonemap\_attributes*

```
{ PCTFREE integer
| PCTUSED integer
 | { CACHE | NOCACHE }
}...
```
# *alternate\_key\_clause*

```
ALTERNATE KEY { [ ( ] attribute [ ) ]
 | 
             ( attribute [, attribute ]... )
 }
```
# *analytic\_clause*

[ query\_partition\_clause ] [ order\_by\_clause [ windowing\_clause ] ]

#### *application\_clauses*

```
APPLICATION
```

```
{ { app_name
      { BEGIN INSTALL 'app_version' [ COMMENT 'comment' ]
      END INSTALL [ 'app_version' ]
      BEGIN PATCH number [ MINIMUM VERSION 'app_version' ] [ COMMENT 'comment' ]
       | END PATCH [ number ]
      | BEGIN UPGRADE 'start_app_version' TO 'end_app_version' [ COMMENT 'comment' ]
      | END UPGRADE [ TO 'end_app_version' ]
       | BEGIN UNINSTALL
      | END UNINSTALL
       | SET PATCH number
      | SET VERSION 'app_version'
      | SET COMPATIBILITY VERSION { 'app_version' | CURRENT }
       | SYNC
\left\{\begin{array}{ccc} \end{array}\right\} }
\blacksquare { ALL SYNC }
}
```
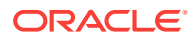

# *archive\_log\_clause*

```
ARCHIVE LOG
    [ INSTANCE 'instance_name' ]
     { { SEQUENCE integer
        CHANGE integer
         | CURRENT [ NOSWITCH ]
         | GROUP integer
        | LOGFILE 'filename'
             [ USING BACKUP CONTROLFILE ]
         | NEXT
         | ALL
\left\{\begin{array}{ccc} \end{array}\right\}[ TO 'location' ]
     }
```
#### *array\_DML\_clause*

```
[ WITH | WITHOUT ]
ARRAY DML
[ ([ schema. ]type
   [, [ schema. ]varray_type ])
   [, ([ schema. ]type
       [, [ schema. ]varray_type ])...
]
```
#### *array\_step*

**[** { integer | integer TO integer [, integer | integer TO integer ]... } | \* **]**

Note: The outside square brackets shown in boldface type are part of the syntax. In this case, they do not represent optionality.

# *ASM\_filename*

```
{ fully_qualified_file_name
 | numeric_file_name
 | incomplete_file_name
 | alias_file_name
}
```
# *attr\_dim\_attributes\_clause*

[ alias. ] column [ [ AS ] attribute\_name ] [ classification\_clause ]...

#### *attr\_dim\_level\_clause*

```
LEVEL level [ { NOT NULL | SKIP WHEN NULL } ]
  [ classification_clause [ classification_clause ]...
   [ LEVEL TYPE 
       { STANDARD 
           | YEARS 
           | HALF_YEARS
           | QUARTERS
           | MONTHS
           | WEEKS
           | DAYS
           | HOURS
           | MINUTES
          SECONDS
       }
   ]
   key_clause [ alternate_key_clause ]
   [ MEMBER NAME expression ]
   [ MEMBER CAPTION expression ] 
   [ MEMBER DESCRIPTION expression ]
```
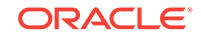

```
 [ ORDER BY [ MIN | MAX ] dim_order_clause 
                   [, [ MIN | MAX ] dim_order_clause ]... ]
 ]
 [ DETERMINES ( attribute [, attribute]... ) ]
```
#### *attr\_dim\_using\_clause*

USING [ schema. ] dim\_source [ [ AS ] alias]

#### *attribute\_clause*

```
ATTRIBUTE level DETERMINES
    { dependent_column
    | ( dependent_column
       [, dependent_column ]... )
 }
```
# *attribute\_clustering\_clause*

```
CLUSTERING [ clustering_join ] cluster_clause
            [ clustering_when ] [ zonemap_clause ]
```
#### *attributes\_clause*

ATTRIBUTES ( attr\_dim\_attribute\_clause [, attr\_dim\_attribute\_clause ]... )

#### *audit\_operation\_clause*

```
{ { sql_statement_shortcut
    | ALL
   | ALL STATEMENTS
   } [, { sql_statement_shortcut
        | ALL
 }
    \, \, \,| { system_privilege
   | ALL PRIVILEGES
   } [, { system_privilege
        | ALL PRIVILEGES
 }
    ]
}
```
#### *audit\_schema\_object\_clause*

```
{ sql_operation [, sql_operation ]
| ALL
} auditing_on_clause
```
#### *auditing\_by\_clause*

```
BY user [, user ]...
```
# *auditing\_on\_clause*

```
ON { [ schema. ] object
    | DIRECTORY directory_name
      | MINING MODEL [ schema. ] model
      | SQL TRANSLATION PROFILE [ schema. ] profile
      | DEFAULT
 }
```
#### *autoextend\_clause*

AUTOEXTEND { OFF

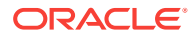
```
 | ON [ NEXT size_clause ]
      [ maxsize_clause ]
 }
```
### *av\_meas\_expression*

```
{ lead_lag_expression
   | window_expression 
   | share_of_expression
  | qdr_expression
}
```
#### *av\_measure*

```
meas_name [{ base_measure_clause | calc_measure_clause }]
  [ classification_clause ]...
```
### *av\_simple\_expression*

```
{ string | number | NULL | measure_ref }
```
#### *backup\_keystore*

```
BACKUP KEYSTORE [ USING 'backup_identifier' ]
   [ FORCE KEYSTORE ]
   IDENTIFIED BY { EXTERNAL STORE | keystore_password }
   [ TO 'keystore_location' ]
```
# *base\_measure\_clause*

```
[ FACT [alias.] ] column [ meas_aggregate_clause ]
```
#### *binding\_clause*

```
BINDING
    (parameter_type [, parameter_type ]...)
   RETURN return_type
    [ implementation_clause ]
    using_function_clause
    [, (parameter_type [, parameter_type ]...)
       RETURN return_type
       [ implementation_clause ]
        using_function_clause
     ]...
```
# *bitmap\_join\_index\_clause*

```
[ schema.]table
   ( [ [ schema. ]table. | t_alias. ]column
      [ ASC | DESC ]
      [, [ [ schema. ]table. | t_alias. ]column
          [ ASC | DESC ]
        ]...
    )
    FROM [ schema. ]table [ t_alias ]
         [, [ schema. ]table [ t_alias ]
         ]...
    WHERE condition
      [ local_partitioned_index ] index_attributes
```
# *build\_clause*

```
BUILD { IMMEDIATE | DEFERRED }
```
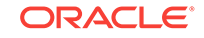

# *by\_users\_with\_roles*

BY USERS WITH GRANTED ROLES role [, role]...

#### *cache\_clause*

CACHE cache\_specification [, cache\_specification]...

#### *cache\_specification*

```
MEASURE GROUP
  { ALL 
    | ( measure_name [, measure_name ]... ) [ levels_clause MATERIALIZED ]...
  }
```
# *calc\_meas\_order\_by\_clause*

```
calc_meas_expression [ { ASC | DESC } ] [ NULLS { FIRST | LAST } ]
```
#### *calc\_measure\_clause*

AS ( calc\_meas\_expression )

### *cell\_assignment*

```
measure_column [ { { condition
                 | expr
                 | single_column_for_loop
 }
                 [, { condition
                     | expr
                     | single_column_for_loop
}<br>}<br>}
                 ]...
                | multi_column_for_loop
 }
 ]
```
Note: The outer square brackets are part of the syntax. In this case, they do not indicate optionality.

### *cell\_reference\_options*

```
[ { IGNORE | KEEP } NAV ]
[ UNIQUE { DIMENSION | SINGLE REFERENCE } ]
```
#### *character\_set\_clause*

CHARACTER SET character\_set

#### *check\_datafiles\_clause*

```
CHECK DATAFILES [ GLOBAL | LOCAL ]
```
#### *check\_diskgroup\_clause*

CHECK [ REPAIR | NOREPAIR ]

#### *checkpoint\_clause*

CHECKPOINT [ GLOBAL | LOCAL ]

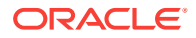

### *classification\_clause*

```
[ CAPTION caption ]
[ DESCRIPTION description ]
[ CLASSIFICATION classification_name
   [ VALUE classification_value ] 
  [ LANGUAGE language ]
]...
```
# *clause\_options*

```
OPTION
{ { = ( 'clause_option' | 'clause_option_pattern'
       [, 'clause_option' | 'clause_option_pattern' ]... ) }
| { = ( 'clause_option' ) option_values }
| { ALL [ EXCEPT = ( 'clause_option' | 'clause_option_pattern'
                    [, 'clause_option' | 'clause_option_pattern' ]... ) ] }
}
```
#### *clear\_free\_space\_clause*

CLEAR FREE SPACE

# *close\_keystore*

```
SET KEYSTORE CLOSE
  [ IDENTIFIED BY { EXTERNAL STORE | keystore_password } ]
 [ CONTAINER = [ ALL | CURRENT ] ]
```
# *cluster\_clause*

BY [ LINEAR | INTERLEAVED ] ORDER clustering\_columns

#### *cluster\_index\_clause*

CLUSTER [ schema. ] cluster index\_attributes

#### *cluster\_range\_partitions*

```
PARTITION BY RANGE (column[, column ]...)
( PARTITION [ partition ]
    range_values_clause table_partition_description
      [, PARTITION [ partition ]
        range_values_clause table_partition_description
       ]...
)
```
# *clustering\_column\_group*

( column [, column ]... )

#### *clustering\_columns*

```
clustering_column_group
| ( clustering_column_group [, clustering_column_group ]... )
```
### *clustering\_join*

[ schema. ] table JOIN [ schema. ] table ON ( equijoin\_condition ) [, JOIN [ schema. ] table ON ( equijoin\_condition ) ]...

# *clustering\_when*

```
[ { YES | NO } ON LOAD ] [ { YES | NO } ON DATA MOVEMENT ]
```
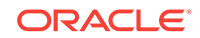

# *coalesce\_index\_partition*

COALESCE PARTITION [ parallel\_clause ]

#### *coalesce\_table\_partition*

```
COALESCE PARTITION
   [ update_index_clauses ]
   [ parallel_clause ]
   [ allow_disallow_clustering ]
```
#### *coalesce\_table\_subpartition*

```
COALESCE SUBPARTITION subpartition
  [update_index_clauses]
   [parallel_clause]
  [allow_disallow_clustering]
```
### *column\_association*

```
COLUMNS [ schema. ]table.column
          [, [ schema. ]table.column ]...
    using_statistics_type
```
# *column\_clauses*

```
{ { add_column_clause
    | modify_column_clauses
   drop_column_clause
   add period clause
   | drop_period_clause
  }...
 | rename_column_clause
  | { modify_collection_retrieval }...
 | { modify_LOB_storage_clause }...
 | { alter_varray_col_properties }...
}
```
### *column\_definition*

```
column [ datatype [ COLLATE column_collation_name ] ]
  [ SORT ] [ VISIBLE | INVISIBLE ]
   [ DEFAULT [ ON NULL ] expr | identity_clause ]
   [ ENCRYPT encryption_spec ]
   [ { inline_constraint }...
   | inline_ref_constraint
\Box
```
#### *column\_properties*

```
{ object_type_col_properties
| nested_table_col_properties
| { varray_col_properties | LOB_storage_clause }
    [ (LOB_partition_storage [, LOB_partition_storage ]...) ]
| XMLType_column_properties
}...
```
# *commit\_switchover\_clause*

```
{ PREPARE | COMMIT } TO SWITCHOVER
[ TO { { [ PHYSICAL | LOGICAL ] PRIMARY
       | [ PHYSICAL ] STANDBY
      } [ { WITH | WITHOUT } SESSION SHUTDOWN
         \{ WAIT | NOWAIT \}\mathbf{I}
```
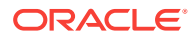

```
 | LOGICAL STANDBY
\left\{\begin{array}{ccc} \end{array}\right\}| CANCEL
```
]

### *component\_actions*

```
ACTIONS COMPONENT =
   { DATAPUMP | DIRECT_LOAD | OLS | XS } component_action [, component_action ]...
\blacksquare DV component_action ON object_name [, component_action ON object_name ]...
```
#### *composite\_hash\_partitions*

```
PARTITION BY HASH (column [, column ] ...)
   { subpartition_by_range
     | subpartition_by_list
     | subpartition_by_hash
\rightarrow { individual_hash_partitions
     | hash_partitions_by_quantity
 }
```
#### *composite\_list\_partitions*

```
PARTITION BY LIST ( column [, column]... )
[ AUTOMATIC [ STORE IN ( tablespace [, tablespace ]... ) ] ]
     { subpartition_by_range
     | subpartition_by_list
     | subpartition_by_hash
 }
( list_partition_desc [, list_partition_desc]... )
```
#### *composite\_range\_partitions*

```
PARTITION BY RANGE ( column [, column]... )
  [ INTERVAL ( expr ) [ STORE IN ( tablespace [, tablespace]... ) ]]
   { subpartition_by_range
   | subpartition_by_list
    | subpartition_by_hash
 }
( range partition desc [, range partition desc]... )
```
### *conditional\_insert\_clause*

```
[ ALL | FIRST ]
WHEN condition
THEN insert_into_clause
  [ values_clause ]
   [ error_logging_clause ]
  [ insert_into_clause [ values_clause ] [ error_logging_clause ] ]...
[ WHEN condition
   THEN insert_into_clause
     [ values_clause ]
     [ error_logging_clause ]
    [ insert into clause [ values clause ] [ error logging clause ] ]...
]...
[ ELSE insert_into_clause
   [ values_clause ]
   [ error_logging_clause ]
   [ insert_into_clause [ values_clause ] [ error_logging_clause ] ]...
]
```
# *consistent\_hash\_partitions*

```
PARTITION BY CONSISTENT HASH (column [, column ]...)
   [ PARTITIONS AUTO ] TABLESPACE SET tablespace_set
```
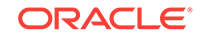

# *consistent\_hash\_with\_subpartitions*

```
PARTITION BY CONSISTENT HASH (column [, column ]...)
     { subpartition_by_range
     | subpartition_by_list
    | subpartition_by_hash
 }
   [ PARTITIONS AUTO ]
```
#### *constraint*

```
{ inline_constraint
 | out_of_line_constraint
 | inline_ref_constraint
 | out_of_line_ref_constraint
}
```
#### *constraint\_clauses*

```
{ ADD { { out_of_line_constraint }...
       out\_of\_line\_REF\_constraint }
| MODIFY { CONSTRAINT constraint_name
           | PRIMARY KEY
          | UNIQUE (column [, column ]...)
         } constraint_state [ CASCADE ]
| RENAME CONSTRAINT old_name TO new_name
 | { drop_constraint_clause }...
}
```
#### *constraint\_state*

```
[ [NOT] DEFERRABLE [INITIALLY {IMMEDIATE | DEFERRED}] ]
 | INITIALLY { IMMEDIATE | DEFERRED } [ NOT ] [ DEFERRABLE ]
]
[ RELY | NORELY ]
[ using_index_clause ]
[ ENABLE | DISABLE ]
[ VALIDATE | NOVALIDATE ]
[ exceptions_clause
```
# *container\_data\_clause*

```
{
SET CONTAINER_DATA = { ALL | DEFAULT | ( container_name [, container_name ]... ) }
|
ADD CONTAINER_DATA = ( container_name [, container_name ]... )
|
REMOVE CONTAINER_DATA = ( container_name [, container_name ]... )
}
[ FOR [ schema. ] container_data_object ]
```
#### *container\_map\_clause*

CONTAINER\_MAP UPDATE { add\_table\_partition | split\_table\_partition }

### *containers\_clause*

CONTAINERS( [schema.] { table | view } )

#### *context\_clause*

```
[ WITH INDEX CONTEXT,
  SCAN CONTEXT implementation_type
  [ COMPUTE ANCILLARY DATA ]
```
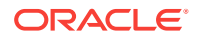

```
]
[ WITH COLUMN CONTEXT ]
```
#### *controlfile\_clauses*

```
CREATE { [ LOGICAL | PHYSICAL ] STANDBY | FAR SYNC INSTANCE }
   CONTROLFILE AS
   'filename' [ REUSE ]
| BACKUP CONTROLFILE TO
   { 'filename' [ REUSE ]
    | trace_file_clause
\rightarrow
```
### *convert\_database\_clause*

CONVERT TO ( PHYSICAL | SNAPSHOT ) STANDBY

#### *convert\_redundancy\_clause*

CONVERT TO FLEX REDUNDANCY

#### *cost\_matrix\_clause*

```
COST
   { MODEL [AUTO]
   | ( class_value [, class_value]... )
         VALUES ( ( cost_value [, cost_value]...) 
                 [ , (cost_value [, cost_value]... ) ]...
\overline{\phantom{a}} }
```
#### *create\_datafile\_clause*

```
CREATE DATAFILE
    { 'filename' | filenumber }
    [, 'filename' | filenumber ]...
 }
    [ AS { file_specification
          [, file_specification ]...
          | NEW
 }
    ]
```
#### *create\_file\_dest\_clause*

CREATE\_FILE\_DEST = { NONE | 'directory\_path\_name' | diskgroup\_name }

#### *create\_key*

```
CREATE [ ENCRYPTION ] KEY { mkid:mk | mk }
  [ USING TAG 'tag' ]
   [ USING ALGORITHM 'encrypt_algorithm' ]
   [ FORCE KEYSTORE ]
  IDENTIFIED BY { EXTERNAL STORE | keystore_password }
   [ WITH BACKUP [ USING 'backup_identifier' ] ]
  [ CONTAINER = [ ALL | CURRENT ] ]
```
# *create\_keystore*

CREATE

```
 { KEYSTORE 'keystore_location'
   | [ LOCAL ] AUTO_LOGIN KEYSTORE FROM KEYSTORE 'keystore_location'
 }
  IDENTIFIED BY keystore_password
```
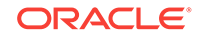

# *create\_mv\_refresh*

```
{ REFRESH
   { { FAST | COMPLETE | FORCE }
   | { ON DEMAND 
       | ON COMMIT 
       | ON STATEMENT
\left\{\begin{array}{ccc} \end{array}\right\} | { START WITH date |
       NEXT date 
     }...
   | WITH { PRIMARY KEY | ROWID }
   | USING
      { DEFAULT [ MASTER | LOCAL ] ROLLBACK SEGMENT
       | [ MASTER | LOCAL ] ROLLBACK SEGMENT rollback_segment
      }...
   | USING
      { ENFORCED | TRUSTED } CONSTRAINTS
   }...
 | NEVER REFRESH
}
```
#### *create\_pdb\_clone*

```
\{ \{ FROM \} \text{src\_pdb\_name} \text{ [ } @ \text{dblink } \} \} \{ \{ NON$CDB @ \text{dblink } \} \}|
   { AS PROXY FROM src_pdb_name @ dblink }
}
  [ parallel_pdb_creation_clause ]
  [ default_tablespaces ]
  [ pdb_storage_clause ]
  [ file_name_convert ]
  [ service_name_convert ]
  [ path_prefix_clause ]
  [ tempfile_reuse_clause ]
   [ SNAPSHOT COPY ]
  [ user_tablespaces_clause ]
  [ standbys_clause ]
  [ logging_clause ]
   [ create_file_dest_clause ]
   [ keystore_clause ]
   [ pdb_refresh_mode_clause ]
  [ RELOCATE ]
  [ NO DATA ] 
  [ HOST = 'hostname' ]
  [ PORT = number ]
```
### *create\_pdb\_from\_mirror\_copy*

new\_pdb\_name FROM base\_pdb\_name USING MIRROR COPY mirror\_name

### *create\_pdb\_from\_seed*

```
ADMIN USER admin_user_name IDENTIFIED BY password
  [ pdb_dba_roles ]
  [ parallel_pdb_creation_clause ]
  [ default_tablespace ]
  [ pdb_storage_clause ]
   [ file_name_convert ]
  [ service_name_convert ]
  [ path_prefix_clause ]
  [ tempfile_reuse_clause ]
  [ user_tablespaces_clause ]
  [ standbys_clause ]
   [ logging_clause ]
   [ create_file_dest_clause ]
```
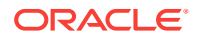

```
 [ HOST = 'hostname' ]
 [ PORT = number ]
```
#### *create\_pdb\_from\_xml*

```
[ AS CLONE ] USING filename
   [ source_file_name_convert | source_file_directory ]
   [ { [ COPY | MOVE ] file_name_convert } | NOCOPY ]
   [ service_name_convert ]
  [ default_tablespace ]
   [ pdb_storage_clause ]
   [ path_prefix_clause ]
   [ tempfile_reuse_clause ]
  [ user_tablespaces_clause ]
  [ standbys_clause ]
  [ logging_clause ]
   [ create_file_dest_clause ]
   [ HOST = 'hostname' ]
   [ PORT = number ]
```
# *create\_zonemap\_as\_subquery*

CREATE MATERIALIZED ZONEMAP

- [ schema. ] zonemap\_name
- [ zonemap\_attributes ]
- [ zonemap\_refresh\_clause ]
- [ { ENABLE | DISABLE } PRUNING ]
- AS query\_block

#### *create\_zonemap\_on\_table*

CREATE MATERIALIZED ZONEMAP [ schema. ] zonemap\_name [ zonemap\_attributes ] [ zonemap\_refresh\_clause ] [ { ENABLE | DISABLE } PRUNING ] ON [ schema. ] { table | materialized\_view } ( column [, column]... )

#### *cross\_outer\_apply\_clause*

{ CROSS | OUTER } APPLY { table\_reference | collection\_expression }

# *cycle\_clause*

```
{CYCLE c_alias [, c_alias]...
     SET cycle_mark_c_alias TO cycle_value
     DEFAULT no_cycle_value
}
```
# *database\_file\_clauses*

```
{ RENAME FILE 'filename' [, 'filename' ]...
   TO 'filename'
 | create_datafile_clause
 alter_datafile_clause
 alter tempfile clause
 | move_datafile_clause
}
```
#### *database\_logging\_clauses*

```
{ LOGFILE
    [ GROUP integer ] file_specification
      [, [ GROUP integer ] file_specification ]...
 MAXLOGFILES integer
 | MAXLOGMEMBERS integer
| MAXLOGHISTORY integer
```
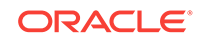

```
| { ARCHIVELOG | NOARCHIVELOG }
 FORCE LOGGING
 | SET STANDBY NOLOGGING FOR {DATA AVAILABILITY | LOAD PERFORMANCE}
}
```
# *datafile\_tempfile\_clauses*

```
{ ADD { DATAFILE | TEMPFILE }
  [ file_specification [, file_specification ]... ]
 | DROP {DATAFILE | TEMPFILE } { 'filename' | file_number }
| SHRINK TEMPFILE { 'filename' | file_number } [KEEP size_clause]
| RENAME DATAFILE 'filename' [, 'filename' ]...
    TO 'filename' [, 'filename' ]...
 | { DATAFILE | TEMPFILE } { ONLINE | OFFLINE }
}
```
# *datafile\_tempfile\_spec*

```
[ 'filename' | 'ASM_filename' ]
[ SIZE size_clause ]
[ REUSE ]
[ autoextend_clause ]
```
#### *db\_user\_proxy\_clauses*

```
[ WITH
  { ROLE { role_name [, role_name]...
          ALL EXCEPT role name [, role name]...
 }
   | NO ROLES
   }
]
[ AUTHENTICATION REQUIRED ]
```
### *dblink*

database[.domain [.domain ]... ] [ @ connection\_qualifier ]

#### *dblink\_authentication*

AUTHENTICATED BY user IDENTIFIED BY password

#### *deallocate\_unused\_clause*

DEALLOCATE UNUSED [ KEEP size\_clause ]

#### *default\_aggregate\_clause*

DEFAULT AGGREGATE BY aggr\_function

# *default\_cost\_clause*

DEFAULT COST (cpu\_cost, io\_cost, network\_cost)

# *default\_index\_compression*

INDEX { COMPRESS ADVANCED { LOW | HIGH } | NOCOMPRESS

### *default\_measure\_clause*

DEFAULT MEASURE measure

}

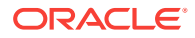

# *default\_selectivity\_clause*

DEFAULT SELECTIVITY default selectivity

#### *default\_settings\_clauses*

```
{ DEFAULT EDITION = edition_name
 | SET DEFAULT { BIGFILE | SMALLFILE } TABLESPACE
 DEFAULT TABLESPACE tablespace
 | DEFAULT [ LOCAL ] TEMPORARY TABLESPACE { tablespace | tablespace_group_name }
 RENAME GLOBAL_NAME TO database.domain [.domain ]...
 | ENABLE BLOCK CHANGE TRACKING [ USING FILE 'filename' [ REUSE ] ]
 | DISABLE BLOCK CHANGE TRACKING
 | [NO] FORCE FULL DATABASE CACHING
| CONTAINERS DEFAULT TARGET = { (container_name) | NONE }
| flashback_mode_clause
 undo_mode_clause
 | set_time_zone_clause
```
# *default\_table\_compression*

```
TABLE { COMPRESS FOR OLTP
        | COMPRESS FOR QUERY { LOW | HIGH }
        | COMPRESS FOR ARCHIVE { LOW | HIGH }
        | NOCOMPRESS
 }
```
# *default\_tablespace*

}

```
DEFAULT TABLESPACE tablespace
[ DATAFILE datafile_tempfile_spec ]
[ extent_management_clause ]
```
# *default\_tablespace\_params*

```
DEFAULT [ default_table_compression ] [ default_index_compression ]
         [ inmemory_clause ] [ ilm_clause ] [ storage_clause ]
```
# *default\_temp\_tablespace*

```
[ BIGFILE | SMALLFILE ] DEFAULT
{ { TEMPORARY TABLESPACE }
 | { LOCAL TEMPORARY TABLESPACE FOR { ALL | LEAF } }
} tablespace
[ TEMPFILE file_specification [, file_specification ]...]
[ extent_management_clause ]
```
#### *deferred\_segment\_creation*

```
SEGMENT CREATION { IMMEDIATE | DEFERRED }
```
#### *delete\_secret*

```
DELETE SECRET FOR CLIENT 'client_identifier'
   [ FORCE KEYSTORE ]
   IDENTIFIED BY { EXTERNAL STORE | keystore_password }
   [ WITH BACKUP [ USING 'backup_identifier' ] ]
```
### *dependent\_tables\_clause*

```
DEPENDENT TABLES
( table ( partition_spec [, partition_spec]... 
          [, table ( partition_spec [, partition_spec]... ]
```
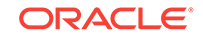

```
 )
```
)

# *dim\_by\_clause*

DIMENSION BY ( dim\_key [, dim\_key ]... )

### *dim\_key*

```
dim_ref 
  [classification_clause]...
   KEY 
    {[(] [alias.] fact_column [)] 
 |
      ( [alias.] fact_column [, [alias.] fact_column]... )
     }
   REFERENCES 
      {[(] attribute [)] 
 | 
       ( attribute [, attribute]... )
      } 
   HIERARCHIES ( hier_ref [, hier_ref]... )
```
#### *dim\_order\_clause*

attribute [ ASC | DESC ] [ NULLS { FIRST | LAST } ]

# *dim\_ref*

[ schema. ] attr\_dim\_name [ [AS] dim\_alias ]

#### *dimension\_join\_clause*

```
{ JOIN KEY
    { child_key_column
     | (child_key_column [, child_key_column ]...)
 }
  REFERENCES parent_level
}...
```
### *disk\_offline\_clause*

```
OFFLINE
   { [ QUORUM | REGULAR ] DISK disk_name [, disk_name ]...
   | DISKS IN [ QUORUM | REGULAR ] FAILGROUP failgroup_name [, failgroup_name ]...
   }... [ timeout_clause ]
```
### *disk\_online\_clause*

```
ONLINE
   { { [ QUORUM | REGULAR ] DISK disk_name [, disk_name ]...
      | DISKS IN [ QUORUM | REGULAR ] FAILGROUP failgroup_name [, failgroup_name ]...
     }...
   | ALL
   } [ POWER integer ] [ WAIT | NOWAIT ]
```
### *disk\_region\_clause*

[ HOT | COLD ] [ MIRRORHOT | MIRRORCOLD ]

### *diskgroup\_alias\_clauses*

```
{ ADD ALIAS
    'alias_name' FOR 'filename'
    [, 'alias_name' FOR 'filename' ]...
| DROP ALIAS 'alias_name' [, 'alias_name' ]...
```
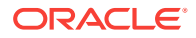

```
| RENAME ALIAS
     'old_alias_name' TO 'new_alias_name'
    [, 'old_alias_name' TO 'new_alias_name' ]...
}
```
# *diskgroup\_attributes*

SET ATTRIBUTE 'attribute\_name' = 'attribute\_value'

### *diskgroup\_availability*

{ MOUNT [ RESTRICTED | NORMAL ] [ FORCE | NOFORCE ] | DISMOUNT [ FORCE | NOFORCE ] }

### *diskgroup\_directory\_clauses*

```
{ ADD DIRECTORY 'filename' [, 'filename' ]...
| DROP DIRECTORY
     'filename' [ FORCE | NOFORCE ]
    [, 'filename' [ FORCE | NOFORCE ] ]...
| RENAME DIRECTORY
     'old_dir_name' TO 'new_dir_name'
     [, 'old_dir_name' TO 'new_dir_name' ]...
}
```
# *diskgroup\_template\_clauses*

```
{ { ADD | MODIFY } TEMPLATE template_name qualified_template_clause
      [, template_name qualified_template_clause ]...
| DROP TEMPLATE template_name [, template_name ]...
}
```
# *diskgroup\_volume\_clauses*

```
{ add_volume_clause
 | modify_volume_clause
 RESIZE VOLUME asm_volume SIZE size_clause
 | DROP VOLUME asm_volume
}
```
# *distributed\_recov\_clauses*

{ ENABLE | DISABLE } DISTRIBUTED RECOVERY

#### *dml\_table\_expression\_clause*

```
{ [ schema. ]
  { table
    [ partition_extension_clause
     @ dblink
 ]
   | { view | materialized view } [ @ dblink ]
 }
 | ( subquery [ subquery_restriction_clause ] )
 | table_collection_expression
}
```
# *domain\_index\_clause*

```
indextype
```

```
 [ local_domain_index_clause ]
```

```
 [ parallel_clause ]
```
[ PARAMETERS ('ODCI\_parameters') ]

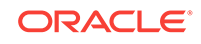

# *drop\_binding\_clause*

```
DROP BINDING (parameter_type [, parameter_type ]...)
  [ FORCE ]
```
# *drop\_column\_clause*

```
{ SET UNUSED { COLUMN column
               | (column [, column ]...)
 }
   [ { CASCADE CONSTRAINTS | INVALIDATE }... ]
  [ ONLINE ]
| DROP { COLUMN column
         | (column [, column ]...)
 }
  [ { CASCADE CONSTRAINTS | INVALIDATE }... ]
   [ CHECKPOINT integer ]
| DROP { UNUSED COLUMNS
        | COLUMNS CONTINUE
 }
  [ CHECKPOINT integer ]
}
```
# *drop\_constraint\_clause*

```
DROP
   \{ { PRIMARY KEY | UNIQUE (column [, column ]...)
\left\{\begin{array}{ccc} \end{array}\right\} [ CASCADE ]
       [ { KEEP | DROP } INDEX ]
     | CONSTRAINT constraint_name
       [ CASCADE ]
    } [ ONLINE ]
```
# *drop\_disk\_clause*

```
DROP
{ [ QUORUM | REGULAR ] DISK
     disk_name [ FORCE | NOFORCE ]
    [, disk name [ FORCE | NOFORCE ] ]...
| DISKS IN [ QUORUM | REGULAR ] FAILGROUP
     failgroup_name [ FORCE | NOFORCE ]
    [, failgroup_name [ FORCE | NOFORCE ] ]...
}
```
# *drop\_diskgroup\_file\_clause*

```
DROP FILE 'filename' [, 'filename' ]...
```
### *drop\_external\_partition\_attrs*

DROP EXTERNAL PARTITION ATTRIBUTES

### *drop\_filegroup\_clause*

DROP FILEGROUP filegroup\_name [ CASCADE ]

### *drop\_index\_partition*

DROP PARTITION partition\_name

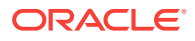

# *drop\_logfile\_clauses*

```
DROP [ STANDBY ] LOGFILE
    { logfile_descriptor
      [, logfile_descriptor ]...
    | MEMBER 'filename'
             [, 'filename' ]...
    }
```
### *drop\_mirror\_copy*

DROP MIRROR COPY mirror\_name

# *drop\_period\_clause*

DROP ( PERIOD FOR valid\_time\_column )

#### *drop\_table\_partition*

```
DROP partition_extended_names
  [ update_index_clauses [ parallel_clause ] ]
```
# *drop\_table\_subpartition*

```
DROP subpartition_extended_names
   [ update_index_clauses [ parallel_clause ] ]
```
#### *ds\_iso\_format*

```
[-] P [days D]
  [T [hours H] [minutes M] [seconds [. frac_secs] S ] ]
```
#### *dynamic\_base\_profile*

INCLUDING base\_profile

#### *else\_clause*

ELSE else\_expr

### *enable\_disable\_clause*

```
{ ENABLE | DISABLE }
[ VALIDATE | NOVALIDATE ]
{ UNIQUE (column [, column ]...)
| PRIMARY KEY
| CONSTRAINT constraint_name
}
[ using_index_clause ]
[ exceptions_clause ]
[ CASCADE ]
[ { KEEP | DROP } INDEX ]
```
# *enable\_disable\_volume*

```
{ ENABLE | DISABLE } VOLUME
     { asm_volume [, asm_volume]...
    | ALL
 }
```
# *enable\_pluggable\_database*

```
ENABLE PLUGGABLE DATABASE
   [ SEED
```
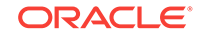

```
 [ file_name_convert ]
  [ SYSTEM tablespace_datafile_clauses ]
  [ SYSAUX tablespace_datafile_clauses ]
 ]
[ undo mode clause ]
```
#### *encryption\_spec*

```
 [ USING 'encrypt_algorithm' ]
 [ IDENTIFIED BY password ]
 [ 'integrity_algorithm' ]
 [ [ NO ] SALT ]
```
#### *end\_session\_clauses*

```
{ DISCONNECT SESSION 'integer1, integer2'
     [ POST_TRANSACTION ]
 KILL SESSION 'integer1, integer2 [, @integer3]'
}
[ IMMEDIATE | NOREPLAY ]
```
# *entry*

```
( regular_entry [ format_clause ] ) | wildcard
```
# *error\_logging\_clause*

```
LOG ERRORS 
  [ INTO [schema.] table ]
  [ (simple_expression) ]
   [ REJECT LIMIT { integer | UNLIMITED } ]
```
# *evaluation\_edition\_clause*

EVALUATE USING { CURRENT EDITION | EDITION edition | NULL EDITION }

### *exceptions\_clause*

EXCEPTIONS INTO [ schema. ] table

### *exchange\_partition\_subpart*

```
EXCHANGE { partition_extended_name
           | subpartition_extended_name
 }
   WITH TABLE [ schema. ] table
   [ { INCLUDING | EXCLUDING } INDEXES ]
   [ { WITH | WITHOUT } VALIDATION ]
   [ exceptions_clause ]
   [ update_index_clauses [ parallel_clause ] ]
   [ CASCADE ]
```
# *export\_keys*

```
EXPORT [ ENCRYPTION ] KEYS WITH SECRET secret
  TO 'filename'
  [ FORCE KEYSTORE ]
   IDENTIFIED BY keystore_password
   [ WITH IDENTIFIER IN { 'key_id' [, 'key_id' ]... | ( subquery ) } ]
```
### *expr*

simple\_expression | compound\_expression | calc\_meas\_expression | case\_expression

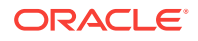

```
| cursor_expression
| datetime_expression
| function_expression
interval_expression
| JSON_object_access_expr
| model_expression
| object_access_expression
| scalar_subquery_expression
| type_constructor_expression
| variable_expression
```
# *expression\_list*

}

```
{ expr [, expr ]...
 | ( [expr [, expr ]] ...)
}
```
# *extended\_attribute\_clause*

```
ATTRIBUTE attribute
  { LEVEL level
    DETERMINES { dependent_column
                | (dependent_column [, dependent_column ]... )
 }
  }...
```
### *extent\_management\_clause*

```
EXTENT MANAGEMENT LOCAL
   [ AUTOALLOCATE
     | UNIFORM [ SIZE size_clause ]
   ]
```
# *external\_part\_subpart\_data\_props*

```
[ DEFAULT DIRECTORY directory ]
[ LOCATION
    ([ directory: ] 'location_specifier'
       [, [ directory: ] 'location_specifier' ]...
    )
]
```
# *external\_table\_clause*

```
([ TYPE access_driver_type ]
 [ external_table_data_props ]
)
[ REJECT LIMIT { integer | UNLIMITED } ]
[ inmemory_table_clause ]
```
# *external\_table\_data\_props*

```
[ DEFAULT DIRECTORY directory ]
[ ACCESS PARAMETERS
   { ('opaque_format_spec')
   | ( opaque_format_spec )
   | USING CLOB subquery
   }
]
[ LOCATION
    ([ directory: ] 'location_specifier'
       [, [ directory: ] 'location_specifier' ]...
    )
]
```
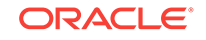

### *failover\_clause*

```
FAILOVER TO target_db_name [ FORCE ]
```
#### *file\_name\_convert*

```
FILE_NAME_CONVERT =
   { ( 'filename_pattern', 'replacement_filename_pattern'
       [, 'filename_pattern', 'replacement_filename_pattern' ]... )
 |
     NONE
   }
```
# *file\_owner\_clause*

```
SET OWNERSHIP { OWNER = 'user' | GROUP = 'usergroup' 
                  [, OWNER = 'user' | GROUP = 'usergroup' ] \ldots } FOR FILE 'filename' [, 'filename']...
```
#### *file\_permissions\_clause*

```
SET PERMISSION { OWNER | GROUP | OTHER }
 = { NONE | READ ONLY | READ WRITE }
  [, { OWNER | GROUP | OTHER | ALL }
    = { NONE | READ ONLY | READ WRITE } ] \ldotsFOR FILE 'filename' [, 'filename']...
```
### *file\_specification*

```
{ datafile_tempfile_spec
 | redo_log_file_spec
}
```
# *filegroup\_clauses*

```
{ add_filegroup_clause
 | modify_filegroup_clause
 | move_to_filegroup_clause
 | drop_filegroup_clause
}
```
### *filter\_condition*

INCLUDING ROWS where\_clause

#### *flashback\_archive\_clause*

FLASHBACK ARCHIVE [flashback\_archive] | NO FLASHBACK ARCHIVE

# *flashback\_archive\_quota*

QUOTA integer { M | G | T | P | E }

### *flashback\_archive\_retention*

```
RETENTION integer {YEAR | MONTH | DAY}
```
# *flashback\_mode\_clause*

FLASHBACK { ON | OFF }

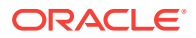

# *flashback\_query\_clause*

```
{ VERSIONS BETWEEN { SCN | TIMESTAMP }
     { expr | MINVALUE } AND { expr | MAXVALUE }
 | VERSIONS PERIOD FOR valid_time_column BETWEEN
    \{ \text{expr} \mid \text{MINVALUE} \} AND \{ \text{expr} \mid \text{MAXVALUE} \}| AS OF { SCN | TIMESTAMP } expr
 AS OF PERIOD FOR valid_time_column expr
}
```
# *following\_boundary*

```
{ CURRENT MEMBER | offset_expr FOLLOWING }
AND
{ offset_expr FOLLOWING | UNBOUNDED FOLLOWING }
```
# *for\_refresh\_clause*

```
{ FOR SYNCHRONOUS REFRESH USING staging_log_name
 | FOR FAST REFRESH
}
```
# *for\_update\_clause*

```
FOR UPDATE
   [ OF [ [ schema. ] { table | view } . ] column
          [, [ [ schema. ] { table | view } . ] column
            ]...
   ]
   [ { NOWAIT | WAIT integer 
         | SKIP LOCKED
\left\{\begin{array}{ccc} \end{array}\right\} ]
```
#### *format\_clause*

**FORMAT JSON**

# *full\_database\_recovery*

```
[ STANDBY ] DATABASE
[ { UNTIL { CANCEL
           TIME date
           CHANGE integer
            | CONSISTENT
 }
   USING BACKUP CONTROLFILE
    | SNAPSHOT TIME date
   }...
]
```
# *fully\_qualified\_file\_name*

```
+diskgroup_name/db_name/file_type/
   file_type_tag.filenumber.incarnation_number
```
# *function\_association*

```
{ FUNCTIONS
     [ schema. ]function [, [ schema. ]function ]...
| PACKAGES
    [ schema. ]package [, [ schema. ]package ]...
 | TYPES
     [ schema. ]type [, [ schema. ]type ]...
| INDEXES
```
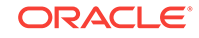

```
 [ schema. ]index [, [ schema. ]index ]...
| INDEXTYPES
      [ schema. ]indextype [, [ schema. ]indextype ]...
}
{ using_statistics_type
| { default_cost_clause [, default_selectivity_clause ]
    | default_selectivity_clause [, default_cost_clause ]
\rightarrow}
```
# *general\_recovery*

```
RECOVER
[ AUTOMATIC ]
[ FROM 'location' ]
{ { full_database_recovery
     | partial_database_recovery
    | LOGFILE 'filename'
 }
   [ { TEST
      | ALLOW integer CORRUPTION
      | parallel_clause
     }...
   ]
| CONTINUE [ DEFAULT ]
  {\tt CANCEL}}
```
# *global\_partitioned\_index*

```
GLOBAL PARTITION BY
    { RANGE (column_list)
         (index_partitioning_clause)
    | HASH (column_list)
         { individual_hash_partitions
          | hash_partitions_by_quantity
 }
    }
```
# *grant\_object\_privileges*

```
{ object_privilege | ALL [ PRIVILEGES ] }
   [ (column [, column ]...) ]
     [, { object_privilege | ALL [ PRIVILEGES ] }
        [ (column [, column ]...) ]
     ]...
on_object_clause
TO grantee_clause
  [ WITH HIERARCHY OPTION ]
  [ WITH GRANT OPTION ]
```
# *grant\_roles\_to\_programs*

role [, role ]... TO program\_unit [, program\_unit ]...

# *grant\_system\_privileges*

```
{ system_privilege | role | ALL PRIVILEGES }
  [, { system_privilege | role | ALL PRIVILEGES } ]...
TO { grantee_clause | grantee_identified_by } [ WITH { ADMIN | DELEGATE } OPTION ]
```
# *grantee\_clause*

```
{ user | role | PUBLIC }
  [, { user | role | PUBLIC } ]...
```
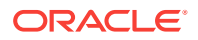

# *grantee\_identified\_by*

user [, user ]... IDENTIFIED BY password [, password ]...

#### *group\_by\_clause*

```
GROUP BY
      { expr
     | rollup_cube_clause
     | grouping_sets_clause
 }
      [, { expr
           | rollup_cube_clause
           | grouping_sets_clause
 }
      ]...
    [ HAVING condition ]
```
# *grouping\_expression\_list*

expression\_list [, expression\_list ]...

### *grouping\_sets\_clause*

```
GROUPING SETS
({ rollup_cube_clause | grouping_expression_list })
```
#### *hash\_partitions*

```
PARTITION BY HASH (column [, column ] ...)
{ individual_hash_partitions
 hash_partitions_by_quantity
}
```
#### *hash\_partitions\_by\_quantity*

```
PARTITIONS hash_partition_quantity
[ STORE IN (tablespace [, tablespace ]...) ]
[ table_compression | index_compression ]
[ OVERFLOW STORE IN (tablespace [, tablespace ]...) ]
```
# *hash\_subparts\_by\_quantity*

SUBPARTITIONS integer [STORE IN ( tablespace [, tablespace]... )]

#### *heap\_org\_table\_clause*

```
[ table_compression ] [ inmemory_table_clause ] [ ilm_clause ]
```
# *hier\_ancestor\_expression*

```
HIER_ANCESTOR ( member_expression AT 
                      { LEVEL level_ref
                        | DEPTH depth_expression
 }
) and the contract of \mathcal{L}
```
### *hier\_attr\_clause*

hier\_attr\_name [ classification\_clause ]...

### *hier\_attr\_name*

{ MEMBER\_NAME | MEMBER\_UNIQUE\_NAME

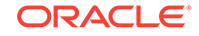

```
 | MEMBER_CAPTION
    | MEMBER_DESCRIPTION
    | LEVEL_NAME
    | HIER_ORDER
   | DEPTH
   | IS_LEAF
    | PARENT_LEVEL_NAME
   | PARENT_UNIQUE_NAME
}
```
# *hier\_attrs\_clause*

HIERARCHICAL ATTRIBUTES ( hier\_attr\_clause [, hier\_attr\_clause ]... )

# *hier\_lead\_lag\_clause*

```
member_expression OFFSET offset_expr
   [ WITHIN 
       \{ LEVEL | PARENT \} | ACROSS ANCESTOR AT LEVEL level_ref [ POSITION FROM { BEGINNING | END } ]
\left\{\begin{array}{ccc} \end{array}\right\} ]
```
### *hier\_lead\_lag\_expression*

{ HIER\_LEAD | HIER\_LAG } ( hier\_lead\_lag\_clause )

# *hier\_navigation\_expression*

```
{
    hier_ancestor_expression
   | hier_parent_expression
   | hier_lead_lag_expression
}
```
### *hier\_parent\_expression*

HIER\_PARENT ( member\_expression )

# *hier\_ref*

[ schema. ] hier\_name [ [ AS ] hier\_alias ] [ DEFAULT ]

#### *hier\_using\_clause*

USING [ schema. ] attribute\_dimension level\_hier\_clause

# *hierarchical\_query\_clause*

```
{ CONNECT BY [ NOCYCLE ] condition [ START WITH condition ]
 START WITH condition CONNECT BY [ NOCYCLE ] condition
}
```
# *hierarchy\_clause*

```
HIERARCHY hierarchy
(child_level { CHILD OF parent_level }...
   [ dimension_join_clause ]
\lambda
```
# *hierarchy\_ref*

[ attr\_dim\_alias. ] hier\_alias

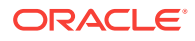

# *identity\_clause*

```
GENERATED
[ ALWAYS | BY DEFAULT [ ON NULL ] ]
AS IDENTITY [ ( identity_options ) ]
```
### *identity\_options*

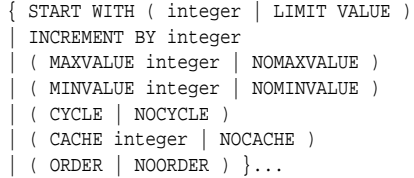

### *ilm\_clause*

```
ILM
{ ADD POLICY ilm_policy_clause
 | { DELETE | ENABLE | DISABLE } POLICY ilm_policy_name
 | DELETE_ALL | ENABLE_ALL | DISABLE_ALL
}
```
#### *ilm\_compression\_policy*

```
{ table_compression { SEGMENT | GROUP } 
   { { AFTER ilm_time_period OF { { NO ACCESS } | { NO MODIFICATION } | CREATION } }
   | { ON function_name } }
}
|
{ { ROW STORE COMPRESS ADVANCED
   | COLUMN STORE COMPRESS FOR QUERY
\rightarrow ROW AFTER ilm_time_period OF NO MODIFICATION
}
```
### *ilm\_inmemory\_policy*

```
{ SET INMEMORY [ inmemory_attributes ]
 | MODIFY INMEMORY inmemory_memcompress
| NO INMEMORY
}
[ SEGMENT ]
{ AFTER ilm_time_period OF { NO ACCESS | NO MODIFICATION | CREATION }
         | ON function_name
 }
```
# *ilm\_policy\_clause*

```
{ ilm_compression_policy | ilm_tiering_policy | ilm_inmemory_policy }
```
# *ilm\_tiering\_policy*

```
{ TIER TO tablespace [ SEGMENT | GROUP ] [ ON function_name ] }
|
{ TIER TO tablespace READ ONLY [ SEGMENT | GROUP ]
   { { AFTER ilm_time_period OF { { NO ACCESS } | { NO MODIFICATION } | CREATION } }
  | { ON function_name } } }
```
#### *ilm\_time\_period*

```
integer { { DAY | DAYS } | { MONTH | MONTHS } | { YEAR | YEARS } }
```
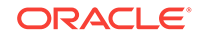

### *implementation\_clause*

```
{ ANCILLARY TO primary_operator
     ( parameter_type [, parameter_type ]...)
       [, primary_operator
          ( parameter_type [, parameter_type ]...)
      ]...
 | context_clause
}
```
# *import\_keys*

```
IMPORT [ ENCRYPTION ] KEYS WITH SECRET secret
  FROM 'filename'
  [ FORCE KEYSTORE ]
  IDENTIFIED BY keystore_password
  [ WITH BACKUP [ USING 'backup_identifier' ] ]
```
### *incomplete\_file\_name*

+diskgroup\_name [ (template\_name) ]

# *index\_attributes*

```
[ { physical_attributes_clause
     | logging_clause
    | ONLINE
   | TABLESPACE { tablespace | DEFAULT }
    | index_compression
    | { SORT | NOSORT }
    | REVERSE
   | VISIBLE | INVISIBLE
   | partial_index_clause
   | parallel_clause
   }...
]
```
# *index\_compression*

```
{ prefix_compression
| advanced_index_compression
}
```
# *index\_expr*

{ column | column\_expression }

#### *index\_org\_overflow\_clause*

```
 [ INCLUDING column_name ]
OVERFLOW [ segment_attributes_clause ]
```
# *index\_org\_table\_clause*

```
[ { mapping_table_clause
   | PCTTHRESHOLD integer
    | prefix_compression
   }...
]
[ index_org_overflow_clause ]
```
# *index\_partition\_description*

PARTITION [ partition

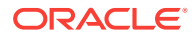

```
 [ { segment_attributes_clause
   index_compression
   }...
 | PARAMETERS ( 'ODCI_parameters' )
 ]
 [ USABLE | UNUSABLE ]
```
### *index\_partitioning\_clause*

```
PARTITION [ partition ]
   VALUES LESS THAN (literal[, literal]... )
    [ segment_attributes_clause ]
```
### *index\_properties*

]

```
[ { { global_partitioned_index
     local_partitioned_index
\rightarrow | index_attributes
   }...
| INDEXTYPE IS { domain_index_clause
                | XMLIndex_clause
 }
]
```
# *index\_subpartition\_clause*

```
{ STORE IN (tablespace[, tablespace ]...)
| (SUBPARTITION
      [ subpartition ][ TABLESPACE tablespace ] [ index_compression ] [ USABLE | UNUSABLE ]
    [, SUBPARTITION
         [ subpartition ][ TABLESPACE tablespace ] [ index_compression ] [ USABLE | UNUSABLE ]
    ]...
   )
}
```
### *indexing\_clause*

INDEXING { ON | OFF }

# *individual\_hash\_partitions*

```
( PARTITION [partition] [read_only_clause] [indexing_clause] [partitioning_storage_clause]
  [, PARTITION [partition] [read_only_clause] [indexing_clause] 
[partitioning_storage_clause]]... )
```
#### *individual\_hash\_subparts*

SUBPARTITION [subpartition] [read\_only\_clause] [indexing\_clause] [partitioning\_storage\_clause]

#### *inline\_constraint*

```
[ CONSTRAINT constraint_name ]
{ [ NOT ] NULL
 | UNIQUE
 | PRIMARY KEY
 | references_clause
 CHECK (condition)
}
```
# [ constraint\_state ]

# *inline\_external\_table*

```
 EXTERNAL '(' '(' column_definition ',' ')' inline_external_table_properties ')'
```
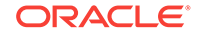

### *inline\_external\_table\_properties*

```
 TYPE [ access_driver_type ] external_table_data_props 
 [ REJECT LIMIT { integer | UNLIMITED }
```
### *inline\_ref\_constraint*

```
{ SCOPE IS [ schema. ] scope_table
 | WITH ROWID
| [ CONSTRAINT constraint_name ]
  references_clause
  [ constraint_state ]
}
```
# *inmemory\_attributes*

[ inmemory\_memcompress ] [ inmemory\_priority ] [ inmemory\_distribute ] [ inmemory\_duplicate ]

#### *inmemory\_clause*

```
INMEMORY [ inmemory_attributes ]
| NO INMEMORY
```
### *inmemory\_column\_clause*

{ INMEMORY [ inmemory\_memcompress ] | NO INMEMORY } ( column [, column ]... ) [ { INMEMORY [ inmemory\_memcompress ] | NO INMEMORY } ( column [, column ]... ) ]...

# *inmemory\_distribute*

```
DISTRIBUTE [ AUTO | BY { ROWID RANGE | PARTITION | SUBPARTITION } ]
            [ FOR SERVICE { DEFAULT | ALL | service_name | NONE } ]
```
### *inmemory\_duplicate*

DUPLICATE | DUPLICATE ALL | NO DUPLICATE

#### *inmemory\_memcompress*

```
MEMCOMPRESS FOR { DML | QUERY [ LOW | HIGH ] | CAPACITY [ LOW | HIGH ] }
| NO MEMCOMPRESS
```
#### *inmemory\_priority*

PRIORITY { NONE | LOW | MEDIUM | HIGH | CRITICAL }

### *inmemory\_table\_clause*

```
[ { INMEMORY [ inmemory_attributes ] } | { NO INMEMORY } ]
[ inmemory_column_clause ]
```
#### *inner\_cross\_join\_clause*

```
{ [ INNER ] JOIN table_reference
      { ON condition
       | USING (column [, column ]...)
\left\{\begin{array}{ccc} \end{array}\right\}| { CROSS
    | NATURAL [ INNER ]
\rightarrow JOIN table_reference
}
```
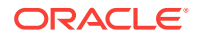

### *insert\_into\_clause*

```
INTO dml_table_expression_clause [ t_alias ]
[ (column [, column ]...) ]
```
#### *instance\_clauses*

{ ENABLE | DISABLE } INSTANCE 'instance\_name'

### *instances\_clause*

```
INSTANCES = { ( 'instance_name' [, 'instance_name' ]... )
             | ALL [ EXCEPT ( 'instance_name' [, 'instance_name' ]... ) ] }
```
#### *integer*

```
[ + | - ] digit [ digit ]...
```
### *interval\_day\_to\_second*

```
INTERVAL '{ integer | integer time_expr | time_expr }'
{ { DAY | HOUR | MINUTE } [ (leading_precision) ]
| SECOND [ (leading_precision [, fractional_seconds_precision ]) ]
}
[ TO { DAY | HOUR | MINUTE | SECOND [ (fractional_seconds_precision) ] } ]
```
# *interval\_year\_to\_month*

```
INTERVAL 'integer [- integer ]'
{ YEAR | MONTH } [ (precision) ] [ TO { YEAR | MONTH } ]
```
#### *into\_clause*

INTO [ schema. ] table

#### *invoker\_rights\_clause*

AUTHID { CURRENT\_USER | DEFINER }

#### *isolate\_keystore*

```
ISOLATE KEYSTORE INDENTIFIED BY isolated_keystore_password
FROM ROOT KEYSTORE [ FORCE KEYSTORE ]
IDENTIFIED BY { EXTERNAL STORE | united_keystore_password }
[ WITH BACKUP [ USING 'backup_identifier' ] ]
```
# *join\_clause*

```
table_reference
   { inner_cross_join_clause | outer_join_clause | cross_outer_apply_clause }...
```
#### *JSON\_agg\_returning\_clause*

```
RETURNING { VARCHAR2 [ ( size [BYTE | CHAR] ) ]
          CT.OR | BLOB }
```
*JSON\_ARRAY\_content*

```
 ( , [ JSON_ARRAY_element ] ... )
[ JSON_on_null_clause ] [ JSON_returning_clause ]
 [ STRICT ]
```
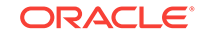

#### *JSON\_ARRAY\_element*

expr [ format\_clause ]

# *JSON\_column\_definition*

JSON\_exists\_column | JSON\_query\_column | JSON\_value\_column | JSON\_nested\_path | ordinality\_column

#### *JSON\_columns\_clause*

COLUMNS ( JSON\_column\_definition [, JSON\_column\_definition ]... ) TRUNCATE

#### *JSON\_exists\_column*

```
column_name [ JSON_value_return_type ] 
EXISTS [ PATH ] [ JSON_path ] [ JSON_exists_on_error_clause ]
```
#### *JSON\_exists\_on\_error\_clause*

{ ERROR | TRUE | FALSE } ON ERROR

### *JSON\_nested\_path*

NESTED [ PATH ] JSON\_path JSON\_columns\_clause

#### *JSON\_object\_content*

```
( "*" | [ entry ] ... )
     [ JSON_on_null_clause ] [ JSON_returning_clause ]
    [ STRICT ]
    [ WITH UNIQUE KEYS ]
```
#### *JSON\_on\_null\_clause*

{ NULL | ABSENT } ON NULL

#### *JSON\_on\_null\_clause*

{ NULL | ABSENT } ON NULL

#### *JSON\_passing\_clause*

PASSING expr AS identifier [, expr AS identifier ]...

### *JSON\_path*

JSON\_basic\_path\_expression | JSON\_relative\_object\_access

#### *JSON\_query\_column*

```
column_name JSON_query_return_type
  FORMAT JSON [ JSON_query_wrapper_clause ]
  PATH JSON_basic_path_expression [ JSON_query_on_error_clause ]
```
### *JSON\_query\_on\_empty\_clause*

{ ERROR | NULL

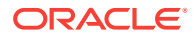

```
| EMPTY
 | EMPTY ARRAY
 | EMPTY OBJECT
} ON EMPTY
```
#### *JSON\_query\_on\_error\_clause*

{ ERROR  $\textsc{NULL}$ | EMPTY | EMPTY ARRAY | EMPTY OBJECT } ON ERROR

#### *JSON\_query\_return\_type*

```
VARCHAR2 [ ( size [BYTE | CHAR] [ TRUNCATE ] ) ]
| CLOB
| BLOB
```
#### *JSON\_query\_returning\_clause*

[ RETURNING JSON\_query\_return\_type ] [ PRETTY ] [ ASCII ]

# *JSON\_query\_wrapper\_clause*

```
WITHOUT [ ARRAY ] WRAPPER
| WITH [ UNCONDITIONAL | CONDITIONAL ] [ ARRAY ] WRAPPER
```
#### *JSON\_relative\_object\_access*

```
JSON_object_key [ array_step ] 
 ( "." JSON_object_key [ array_step ] )...
```
### *JSON\_returning\_clause*

RETURNING VARCHAR2 [ ( size [BYTE | CHAR] ) ] | CLOB | BLOB

#### *JSON\_table\_on\_error\_clause*

{ ERROR | NULL | DEFAULT literal } ON ERROR

#### *JSON\_value\_column*

column\_name [ JSON\_value\_return\_type ] [ PATH ] [ JSON\_path ] [ JSON\_value\_on\_error\_clause ]

#### *JSON\_value\_mapper\_clause*

USING CASE\_SENSITIVE MAPPING

# *JSON\_value\_on\_empty\_clause*

{ ERROR | NULL | DEFAULT literal } ON EMPTY

### *JSON\_value\_on\_error\_clause*

{ ERROR | NULL | DEFAULT literal } ON ERROR

# *JSON\_value\_on\_mismatch\_clause*

JSON\_value\_on\_mismatch ( ( IGNORE | ERROR | NULL ) ON MISMATCH

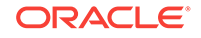

```
 [ ( (MISSING DATA) | (EXTRA DATA) | (TYPE ERROR) ) ]
 ) ...
```
# *JSON\_value\_return\_object\_instance*

object\_type\_name [ JSON\_value\_mapper\_clause ]

# *JSON\_value\_return\_type*

```
{ VARCHAR2 [ ( size [BYTE | CHAR] ) TRUNCATE ]
 | CLOB
 | NUMBER [ ( precision [, scale] ) ]
 | DATE
 | TIMESTAMP
 | TIMESTAMP WITH TIME ZONE
 | SDO_GEOMETRY
| JSON_value_return_object_instance
  }
```
# *JSON\_value\_returning\_clause*

```
 RETURNING JSON_value_return_type [ ASCII ]
```
#### *key\_clause*

```
KEY \{ [(] attribute [)] | ( attribute [, attribute]... ) }
```
#### *key\_management\_clauses*

{ set\_key | create\_key use\_key | set\_key\_tag | export\_keys | import\_keys migrate key | reverse\_migrate\_key | move\_keys

### *keystore\_clause*

}

}

KEYSTORE IDENTIFIED BY keystore\_password

### *keystore\_management\_clauses*

```
{ create_keystore
 | open_keystore
 | close_keystore
 | backup_keystore
 alter_keystore_password
 | merge_into_new_keystore
 | merge_into_existing_keystore
 isolate_keystore
 unite_keystore
```
# *lead\_lag\_clause*

HIERARCHY hierarchy\_ref OFFSET offset\_expr

```
 [ { 
      WITHIN { LEVEL | PARENT }
      | ACROSS ANCESTOR AT LEVEL level_ref [ POSITION FROM { BEGINNING | END }
\Box ]
```
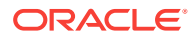

# *lead\_lag\_expression*

lead\_lag\_function\_name ( calc\_meas\_expression ) OVER ( lead\_lag\_clause )

#### *lead\_lag\_function\_name*

 $\{$  LAG  $|$  LAG\_DIFF  $|$  LAG\_DIFF\_PERCENT  $|$  LEAD  $|$  LEAD\_DIFF  $|$  LEAD\_DIFF\_PERCENT  $\}$ 

#### *level\_clause*

```
LEVEL level IS
    { level_table.level_column
    | (level_table.level_column
       [, level_table.level_column ]...
      )
    } [ SKIP WHEN NULL ]
```
### *level\_hier\_clause*

( level [ CHILD OF level ]... )

### *level\_member\_literal*

level\_ref { pos\_member\_keys | named\_member\_keys }

#### *level\_specification*

( [ [ dim\_name. ] hier\_name. ] level\_name )

### *levels\_clause*

LEVELS ( level\_specification [, level\_specification ]... )

### *list\_partition\_desc*

```
PARTITION [partition]
list_values_clause
table_partition_description
   [ ( range_subpartition_desc [, range_subpartition_desc]...
        | list_subpartition_desc, [, list_subpartition_desc]...
       | individual_hash_subparts [, individual_hash_subparts]...
\qquad \qquad | hash_subparts_by_quantity
   ]
```
# *list\_partitions*

```
PARTITION BY LIST ( column [, column]... )
[ AUTOMATIC [ STORE IN ( tablespace [, tablespace ]... ) ] ]
(PARTITION [ partition ]
     list_values_clause table_partition_description
   [, PARTITION [ partition ]
        list_values_clause table_partition_description
         [ external_part_subpart_data_props ]
  ]...
)
```
#### *list\_partitionset\_clause*

```
PARTITIONSET BY LIST (column)
  PARTITION BY CONSISTENT HASH (column [, column]...)
  [ SUBPARTITION BY { { RANGE | HASH } (column [, column]...)
                    | LIST (column)
 }
  [ subpartition_template ]
```
ORACLE

```
 ]
 PARTITIONS AUTO ( list_partitionset_desc [, list_partitionset_desc]... )
```
#### *list\_partitionset\_desc*

```
PARTITIONSET partition_set list_values_clause
```

```
 [ TABLESPACE SET tablespace_set ]
```

```
 [ LOB_storage_clause ]
```

```
 [ subpartition_template ]
```
# *list\_subpartition\_desc*

```
SUBPARTITION [subpartition] list_values_clause
  [read_only_clause] [indexing_clause] [partitioning_storage_clause]
   [external_part_subpart_data_props]
```
### *list\_values*

```
list_values
{ { literal | NULL } [, { literal | NULL } ]... }
\begin{bmatrix} \{ & (\{\text{literal }|\text{ NULL }\} & \text{[},\{\text{ literal }|\text{ NULL }\} & \text{]}. \end{bmatrix}[ , ( {  | literal | NULL } ) [ , {  | literal | NULL } ] ... ) ] \}
```
### *list\_values\_clause*

```
VALUES ( list_values | DEFAULT )
```
# *listagg\_overflow\_clause*

{ ON OVERFLOW ERROR }

| { ON OVERFLOW TRUNCATE 'truncation-indicator' [ { WITH | WITHOUT } COUNT ] }

### *LOB\_compression\_clause*

```
{ COMPRESS [HIGH | MEDIUM | LOW ]
 | NOCOMPRESS
```
### *LOB\_deduplicate\_clause*

```
{ DEDUPLICATE 
| KEEP_DUPLICATES
}
```
}

### *LOB\_parameters*

```
{ { ENABLE | DISABLE } STORAGE IN ROW
    CHUNK integer
    | PCTVERSION integer
   | FREEPOOLS integer
   | LOB_retention_clause
    | LOB_deduplicate_clause
   LOB compression clause
    | { ENCRYPT encryption_spec | DECRYPT }
   | { CACHE | NOCACHE | CACHE READS } [ logging_clause ] 
}...
```
# *LOB\_partition\_storage*

```
PARTITION partition
{ LOB_storage_clause | varray_col_properties }...
   [ (SUBPARTITION subpartition
      { LOB_partitioning_storage | varray_col_properties }...
     )
\, \, \,
```
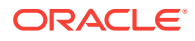

# *LOB\_partitioning\_storage*

```
LOB (LOB_item) STORE AS [BASICFILE | SECUREFILE]
   [ LOB_segname [ ( TABLESPACE tablespace | TABLESPACE SET tablespace_set ) ]
   | ( TABLESPACE tablespace | TABLESPACE SET tablespace_set )
   ]
```
# *LOB\_retention\_storage*

RETENTION [ MAX | MIN integer | AUTO | NONE ]

#### *LOB\_storage\_clause*

```
LOB
{ (LOB_item [, LOB_item ]...)
      STORE AS { {SECUREFILE | BASICFILE}
                 | (LOB_storage_parameters)
                }...
| (LOB_item)
      STORE AS { {SECUREFILE | BASICFILE}
                  | LOB_segname 
                 | (LOB_storage_parameters)
                }...
}
```
#### *LOB\_storage\_parameters*

```
{ { { TABLESPACE tablespace | TABLESPACE SET tablespace_set }
    | LOB_parameters [storage_clause]
   }...
| storage_clause
```
# *local\_domain\_index\_clause*

```
LOCAL
  [ ( PARTITION partition [ PARAMETERS ( 'ODCI_parameters' ) ]
       [, PARTITION partition [ PARAMETERS ('ODCI_parameters') ]]...
     )
   ]
```
#### *local\_partitioned\_index*

LOCAL

}

```
[ on_range_partitioned_table
| on_list_partitioned_table
| on_hash_partitioned_table
| on_comp_partitioned_table
]
```
# *local\_XMLIndex\_clause*

```
LOCAL
   [ ( PARTITION partition [ XMLIndex_parameters_clause ]
      [, PARTITION partition [ XMLIndex_parameters_clause ] ]...
     )
   ]
```
# *lockdown\_features*

```
{ DISABLE | ENABLE } FEATURE
\{ \} = (\text{ 'feature' } [ , \text{ 'feature' } ] ... ) \}| { ALL [ EXCEPT = ( 'feature' [, 'feature' ]... ) ] }
```
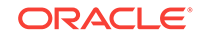

# *lockdown\_options*

```
{ DISABLE | ENABLE } OPTION
\{ = ( 'option' [ , 'option' ] ... ) \}| { ALL [ EXCEPT = ( 'option' [, 'option' ]... ) ] }
}
```
# *lockdown\_statements*

```
{ DISABLE | ENABLE } STATEMENT
\{ \} = (\ \ 'SQL\_statement' \ [ \ , \ 'SQL\_statement' \ ]. \ . \ ) \}{ = ( 'SQL_statement' ) statement_class }{ \nightharpoonup ALL [ EXCEPT = ( 'SQL_statement' [, 'SQL_statement' ]... ) ] }}
```
# *logfile\_clause*

```
LOGFILE
[ GROUP integer ] file_specification
  [, [ GROUP integer ] file_specification ]...
```
# *logfile\_clauses*

```
{ { ARCHIVELOG [ MANUAL ]
    | NOARCHIVELOG
 }
| [ NO ] FORCE LOGGING
| SET STANDBY NOLOGGING FOR {DATA AVAILABILITY | LOAD PERFORMANCE}
| RENAME FILE 'filename' [, 'filename' ]...
    TO 'filename'
| CLEAR [ UNARCHIVED ]
    LOGFILE logfile_descriptor [, logfile_descriptor ]...
    [ UNRECOVERABLE DATAFILE ]
| add_logfile_clauses
 | drop_logfile_clauses
 | switch_logfile_clause
 | supplemental_db_logging
}
```
# *logfile\_descriptor*

```
{ GROUP integer
 | ('filename' [, 'filename' ]...)
  | 'filename'
}
```
# *logging\_clause*

{ LOGGING | NOLOGGING | FILESYSTEM\_LIKE\_LOGGING }

### *main\_model*

```
[ MAIN main_model_name ]
model_column_clauses
[ cell_reference_options ]
model_rules_clause
```
### *managed\_standby\_recovery*

#### RECOVER

{ MANAGED STANDBY DATABASE

 [ { USING ARCHIVED LOGFILE | DISCONNECT [FROM SESSION] | NODELAY | UNTIL CHANGE integer

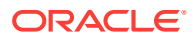

```
 | UNTIL CONSISTENT
        | USING INSTANCES { ALL | integer }
       | parallel_clause
       }...
     | FINISH
     | CANCEL
    ]
 | TO LOGICAL STANDBY { db_name | KEEP IDENTITY }
}
```
# *mapping\_table\_clauses*

```
{ MAPPING TABLE | NOMAPPING }
```
### *materialized\_view\_props*

```
[ column_properties ]
[ table_partitioning_clauses ]
[ CACHE | NOCACHE ]
[ parallel_clause ]
[ build_clause ]
```
### *maximize\_standby\_db\_clause*

```
SET STANDBY DATABASE TO MAXIMIZE
{ PROTECTION | AVAILABILITY | PERFORMANCE }
```
#### *maxsize\_clause*

MAXSIZE { UNLIMITED | size\_clause }

### *meas\_aggregate\_clause*

AGGREGATE BY aggr\_function

#### *measure\_ref*

[ MEASURES. ] meas\_name

#### *measures\_clause*

MEASURES ( av\_measure [, av\_measure]... )

#### *member\_expression*

```
{ level_member_literal
   | hier_navigation_expression
     | CURRENT MEMBER
    | NULL
   | ALL
}
```
#### *memoptimize\_read\_clause*

[ { (MEMOPTIMIZE FOR READ) | (NO MEMOPTIMIZE FOR READ) } ]

#### *memoptimize\_write\_clause*

```
[ { (MEMOPTIMIZE FOR WRITE) | (NO MEMOPTIMIZE FOR WRITE) } ]
```
# *merge\_insert\_clause*

```
WHEN NOT MATCHED THEN
INSERT [ (column [, column ]...) ]
VALUES ({ expr | DEFAULT }
```
**ORACLE®** 

```
[ , { \text{expr} } | DEFAULT } ] ...
```
 ) [ where\_clause ]

### *merge\_into\_existing\_keystore*

```
MERGE KEYSTORE 'keystore1_location' [ IDENTIFIED BY keystore1_password ]
   INTO EXISTING KEYSTORE 'keystore2_location' IDENTIFIED BY keystore2_password
   [ WITH BACKUP [ USING 'backup_identifier' ] ]
```
#### *merge\_into\_new\_keystore*

```
MERGE KEYSTORE 'keystore1_location' [ IDENTIFIED BY keystore1_password ]
  AND KEYSTORE 'keystore2 location' [ IDENTIFIED BY keystore2 password ]
   INTO NEW KEYSTORE 'keystore3_location' IDENTIFIED BY keystore3_password
```
### *merge\_table\_partitions*

```
MERGE PARTITIONS partition_or_key_value
```

```
 { , partition_or_key_value [, partition_or_key_value ]...
```
- | TO partition\_or\_key\_value }
- [ INTO partition\_spec ]
- [ filter\_condition ]
- [ dependent\_tables\_clause ]
- [ update\_index\_clauses ]
- [ parallel\_clause ]
- [ ONLINE ]
- [ allow disallow clustering ]

### *merge\_table\_subpartitions*

```
MERGE SUBPARTITIONS subpartition_or_key_value
```

```
 { , subpartition_or_key_value [, subpartition_or_key_value ]...
```

```
 | TO subpartition_or_key_value }
   [ INTO { range_subpartition_desc
            | list_subpartition_desc
 }
```

```
 ]
 [ filter_condition ]
 [ dependent_tables_clause ]
 [ update_index_clauses ]
[ parallel clause ]
 [ ONLINE ]
```

```
 [ allow_disallow_clustering ]
```
#### *merge\_update\_clause*

```
WHEN MATCHED THEN
UPDATE SET column = { expr | DEFAULT }
           [ , columm = { expr | DEFAULT } ] \dots[ where_clause ]
[ DELETE where_clause ]
```
### *migrate\_key*

```
SET [ ENCRYPTION ] KEY
  IDENTIFIED BY HSM_auth_string
   [ FORCE KEYSTORE ]
   MIGRATE USING software_keystore_password
   [ WITH BACKUP [ USING 'backup_identifier' ] ]
```
### *mining\_analytic\_clause*

```
[ query_partition_clause ] [ order_by_clause ]
```
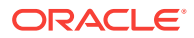
# *mining\_attribute\_clause*

```
USING
{ * 
\int \left[ schema . ] table . *
    expr [ AS alias ]
 }
     [, { [ schema . ] table . * 
        | expr [ AS alias ]
 }
     ]...
}
```
### *model\_clause*

```
MODEL
   [ cell_reference_options ]
   [ return_rows_clause ]
   [ reference_model ]...
main_model
```
## *model\_column\_clauses*

[ PARTITION BY (expr [ c\_alias ] [, expr [c\_alias] ]...) ] DIMENSION BY (expr [c\_alias] [, expr [c\_alias] ]...) MEASURES (expr [c\_alias] [, expr [c\_alias] ]...)

## *model\_iterate\_clause*

```
ITERATE ( number ) [ UNTIL ( condition ) ]
```
### *model\_rules\_clause*

```
[ RULES
  [ { UPDATE | UPSERT [ ALL ] } ]
   [ { AUTOMATIC | SEQUENTIAL } ORDER ]
   [ model_iterate_clause ]
]
( [ { UPDATE | UPSERT [ ALL ] } ]
cell_assignment [ order_by_clause ] = expr
   [, [ { UPDATE | UPSERT [ ALL ] } ]
    cell_assignment [ order_by_clause ] = expr
   ]...
)
```
#### *modified\_external\_table*

EXTERNAL MODIFY modify\_external\_table\_properties

### *modify\_col\_properties*

```
column [ datatype ]
      [ COLLATE column_collation_name ]
       [ DEFAULT [ ON NULL ] expr | identity_clause | DROP IDENTITY ]
       [ { ENCRYPT encryption_spec } | DECRYPT ]
       [ inline_constraint ... ]
       [ LOB_storage_clause ]
        [ alter_XMLSchema_clause ]
```
### *modify\_col\_substitutable*

```
COLUMN column
[ NOT ] SUBSTITUTABLE AT ALL LEVELS
[ FORCE ]
```
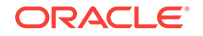

### *modify\_col\_visibility*

column { VISIBLE | INVISIBLE }

#### *modify\_collection\_retrieval*

```
MODIFY NESTED TABLE collection_item
RETURN AS { LOCATOR | VALUE }
```
## *modify\_column\_clauses*

```
MODIFY
{ ( modify_col_properties | modify_virtcol_properties
     [, modify_col_properties | modify_virtcol_properties ]... )
| ( modify_col_visibility [, modify_col_visibility ]... )
 | modify_col_substitutable
}
```
# *modify\_diskgroup\_file*

```
MODIFY FILE 'filename' ATTRIBUTE ( disk_region_clause )
  [, 'filename' ATTRIBUTE ( disk_region_clause ) ]...
```
### *modify\_external\_table\_properties*

```
DEFAULT DIRECTORY directory 
 [ LOCATION '(' directory ':' ''' location_specifier ''' ')' ]
  [ ACCESS PARAMETERS 
    [ BADFILE filename ]
    [ LOGFILE filename ]
   [ DISCARDFILE filename ] ]
  [ REJECT LIMIT { integer | UNLIMITED ]
```
## *modify\_filegroup\_clause*

```
MODIFY FILEGROUP filegroup_name
  SET '[ file_type. ] property_name' = 'property_value'
```
### *modify\_hash\_partition*

```
MODIFY partition_extended_name
   { partition_attributes
    | coalesce_table_subpartition
   | alter_mapping_table_clause
   | [ REBUILD ] UNUSABLE LOCAL INDEXES
   | read_only_clause
   indexing_clause
 }
```
# *modify\_index\_default\_attrs*

```
MODIFY DEFAULT ATTRIBUTES
   [ FOR PARTITION partition ]
    { physical_attributes_clause
      | TABLESPACE { tablespace | DEFAULT }
     logging_clause
    }...
```
## *modify\_index\_partition*

MODIFY PARTITION partition { { deallocate\_unused\_clause | allocate\_extent\_clause

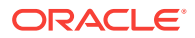

```
 | physical_attributes_clause
   logging_clause
   index_compression
   }...
 PARAMETERS ('ODCI parameters')
 | COALESCE [ CLEANUP ]
 | UPDATE BLOCK REFERENCES
 | UNUSABLE
}
```
## *modify\_index\_subpartition*

```
MODIFY SUBPARTITION subpartition
{ UNUSABLE
  allocate_extent_clause
 deallocate_unused_clause
}
```
## *modify\_list\_partition*

```
MODIFY partition_extended_name
   { partition_attributes
      | { ADD | DROP } VALUES ( list_values )
   | { add_range_subpartition
       | add_list_subpartition
       | add_hash_subpartition
\left\{\begin{array}{ccc} \end{array}\right\} | coalesce_table_subpartition
     | [ REBUILD ] UNUSABLE LOCAL INDEXES
     | read_only_clause
    indexing_clause
 }
```
# *modify\_LOB\_parameters*

```
{ storage_clause
 PCTVERSION integer
 | FREEPOOLS integer
 | REBUILD FREEPOOLS
 | LOB_retention_clause
 | LOB_deduplicate_clause
 | LOB_compression_clause
 | { ENCRYPT encryption_spec | DECRYPT }
 { <math>CACHE</math>
    | { NOCACHE | CACHE READS } [ logging_clause ]
 }
| allocate_extent_clause
 | shrink_clause
 | deallocate_unused_clause
} ...
```
### *modify\_LOB\_storage\_clause*

```
MODIFY LOB (LOB_item)
    (modify_LOB_parameters)
```
#### *modify\_mv\_column\_clause*

MODIFY ( column [ ENCRYPT encryption\_spec | DECRYPT ]  $\overline{\phantom{a}}$ 

# *modify\_opaque\_type*

MODIFY OPAQUE TYPE anydata\_column STORE ( type\_name [, type\_name ]... ) UNPACKED

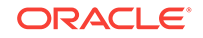

# *modify\_range\_partition*

```
MODIFY partition_extended_name
     { partition_attributes
       | { add_range_subpartition
         | add_hash_subpartition
         | add_list_subpartition
\left\{\begin{array}{ccc} \end{array}\right\} | coalesce_table_subpartition
      alter_mapping_table_clause
       | [ REBUILD ] UNUSABLE LOCAL INDEXES
       | read_only_clause
     indexing_clause
 }
```
# *modify\_table\_default\_attrs*

```
MODIFY DEFAULT ATTRIBUTES
    [ FOR partition_extended_name ]
    [ deferred_segment_creation ]
   [ read_only_clause ]
    [ indexing_clause ]
    [ segment_attributes_clause ]
    [ table_compression ]
    [ inmemory_clause ]
   [ PCTTHRESHOLD integer ]
    [ prefix_compression ]
    [ alter_overflow_clause ]
    [ { LOB (LOB_item) | VARRAY varray } (LOB_parameters) ]...
```
## *modify\_table\_partition*

{ modify\_range\_partition | modify\_hash\_partition | modify\_list\_partition }

## *modify\_table\_subpartition*

```
MODIFY subpartition_extended_name
{ allocate_extent_clause
 | deallocate_unused_cluse
 | shrink_clause
 | { { LOB LOB_item | VARRAY varray } (modify_LOB_parameters) }...
 | [ REBUILD ] UNUSABLE LOCAL INDEXES
  | { ADD | DROP } VALUES ( list_values )
  | read_only_clause
 indexing_clause
}
```
# *modify\_to\_partitioned*

```
MODIFY table_partitioning_clauses
  [ filter_condition ]
   [ ONLINE ]
   [ UPDATE INDEXES
     [ ( index { local_partitioned_index | global_partitioned_index | GLOBAL }
         [, index { local_partitioned_index | global_partitioned_index | GLOBAL } ]... )
     ]
   ]
```
## *modify\_virtcol\_properties*

column [ datatype ] [ COLLATE column\_collation\_name ]

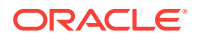

[ GENERATED ALWAYS ] AS (column\_expression) [ VIRTUAL ] evaluation\_edition\_clause [ unusable\_editions\_clause ]

#### *modify\_volume\_clause*

```
MODIFY VOLUME asm_volume
```

```
 [ ATTRIBUTE (disk_region_clause) ]
 [ MOUNTPATH 'mountpath_name' ]
```
[ USAGE 'usage\_name' ]

## *modify\_table\_default\_attrs*

#### **MODIFY DEFAULT ATTRIBUTES**

```
[ FOR partition extended name ]
 [ DEFAULT DIRECTORY directory ]
 [ deferred_segment_creation ]
 [ read_only_clause ]
 [ indexing_clause ]
 [ segment_attributes_clause ]
 [ table_compression ]
 [ inmemory_clause ]
 [ PCTTHRESHOLD integer ]
 [ prefix_compression ]
 [ alter_overflow_clause ]
 [ { LOB (LOB_item) | VARRAY varray } (LOB_parameters) ]...
```
### *move\_datafile\_clause*

```
MOVE DATAFILE ( 'filename' | 'ASM_filename' | file_number )
 [ TO ( 'filename' | 'ASM_filename' ) ]
 [ REUSE ] [ KEEP ]
```
#### *move\_mv\_log\_clause*

MOVE segment\_attributes\_clause [parallel\_clause]

#### *move\_table\_clause*

```
MOVE:
   [ filter_condition ]
    [ ONLINE ]
   [ segment attributes clause ]
    [ table_compression ]
    [ index_org_table_clause ]
    [ { LOB_storage_clause | varray_col_properties }... ]
    [ parallel_clause ]
    [ allow_disallow_clustering ]
    [ UPDATE INDEXES
      [ ( index { segment_attributes_clause
                 | update_index_partition }
          [, index { segment_attributes_clause
                    | update_index_partition } ]...
        )
     \, ]
    ]
```
# *move\_table\_partition*

```
MOVE partition_extended_name
    [ MAPPING TABLE ]
   [ table_partition_description ]
   [ filter_condition ]
    [ update_index_clauses ]
    [ parallel_clause ]
    [ allow_disallow_clustering ]
    [ ONLINE ]
```
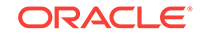

### *move\_table\_subpartition*

```
MOVE subpartition_extended_name [ indexing_clause ]
      [ partitioning_storage_clause ]
      [ update_index_clauses ]
      [ filter_condition ]
      [ parallel_clause ]
      [ allow_disallow_clustering ]
      [ ONLINE ]
```
#### *move\_to\_filegroup\_clause*

MOVE FILE 'ASM filename' TO FILEGROUP filegroup name

#### *move\_keys*

```
MOVE [ENCRYPTION] KEYS 
     TO NEW KEYSTORE keystore_location1
     IDENTIFIED BY keystore1_password
     FROM [FORCE] KEYSTORE
     IDENTIFIED BY keystore_password
     [WITH IDENTIFIER IN
       { 'key_identifier' [, 'key_identifier']... | ( subquery ) } ]
     [WITH BACKUP [USING 'backup_identifier'] ];
```
## *multi\_column\_for\_loop*

```
FOR (dimension_column
      [, dimension_column ]...)
IN ( { (literal [, literal ]...)
        [ (literal [, literal ]...) ]...
      | subquery
\rightarrow )
```
## *multi\_table\_insert*

```
{ ALL
   { insert_into_clause [ values_clause ] [error_logging_clause] }...
| conditional_insert_clause
} subquery
```
## *multiset\_except*

nested\_table1 MULTISET EXCEPT [ ALL | DISTINCT ] nested\_table2

### *multiset\_intersect*

```
nested_table1
MULTISET INTERSECT [ ALL | DISTINCT ]
nested_table2
```
### *multiset\_union*

nested\_table1 MULTISET UNION [ ALL | DISTINCT ] nested\_table2

### *mv\_log\_augmentation*

ADD { { OBJECT ID | PRIMARY KEY

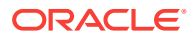

```
 | ROWID
        | SEQUENCE
      } [ (column [, column ]...) ]
     | (column [, column ]... )
    } [, { { OBJECT ID
             | PRIMARY KEY
             | ROWID
             | SEQUENCE
 }
           [ (column [, column ]...) ]
         | (column [, column ]...)
 }
      ]...
    [ new_values_clause ]
```
# *mv\_log\_purge\_clause*

```
PURGE { IMMEDIATE [ SYNCHRONOUS | ASYNCHRONOUS ] )
      | START WITH datetime_expr 
         [ NEXT datetime_expr 
         | REPEAT INTERVAL interval_expr 
 ]
      | [ START WITH datetime_expr ] { NEXT datetime_expr
                                  | REPEAT INTERVAL interval_expr
 }
      }
```
## *named\_member\_keys*

'[' attr\_name = [, attr\_name = member\_key\_expr ]... ']'

### *nested\_clause*

```
table_reference (NESTED [PATH]) identifier
[
("." [ JSON_object_key array_step ] ) |
("," JSON_basic_path_expression )
]
[ JSON_table_on_error_clause ]
 JSON_columns_clause
```
## *nested\_table\_col\_properties*

```
NESTED TABLE
{ nested_item | COLUMN_VALUE }
[ substitutable_column_clause ]
[ LOCAL | GLOBAL ]
STORE AS storage_table
[ ( { (object_properties)
      | [ physical_properties ]
      | [ column_properties ]
     }...
  )
]
[ RETURN [ AS ] { LOCATOR | VALUE } ]
```
#### *nested\_table\_partition\_spec*

PARTITION partition [segment\_attributes\_clause]

#### *new\_values\_clause*

```
{ INCLUDING | EXCLUDING } NEW VALUES
```
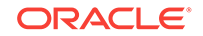

# *number*

```
[ + | - ]{ digit [ digit ]... [ . ] [ digit [ digit ]... ]
 | . digit [ digit ]...
}
[ [ e | E ] [ + | - ] digit [ digit ]... ] [ f | F | d | D ]
```
### *numeric\_file\_name*

```
+diskgroup_name.filenumber.incarnation_number
```
## *object\_properties*

```
{ { column | attribute }
     [ DEFAULT expr ]
     [ { inline_constraint }... | inline_ref_constraint ]
| { out_of_line_constraint
    | out_of_line_ref_constraint
    | supplemental_logging_props
 }
}
```
# *object\_step*

```
.{ simple_name | "complex_name" | * }
```
## *object\_table*

```
OF
   [ schema. ] object_type
   [ object_table_substitution ]
   [ (object_properties) ]
    [ ON COMMIT { DELETE | PRESERVE } ROWS ]
  [ OID clause ]
   [ OID_index_clause ]
   [ physical_properties ]
    [ table_properties ]
```
## *object\_table\_substitution*

[ NOT ] SUBSTITUTABLE AT ALL LEVELS

## *object\_type\_col\_properties*

COLUMN column substitutable\_column\_clause

### *object\_view\_clause*

```
OF [ schema. ] type_name
{ WITH OBJECT { IDENTIFIER | ID }
  {EFAULT} ( attribute [, attribute ]... ) }
  UNDER [ schema. ] superview
}
[ ( { out_of_line_constraint
     | attribute { inline_constraint }...
     } [, { out_of_line_constraint
            attribute \{ inline_{constraint} \} \ldots }
        ]...
   )
\begin{array}{c} \end{array}
```
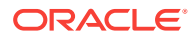

### *OID\_clause*

```
OBJECT IDENTIFIER IS
{ SYSTEM GENERATED | PRIMARY KEY }
```
### *OID\_index\_clause*

```
OIDINDEX [ index ]
({ physical_attributes_clause
  | TABLESPACE tablespace
 }...
)
```
## *on\_comp\_partitioned\_table*

```
[ STORE IN ( tablespace [, tablespace ]... ) ]
( PARTITION
     [ partition ]
     [ { segment_attributes_clause
       | index_compression
       }...
     ] [ USABLE | UNUSABLE ] [ index_subpartition_clause ]
       [, PARTITION
            [ partition ]
            [ { segment_attributes_clause
               | index_compression
               }...
            ] [ USABLE | UNUSABLE ] [ index_subpartition_clause ]
        ]...
)
```
### *on\_error\_clause*

( ERROR | NULL ) ON ERROR

### *on\_hash\_partitioned\_table*

```
{ STORE IN (tablespace[, tablespace ]...)
| (PARTITION [ partition ] [ TABLESPACE tablespace ]
     [ index_compression ] [ USABLE | UNUSABLE ]
  [, PARTITION [ partition ] [ TABLESPACE tablespace ]
    [ index_compression ] [ USABLE | UNUSABLE ]] ...
  )
}
```
### *on\_list\_partitioned\_table*

```
( PARTITION
     [ partition ]
     [ { segment_attributes_clause
       | index_compression
       }...
     ] [ USABLE | UNUSABLE ]
       [, PARTITION
            [ partition ]
            [ { segment_attributes_clause
               | index_compression
              }...
            ] [ USABLE | UNUSABLE ]
       ]...
```
# *on\_object\_clause*

)

```
ON { [ schema. ] object
    | USER user [, user]...
```
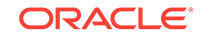

```
 | DIRECTORY directory_name
     | EDITION edition_name
     | MINING MODEL [ schema. ] mining_model_name
     | JAVA { SOURCE | RESOURCE } [ schema. ] object
     | SQL TRANSLATION PROFILE [ schema. ] profile
 }
```
# *on\_range\_partitioned\_table*

```
( PARTITION
     [ partition ]
     [ { segment_attributes_clause
       | index_compression
       }...
     ] [ USABLE | UNUSABLE ]
       [, PARTITION
           [ partition ]
           [ { segment_attributes_clause
             | index_compression
             }...
           ] [ USABLE | UNUSABLE ]
      ]...
```
## *open\_keystore*

)

```
SET KEYSTORE OPEN
  [ FORCE KEYSTORE ]
  IDENTIFIED BY { EXTERNAL STORE | keystore_password }
 [ CONTAINER = [ ALL | CURRENT ] ]
```
### *option\_values*

```
\{ { VALUE = ( 'option_value' [, 'option_value' ]... ) }
\blacksquare { MINVALUE = 'option_value' }
\blacksquare\{ MAXVALUE = 'option_value' \}}...
```
### *order\_by\_clause*

```
ORDER [ SIBLINGS ] BY
{ expr | position | c_alias }
[ ASC | DESC ]
[ NULLS FIRST | NULLS LAST ]
  [, \{ \text{expr} \mid \text{position} \mid \text{c}_\text{alias} \} [ ASC | DESC ]
      [ NULLS FIRST | NULLS LAST ]
   ]...
```
### *ordinality\_column*

column\_name FOR ORDINALITY

# *out\_of\_line\_constraint*

```
 [ CONSTRAINT constraint_name ]
{ UNIQUE (column [, column ]...)
 | PRIMARY KEY (column [, column ]...)
 | FOREIGN KEY (column [, column ]...) references_clause
| CHECK (condition)
} [ constraint_state ]
```
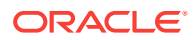

## *out\_of\_line\_part\_storage*

```
PARTITION partition
   { nested_table_col_properties | LOB_storage_clause | varray_col_properties }
     [ nested_table_col_properties | LOB_storage_clause | varray_col_properties ]...
[ ( SUBPARTITION subpartition
    { nested_table_col_properties | LOB_storage_clause | varray_col_properties }
      [ nested_table_col_properties | LOB_storage_clause | varray_col_properties
      ]...
     [, SUBPARTITION subpartition
      { nested_table_col_properties | LOB_storage_clause | varray_col_properties }
       [ nested_table_col_properties | LOB_storage_clause | varray_col_properties
       ]...
     ]...
   )
]
```
## *out\_of\_line\_ref\_constraint*

```
{ SCOPE FOR ({ ref_col | ref_attr })
    IS [ schema. ] scope_table
| REF ({ ref_col | ref_attr }) WITH ROWID
| [ CONSTRAINT constraint_name ] FOREIGN KEY
     ( { ref_col [, ref_col ] | ref_attr [, ref_attr ] } ) references_clause
     [ constraint_state ]
}
```
### *outer\_join\_clause*

```
 [ query_partition_clause ] [ NATURAL ]
outer_join_type JOIN table_reference
  [ query_partition_clause ]
   [ ON condition
   | USING ( column [, column ]...)
   ]
```
### *outer\_join\_type*

```
{ FULL | LEFT | RIGHT } [ OUTER ]
```
### *parallel\_clause*

```
{ NOPARALLEL | PARALLEL [ integer ] }
```
### *parallel\_pdb\_creation\_clause*

```
PARALLEL [ integer ]
```
### *partial\_database\_recovery*

```
{ TABLESPACE tablespace [, tablespace ]...
| DATAFILE { 'filename' | filenumber }
             [, 'filename' | filenumber ]...
}
```
## *partial\_index\_clause*

```
INDEXING { PARTIAL | FULL }
```
### *partition\_attributes*

[ { physical\_attributes\_clause | logging\_clause allocate\_extent\_clause | deallocate\_unused\_clause

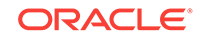

```
 | shrink_clause
  }...
]
[ OVERFLOW
   { physical_attributes_clause
   | logging_clause
   | allocate_extent_clause
    | deallocate_unused_clause
   }...
]
[ table_compression ]
[ inmemory_clause ]
[ { { LOB LOB_item | VARRAY varray } (modify_LOB_parameters) }...]
```
### *partition\_extended\_name*

```
PARTITION partition
\mathbb{L}PARTITION FOR ( partition_key_value [, partition_key_value]... )
```
#### *partition\_extended\_names*

```
{ PARTITION | PARTITIONS }
partition | { FOR ( partition_key_value [, partition_key_value ]... ) }
 [, partition | { FOR ( partition_key_value [, partition_key_value ]... ) } ]...
```
#### *partition\_extension\_clause*

```
{ PARTITION (partition)
 | PARTITION FOR (partition_key_value [, partition_key_value]...)
 | SUBPARTITION (subpartition)
 | SUBPARTITION FOR (subpartition_key_value [, subpartition_key_value]...)
```
## *partition\_or\_key\_value*

```
partition
|
FOR ( partition_key_value [, partition_key_value ]... )
```
#### *partition\_spec*

}

```
PARTITION [ partition ] [ table_partition_description ]
```
### *partitioning\_storage\_clause*

```
[ { { TABLESPACE tablespace | TABLESPACE SET tablespace_set }
     | OVERFLOW [ TABLESPACE tablespace] | TABLESPACE SET tablespace_set ]
     | table_compression
   index_compression
   inmemory_clause
   ilm_clause
    | LOB_partitioning_storage
     | VARRAY varray_item STORE AS [SECUREFILE | BASICFILE] LOB LOB_segname
    }...
\overline{1}
```
### *partitionset\_clauses*

```
{ range_partitionset_clause | list_partitionset_clause }
```
### *password\_parameters*

```
{ { FAILED_LOGIN_ATTEMPTS
   PASSWORD_LIFE_TIME
    | PASSWORD_REUSE_TIME
```
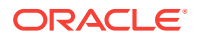

```
 | PASSWORD_REUSE_MAX
    | PASSWORD_LOCK_TIME
    | PASSWORD_GRACE_TIME
    | INACTIVE_ACCOUNT_TIME
 }
   { expr | UNLIMITED | DEFAULT }
| PASSWORD_VERIFY_FUNCTION
   { function | NULL | DEFAULT }
}
```
### *patch\_common*

```
target_expr [ json_query_returning_clause ] [ pretty ]
 [ ASCII ] [ TRUNCATE ] [ json_query_on_error_clause ]
```
# *path\_prefix\_clause*

PATH\_PREFIX = { 'path\_name' | directory\_object\_name | NONE }

### *pdb\_change\_state*

[ pdb\_name ] { pdb\_open | pdb\_close | pdb\_save\_or\_discard\_state }

### *pdb\_change\_state\_from\_root*

```
{ pdb_name [, pdb_name ]... | ALL [ EXCEPT pdb_name [, pdb_name ]... ] }
{ pdb_open | pdb_close | pdb_save_or_discard_state }
```
#### *pdb\_close*

CLOSE [ IMMEDIATE ] [ instances\_clause | relocate\_clause ]

#### *pdb\_datafile\_clause*

```
[ pdb_name ] DATAFILE
  \{ \} { \{ \} 'filename' | filenumber } [, 'filename' | filenumber ]... } | ALL }
   { ONLINE | OFFLINE }
```
### *pdb\_dba\_roles*

 $ROLES = (role [, role ]...)$ 

#### *pdb\_force\_logging\_clause*

```
{ ENABLE | DISABLE } FORCE { LOGGING | NOLOGGING }
| SET STANDBY NOLOGGING FOR {DATA AVAILABILITY | LOAD PERFORMANCE}
```
#### *pdb\_general\_recovery*

```
RECOVER [ AUTOMATIC ] [ FROM 'location' ]
   [ DATABASE
\blacksquare TABLESPACE tablespace [, tablespace ]...
\blacksquare DATAFILE { 'filename' | filenumber }
                [, 'filename' | filenumber ]...
\blacksquare LOGFILE 'filename'
\blacksquare CONTINUE [ DEFAULT ]
   ]
```
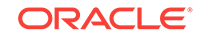

# *pdb\_logging\_clauses*

```
{ logging_clause
 | pdb_force_logging_clause
}
```
# *pdb\_open*

```
OPEN
   { [ READ WRITE | READ ONLY ] [ RESTRICTED ] [ FORCE ]
   | [ READ WRITE ] UPGRADE [ RESTRICTED ]
    | RESETLOGS
\rightarrow [ instances_clause ]
```
## *pdb\_recovery\_clauses*

```
[ pdb_name ] { pdb_general_recovery
              | { BEGIN | END } BACKUP
              | { ENABLE | DISABLE } RECOVERY
 }
```
# *pdb\_refresh\_mode\_clause*

REFRESH MODE { MANUAL | EVERY refresh\_interval { MINUTES | HOURS} | NONE }

# *pdb\_save\_or\_discard\_state*

{ SAVE | DISCARD } STATE [ instances\_clause ]

# *pdb\_settings\_clauses*

```
{ [ pdb_name ]
    { DEFAULT EDITION = edition_name
   SET DEFAULT ( BIGFILE | SMALLFILE ) TABLESPACE
    | DEFAULT TABLESPACE tablespace_name
    | DEFAULT TEMPORARY TABLESPACE { tablespace | tablespace_group_name }
   RENAME GLOBAL_NAME TO database.domain [. domain ]...
    | set_time_zone_clause
    | database_file_clauses
    | supplemental_db_logging
    | pdb_storage_clause
    | pdb_logging_clauses
    | pdb_refresh_mode_clause
    | REFRESH
    | SET CONTAINER_MAP = 'map_object'
 }
}
| CONTAINERS DEFAULT TARGET = { (container_name) | NONE }
```
### *pdb\_storage\_clause*

```
STORAGE
   { ( { MAXSIZE { UNLIMITED | size_clause }
 |
         MAX_AUDIT_SIZE { UNLIMITED | size_clause }
 |
         MAX_DIAG_SIZE { UNLIMITED | size_clause }
       }...
     )
\blacksquare UNLIMITED
   }
```
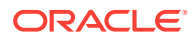

## *pdb\_snapshot\_clause*

ENABLE SNAPSHOT { MANUAL | EVERY snapshot\_interval { HOURS | MINUTES } | NONE}

#### *pdb\_unplug\_clause*

pdb\_name UNPLUG INTO 'filename'

#### *period\_definition*

PERIOD FOR valid\_time\_column [ ( start\_time\_column, end\_time\_column ) ]

#### *permanent\_tablespace\_attrs*

```
{ MINIMUM EXTENT size_clause
 | BLOCKSIZE integer [ K ]
 | logging_clause
 FORCE LOGGING
 | tablespace_encryption_clause
 | default_tablespace_params
 \{ ONLINE | OFFLINE \}extent_management_clause
 | segment_management_clause
 | flashback_mode_clause
 | lost_write_protection
}...
```
#### *permanent\_tablespace\_clause*

```
TABLESPACE tablespace
  [ DATAFILE file_specification [, file_specification ]... ]
   [ permanent_tablespace_attrs ]
```
## *physical\_attributes\_clause*

```
[ { PCTFREE integer
     | PCTUSED integer
    INITRANS integer
     | storage_clause
   }...
]
```
## *physical\_properties*

```
{ [ deferred_segment_creation ] segment_attributes_clause [ table_compression ]
     [ inmemory_table_clause ] [ ilm_clause ]
| [ deferred_segment_creation ] ORGANIZATION
   { HEAP [ segment_attributes_clause ] heap_org_table_clause
    | INDEX [ segment_attributes_clause ] index_org_table_clause
    | EXTERNAL PARTITION ATTRIBUTES external_table_clause [ REJECT LIMIT ]
 }
 | CLUSTER cluster (column [, column ]...)
}
```
## *pivot\_clause*

```
PIVOT [ XML ]
   ( aggregate_function ( expr ) [[AS] alias ]
      [, aggregate_function ( expr ) [[AS] alias ] ]...
     pivot_for_clause
     pivot_in_clause
\rightarrow
```
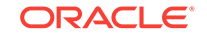

# *pivot\_for\_clause*

```
FOR { column
          | ( column [, column]... )
 \left\{\begin{array}{ccc} \end{array}\right\}
```
## *pivot\_in\_clause*

```
IN ( { { { expr
                 | ( expr [, expr]... )
              } [ [ AS] alias]
            }...
          | subquery
           | ANY [, ANY]...
\left\{\begin{array}{ccc} \end{array}\right\}\lambda
```
# *plsql\_declarations*

{ function\_declaration | procedure\_declaration }...

## *pos\_member\_keys*

'[' member\_key\_expr [, member\_key\_expr]...']'

# *preceding\_boundary*

```
{ UNBOUNDED PRECEDING | offset_expr PRECEDING }
AND
{ CURRENT MEMBER 
   | offset_expr { PRECEDING | FOLLOWING }
   | UNBOUNDED FOLLOWING
}
```
### *prefix\_compression*

```
COMPRESS [ integer ] | NOCOMPRESS
```
### *prepare\_clause*

```
 PREPARE MIRROR COPY copy_name 
 WITH { EXTERNAL | NORMAL | HIGH } REDUNDANCY
```
## *privilege\_audit\_clause*

```
PRIVILEGES system_privilege [, system_privilege ]...
```
### *program\_unit*

```
{ FUNCTION [ schema. ] function_name
|
PROCEDURE [ schema. ] procedure_name
|
PACKAGE [ schema. ] package_name }
```
### *property\_clause*

PROPERTY { SET | REMOVE } DEFAULT\_CREDENTIAL = SYSTEM.OPCTEST

# *proxy\_clause*

```
{ GRANT CONNECT THROUGH { ENTERPRISE USERS | db_user_proxy db_user_proxy_clauses }
| REVOKE CONNECT THROUGH { ENTERPRISE USERS | db_user_proxy }}
```
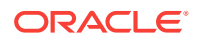

## *qdr\_expression*

QUALIFY ( calc\_meas\_expression, qualifier )

#### *qualified\_disk\_clause*

search\_string [ NAME disk\_name ] [ SIZE size\_clause ] [ FORCE | NOFORCE ]

#### *qualified\_template\_clause*

```
ATTRIBUTE
( redundancy_clause 
   striping_clause 
   disk_region_clause
\lambda
```
#### *qualifier*

hierarchy\_ref = member\_expression

## *query\_block*

```
 [ with_clause ]
SELECT [ hint ] [ { { DISTINCT | UNIQUE } | ALL } ] select_list
 FROM { table_reference | join_clause | ( join_clause ) }
          [ , { table_reference | join_clause | (join_clause) } ] ...
 [ where clause ]
  [ hierarchical_query_clause ]
  [ group_by_clause ]
  [ model_clause ]
```
### *query\_partition\_clause*

```
PARTITION BY
   { expr[, expr ]...
    ( expr[, expr ] \ldots )
\rightarrow
```
### *query\_rewrite\_clause*

{ ENABLE | DISABLE } QUERY REWRITE [ unusable\_editions\_clause ]

#### *query\_table\_expression*

```
{ query_name
| [ schema. ]
  { table [ modified_external_table
           | partition_extension_clause
           @ dblink
 ]
  | { view | materialized view } [ @ dblink ]
   | hierarchy
  | analytic_view [ HIERARCHIES
    ( [ [ attr_dim. ] hierarchy [, [ attr_dim. ] hierarchy ]... ] ) ]
   | inline_external_table
  } [sample_clause]
| [ LATERAL ] (subquery [ subquery_restriction_clause ])
 | table_collection_expression
}
```
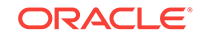

### *quiesce\_clauses*

QUIESCE RESTRICTED | UNQUIESCE

#### *quotagroup\_clauses*

```
{ ADD QUOTAGROUP quotagroup_name [ SET property_name = property_value ]
 | MODIFY QUOTAGROUP quotagroup_name SET property_name = property_value
 | MOVE FILEGROUP filegroup_name TO quotagroup_name
 DROP QUOTAGROUP quotagroup_name
}
```
### *range\_partition\_desc*

```
PARTITION [partition]
range_values_clause
table_partition_description
[ ( { range_subpartition_desc [, range_subpartition_desc] ...
        | list_subpartition_desc [, list_subpartition_desc] ...
       individual_hash_subparts [, individual_hash_subparts] ...
\left\{\begin{array}{ccc} \end{array}\right\} ) | hash_subparts_by_quantity ]
```
#### *range\_partitions*

```
PARTITION BY RANGE (column[, column ]...)
  [ INTERVAL (expr) [ STORE IN ( tablespace [, tablespace]...) ]]
( PARTITION [ partition ]
    range_values_clause table_partition_description
       [, PARTITION [ partition ]
         range_values_clause table_partition_description
         [ external_part_subpart_data_props ]
       ]...
)
```
#### *range\_partitionset\_clause*

```
PARTITIONSET BY RANGE (column [, column]...)
  PARTITION BY CONSISTENT HASH (column [, column]...)
  [ SUBPARTITION BY { { RANGE | HASH } (column [, column]...)
                    LIST (column)
 }
  [ subpartition_template ]
\Box PARTITIONS AUTO ( range_partitionset_desc [, range_partitionset_desc]... )
```
#### *range\_partitionset\_desc*

```
PARTITIONSET partition_set range_values_clause
  [ TABLESPACE SET tablespace_set ]
   [ LOB_storage_clause ]
   [ subpartition_template ]
```
## *range\_subpartition\_desc*

```
SUBPARTITION [subpartition] range_values_clause
   [read_only_clause] [indexing_clause] [partitioning_storage_clause]
   [external_part_subpart_data_props]
```
#### *range\_values\_clause*

```
VALUES LESS THAN
   ({ literal | MAXVALUE }
      [, { literal | MAXVALUE } ]...
   )
```
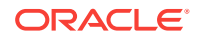

## *read\_only\_clause*

```
{ READ ONLY } | { READ WRITE }
```
### *rebalance\_diskgroup\_clause*

```
REBALANCE
   [ { [ { WITH | WITHOUT } phase [, phase]... ] [ POWER integer ] [ WAIT | NOWAIT ] }
 |
     { MODIFY POWER [ integer ] }
   ]
```
# *rebuild\_clause*

```
REBUILD
   [ { PARTITION partition
       | SUBPARTITION subpartition
\left\{\begin{array}{ccc} \end{array}\right\} | { REVERSE | NOREVERSE }
\Box [ parallel_clause
    TABLESPACE tablespace
    | PARAMETERS ( 'ODCI_parameters' )
     | XMLIndex_parameters_clause
     | ONLINE
     | physical_attributes_clause
    index_compression
    logging_clause
    | partial_index_clause
   ]...
```
## *records\_per\_block\_clause*

{ MINIMIZE | NOMINIMIZE } RECORDS\_PER\_BLOCK

### *recovery\_clauses*

```
{ general_recovery
 | managed_standby_recovery
 | BEGIN BACKUP
 | END BACKUP
}
```
# *redo\_log\_file\_spec*

```
[ 'filename | ASM_filename'
| ('filename | ASM_filename'
    [, 'filename | ASM_filename' ]...)
]
[ SIZE size_clause ]
[ BLOCKSIZE size_clause
[ REUSE ]
```
#### *redundancy\_clause*

```
[ MIRROR | HIGH | UNPROTECTED | PARITY ]
```
### *reference\_model*

```
REFERENCE reference_model_name ON (subquery)
   model_column_clauses [ cell_reference_options ]
```
#### *reference\_partition\_desc*

PARTITION [partition] [table\_partition\_description] )

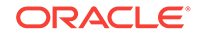

### *reference\_partitioning*

```
PARTITION BY REFERENCE ( constraint ) 
  [ (reference_partition_desc...) ]
```
#### *references\_clause*

```
REFERENCES [ schema. ] object [ (column [, column ]...) ]
   [ON DELETE { CASCADE | SET NULL } ]
```
### *register\_logfile\_clause*

```
REGISTER [ OR REPLACE ]
  [ PHYSICAL | LOGICAL ]
LOGFILE [ file_specification [, file_specification ]...
  [ FOR logminer_session_name ]
```
#### *regular\_entry*

```
[ KEY ] expr VALUE expr 
                         | expr [ ":" expr ]
```
### *relational\_properties*

```
{ column_definition
 | virtual_column_definition
 | period_definition
  | { out_of_line_constraint | out_of_line_ref_constraint }
 | supplemental_logging_props
 [, { column_definition
       | virtual_column_definition
       | period_definition
        | { out_of_line_constraint | out_of_line_ref_constraint }
       | supplemental_logging_props
\rightarrow ]...
```
### *relational\_table*

}

```
[ (relational_properties) ]
[ DEFAULT COLLATION collation_name ]
[ ON COMMIT { DROP | PRESERVE } DEFINITION ]
[ ON COMMIT { DELETE | PRESERVE } ROWS ]
[ physical_properties ]
[ table_properties ]
```
#### *relocate\_clause*

```
RELOCATE [ TO 'instance_name' ] 
| NORELOCATE
```
#### *rename\_column\_clause*

RENAME COLUMN old\_name TO new\_name

#### *rename\_disk\_clause*

#### RENAME

```
 { DISK old_disk_name TO new_disk_name [, old_disk_name TO new_disk_name ]...
 | DISKS ALL }
```
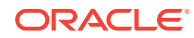

## *rename\_index\_partition*

```
RENAME
   { PARTITION partition | SUBPARTITION subpartition }
TO new_name
```
## *rename\_partition\_subpart*

```
RENAME { partition_extended_name
          | subpartition_extended_name
        } TO new_name
```
## *replace\_disk\_clause*

```
REPLACE DISK disk_name WITH 'path_name' [ FORCE | NOFORCE ]
 [, disk_name WITH 'path_name' [ FORCE | NOFORCE ] ]...
[ POWER integer ] [ WAIT | NOWAIT ]
```
### *resize\_disk\_clause*

```
RESIZE ALL [ SIZE size_clause ]
```
#### *resource\_parameters*

```
{ { SESSIONS_PER_USER
    | CPU_PER_SESSION
    | CPU_PER_CALL
     | CONNECT_TIME
    | IDLE_TIME
    | LOGICAL_READS_PER_SESSION
    | LOGICAL_READS_PER_CALL
    | COMPOSITE_LIMIT
\rightarrow { integer | UNLIMITED | DEFAULT }
| PRIVATE_SGA
   { size_clause | UNLIMITED | DEFAULT }
}
```
#### *return\_rows\_clause*

RETURN { UPDATED | ALL } ROWS

#### *returning\_clause*

```
{ RETURN | RETURNING } expr [, expr ]...
INTO data_item [, data_item ]...
```
### *reverse\_migrate\_key*

```
SET [ ENCRYPTION ] KEY
  IDENTIFIED BY software_keystore_password
   [ FORCE KEYSTORE ]
   REVERSE MIGRATE USING HSM_auth_string
```
### *revoke\_object\_privileges*

```
{ object_privilege | ALL [ PRIVILEGES ] }
  [, { object_privilege | ALL [ PRIVILEGES ] } ]...
on_object_clause
FROM revokee_clause
[ CASCADE CONSTRAINTS | FORCE ]
```
#### *revoke\_roles\_from\_programs*

{ role [, role ]... | ALL } FROM program\_unit [, program\_unit ]...

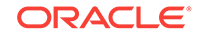

### *revoke\_system\_privileges*

```
{ system_privilege | role | ALL PRIVILEGES }
  [, { system_privilege | role | ALL PRIVILEGES } ]...
FROM revokee_clause
```
### *revokee\_clause*

{ user | role | PUBLIC } [, { user | role | PUBLIC } ]...

#### *role\_audit\_clause*

ROLES role [, role ]...

## *rolling\_migration\_clauses*

```
{ START ROLLING MIGRATION TO 'ASM_version'
| STOP ROLLING MIGRATION
}
```
## *rolling\_patch\_clauses*

```
{ START ROLLING PATCH
 | STOP ROLLING PATCH
}
```
## *rollup\_cube\_clause*

{ ROLLUP | CUBE } (grouping\_expression\_list)

#### *routine\_clause*

```
[ schema. ] [ type. | package. ]
{ function | procedure | method }
[ @dblink_name ]
( [ argument [, argument ]... ] )
```
### *row\_limiting\_clause*

```
[ OFFSET offset { ROW | ROWS } ]
[ FETCH { FIRST | NEXT } [ { rowcount | percent PERCENT } ]
 { ROW | ROWS } { ONLY | WITH TIES } ]
```
### *row\_movement\_clause*

{ ENABLE | DISABLE } ROW MOVEMENT

#### *row\_pattern*

```
[ row_pattern | ] row_pattern_term
```
Note: The vertical bar is part of the syntax rather than BNF notation.

#### *row\_pattern\_aggregate\_func*

[ RUNNING | FINAL ] aggregate\_function

### *row\_pattern\_classifier\_func*

CLASSIFIER()

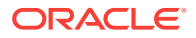

### *row\_pattern\_clause*

#### MATCH\_RECOGNIZE (

```
 [ row_pattern_partition_by ]
  [ row_pattern_order_by ]
  [ row_pattern_measures ]
  [ row_pattern_rows_per_match ]
  [ row_pattern_skip_to ]
  PATTERN (row_pattern)
  [ row_pattern_subset_clause ]
  DEFINE row_pattern_definition_list
\rightarrow
```
#### *row\_pattern\_definition*

variable\_name AS condition

#### *row\_pattern\_definition\_list*

row\_pattern\_definition [, row\_pattern\_definition ]...

#### *row\_pattern\_factor*

row\_pattern\_primary [ row\_pattern\_quantifier ]

#### *row\_pattern\_match\_num\_func*

MATCH\_NUMBER()

#### *row\_pattern\_measure\_column*

expr AS c\_alias

#### *row\_pattern\_measures*

MEASURES row\_pattern\_measure\_column [, row\_pattern\_measure\_column ]...

#### *row\_pattern\_nav\_compound*

```
{ PREV | NEXT }
( [ RUNNING | FINAL ] { FIRST | LAST } ( expr [, offset ] ) [, offset] )
```
#### *row\_pattern\_nav\_logical*

[ RUNNING | FINAL ] { FIRST | LAST } ( expr [, offset ] )

#### *row\_pattern\_nav\_physical*

{ PREV | NEXT } ( expr [, offset ] )

### *row\_pattern\_navigation\_func*

```
row_pattern_nav_logical
| row_pattern_nav_physical
| row_pattern_nav_compound
```
### *row\_pattern\_order\_by*

ORDER BY column [, column ]...

#### *row\_pattern\_partition\_by*

PARTITION BY column [, column ]...

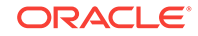

#### *row\_pattern\_permute*

```
PERMUTE ( row_pattern [, row_pattern ]...)
```
#### *row\_pattern\_primary*

variable\_name | \$  $\lambda$ 

```
| ( [ row_pattern ] )
| {- row_pattern -}
| row_pattern_permute
```
Note: The curly brackets are part of the syntax rather than BNF notation.

#### *row\_pattern\_quantifier*

```
* [ ? ]
| + [ ? ]
| ? [ ? ]
| { [ unsigned_integer ] , [ unsigned_integer ] } [ ? ]
| { unsigned_integer }
```
Note: The curly brackets are part of the syntax rather than BNF notation.

### *row\_pattern\_rec\_func*

row\_pattern\_classifier\_func | row\_pattern\_match\_num\_func | row\_pattern\_navigation\_func | row\_pattern\_aggregate\_func

#### *row\_pattern\_rows\_per\_match*

ONE ROW PER MATCH | ALL ROWS PER MATCH

### *row\_pattern\_skip\_to*

AFTER MATCH { SKIP TO NEXT ROW | SKIP PAST LAST ROW | SKIP TO FIRST variable\_name | SKIP TO LAST variable\_name SKIP TO variable\_name }

### *row\_pattern\_subset\_clause*

SUBSET row\_pattern\_subset\_item [, row\_pattern\_subset\_item ]...

#### *row\_pattern\_subset\_item*

variable\_name = ( variable\_name [, variable\_name ] )

#### *row\_pattern\_term*

[ row\_pattern\_term ] row\_pattern\_factor

#### *sample\_clause*

```
SAMPLE [ BLOCK ]
       (sample_percent)
        [ SEED (seed_value) ]
```
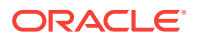

### *scoped\_table\_ref\_constraint*

```
{ SCOPE FOR ({ ref_column | ref_attribute })
  IS [ schema. ] { scope_table_name | c_alias }
}
```
## *scrub\_clause*

```
SCRUB [ FILE 'ASM_filename' | DISK disk_name ]
  [ REPAIR | NOREPAIR ]
  [ POWER { AUTO | LOW | HIGH | MAX } ]
  [ WAIT | NOWAIT ]
   [ FORCE | NOFORCE ]
```
### *search\_clause*

```
{ SEARCH
         { DEPTH FIRST BY c_alias [, c_alias]...
            [ ASC | DESC ]
            [ NULLS FIRST | NULLS LAST ]
          | BREADTH FIRST BY c_alias [, c_alias]...
            [ ASC | DESC ]
            [ NULLS FIRST | NULLS LAST ]
 }
        SET ordering_column
```
}

## *searched\_case\_expression*

```
{ WHEN condition THEN return_expr }...
```
#### *secret\_management\_clauses*

```
{ add_update_secret
 | delete_secret
}
```
### *security\_clause*

GUARD { ALL | STANDBY | NONE }

### *security\_clauses*

```
{ { ENABLE | DISABLE } RESTRICTED SESSION
   | SET ENCRYPTION WALLET OPEN
    IDENTIFIED BY { "wallet_password" | "HSM_auth_string" }
  | SET ENCRYPTION WALLET CLOSE
    [ IDENTIFIED BY { "wallet_password" | "HSM_auth_string" } ]
  | set_encryption_key
}
```
### *segment\_attributes\_clause*

```
{ physical_attributes_clause
 | { TABLESPACE tablespace | TABLESPACE SET tablespace_set }
| logging_clause
}...
```
#### *segment\_management\_clause*

```
SEGMENT SPACE MANAGEMENT { AUTO | MANUAL }
```
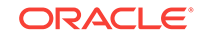

```
select_list
```

```
{ *
| { query_name.*
     | [ schema. ] { table | view | materialized view } .*
    | t_alias.*
    | expr [ [ AS ] c_alias ]
 }
     [, { query_name.*
         | [ schema. ] { table | view | materialized view } .*
          | t_alias.*
         | expr [ [ AS ] c_alias ]
 }
     ]...
}
```
### *service\_name\_convert*

```
SERVICE_NAME_CONVERT =
   { ( 'service_name', 'replacement_service_name'
     [, 'service_name', 'replacement_service_name' ]... )
 |
    NONE
   }
```
# *set\_encryption\_key*

```
{ SET ENCRYPTION KEY
  {
     [ "certificate_id" ] IDENTIFIED BY "wallet_password"
 |
    IDENTIFIED BY "HSM_auth_string" [ MIGRATE USING "wallet_password" ]
  }
}
```
# *set\_key*

```
SET [ ENCRYPTION ] KEY { mkid:mk | mk }
  [ USING TAG 'tag' ]
  [ USING ALGORITHM 'encrypt_algorithm' ]
  [ FORCE KEYSTORE ]
  IDENTIFIED BY { EXTERNAL STORE | keystore_password }
  [ WITH BACKUP [ USING 'backup_identifier' ] ]
 [ CONTAINER = [ ALL | CURRENT ] ]
```
# *set\_key\_tag*

```
SET TAG 'tag' FOR 'key_id'
  [ FORCE KEYSTORE ]
  IDENTIFIED BY { EXTERNAL STORE | keystore_password }
  [ WITH BACKUP [ USING 'backup_identifier' ] ]
```
# *set\_parameter\_clause*

```
parameter name =
   parameter_value [, parameter_value ]...
   [ COMMENT = string ]
   [ DEFERRED ]
   [ CONTAINER = [ CURRENT | ALL ] ]
   [ [ SCOPE = [ MEMORY ] SPFILE [ BOTH ]| SID = \{ 'sid' | '**' \} }...
    ]
```
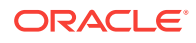

### *set\_subpartition\_template*

#### SET SUBPARTITION TEMPLATE

```
 { ( range_subpartition_desc [, range_subpartition_desc]... )
     | ( list_subpartition_desc [, list_subpartition_desc]... )
    | ( individual_hash_subparts [, individual_hash_subparts]... )
   ( ) | hash_subpartition_quantity
 }
```
## *set\_time\_zone\_clause*

```
SET TIME_ZONE =
   '{ { + | - } hh : mi | time_zone_region }'
```
#### *shards\_clause*

```
SHARDS ( [schema.] { table | view } )
```
#### *share\_clause*

```
HIERARCHY hierarchy_ref
   { PARENT 
    LEVEL level_ref
    | MEMBER member_expression
 }
```
### *share\_of\_expression*

SHARE\_OF ( calc\_meas\_expression share\_clause )

#### *sharing\_clause*

```
SHARING = { METADATA | DATA | NONE }
```
#### *shrink\_clause*

SHRINK SPACE [ COMPACT ] [ CASCADE ]

# *shutdown\_dispatcher\_clause*

SHUTDOWN [ IMMEDIATE ] dispatcher\_name

#### *simple\_case\_expression*

```
expr
   { WHEN comparison_expr THEN return_expr }...
```
## *single\_column\_for\_loop*

```
FOR dimension_column
   { IN ( { literal [, literal ]...
          subquery
 }
\qquad \qquad | [ LIKE pattern ] FROM literal TO literal
       { INCREMENT | DECREMENT } literal
   }
```
### *single\_table\_insert*

insert\_into\_clause { values\_clause [ returning\_clause ]

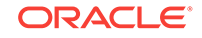

```
| subquery 
} [ error_logging_clause ]
```
#### *size\_clause*

 $integer$   $[K | M | G | T | P | E]$ 

## *source\_file\_directory*

SOURCE\_FILE\_DIRECTORY = { 'directory\_path\_name' | NONE }

#### *source\_file\_name\_convert*

```
SOURCE_FILE_NAME_CONVERT =
   { ( 'filename_pattern', 'replacement_filename_pattern'
      [, 'filename_pattern', 'replacement_filename_pattern' ]... )
 |
    NONE
  }
```
### *split\_index\_partition*

```
SPLIT PARTITION partition_name_old
    AT (literal [, literal ]...)
    [ INTO (index_partition_description,
             index_partition_description
\overline{\phantom{a}} ]
    [ parallel_clause ]
```
#### *split\_nested\_table\_part*

```
NESTED TABLE column INTO
   ( nested_table_partition_spec, nested_table_partition_spec
     [split_nested_table_part]
   ) [split_nested_table_part]
```
# *split\_table\_partition*

```
SPLIT partition_extended_name
   { AT (literal [, literal]... )
     [ INTO ( range_partition_desc, range_partition_desc ) ]
   | VALUES ( list_values )
     [ INTO ( list_partition_desc, list_partition_desc ) ]
   | INTO ( { range_partition_desc [, range_partition_desc ]...
             | list_partition_desc [, list_partition_desc ]... }
          , partition_spec )
   } [ split_nested_table_part ]
     [ filter_condition ]
     [ dependent_tables_clause ]
     [ update_index_clauses ]
     [ parallel_clause ]
     [ allow_disallow_clustering ]
     [ ONLINE ]
```
## *split\_table\_subpartition*

```
SPLIT subpartition_extended_name
   { AT ( literal [, literal]... )
     [ INTO ( range_subpartition_desc, range_subpartition_desc ) ]
   | VALUES ( list_values )
     [ INTO ( list_subpartition_desc, list_subpartition_desc ) ]
   | INTO ( { range_subpartition_desc [, range_subpartition_desc ]...
             | list_subpartition_desc [, list_subpartition_desc ]... }
          , subpartition_spec )
   } [ filter_condition ]
     [ dependent_tables_clause ]
```
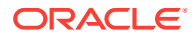

```
 [ update_index_clauses ]
 [ parallel_clause ]
 [ allow_disallow_clustering ]
 [ ONLINE ]
```

```
sql_format
```

```
[+ | -] days hours : minutes : seconds [. frac_secs ]
```
### *standard\_actions*

```
ACTIONS
   { { object_action | ALL }
    ON { DIRECTORY directory name
         | MINING MODEL [ schema. ] object_name
        | [ schema. ] object_name }
   | { system_action | ALL }
   }
     [ { object_action | ALL }
      ON { DIRECTORY directory_name
            | MINING MODEL [ schema. ] object_name
          | [ schema. ] object_name }
     | { system_action | ALL } ]...
```
## *standby\_database\_clauses*

```
{ { activate_standby_db_clause
 maximize standby db clause
 | register_logfile_clause
 | commit_switchover_clause
 | start_standby_clause
 | stop_standby_clause
 | convert_database_clause
 [ parallel_clause ] }
|
{ switchover_clause | failover_clause }
```
#### *standbys\_clause*

```
STANDBYS = \{ ( 'cdb_name' [ , 'cdb_name' ]... ) | { ALL [ EXCEPT ( 'cdb_name' [, 'cdb_name' ]... ) ] }
             | NONE
 }
```
# *start\_standby\_clause*

```
START LOGICAL STANDBY APPLY
[ IMMEDIATE ]
[ NODELAY ]
[ NEW PRIMARY dblink
 | INITIAL [ scn_value ]
 | { SKIP FAILED TRANSACTION | FINISH }
]
```
### *startup\_clauses*

```
{ MOUNT [ { STANDBY | CLONE } DATABASE ]
| OPEN
 \{ [ READ WRITE ]
       [ RESETLOGS | NORESETLOGS ]
        [ UPGRADE | DOWNGRADE ]
   | READ ONLY
   }
}
```
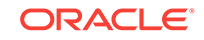

### *statement\_clauses*

```
CLAUSE
\{ \} = ( ' \text{ clause' } [ , ' \text{ clause' } ] ... ) \}\left| \right| = ( 'clause' ) clause_options }
| { ALL [ EXCEPT = ( 'clause' [, 'clause' ]... ) ] }
}
```
## *static\_base\_profile*

FROM base\_profile

### *still\_image\_object\_types*

{ SI\_StillImage | SI\_AverageColor | SI\_PositionalColor SI\_ColorHistogram | SI\_Texture SI FeatureList | SI\_Color

}

## *stop\_standby\_clause*

{ STOP | ABORT } LOGICAL STANDBY APPLY

#### *storage\_clause*

```
STORAGE
({ INITIAL size_clause
  NEXT size_clause
   | MINEXTENTS integer
   | MAXEXTENTS { integer | UNLIMITED }
   | maxsize_clause
   | PCTINCREASE integer
   | FREELISTS integer
   | FREELIST GROUPS integer
   | OPTIMAL [ size_clause | NULL ]
 | BUFFER_POOL { KEEP | RECYCLE | DEFAULT }
 | FLASH_CACHE { KEEP | NONE | DEFAULT }
   | ENCRYPT
  } ...
)
```
### *storage\_table\_clause*

WITH {SYSTEM | USER} MANAGED STORAGE TABLES

# *string*

```
\lceil \{\texttt{N} \mid \texttt{n}\}\rceil{ '[ c ]...'
| { Q | q } 'quote_delimiter c [ c ]... quote_delimiter'
}
```
## *striping\_clause*

[ FINE | COARSE ]

# *subpartition\_by\_hash*

```
SUBPARTITION BY HASH (column [, column ]...)
    [ SUBPARTITIONS integer
         [ STORE IN (tablespace [, tablespace ]...) ]
```
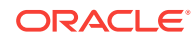

| subpartition\_template

#### *subpartition\_by\_list*

]

 $\mathbb{L}$ 

SUBPARTITION BY LIST ( column [, column]... ) [ subpartition\_template ]

#### *subpartition\_by\_range*

SUBPARTITION BY RANGE ( column [, column]... ) [subpartition\_template]

#### *subpartition\_extended\_name*

SUBPARTITION subpartition

SUBPARTITION FOR ( subpartition\_key\_value [, subpartition\_key\_value]... )

#### *subpartition\_extended\_names*

```
{ SUBPARTITION | SUBPARTITIONS }
subpartition | { FOR ( subpartition_key_value [, subpartition_key_value ]... ) }
  [, subpartition | { FOR ( subpartition_key_value [, subpartition_key_value ]... ) } ]...
```
#### *subpartition\_or\_key\_value*

subpartition | FOR ( subpartition\_key\_value [, subpartition\_key\_value ]... )

#### *subpartition\_spec*

```
SUBPARTITION [ subpartition ] [ partitioning_storage_clause ]
```
#### *subpartition\_template*

#### SUBPARTITION TEMPLATE

```
 ( { range_subpartition_desc [, range_subpartition_desc] ...
       \verb| listsubpartition\_desc [ , list\_subpartition\_desc ] ...individual_hash_subparts [, individual_hash_subparts] ...
\left\{\begin{array}{ccc} \end{array}\right\} ) | hash_subpartition_quantity
```
### *subquery*

```
{ query_block
| subquery { UNION [ALL] | INTERSECT | MINUS } subquery
    [ { UNION [ALL] | INTERSECT | MINUS } subquery ]...
 | ( subquery )
} [ order_by_clause ] [ row_limiting_clause ]
```
### *subquery\_factoring\_clause*

```
query_name ([c_alias [, c_alias]...]) AS (subquery) [search_clause] [cycle_clause]
[, query_name ([c_alias [, c_alias]...]) AS (subquery) [search_clause] [cycle_clause]]...
```
#### *subquery\_restriction\_clause*

```
WITH { READ ONLY
        | CHECK OPTION 
      } [ CONSTRAINT constraint ]
```
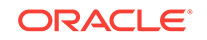

### *substitutable\_column\_clause*

```
{ [ ELEMENT ] IS OF [ TYPE ] ( ONLY type )
.<br>| [ NOT ] SUBSTITUTABLE AT ALL LEVELS
}
```
# *supplemental\_db\_logging*

```
{ ADD | DROP } SUPPLEMENTAL LOG
{ DATA
 | supplemental_id_key_clause
 | supplemental_plsql_clause
 supplemental subset replication clause
}
```
## *supplemental\_id\_key\_clause*

```
DATA
( { ALL | PRIMARY KEY | UNIQUE | FOREIGN KEY }
     [, { ALL | PRIMARY KEY | UNIQUE | FOREIGN KEY } ]...
)
COLUMNS
```
## *supplemental\_log\_grp\_clause*

```
GROUP log_group
(column [ NO LOG ]
  [, column [ NO LOG ] ]...)
  [ ALWAYS ]
```
### *supplemental\_logging\_props*

SUPPLEMENTAL LOG { supplemental\_log\_grp\_clause | supplemental\_id\_key\_clause }

# *supplemental\_plsql\_clause*

DATA FOR PROCEDURAL REPLICATION

### *supplemental\_subset\_replication\_clause*

DATA SUBSET DATABASE REPLICATION

#### *supplemental\_table\_logging*

```
{ ADD SUPPLEMENTAL LOG
   { supplemental_log_grp_clause | supplemental_id_key_clause }
    [, SUPPLEMENTAL LOG
       { supplemental_log_grp_clause | supplemental_id_key_clause }
    ]...
| DROP SUPPLEMENTAL LOG
   { supplemental_id_key_clause | GROUP log_group }
    [, SUPPLEMENTAL LOG
       { supplemental_id_key_clause | GROUP log_group }
    ]...
}
```
### *switch\_logfile\_clause*

SWITCH ALL LOGFILES TO BLOCKSIZE integer

#### *switchover\_clause*

SWITCHOVER TO target\_db\_name [ VERIFY | FORCE ]

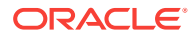

# *system\_partitioning*

```
PARTITION BY SYSTEM [ PARTITIONS integer
                  | reference_partition_desc
                     [, reference_partition_desc ...]
 ]
```
## *table\_collection\_expression*

TABLE (collection\_expression) [ (+) ]

#### *table\_compression*

```
COMPRESS
| ROW STORE COMPRESS [ BASIC | ADVANCED ]
| COLUMN STORE COMPRESS [ FOR { QUERY | ARCHIVE } [ LOW | HIGH ] ]
   [ [NO] ROW LEVEL LOCKING ]
| NOCOMPRESS
```
### *table\_index\_clause*

```
[ schema. ] table [ t_alias ]
(index_expr [ ASC | DESC ]
   [, index_expr [ ASC | DESC ] ]...)
   [ index_properties ]
```
## *table\_partition\_description*

```
 [ { INTERNAL | EXTERNAL } ]
[ deferred segment creation ]
[ read_only_clause ]
[ indexing_clause ]
[ segment_attributes_clause ]
[ table_compression | prefix_compression ]
[ inmemory_clause ]
[ ilm_clause ]
[ OVERFLOW [ segment_attributes_clause ] ]
[ { LOB_storage_clause
     | varray_col_properties
   | nested_table_col_properties
   }...
]
```
## *table\_partitioning\_clauses*

```
{ range_partitions
 | list_partitions
 | hash_partitions
 | composite_range_partitions
 | composite_list_partitions
 | composite_hash_partitions
 | reference_partitioning
 | system_partitioning
 | consistent_hash_partitions
 | consistent_hash_with_subpartitions
 | partitionset_clauses
```
### *table\_properties*

}

- [ column\_properties ]
- [ read\_only\_clause ]
- [ indexing\_clause ]
- [ table\_partitioning\_clauses ] [ attribute\_clustering\_clause ]
- [ CACHE | NOCACHE ]
- 

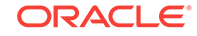

```
[ RESULT_CACHE ( MODE {DEFAULT | FORCE } ) ]
[ parallel_clause ]
[ ROWDEPENDENCIES | NOROWDEPENDENCIES ]
[ enable_disable_clause ]...
[ row movement clause ]
[ flashback_archive_clause ]
[ ROW ARCHIVAL ]
[ { AS subquery } | { FOR EXCHANGE WITH TABLE [ schema .] table } ]
```
### *table\_reference*

```
{ { { ONLY (query_table_expression) | query_table_expression }
  [ flashback_query_clause ]
  [ pivot_clause | unpivot_clause | row_pattern_clause ] }
| containers_clause
| shards_clause
}
[ t_alias ]
```
### *tablespace\_clauses*

```
{ EXTENT MANAGEMENT LOCAL
 DATAFILE file_specification [, file_specification ]...
 SYSAUX DATAFILE file_specification [, file_specification ]...
 | default_tablespace
 | default_temp_tablespace
 undo_tablespace
}
```
#### *tablespace\_datafile\_clauses*

DATAFILES { SIZE size\_clause | autoextend\_clause }...

#### *tablespace\_encryption\_clause*

ENCRYPTION [ { [ tablespace\_encryption\_spec ] ENCRYPT } | DECRYPT ]

#### *tablespace\_encryption\_spec*

USING 'encrypt\_algorithm'

#### *tablespace\_group\_clause*

```
TABLESPACE GROUP { tablespace_group_name | '' }
```
#### *tablespace\_logging\_clauses*

```
{ logging_clause
 | [ NO ] FORCE LOGGING
}
```
### *tablespace\_retention\_clause*

```
RETENTION { GUARANTEE | NOGUARANTEE }
```
#### *tablespace\_state\_clauses*

```
{ { ONLINE
    | OFFLINE [ NORMAL | TEMPORARY | IMMEDIATE ]
 }
   READ { ONLY | WRITE }
   | { PERMANENT | TEMPORARY }
}
```
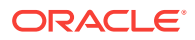

## *tempfile\_reuse\_clause*

TEMPFILE REUSE

#### *temporary\_tablespace\_clause*

```
{ TEMPORARY TABLESPACE }| { LOCAL TEMPORARY TABLESPACE FOR { ALL | LEAF } }
} tablespace
[ TEMPFILE file_specification [, file_specification ]... ]
[ tablespace_group_clause ]
[ extent_management_clause ]
[ tablespace_encryption_clause ]
```
#### *timeout\_clause*

DROP AFTER integer { M | H }

### *trace\_file\_clause*

```
TRACE
  [ AS 'filename' [ REUSE ] ]
  [ RESETLOGS | NORESETLOGS ]
```
# *truncate\_partition\_subpart*

```
TRUNCATE { partition_extended_names | subpartition_extended_names }
    [ { DROP [ ALL ] | REUSE } STORAGE ]
    [ update_index_clauses [ parallel_clause ] ] [ CASCADE ]
```
### *ts\_file\_name\_convert*

```
FILE_NAME_CONVERT =
   ( 'filename_pattern', 'replacement_filename_pattern'
      [, 'filename_pattern', 'replacement_filename_pattern' ]... )
   [ KEEP ]
```
#### *undo\_mode\_clause*

LOCAL UNDO { ON | OFF }

#### *undo\_tablespace*

```
 [ BIGFILE | SMALLFILE ]
UNDO TABLESPACE tablespace
  [ DATAFILE file_specification [, file_specification ]...]
```
### *undo\_tablespace\_clause*

```
UNDO TABLESPACE tablespace
```

```
 [ DATAFILE file_specification [, file_specification ]... ]
```

```
 [ extent_management_clause ]
```
- [ tablespace retention clause ]
- [ tablespace\_encryption\_clause ]

### *undrop\_disk\_clause*

UNDROP DISKS

#### *unite\_keystore*

**UNITE KEYSTORE INDENTIFIED BY** isolated\_keystore\_password **WITH ROOT KEYSTORE** [ **FORCE KEYSTORE** ]

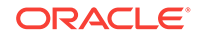

```
IDENTIFIED BY { EXTERNAL STORE | united_keystore_password }
[ WITH BACKUP [ USING 'backup_identifier' ] ]
```
### *unpivot\_clause*

```
UNPIVOT [ {INCLUDE | EXCLUDE} NULLS ]
( { column | ( column [, column]... ) }
  pivot_for_clause
  unpivot_in_clause
\lambda
```
#### *unpivot\_in\_clause*

```
IN
( { column | ( column [, column]... ) }
      [ AS { literal | ( literal [, literal]... ) } ]
        [ , { column | ( column |, column]... ) } [ AS {literal | ( literal [, literal]... ) } ]
         ]...
)
```
### *unusable\_editions\_clause*

```
[ UNUSABLE BEFORE { CURRENT EDITION | EDITION edition } ]
[ UNUSABLE BEGINNING WITH { CURRENT EDITION | EDITION edition | NULL EDITION } ]
```
### *update\_all\_indexes\_clause*

```
UPDATE INDEXES
    [ ( index ( update_index_partition
              | update_index_subpartition
\overline{\phantom{a}} [, index ( update_index_partition
                  | update_index_subpartition
) ]...
       )
    ]
```
### *update\_global\_index\_clause*

{ UPDATE | INVALIDATE } GLOBAL INDEXES

#### *update\_index\_clauses*

```
{ update_global_index_clause
 update_all_indexes_clause
}
```
### *update\_index\_partition*

```
index_partition_description [ index_subpartition_clause ]
  [, index_partition_description [ index_subpartition_clause ] ]...
```
#### *update\_index\_subpartition*

```
SUBPARTITION [ subpartition ]
   [ TABLESPACE tablespace ]
[, SUBPARTITION [ subpartition ]
       [ TABLESPACE tablespace ]
]...
```
#### *update\_set\_clause*

```
SET
{ { (column [, column ]...) = (subquery)
```
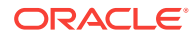
```
 | column = { expr | (subquery) | DEFAULT }
  }
    [\, , \, \{ (column [ , column ]... ) = (subquery) | column = { expr | (subquery) | DEFAULT }
 }
     ]...
 VALUE (t_alias) = { expr | (subquery) }
}
```
#### *upgrade\_table\_clause*

```
UPGRADE [ [NOT ] INCLUDING DATA ]
   [ column_properties ]
```
#### *use\_key*

```
USE [ ENCRYPTION ] KEY 'key_id'
  [ USING TAG 'tag' ]
   [ FORCE KEYSTORE ]
  IDENTIFIED BY { EXTERNAL STORE | keystore_password }
  [ WITH BACKUP [ USING 'backup_identifier' ] ]
```
#### *user\_clauses*

}

}

```
{ ADD USER user [, 'user']...
 | DROP USER user [, 'user']... [CASCADE]
 | REPLACE USER 'old_user' WITH 'new_user' [, 'old_user' WITH 'new_user']...
```
#### *user\_tablespaces\_clause*

```
USER_TABLESPACES =
```

```
 { ( 'tablespace' [, 'tablespace' ]... )
   | ALL [ EXCEPT ( 'tablespace' [, 'tablespace' ]... ) ]
   | NONE
 }
  [ SNAPSHOT COPY | NO DATA | COPY | MOVE | NOCOPY ]
```
#### *usergroup\_clauses*

```
{ ADD USERGROUP 'usergroup' WITH MEMBER 'user' [, 'user']...
 | MODIFY USERGROUP 'usergroup' { ADD | DROP } MEMBER 'user' [, 'user']...
 | DROP USERGROUP 'usergroup'
```
#### *using\_clause*

USING [ schema. ] fact\_table\_or\_view [ [ AS ] alias ]

#### *using\_function\_clause*

USING [ schema. ] [ package. | type. ] function\_name

#### *using\_index\_clause*

```
USING INDEX
   { [ schema. ] index
    | (create_index_statement)
   index_properties
 }
```
#### *using\_snapshot\_clause*

```
USING SNAPSHOT { snapshot_name | AT SCN snapshot_SCN | AT snapshot_timestamp }
```
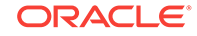

#### *using\_statistics\_type*

```
USING { [ schema. ] statistics_type | NULL }
```
#### *using\_type\_clause*

USING [ schema. ] implementation\_type [ array\_DML\_clause ]

#### *validation\_clauses*

```
{ VALIDATE REF UPDATE [ SET DANGLING TO NULL ]
| VALIDATE STRUCTURE
     [ CASCADE { FAST | COMPLETE { OFFLINE | ONLINE } [ into_clause ] } ]
}
```
#### *values\_clause*

```
VALUES ({ expr | DEFAULT }
            [, { expr | DEFAULT } ]...
\overline{\phantom{a}}
```
#### *varray\_col\_properties*

```
VARRAY varray_item 
{ [ substitutable_column_clause ] varray_storage_clause
 | substitutable_column_clause
}
```
#### *varray\_storage\_clause*

```
STORE AS [SECUREFILE | BASICFILE] LOB
{ [LOB_segname] ( LOB_storage_parameters )
| LOB_segname
}
```
#### *virtual\_column\_definition*

```
column [ datatype [ COLLATE column_collation_name ] ]
  [ VISIBLE | INVISIBLE ]
   [ GENERATED ALWAYS ] AS (column_expression) [ VIRTUAL ]
  [ evaluation_edition_clause ] [ unusable_editions_clause ]
   [ inline_constraint [ inline_constraint ]... ]
```
#### *where\_clause*

WHERE condition

#### *wildcard*

[ id "." ] id "." "\*"

#### *window\_clause*

```
HIERARCHY hierarchy_ref
  BETWEEN { preceding_boundary | following_boundary }
[ WITHIN { LEVEL 
             | PARENT
             | ANCESTOR AT LEVEL level_name 
          }
```
#### *window\_expression*

```
aggregate_function OVER ( window_clause )
```
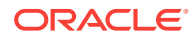

#### *windowing\_clause*

```
{ ROWS | RANGE }
{ BETWEEN
   { UNBOUNDED PRECEDING
    | CURRENT ROW
   | value_expr { PRECEDING | FOLLOWING }
 } 
   AND
   { UNBOUNDED FOLLOWING
    | CURRENT ROW
    | value_expr { PRECEDING | FOLLOWING }
 }
| { UNBOUNDED PRECEDING
    | CURRENT ROW
     | value_expr PRECEDING
 }
}
```
#### *with\_clause*

```
WITH [ plsql_declarations ] [ subquery_factoring_clause ]
```
#### *XML\_attributes\_clause*

```
XMLATTRIBUTES
  ( [ ENTITYESCAPING | NOENTITYESCAPING ]
     [ SCHEMACHECK | NOSCHEMACHECK ]
    value_expr [ { [AS] c_alias } | { AS EVALNAME value_expr } ]
      [, value_expr [ \{ [AS] c_alias \} | \{ AS EVALNAME value_expr \} ] ]...
   )
```
#### *XMLnamespaces\_clause*

```
XMLNAMESPACES
   ( { string AS identifier } | { DEFAULT string }
      [ , { string AS identifier ] | { DEFAULT string } ]...
  \lambda
```
#### *XML\_passing\_clause*

```
PASSING [ BY VALUE ] 
     expr [ AS identifier ]
      [, expr [ AS identifier ] 
       ]...
```
#### *XML\_table\_column*

```
column
        { FOR ORDINALITY 
        | { datatype | XMLTYPE [ (SEQUENCE) BY REF ] }
       [ PATH string ] [ DEFAULT expr ]
\left\{\begin{array}{ccc} \end{array}\right\}
```
#### *XMLIndex\_clause*

```
[XDB.] XMLINDEX [ local_XMLIndex_clause ]
                [ parallel_clause ]
   [ XMLIndex_parameters_clause ]
```
#### *XMLSchema\_spec*

```
 [ XMLSCHEMA XMLSchema_URL ]
ELEMENT { element | XMLSchema URL # element }
   [ STORE ALL VARRAYS AS { LOBS | TABLES } ]
```
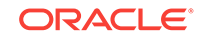

```
 [ { ALLOW | DISALLOW } NONSCHEMA ]
 [ { ALLOW | DISALLOW } ANYSCHEMA ]
```
#### *XMLTABLE\_options*

```
[ XML_passing_clause ]
```

```
[ RETURNING SEQUENCE BY REF ]
[ COLUMNS XML_table_column [, XML_table_column]...]
```
#### *XMLType\_column\_properties*

```
XMLTYPE [ COLUMN ] column
   [ XMLType_storage ]
   [ XMLSchema_spec ]
```
#### *XMLType\_storage*

```
STORE
{ AS
{ OBJECT RELATIONAL
| [SECUREFILE | BASICFILE]
   { CLOB | BINARY XML }
     [ { LOB_segname [ (LOB_parameters) ]
        | (LOB_parameters)
 }
     ]
}
 | { ALL VARRAYS AS { LOBS | TABLES } }
}
```
#### *XMLType\_table*

```
OF XMLTYPE
  [ (oject_properties) ]
  [ XMLTYPE XMLType_storage ]
  [ XMLSchema_spec ]
  [ XMLType_virtual_columns ]
  [ ON COMMIT { DELETE | PRESERVE } ROWS ]
  [ OID_clause ]
  [ OID_index_clause ]
  [ physical_properties ]
   [ table_properties ]
```
#### *XMLType\_view\_clause*

```
OF XMLTYPE [ XMLSchema_spec ]
WITH OBJECT { IDENTIFIER | ID }
  { DEFAULT | ( expr [, expr ]...) }
```
#### *XMLType\_virtual\_columns*

VIRTUAL COLUMNS ( column AS (expr) [, column AS (expr) ]... )

#### *ym\_iso\_format*

```
[-] P [ years Y ] [months M] [days D]
  [T [hours H] [minutes M] [seconds [. frac_secs] S ] ]
```
#### *zonemap\_attributes*

```
{ TABLESPACE tablespace
| SCALE integer
| { CACHE | NOCACHE }
}...
```
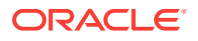

#### *zonemap\_clause*

```
{ WITH MATERIALIZED ZONEMAP [ ( zonemap_name ) ] }
|
{ WITHOUT MATERIALIZED ZONEMAP }
```
#### *zonemap\_refresh\_clause*

```
REFRESH
[ FAST | COMPLETE | FORCE ]
[ ON { DEMAND | COMMIT | LOAD | DATA MOVEMENT | LOAD DATA MOVEMENT } ]
```
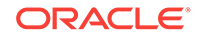

# <span id="page-149-0"></span>6 Data Types

This chapter presents data types that are recognized by Oracle and available for use within SQL.

This chapter includes the following sections:

- Overview of Data Types
- [Oracle Built-In Data Types](#page-150-0)
- [Oracle-Supplied Data Types](#page-154-0)
- [Converting to Oracle Data Types](#page-154-0)

# Overview of Data Types

A **data type** is a classification of a particular type of information or data. Each value manipulated by Oracle has a data type. The data type of a value associates a fixed set of properties with the value. These properties cause Oracle to treat values of one data type differently from values of another.

The data types recognized by Oracle are:

#### **ANSI-supported data types**

```
{ CHARACTER [VARYING] (size)
 | { CHAR | NCHAR } VARYING (size)
 | VARCHAR (size)
| NATIONAL { CHARACTER | CHAR }
     [VARYING] (size)
 | { NUMERIC | DECIMAL | DEC }
     [ (precision [, scale ]) ]
 | { INTEGER | INT | SMALLINT }
 | FLOAT [ (size) ]
 | DOUBLE PRECISION
 | REAL
}
```
#### **Oracle built-in data types**

```
{ character_datatypes
 | number_datatypes
 | long_and_raw_datatypes
 | datetime_datatypes
 | large_object_datatypes
 | rowid_datatypes
}
```
#### **Oracle-supplied data types**

{ any\_types | XML\_types | spatial\_types  $media\_types$ 

}

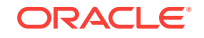

#### <span id="page-150-0"></span>**User-defined data types**

User-defined data types use Oracle built-in data types and other user-defined data types to model the structure and behavior of data in applications.

# **See Also:** *Oracle Database SQL Language Reference* for more information about data types

# Oracle Built-In Data Types

This section describes the kinds of Oracle built-in data types.

#### *character\_datatypes*

```
{ CHAR [ (size [ BYTE | CHAR ]) ]
 | VARCHAR2 (size [ BYTE | CHAR ])
 | NCHAR [ (size) ]
 | NVARCHAR2 (size)
}
```
#### *datetime\_datatypes*

```
{ DATE
| TIMESTAMP [ (fractional_seconds_precision) ]
     [ WITH [ LOCAL ] TIME ZONE ]
| INTERVAL YEAR [ (year_precision) ] TO MONTH
| INTERVAL DAY [ (day_precision) ] TO SECOND
     [ (fractional_seconds_precision) ]
}
```
#### *large\_object\_datatypes*

{ BLOB | CLOB | NCLOB | BFILE }

#### *long\_and\_raw\_datatypes*

{ LONG | LONG RAW | RAW (size) }

#### *number\_datatypes*

```
{ NUMBER [ (precision [, scale ]) ]
 | FLOAT [ (precision) ]
 | BINARY_FLOAT
 | BINARY_DOUBLE
}
```
#### *rowid\_datatypes*

{ ROWID | UROWID [ (size) ] }

The codes listed for the data types are used internally by Oracle Database. The data type code of a column or object attribute is returned by the DUMP function.

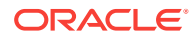

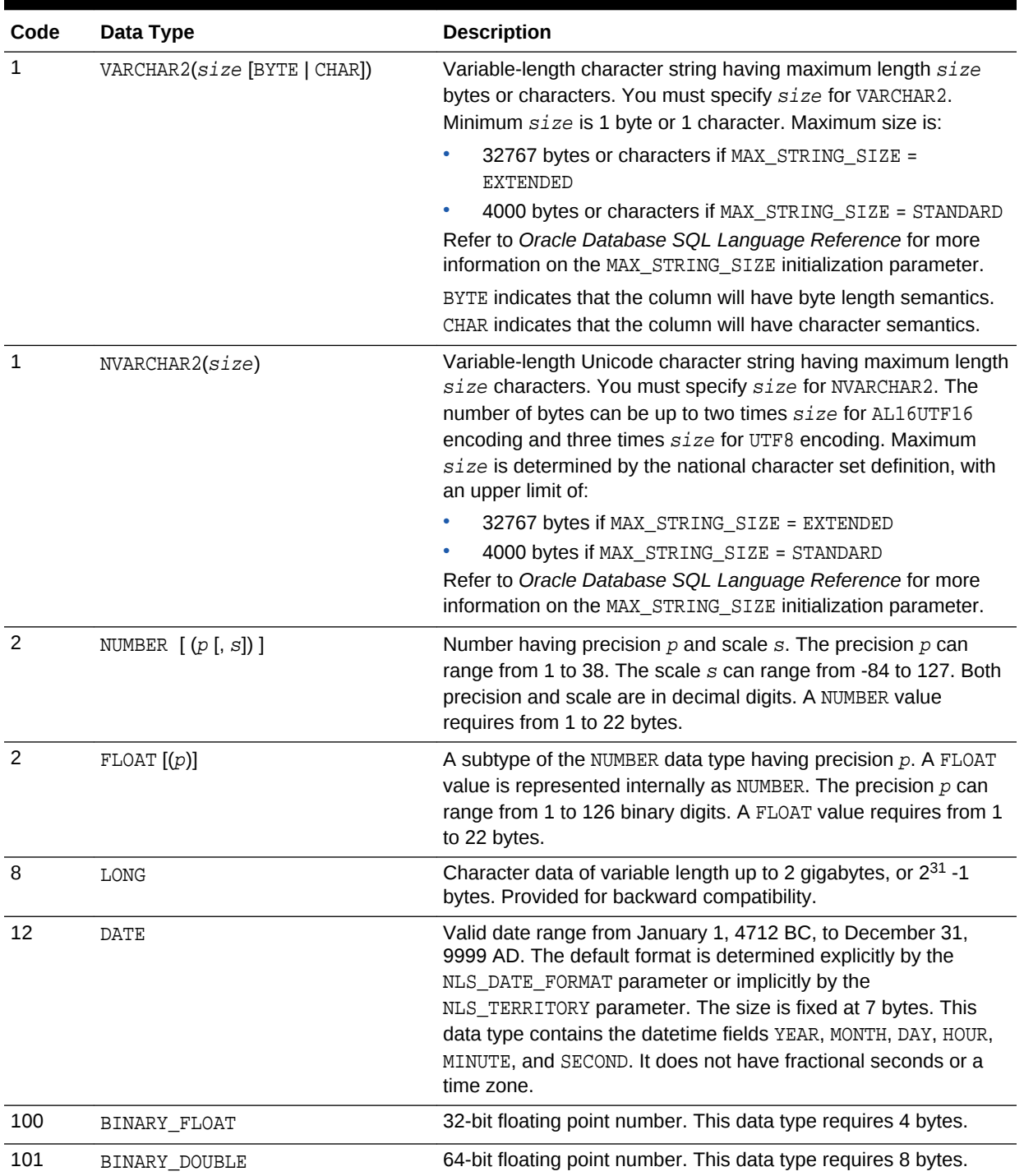

# **Table 6-1 Built-in Data Type Summary**

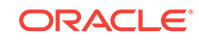

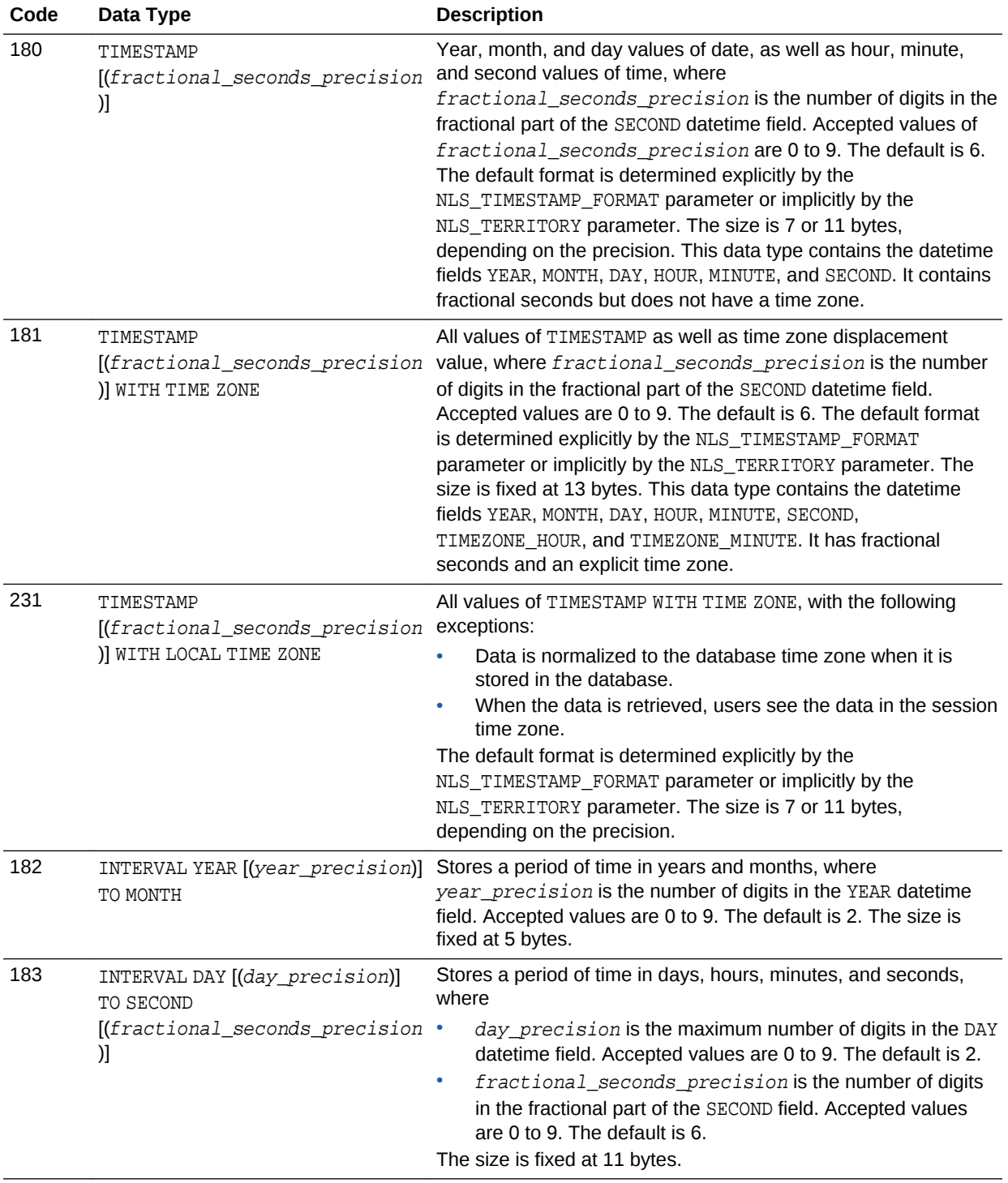

# **Table 6-1 (Cont.) Built-in Data Type Summary**

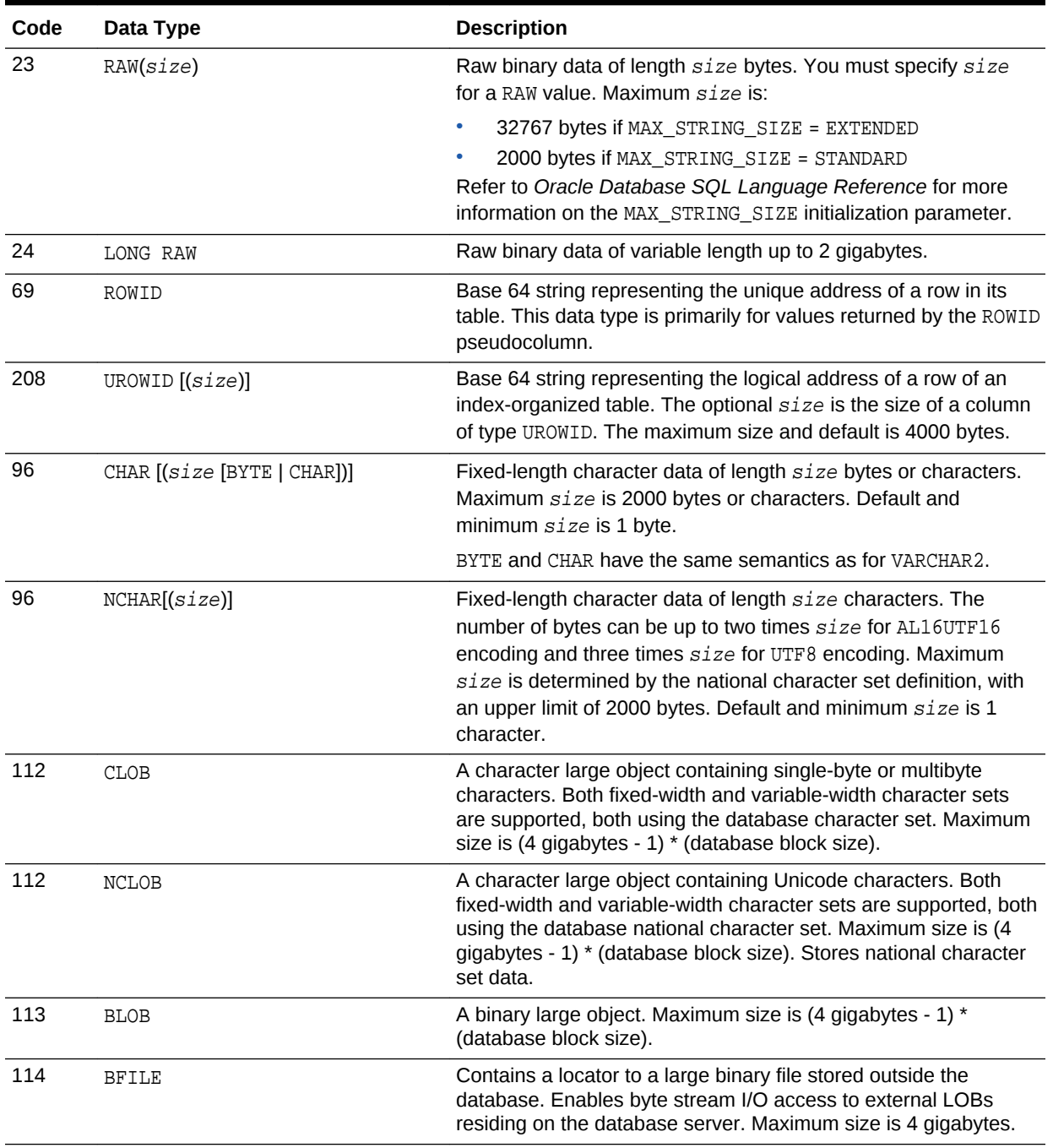

### **Table 6-1 (Cont.) Built-in Data Type Summary**

# **See Also:**

*Oracle Database SQL Language Reference* for more information about builtin data types

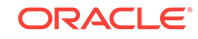

# <span id="page-154-0"></span>Oracle-Supplied Data Types

This section shows the syntax for the Oracle-supplied data types.

#### *any\_types*

{ SYS.AnyData | SYS.AnyType | SYS.AnyDataSet }

#### *spatial\_types*

{ SDO\_Geometry | SDO\_Topo\_Geometry |SDO\_GeoRaster }

#### *XML\_types*

{ XMLType | URIType }

# Converting to Oracle Data Types

SQL statements that create tables and clusters can also use ANSI data types and data types from the IBM products SQL/DS and DB2. Oracle recognizes the ANSI or IBM data type name that differs from the Oracle data type name, records it as the name of the data type of the column, and then stores the column data in an Oracle data type based on the conversions shown in the following table.

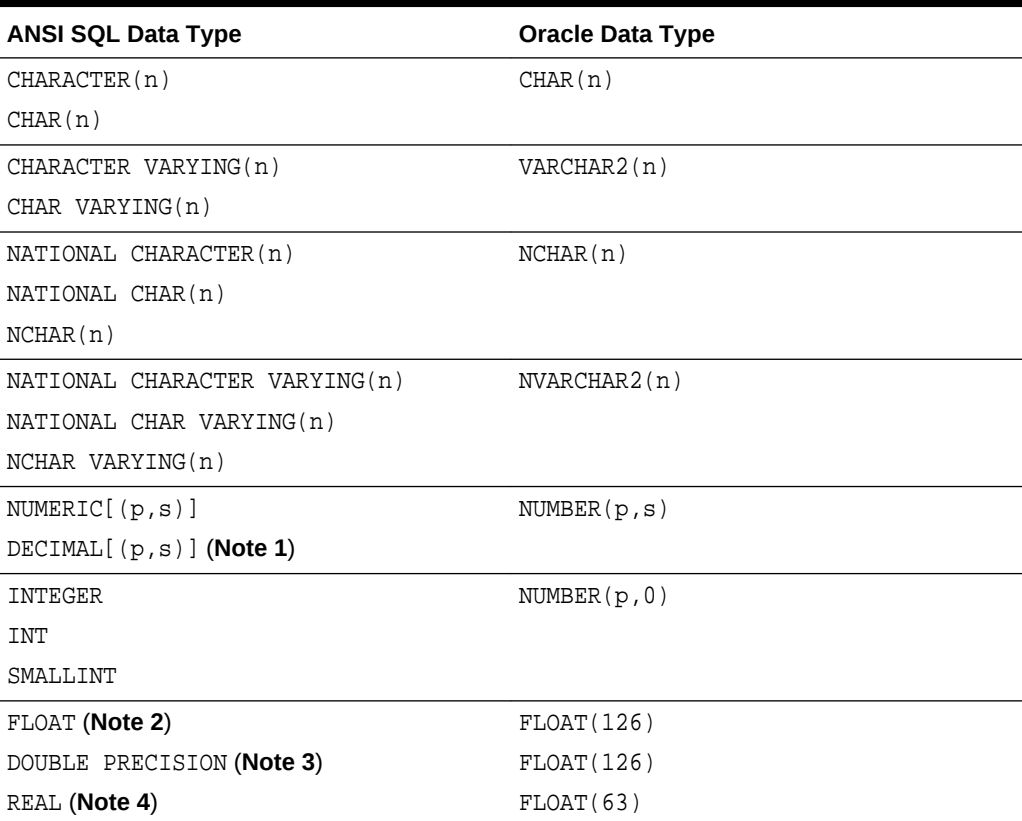

#### **Table 6-2 ANSI Data Types Converted to Oracle Data Types**

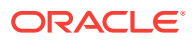

#### <span id="page-155-0"></span>**Notes:**

- **1.** The NUMERIC and DECIMAL data types can specify only fixed-point numbers. For those data types, the scale (s) defaults to 0.
- **2.** The FLOAT data type is a floating-point number with a binary precision b. The default precision for this data type is 126 binary, or 38 decimal.
- **3.** The DOUBLE PRECISION data type is a floating-point number with binary precision 126.
- **4.** The REAL data type is a floating-point number with a binary precision of 63, or 18 decimal.

Do not define columns with the following SQL/DS and DB2 data types, because they have no corresponding Oracle data type:

- GRAPHIC
- LONG VARGRAPHIC
- VARGRAPHIC
- TIME

Note that data of type TIME can also be expressed as Oracle datetime data.

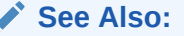

*Oracle Database SQL Language Reference* for more information on data types

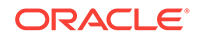

# <span id="page-156-0"></span>7 Format Models

This chapter presents the format models for datetime and number data stored in character strings.

This chapter includes the following sections:

- Overview of Format Models
- Number Format Models
- [Datetime Format Models](#page-158-0)

# Overview of Format Models

A format model is a character literal that describes the format of DATETIME or NUMBER data stored in a character string. When you convert a character string into a datetime or number, a format model tells Oracle how to interpret the string.

#### **See Also:**

*Oracle Database SQL Language Reference* for more information on format models

# Number Format Models

You can use number format models:

- In the TO\_CHAR function to translate a value of NUMBER data type to VARCHAR2 data type
- In the TO\_NUMBER function to translate a value of CHAR or VARCHAR2 data type to NUMBER data type

# Number Format Elements

A number format model is composed of one or more number format elements. The following table lists the elements of a number format model.

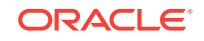

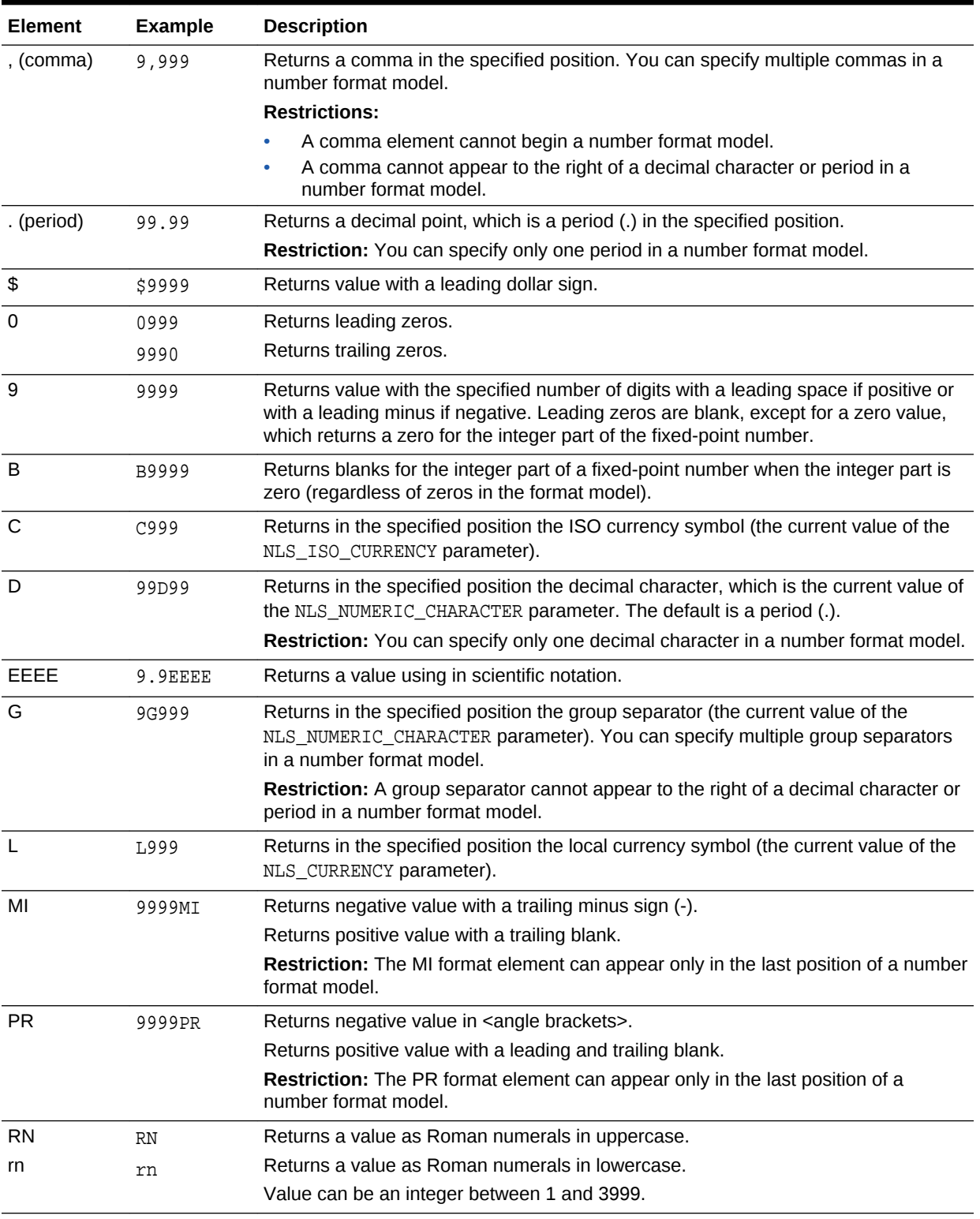

### <span id="page-157-0"></span>**Table 7-1 Number Format Elements**

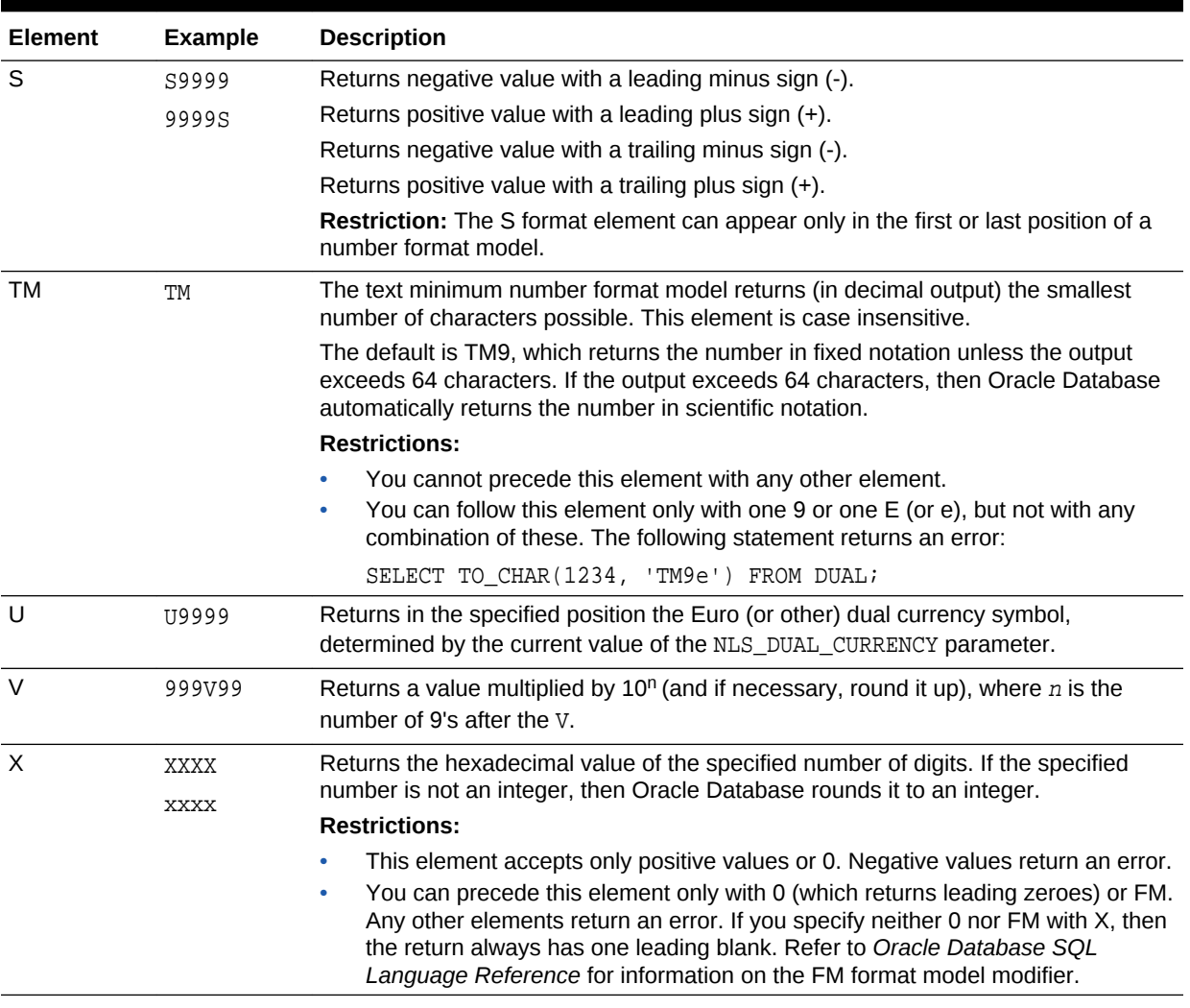

#### <span id="page-158-0"></span>**Table 7-1 (Cont.) Number Format Elements**

#### **See Also:**

*Oracle Database SQL Language Reference* for more information on number format models

# Datetime Format Models

You can use datetime format models:

- In the TO\_CHAR, TO\_DATE, TO\_TIMESTAMP, TO\_TIMESTAMP\_TZ, TO\_YMINTERVAL, and TO\_DSINTERVAL datetime functions to translate a character string that is in a format other than the default datetime format into a DATETIME value
- In the TO\_CHAR function to translate a DATETIME value that is in a format other than the default datetime format into a character string

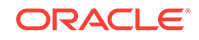

# Datetime Format Elements

A datetime format model is composed of one or more datetime format elements. The following table lists the elements of a date format model.

| Element              | TO_* datetime<br>functions? | <b>Description</b>                                                                                                    |
|----------------------|-----------------------------|----------------------------------------------------------------------------------------------------|
|                      | Yes                         | Punctuation and quoted text is reproduced in the result.                                                                                                    |
| "text"<br>AD<br>A.D. | Yes                         | AD indicator with or without periods.                                                                                                    |
| AΜ<br>A.M.           | Yes                         | Meridian indicator with or without periods.                                                                                                    |
| BC<br>B.C.           | Yes                         | BC indicator with or without periods.                                                                                                    |
| CC<br><b>SCC</b>     | <b>No</b>                   | Century.<br>If the last 2 digits of a 4-digit year are between 01 and 99 (inclusive), then<br>۰<br>the century is one greater than the first 2 digits of that year.<br>If the last 2 digits of a 4-digit year are 00, then the century is the same as<br>$\bullet$<br>the first 2 digits of that year.<br>For example, 2002 returns 21; 2000 returns 20. |
| D                    | Yes                         | Day of week (1-7). This element depends on the NLS territory of the session.                                                                                                    |
| DAY                  | Yes                         | Name of day.                                                                                                    |
| DD                   | Yes                         | Day of month (1-31).                                                                                                    |
| <b>DDD</b>           | Yes                         | Day of year (1-366).                                                                                                    |

**Table 7-2 Datetime Format Elements**

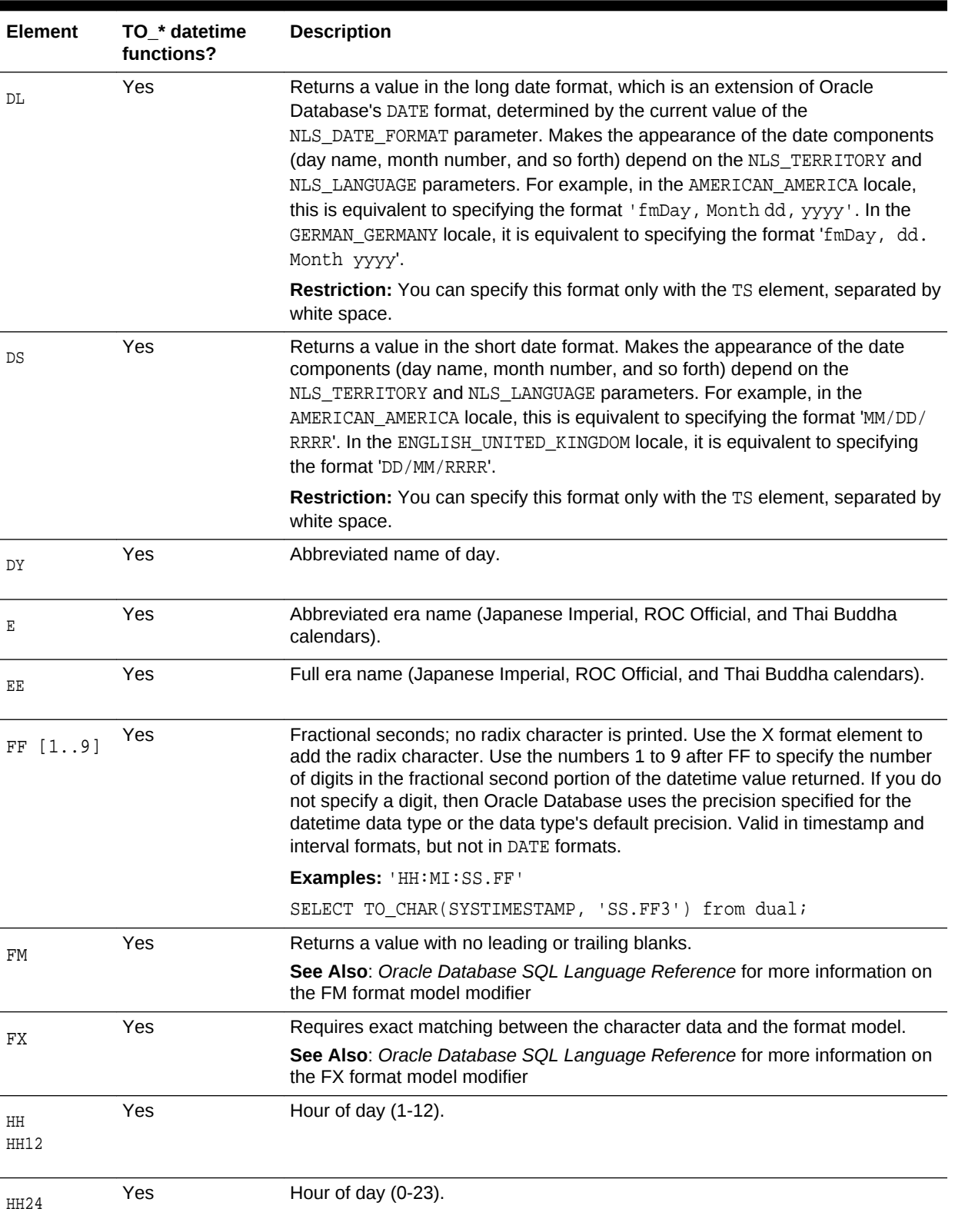

# <span id="page-160-0"></span>**Table 7-2 (Cont.) Datetime Format Elements**

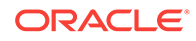

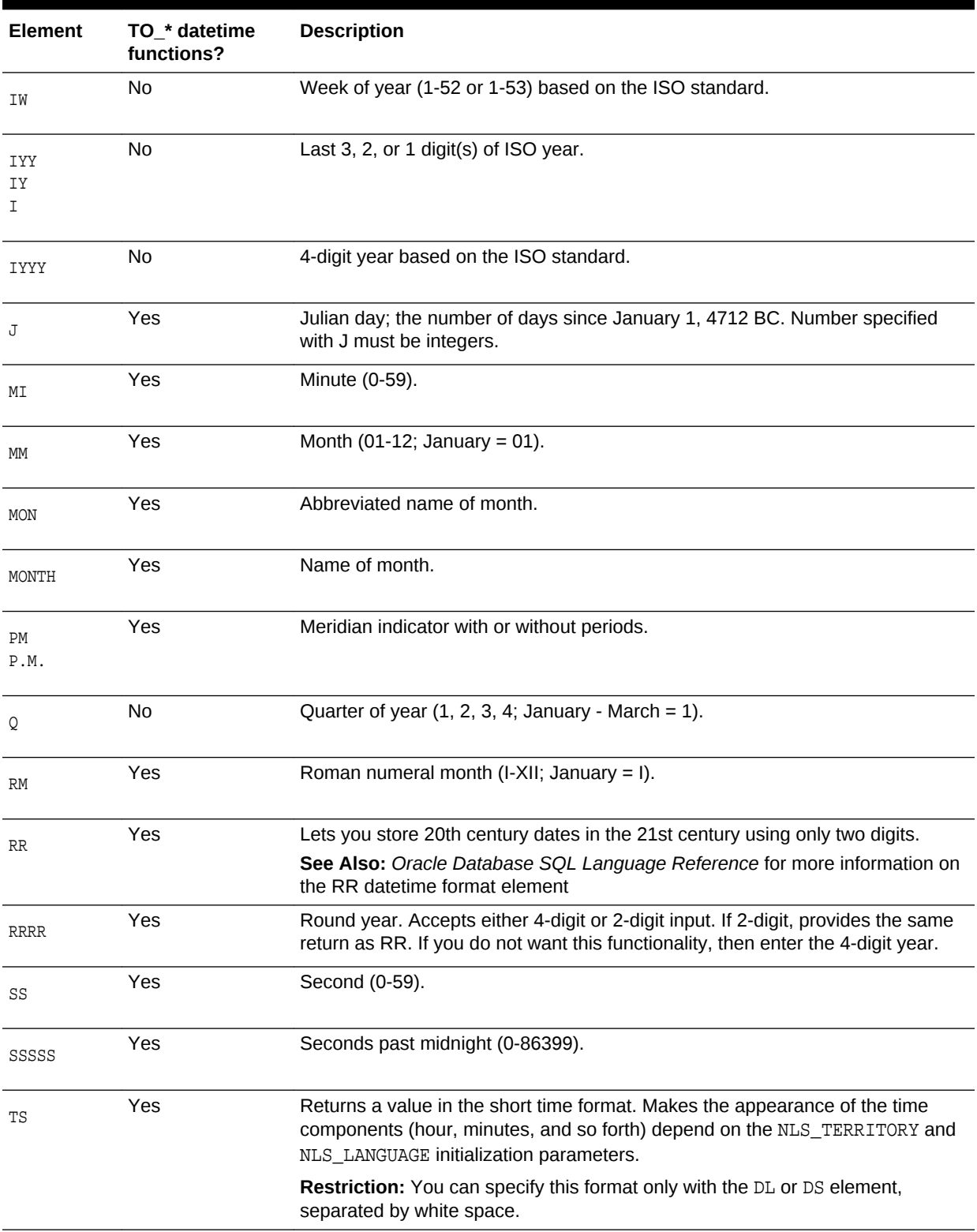

# **Table 7-2 (Cont.) Datetime Format Elements**

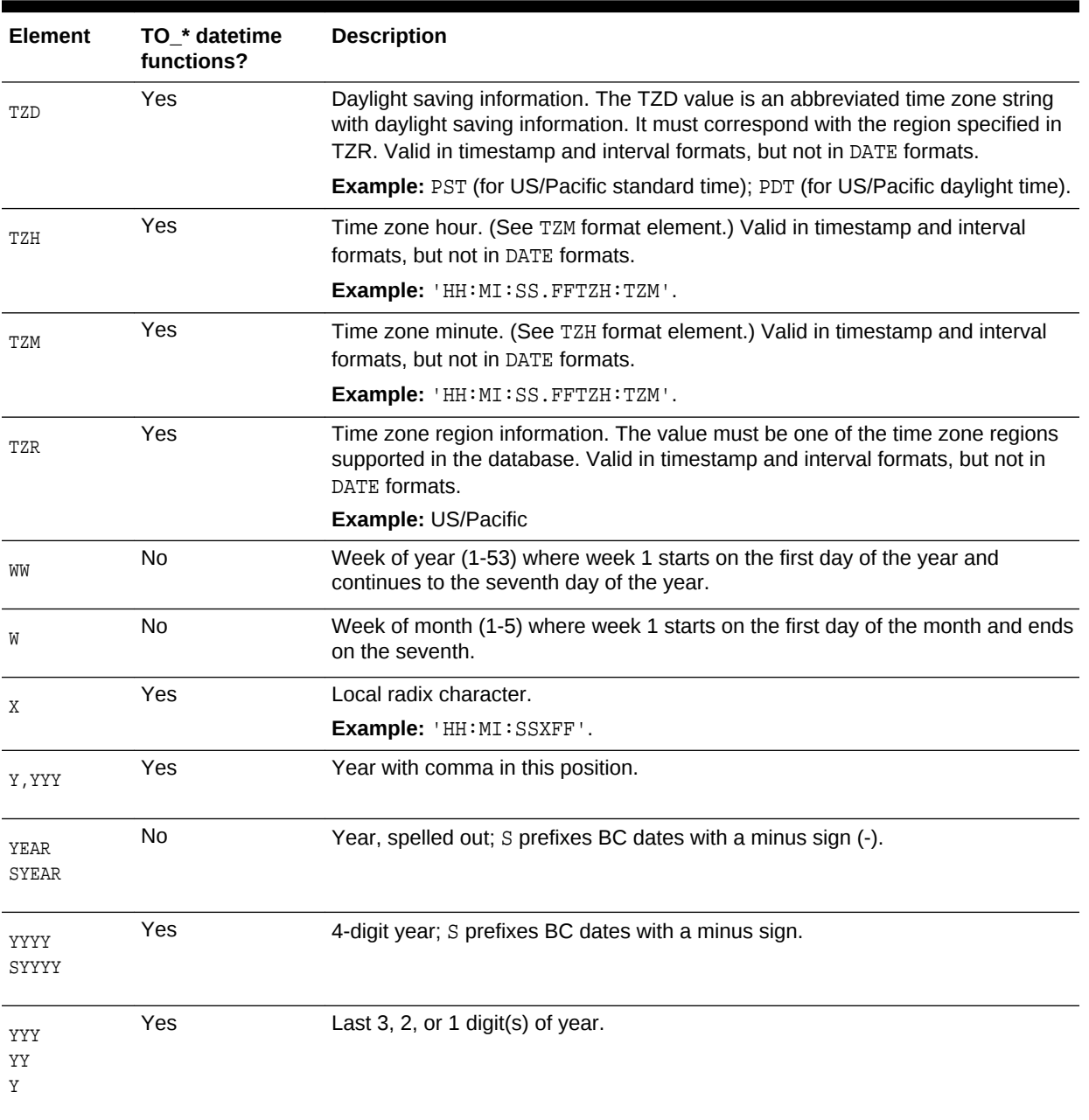

### **Table 7-2 (Cont.) Datetime Format Elements**

# **See Also:**

*Oracle Database SQL Language Reference* for more information on datetime format models

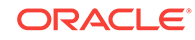

# <span id="page-163-0"></span>A SQL\*Plus Commands

This appendix presents many of the SQL\*Plus commands.

This appendix includes the following section:

• SQL\*Plus Commands

# SQL\*Plus Commands

SQL\*Plus is a command-line tool that provides access to the Oracle RDBMS. SQL\*Plus enables you to:

- Enter SQL\*Plus commands to configure the SQL\*Plus environment
- Startup and shutdown an Oracle database
- Connect to an Oracle database
- Enter and execute SQL commands and PL/SQL blocks
- Format and print query results

SQL\*Plus is available on several platforms.

The commands shown in Table A-1 are SQL\*Plus commands available in the command-line interface. Not all commands or command parameters are shown.

### **See Also:**

- *SQL\*Plus Quick Reference*
- *SQL\*Plus User's Guide and Reference*

#### **Table A-1** *Basic SQL\*Plus Commands*

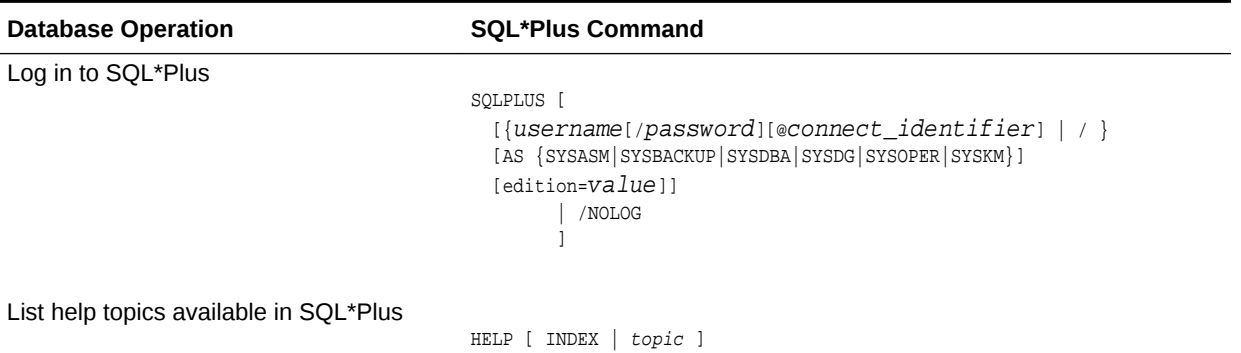

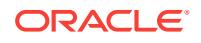

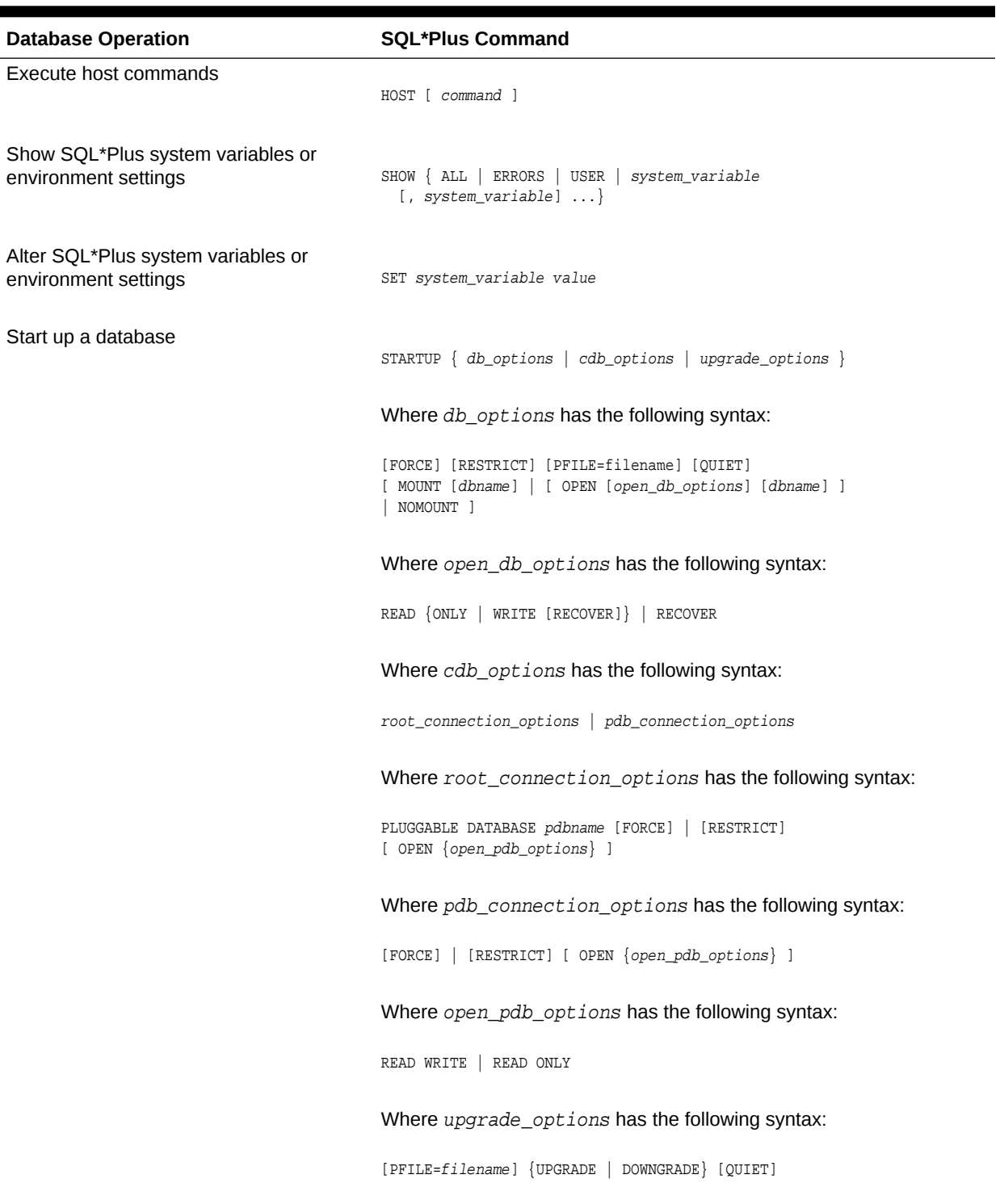

# <span id="page-164-0"></span>**Table A-1 (Cont.)** *Basic SQL\*Plus Commands*

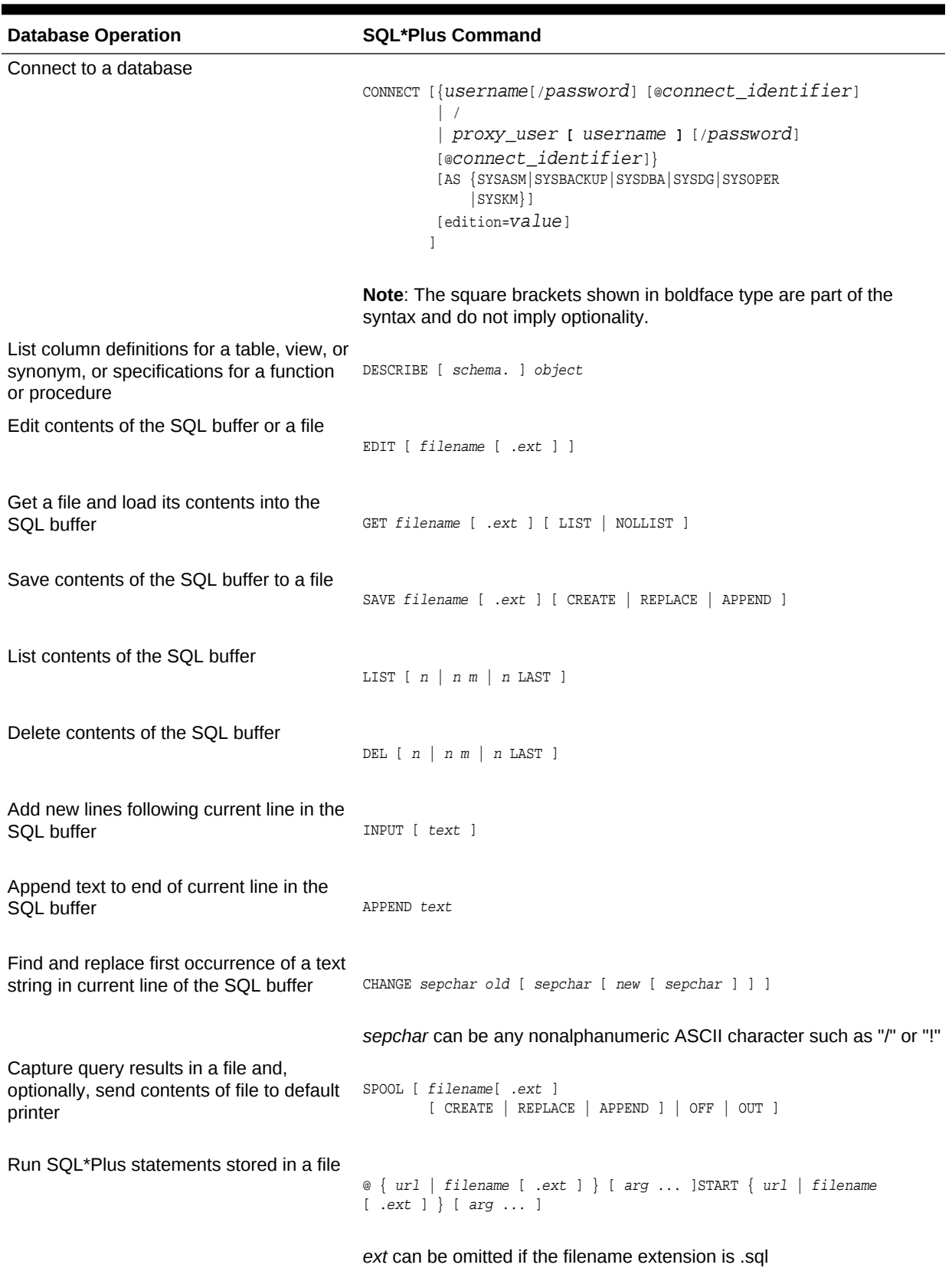

# <span id="page-165-0"></span>**Table A-1 (Cont.)** *Basic SQL\*Plus Commands*

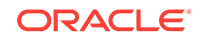

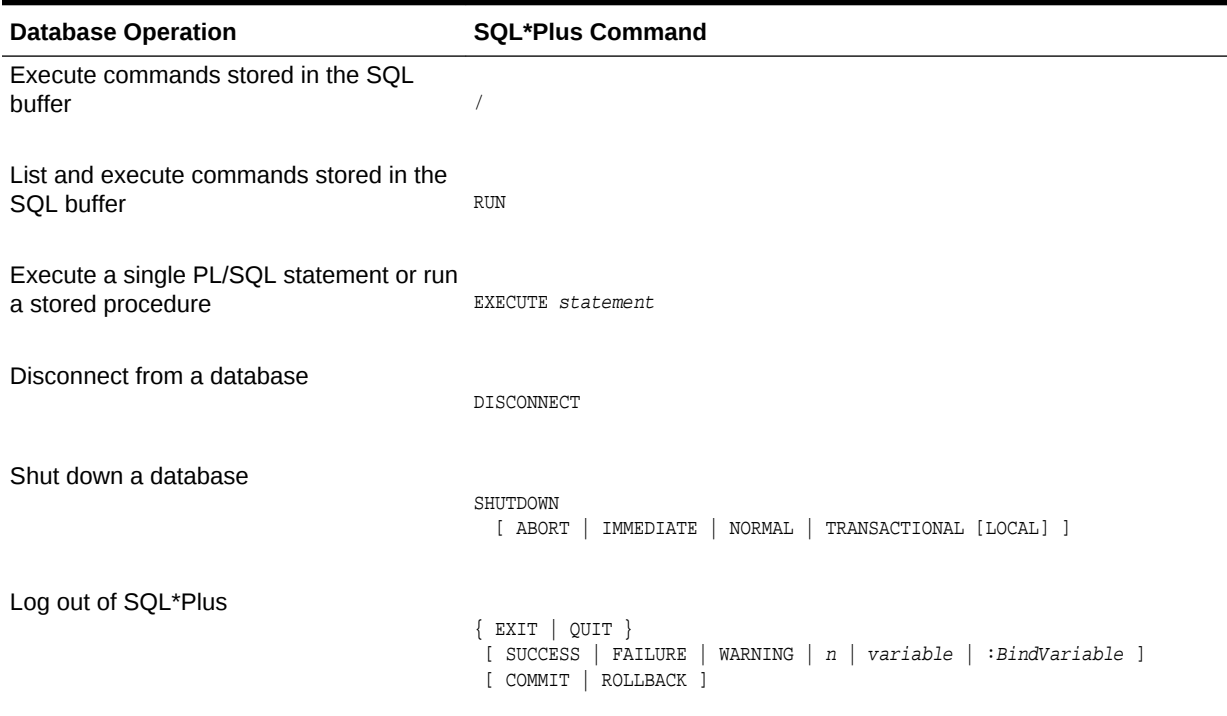

# <span id="page-166-0"></span>**Table A-1 (Cont.)** *Basic SQL\*Plus Commands*

# Index

# Symbols

@ (at sign) SQL\*Plus command, *[A-3](#page-165-0)* / (slash) SQL\*Plus command, *[A-4](#page-166-0)*

# A

ABS function, *[2-1](#page-30-0)* ACOS function, *[2-1](#page-30-0)* action\_audit\_clause, *[5-1](#page-62-0)* activate\_standby\_db\_clause, *[5-1](#page-62-0)* add\_binding\_clause, *[5-1](#page-62-0)* add\_column\_clause, *[5-1](#page-62-0)* add\_disk\_clause, *[5-1](#page-62-0)* add\_filegroup\_clause, *[5-1](#page-62-0)* add\_hash\_index\_partition, *[5-1](#page-62-0)* add\_hash\_partition\_clause, *[5-1](#page-62-0)* add\_hash\_subpartition, *[5-1](#page-62-0)* add\_list\_partition\_clause, [5-1](#page-62-0) add\_list\_subpartition, *[5-1](#page-62-0)* add\_logfile\_clauses, *[5-1](#page-62-0)* ADD\_MONTHS function, *[2-1](#page-30-0)* add\_mv\_log\_column\_clause, *[5-1](#page-62-0)* add\_overflow\_clause, *[5-1](#page-62-0)* add\_period\_clause, *[5-1](#page-62-0)* add\_range\_partition\_clause, *[5-1](#page-62-0)* add\_range\_subpartition, *[5-1](#page-62-0)* add\_system\_partition\_clause, *[5-1](#page-62-0)* add\_table\_partition, *[5-1](#page-62-0)* add\_update\_secret, *[5-1](#page-62-0)* add\_volume\_clause, *[5-1](#page-62-0)* ADMINISTER KEY MANAGEMENT statement, *[1-1](#page-6-0)* advanced\_index\_compression, *[5-1](#page-62-0)* aggregate functions, *[2-1](#page-30-0)* alias\_file\_name, *[5-1](#page-62-0)* all\_clause, *[5-1](#page-62-0)* allocate\_extent\_clause, *[5-1](#page-62-0)* allow\_disallow\_clustering, *[5-1](#page-62-0)* ALTER ANALYTIC VIEW statement, *[1-1](#page-6-0)* ALTER ATTRIBUTE DIMENSION statement, *[1-1](#page-6-0)* ALTER AUDIT POLICY statement, *[1-1](#page-6-0)* ALTER CLUSTER statement, *[1-1](#page-6-0)* ALTER DATABASE LINK statement, *[1-1](#page-6-0)* ALTER DATABASE statement, *[1-1](#page-6-0)*

ALTER DIMENSION statement, *[1-1](#page-6-0)* ALTER DISKGROUP statement, *[1-1](#page-6-0)* ALTER FLASHBACK ARCHIVE statement, *[1-1](#page-6-0)* ALTER FUNCTION statement, *[1-1](#page-6-0)* ALTER HIERARCHY statement, *[1-1](#page-6-0)* ALTER INDEX statement, *[1-1](#page-6-0)* ALTER INDEXTYPE statement, *[1-1](#page-6-0)* ALTER INMEMORY JOIN GROUP statement, *[1-1](#page-6-0)* ALTER JAVA statement, *[1-1](#page-6-0)* ALTER LIBRARY statement, *[1-1](#page-6-0)* ALTER LOCKDOWN PROFILE statement, *[1-1](#page-6-0)* ALTER MATERIALIZED VIEW LOG statement, *[1-1](#page-6-0)* ALTER MATERIALIZED VIEW statement, *[1-1](#page-6-0)* ALTER MATERIALIZED ZONEMAP statement, *[1-1](#page-6-0)* ALTER OPERATOR statement, *[1-1](#page-6-0)* ALTER OUTLINE statement, *[1-1](#page-6-0)* ALTER PACKAGE statement, *[1-1](#page-6-0)* ALTER PLUGGABLE DATABASE statement, *[1-1](#page-6-0)* ALTER PROCEDURE statement, *[1-1](#page-6-0)* ALTER PROFILE statement, *[1-1](#page-6-0)* ALTER RESOURCE COST statement, *[1-1](#page-6-0)* ALTER ROLE statement, *[1-1](#page-6-0)* ALTER ROLLBACK SEGMENT statement, *[1-1](#page-6-0)* ALTER SEQUENCE statement, *[1-1](#page-6-0)* ALTER SESSION statement, *[1-1](#page-6-0)* ALTER SYNONYM statement, *[1-1](#page-6-0)* ALTER SYSTEM statement, *[1-1](#page-6-0)* ALTER TABLE statement, *[1-1](#page-6-0)* ALTER TABLESPACE SET statement, *[1-1](#page-6-0)* ALTER TABLESPACE statement, *[1-1](#page-6-0)* ALTER TRIGGER statement, *[1-1](#page-6-0)* ALTER TYPE statement, *[1-1](#page-6-0)* ALTER USER statement, *[1-1](#page-6-0)* ALTER VIEW statement, *[1-1](#page-6-0)* alter\_automatic\_partitioning, *[5-1](#page-62-0)* alter\_datafile\_clause, *[5-1](#page-62-0)* alter\_external\_table, *[5-1](#page-62-0)* alter\_index\_partitioning, *[5-1](#page-62-0)* alter\_interval\_partitioning, *[5-1](#page-62-0)* alter\_iot\_clauses, *[5-1](#page-62-0)* alter\_keystore\_password, *[5-1](#page-62-0)* alter\_mapping\_table\_clauses, *[5-1](#page-62-0)*

alter\_mv\_refresh, *[5-1](#page-62-0)* alter\_overflow\_clause, *[5-1](#page-62-0)* alter\_query\_rewrite\_clause, *[5-1](#page-62-0)* alter\_session\_set\_clause, *[5-1](#page-62-0)* alter\_system\_reset\_clause, *[5-1](#page-62-0)* alter\_system\_set\_clause, *[5-1](#page-62-0)* alter\_table\_partitioning, *[5-1](#page-62-0)* alter\_table\_properties, *[5-1](#page-62-0)* alter\_tablespace\_attrs, *[5-1](#page-62-0)* alter\_tablespace\_encryption, *[5-1](#page-62-0)* alter\_tempfile\_clause, *[5-1](#page-62-0)* alter\_varray\_col\_properties, *[5-1](#page-62-0)* alter\_XMLSchema\_clause, *[5-1](#page-62-0)* alter\_zonemap\_attributes, *[5-1](#page-62-0)* alternate\_key\_clause, *[5-1](#page-62-0)* American National Standards Institute (ANSI) converting to Oracle data types, *[6-6](#page-154-0)* analytic functions, *[2-1](#page-30-0)* analytic\_clause, *[5-1](#page-62-0)* ANALYZE statement, *[1-1](#page-6-0)* ANSI-supported data types, *[6-1](#page-149-0)* any\_types, *[6-6](#page-154-0)* APPEND SQL\*Plus command, *[A-3](#page-165-0)* APPENDCHILDXML function, *[2-1](#page-30-0)* application\_clauses, *[5-1](#page-62-0)* APPROX\_COUNT\_DISTINCT function, *[2-1](#page-30-0)* APPROX\_COUNT\_DISTINCT\_AGG function, *[2-1](#page-30-0)* APPROX\_COUNT\_DISTINCT\_DETAIL function, *[2-1](#page-30-0)* APPROX\_MEDIAN function, *[2-1](#page-30-0)* APPROX\_PERCENTILE function, *[2-1](#page-30-0)* APPROX\_PERCENTILE\_AGG function, *[2-1](#page-30-0)* APPROX\_PERCENTILE\_DETAIL function, *[2-1](#page-30-0)* archive\_log\_clause, *[5-1](#page-62-0)* array\_DML\_clause, *[5-1](#page-62-0)* array\_step, *[5-1](#page-62-0)* ASCII function, *[2-1](#page-30-0)* ASCIISTR function, *[2-1](#page-30-0)* ASIN function, *[2-1](#page-30-0)* ASM\_filename, *[5-1](#page-62-0)* ASSOCIATE STATISTICS statement, *[1-1](#page-6-0)* ATAN function, *[2-1](#page-30-0)* ATAN2 function, *[2-1](#page-30-0)* attr\_dim\_attributes\_clause, *[5-1](#page-62-0)* attr\_dim\_level\_clause, *[5-1](#page-62-0)* attr\_dim\_using\_clause, *[5-1](#page-62-0)* attribute\_clause, *[5-1](#page-62-0)* attribute\_clustering\_clause, *[5-1](#page-62-0)* attributes\_clause, *[5-1](#page-62-0)* AUDIT (Traditional Auditing) statement, *[1-1](#page-6-0)* AUDIT (Unified Auditing) statement, *[1-1](#page-6-0)* audit\_operation\_clause, *[5-1](#page-62-0)* audit\_schema\_object\_clause, *[5-1](#page-62-0)* auditing\_by\_clause, *[5-1](#page-62-0)*

auditing\_on\_clause, *[5-1](#page-62-0)* autoextend\_clause, *[5-1](#page-62-0)* av\_meas\_expression, *[5-1](#page-62-0)* av\_measure, *[5-1](#page-62-0)* av\_simple\_expression, *[5-1](#page-62-0)* AVG function, *[2-1](#page-30-0)*

# B

backup\_keystore, *[5-1](#page-62-0)* base\_measure\_clause, *[5-1](#page-62-0)* BETWEEN condition, *[4-1](#page-59-0)* BFILENAME function, *[2-1](#page-30-0)* BIN\_TO\_NUM function, *[2-1](#page-30-0)* binding\_clause, *[5-1](#page-62-0)* BITAND function, *[2-1](#page-30-0)* bitmap\_join\_index\_clause, *[5-1](#page-62-0)* build\_clause, *[5-1](#page-62-0)* built-in data types, *[6-1](#page-149-0)*, *[6-2](#page-150-0)* by\_users\_with\_roles, *[5-1](#page-62-0)*

#### C

cache\_clause, *[5-1](#page-62-0)* cache\_specification, *[5-1](#page-62-0)* calc\_meas\_order\_by\_clause, *[5-1](#page-62-0)* calc\_measure\_clause, *[5-1](#page-62-0)* calculated measure expressions, *[3-1](#page-56-0)* CALL statement, *[1-1](#page-6-0)* CARDINALITY function, *[2-1](#page-30-0)* CASE expressions, *[3-1](#page-56-0)* CAST function, *[2-1](#page-30-0)* CEIL function, *[2-1](#page-30-0)* cell\_assignment, *[5-1](#page-62-0)* cell\_reference\_options, *[5-1](#page-62-0)* CHANGE SQL\*Plus command, *[A-3](#page-165-0)* character\_datatypes, *[6-2](#page-150-0)* character\_set\_clause, *[5-1](#page-62-0)* CHARTOROWID function, *[2-1](#page-30-0)* check\_datafiles\_clause, *[5-1](#page-62-0)* check\_diskgroup\_clause, *[5-1](#page-62-0)* checkpoint\_clause, *[5-1](#page-62-0)* CHR function, *[2-1](#page-30-0)* classification\_clause, *[5-1](#page-62-0)* clause\_options, *[5-1](#page-62-0)* clear\_free\_space\_clause, *[5-1](#page-62-0)* close\_keystore, *[5-1](#page-62-0)* cluster\_clause, *[5-1](#page-62-0)* CLUSTER\_DETAILS (analytic) function, *[2-1](#page-30-0)* CLUSTER\_DETAILS function, *[2-1](#page-30-0)* CLUSTER\_DISTANCE (analytic) function, *[2-1](#page-30-0)* CLUSTER\_DISTANCE function, *[2-1](#page-30-0)* CLUSTER\_ID (analytic) function, *[2-1](#page-30-0)* CLUSTER\_ID function, *[2-1](#page-30-0)* cluster\_index\_clause, *[5-1](#page-62-0)*

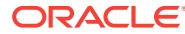

CLUSTER\_PROBABILITY (analytic) function, *[2-1](#page-30-0)* CLUSTER\_PROBABILITY function, *[2-1](#page-30-0)* cluster\_range\_partitions, *[5-1](#page-62-0)* CLUSTER\_SET (analytic) function, *[2-1](#page-30-0)* CLUSTER\_SET function, *[2-1](#page-30-0)* clustering\_column\_group, *[5-1](#page-62-0)* clustering\_columns, *[5-1](#page-62-0)* clustering\_join, *[5-1](#page-62-0)* clustering\_when, *[5-1](#page-62-0)* COALESCE function, *[2-1](#page-30-0)* coalesce\_index\_partition, *[5-1](#page-62-0)* coalesce\_table\_partition, *[5-1](#page-62-0)* coalesce\_table\_subpartition, *[5-1](#page-62-0)* COLLATION function, *[2-1](#page-30-0)* COLLECT function, *[2-1](#page-30-0)* column expressions, *[3-1](#page-56-0)* column\_association, *[5-1](#page-62-0)* column\_clauses, *[5-1](#page-62-0)* column\_definition, *[5-1](#page-62-0)* column\_properties, *[5-1](#page-62-0)* COMMENT statement, *[1-1](#page-6-0)* COMMIT statement, *[1-1](#page-6-0)* commit\_switchover\_clause, *[5-1](#page-62-0)* component\_actions, *[5-1](#page-62-0)* COMPOSE function, *[2-1](#page-30-0)* composite\_hash\_partitions, *[5-1](#page-62-0)* composite\_list\_partitions, *[5-1](#page-62-0)* composite\_range\_partitions, *[5-1](#page-62-0)* compound conditions, *[4-1](#page-59-0)* compound expressions, *[3-1](#page-56-0)* CON\_DBID\_TO\_ID function, [2-1](#page-30-0) CON\_GUID\_TO\_ID function, *[2-1](#page-30-0)* CON\_NAME\_TO\_ID function, *[2-1](#page-30-0)* CON\_UID\_TO\_ID function, *[2-1](#page-30-0)* CONCAT function, *[2-1](#page-30-0)* conditional\_insert\_clause, *[5-1](#page-62-0)* conditions, *[4-1](#page-59-0) see also* SQL conditions, *[4-1](#page-59-0)* CONNECT SQL\*Plus command, *[A-3](#page-165-0)* consistent\_hash\_partitions, *[5-1](#page-62-0)* consistent\_hash\_with\_subpartitions, *[5-1](#page-62-0)* constraint, *[5-1](#page-62-0)* constraint\_clauses, *[5-1](#page-62-0)* constraint\_state, *[5-1](#page-62-0)* container\_data\_clause, *[5-1](#page-62-0)* containers\_clause, *[5-1](#page-62-0)* context\_clause, *[5-1](#page-62-0)* controlfile\_clauses, *[5-1](#page-62-0)* CONVERT function, *[2-1](#page-30-0)* convert\_database\_clause, *[5-1](#page-62-0)* convert\_redundancy\_clause, *[5-1](#page-62-0)* converting to Oracle data types, *[6-6](#page-154-0)* CORR function, *[2-1](#page-30-0)* CORR\_K function, *[2-1](#page-30-0)* CORR\_S function, *[2-1](#page-30-0)*

COS function, *[2-1](#page-30-0)* COSH function, *[2-1](#page-30-0)* cost\_matrix\_clause, *[5-1](#page-62-0)* COUNT function, *[2-1](#page-30-0)* COVAR\_POP function, *[2-1](#page-30-0)* COVAR\_SAMP function, *[2-1](#page-30-0)* CREATE ANALYTIC VIEW statement, *[1-1](#page-6-0)* CREATE ATTRIBUTE DIMENSION statement, *[1-1](#page-6-0)* CREATE AUDIT POLICY statement, *[1-1](#page-6-0)* CREATE CLUSTER statement, *[1-1](#page-6-0)* CREATE CONTEXT statement, *[1-1](#page-6-0)* CREATE CONTROLFILE statement, *[1-1](#page-6-0)* CREATE DATABASE LINK statement, *[1-1](#page-6-0)* CREATE DATABASE statement, *[1-1](#page-6-0)* CREATE DIMENSION statement, *[1-1](#page-6-0)* CREATE DIRECTORY statement, *[1-1](#page-6-0)* CREATE DISKGROUP statement, *[1-1](#page-6-0)* CREATE EDITION statement, *[1-1](#page-6-0)* CREATE FLASHBACK ARCHIVE statement, *[1-1](#page-6-0)* CREATE FUNCTION statement, *[1-1](#page-6-0)* CREATE HIERARCHY statement, *[1-1](#page-6-0)* CREATE INDEX statement, *[1-1](#page-6-0)* CREATE INDEXTYPE statement, *[1-1](#page-6-0)* CREATE INMEMORY JOIN GROUP statement, *[1-1](#page-6-0)* CREATE JAVA statement, *[1-1](#page-6-0)* CREATE LIBRARY statement, *[1-1](#page-6-0)* CREATE LOCKDOWN PROFILE statement, *[1-1](#page-6-0)* CREATE MATERIALIZED VIEW LOG statement, *[1-1](#page-6-0)* CREATE MATERIALIZED VIEW statement, *[1-1](#page-6-0)* CREATE MATERIALIZED ZONEMAP statement, *[1-1](#page-6-0)* CREATE OPERATOR statement, *[1-1](#page-6-0)* CREATE OUTLINE statement, *[1-1](#page-6-0)* CREATE PACKAGE BODY statement, *[1-1](#page-6-0)* CREATE PACKAGE statement, *[1-1](#page-6-0)* CREATE PFILE statement, *[1-1](#page-6-0)* CREATE PLUGGABLE DATABASE statement, *[1-1](#page-6-0)* CREATE PROCEDURE statement, *[1-1](#page-6-0)* CREATE PROFILE statement, *[1-1](#page-6-0)* CREATE RESTORE POINT statement, *[1-1](#page-6-0)* CREATE ROLE statement, *[1-1](#page-6-0)* CREATE ROLLBACK SEGMENT statement, *[1-1](#page-6-0)* CREATE SCHEMA statement, *[1-1](#page-6-0)* CREATE SEQUENCE statement, *[1-1](#page-6-0)* CREATE SPFILE statement, *[1-1](#page-6-0)* CREATE SYNONYM statement, *[1-1](#page-6-0)* CREATE TABLE statement, *[1-1](#page-6-0)* CREATE TABLESPACE SET statement, *[1-1](#page-6-0)* CREATE TABLESPACE statement, *[1-1](#page-6-0)* CREATE TRIGGER statement, *[1-1](#page-6-0)* CREATE TYPE BODY statement, *[1-1](#page-6-0)*

CREATE TYPE statement, *[1-1](#page-6-0)* CREATE USER statement, *[1-1](#page-6-0)* CREATE VIEW statement, *[1-1](#page-6-0)* create\_datafile\_clause, *[5-1](#page-62-0)* create\_file\_dest\_clause, *[5-1](#page-62-0)* create\_key, *[5-1](#page-62-0)* create\_keystore, *[5-1](#page-62-0)* create\_mv\_refresh, *[5-1](#page-62-0)* create\_pdb\_clone, *[5-1](#page-62-0)* create\_pdb\_from\_seed, *[5-1](#page-62-0)* create\_pdb\_from\_xml, *[5-1](#page-62-0)* create\_zonemap\_as\_subquery, *[5-1](#page-62-0)* create\_zonemap\_on\_table, *[5-1](#page-62-0)* cross\_outer\_apply\_clause, *[5-1](#page-62-0)* CUBE\_TABLE function, *[2-1](#page-30-0)* CUME\_DIST (aggregate) function, *[2-1](#page-30-0)* CUME\_DIST (analytic) function, *[2-1](#page-30-0)* currency group separators, *[7-2](#page-157-0)* currency symbol ISO, *[7-2](#page-157-0)* local, *[7-2](#page-157-0)* union, *[7-3](#page-158-0)* CURRENT\_DATE function, *[2-1](#page-30-0)* CURRENT\_TIMESTAMP function, *[2-1](#page-30-0)* CURSOR expressions, *[3-1](#page-56-0)* CV function, *[2-1](#page-30-0)* cycle\_clause, *[5-1](#page-62-0)*

# D

data types ANSI-supported, *[6-1](#page-149-0)* converting to Oracle, *[6-6](#page-154-0)* Oracle built-in, *[6-1](#page-149-0)*, *[6-2](#page-150-0)* Oracle-supplied, *[6-1](#page-149-0)*, *[6-6](#page-154-0)* overview, *[6-1](#page-149-0)* user-defined, *[6-1](#page-149-0)* database\_file\_clauses, *[5-1](#page-62-0)* database\_logging\_clauses, *[5-1](#page-62-0)* datafile\_tempfile\_clauses, *[5-1](#page-62-0)* datafile\_tempfile\_spec, *[5-1](#page-62-0)* DATAOBJ\_TO\_MAT\_PARTITION function, [2-1](#page-30-0) DATAOBJ\_TO\_PARTITION function, [2-1](#page-30-0) date format models, *[7-3](#page-158-0)*, *[7-5](#page-160-0)* long, *[7-5](#page-160-0)* short, *[7-5](#page-160-0)* datetime expressions, *[3-1](#page-56-0)* datetime\_datatypes, *[6-2](#page-150-0)* db\_user\_proxy\_clauses, *[5-1](#page-62-0)* DB2 data types restrictions on, *[6-7](#page-155-0)* dblink, *[5-1](#page-62-0)* dblink\_authentication, *[5-1](#page-62-0)* DBTIMEZONE function, *[2-1](#page-30-0)*

deallocate\_unused\_clause, *[5-1](#page-62-0)* decimal characters specifying, *[7-2](#page-157-0)* DECODE function, *[2-1](#page-30-0)* DECOMPOSE function, *[2-1](#page-30-0)* default\_aggregate\_clause, *[5-1](#page-62-0)* default\_cost\_clause, *[5-1](#page-62-0)* default\_index\_compression, *[5-1](#page-62-0)* default\_measure\_clause, *[5-1](#page-62-0)* default\_selectivity\_clause, *[5-1](#page-62-0)* default\_settings\_clauses, *[5-1](#page-62-0)* default\_table\_compression, *[5-1](#page-62-0)* default\_tablespace, *[5-1](#page-62-0)* default\_tablespace\_params, *[5-1](#page-62-0)* default\_temp\_tablespace, *[5-1](#page-62-0)* deferred\_segment\_creation, *[5-1](#page-62-0)* DEL SQL\*Plus command, *[A-3](#page-165-0)* DELETE statement, *[1-1](#page-6-0)* delete\_secret, *[5-1](#page-62-0)* DENSE\_RANK (aggregate) function, *[2-1](#page-30-0)* DENSE\_RANK (analytic) function, *[2-1](#page-30-0)* dependent\_tables\_clause, *[5-1](#page-62-0)* DEPTH function, *[2-1](#page-30-0)* DEREF function, *[2-1](#page-30-0)* DESCRIBE SQL\*Plus command, *[A-3](#page-165-0)* dim\_by\_clause, *[5-1](#page-62-0)* dim\_key, *[5-1](#page-62-0)* dim\_order\_clause, *[5-1](#page-62-0)* dim\_ref, *[5-1](#page-62-0)* dimension\_join\_clause, *[5-1](#page-62-0)* DISASSOCIATE STATISTICS statement, *[1-1](#page-6-0)* DISCONNECT SQL\*Plus command, *[A-4](#page-166-0)* disk\_offline\_clause, *[5-1](#page-62-0)* disk\_online\_clause, *[5-1](#page-62-0)* disk\_region\_clause, *[5-1](#page-62-0)* diskgroup\_alias\_clauses, *[5-1](#page-62-0)* diskgroup\_attributes, *[5-1](#page-62-0)* diskgroup\_availability, *[5-1](#page-62-0)* diskgroup\_directory\_clauses, *[5-1](#page-62-0)* diskgroup\_template\_clauses, *[5-1](#page-62-0)* diskgroup\_volume\_clauses, *[5-1](#page-62-0)* distributed\_recov\_clauses, *[5-1](#page-62-0)* dml\_table\_expression\_clause, *[5-1](#page-62-0)* domain\_index\_clause, *[5-1](#page-62-0)* DROP ANALYTIC VIEW statement, *[1-1](#page-6-0)* DROP ATTRIBUTE DIMENSION statement, *[1-1](#page-6-0)* DROP AUDIT POLICY statement, *[1-1](#page-6-0)* DROP CLUSTER statement, *[1-1](#page-6-0)* DROP CONTEXT statement, *[1-1](#page-6-0)* DROP DATABASE LINK statement, *[1-1](#page-6-0)* DROP DATABASE statement, *[1-1](#page-6-0)* DROP DIMENSION statement, *[1-1](#page-6-0)* DROP DIRECTORY statement, *[1-1](#page-6-0)* DROP DISKGROUP statement, *[1-1](#page-6-0)* DROP EDITION statement, *[1-1](#page-6-0)*

DROP FLASHBACK ARCHIVE statement, *[1-1](#page-6-0)* DROP FUNCTION statement, *[1-1](#page-6-0)* DROP HIERARCHY statement, *[1-1](#page-6-0)* DROP INDEX statement, *[1-1](#page-6-0)* DROP INDEXTYPE statement, *[1-1](#page-6-0)* DROP INMEMORY JOIN GROUP statement, *[1-1](#page-6-0)* DROP JAVA statement, *[1-1](#page-6-0)* DROP LIBRARY statement, *[1-1](#page-6-0)* DROP LOCKDOWN PROFILE statement, *[1-1](#page-6-0)* DROP MATERIALIZED VIEW LOG statement, *[1-1](#page-6-0)* DROP MATERIALIZED VIEW statement, *[1-1](#page-6-0)* DROP MATERIALIZED ZONEMAP statement, *[1-1](#page-6-0)* DROP OPERATOR statement, *[1-1](#page-6-0)* DROP OUTLINE statement, *[1-1](#page-6-0)* DROP PACKAGE statement, *[1-1](#page-6-0)* DROP PLUGGABLE DATABASE statement, *[1-1](#page-6-0)* DROP PROCEDURE statement, *[1-1](#page-6-0)* DROP PROFILE statement, *[1-1](#page-6-0)* DROP RESTORE POINT statement, *[1-1](#page-6-0)* DROP ROLE statement, *[1-1](#page-6-0)* DROP ROLLBACK SEGMENT statement, *[1-1](#page-6-0)* DROP SEQUENCE statement, *[1-1](#page-6-0)* DROP SYNONYM statement, *[1-1](#page-6-0)* DROP TABLE statement, *[1-1](#page-6-0)* DROP TABLESPACE SET statement, *[1-1](#page-6-0)* DROP TABLESPACE statement, *[1-1](#page-6-0)* DROP TRIGGER statement, *[1-1](#page-6-0)* DROP TYPE BODY statement, *[1-1](#page-6-0)* DROP TYPE statement, *[1-1](#page-6-0)* DROP USER statement, *[1-1](#page-6-0)* DROP VIEW statement, *[1-1](#page-6-0)* drop\_binding\_clause, *[5-1](#page-62-0)* drop\_column\_clause, *[5-1](#page-62-0)* drop\_constraint\_clause, *[5-1](#page-62-0)* drop\_disk\_clause, *[5-1](#page-62-0)* drop\_diskgroup\_file\_clause, *[5-1](#page-62-0)* drop\_filegroup\_clause, *[5-1](#page-62-0)* drop\_index\_partition, *[5-1](#page-62-0)* drop\_logfile\_clauses, *[5-1](#page-62-0)* drop\_period\_clause, *[5-1](#page-62-0)* drop\_table\_partition, *[5-1](#page-62-0)* drop\_table\_subpartition, *[5-1](#page-62-0)* ds\_iso\_format of TO\_DSINTERVAL function, *[5-1](#page-62-0)* DUMP function, *[2-1](#page-30-0)*

### E

EDIT SQL\*Plus command, *[A-3](#page-165-0)* else\_clause, *[5-1](#page-62-0)* EMPTY\_BLOB function, *[2-1](#page-30-0)* EMPTY\_CLOB function, *[2-1](#page-30-0)* enable\_disable\_clause, *[5-1](#page-62-0)* enable\_disable\_volume, *[5-1](#page-62-0)*

enable\_pluggable\_database, *[5-1](#page-62-0)* encryption\_spec, *[5-1](#page-62-0)* end\_session\_clauses, *[5-1](#page-62-0)* EQUALS\_PATH condition, *[4-1](#page-59-0)* error\_logging\_clause, *[5-1](#page-62-0)* evaluation\_edition\_clause, *[5-1](#page-62-0)* exceptions\_clause, *[5-1](#page-62-0)* exchange\_partition\_subpart, *[5-1](#page-62-0)* EXECUTE SQL\*Plus command, *[A-4](#page-166-0)* EXISTS condition, *[4-1](#page-59-0)* EXISTSNODE function, *[2-1](#page-30-0)* EXIT SQL\*Plus command, *[A-4](#page-166-0)* EXP function, *[2-1](#page-30-0)* EXPLAIN PLAN statement, *[1-1](#page-6-0)* export\_keys, *[5-1](#page-62-0)* expr, *[5-1](#page-62-0)* expression\_list, *[5-1](#page-62-0)* expressions, *[3-1](#page-56-0) see also* SQL expressions, *[3-1](#page-56-0)* extended\_attribute\_clause, *[5-1](#page-62-0)* extent\_management\_clause, *[5-1](#page-62-0)* external\_part\_subpart\_data\_props, *[5-1](#page-62-0)* external\_table\_clause, *[5-1](#page-62-0)* external\_table\_data\_props, *[5-1](#page-62-0)* EXTRACT (datetime) function, *[2-1](#page-30-0)* EXTRACT (XML) function, *[2-1](#page-30-0)* EXTRACTVALUE function, *[2-1](#page-30-0)*

#### F

failover\_clause, *[5-1](#page-62-0)* FEATURE\_COMPARE function, *[2-1](#page-30-0)* FEATURE\_DETAILS (analytic) function, *[2-1](#page-30-0)* FEATURE\_DETAILS function, *[2-1](#page-30-0)* FEATURE\_ID (analytic) function, *[2-1](#page-30-0)* FEATURE\_ID function, *[2-1](#page-30-0)* FEATURE\_SET (analytic) function, *[2-1](#page-30-0)* FEATURE\_SET function, *[2-1](#page-30-0)* FEATURE\_VALUE (analytic) function, *[2-1](#page-30-0)* FEATURE\_VALUE function, *[2-1](#page-30-0)* file\_name\_convert, *[5-1](#page-62-0)* file\_owner\_clause, *[5-1](#page-62-0)* file\_permissions\_clause, *[5-1](#page-62-0)* file\_specification, *[5-1](#page-62-0)* filegroup\_clauses, *[5-1](#page-62-0)* filter\_condition, [5-1](#page-62-0) FIRST function, *[2-1](#page-30-0)* FIRST\_VALUE function, *[2-1](#page-30-0)* FLASHBACK DATABASE statement, *[1-1](#page-6-0)* FLASHBACK TABLE statement, *[1-1](#page-6-0)* flashback\_archive\_clause, *[5-1](#page-62-0)* flashback\_archive\_quota, *[5-1](#page-62-0)* flashback\_archive\_retention, *[5-1](#page-62-0)* flashback\_mode\_clause, *[5-1](#page-62-0)* flashback\_query\_clause, *[5-1](#page-62-0)*

floating-point conditions, *[4-1](#page-59-0)* FLOOR function, *[2-1](#page-30-0)* following\_boundary, *[5-1](#page-62-0)* for\_refresh\_clause, *[5-1](#page-62-0)* for\_update\_clause, *[5-1](#page-62-0)* format models, *[7-1](#page-156-0)* date format models, *[7-3](#page-158-0)* number format models, *[7-1](#page-156-0)* FROM\_TZ function, *[2-1](#page-30-0)* full database recovery, [5-1](#page-62-0) fully\_qualified\_file\_name, *[5-1](#page-62-0)* function expressions, *[3-1](#page-56-0)* function\_association, *[5-1](#page-62-0)* functions, *[2-1](#page-30-0) see also* SQL functions, *[2-1](#page-30-0)*

# G

general\_recovery, *[5-1](#page-62-0)* GET SQL\*Plus command, *[A-3](#page-165-0)* global\_partitioned\_index, *[5-1](#page-62-0)* GRANT statement, *[1-1](#page-6-0)* grant\_object\_privileges, *[5-1](#page-62-0)* grant\_roles\_to\_programs, *[5-1](#page-62-0)* grant\_system\_privileges, *[5-1](#page-62-0)* grantee\_clause, *[5-1](#page-62-0)* grantee\_identified\_by, *[5-1](#page-62-0)* GRAPHIC data type DB2, *[6-7](#page-155-0)* SQL/DS, *[6-7](#page-155-0)* GREATEST function, *[2-1](#page-30-0)* group comparison conditions, *[4-1](#page-59-0)* group separator specifying, *[7-2](#page-157-0)* group\_by\_clause, *[5-1](#page-62-0)* GROUP\_ID function, *[2-1](#page-30-0)* GROUPING function, *[2-1](#page-30-0)* grouping\_expression\_list, *[5-1](#page-62-0)* GROUPING\_ID function, *[2-1](#page-30-0)* grouping\_sets\_clause, *[5-1](#page-62-0)*

### H

hash\_partitions, *[5-1](#page-62-0)* hash partitions by quantity, [5-1](#page-62-0) hash\_subparts\_by\_quantity, *[5-1](#page-62-0)* heap\_org\_table\_clause, *[5-1](#page-62-0)* HELP SQL\*Plus command, *[A-1](#page-163-0)* hexadecimal value returning, *[7-3](#page-158-0)* HEXTORAW function, *[2-1](#page-30-0)* hier\_ancestor\_expression, *[5-1](#page-62-0)* hier\_attr\_clause, *[5-1](#page-62-0)* hier attr name, [5-1](#page-62-0) hier\_attrs\_clause, *[5-1](#page-62-0)*

hier\_lead\_lag\_clause, *[5-1](#page-62-0)* hier lead lag expression, [5-1](#page-62-0) hier navigation expression, [5-1](#page-62-0) hier parent expression, [5-1](#page-62-0) hier\_ref, *[5-1](#page-62-0)* hier\_using\_clause, [5-1](#page-62-0) hierarchical\_query\_clause, *[5-1](#page-62-0)* hierarchy\_clause, *[5-1](#page-62-0)* hierarchy ref, [5-1](#page-62-0) HOST SQL\*Plus command, *[A-2](#page-164-0)*

### I

identity\_clause, *[5-1](#page-62-0)* identity\_options, *[5-1](#page-62-0)* ilm\_clause, *[5-1](#page-62-0)* ilm\_compression\_policy, *[5-1](#page-62-0)* ilm\_inmemory\_policy, *[5-1](#page-62-0)* ilm\_policy\_clause, *[5-1](#page-62-0)* ilm\_tiering\_policy, *[5-1](#page-62-0)* ilm\_time\_period, *[5-1](#page-62-0)* implementation\_clause, *[5-1](#page-62-0)* import\_keys, *[5-1](#page-62-0)* IN condition, *[4-1](#page-59-0)* incomplete\_file\_name, *[5-1](#page-62-0)* index\_attributes, *[5-1](#page-62-0)* index\_compression, *[5-1](#page-62-0)* index\_expr, *[5-1](#page-62-0)* index\_org\_overflow\_clause, *[5-1](#page-62-0)* index\_org\_table\_clause, *[5-1](#page-62-0)* index\_partition\_description, *[5-1](#page-62-0)* index\_partitioning\_clause, *[5-1](#page-62-0)* index\_properties, *[5-1](#page-62-0)* index\_subpartition\_clause, *[5-1](#page-62-0)* indexing\_clause, *[5-1](#page-62-0)* individual\_hash\_partitions, *[5-1](#page-62-0)* individual\_hash\_subparts, *[5-1](#page-62-0)* INITCAP function, *[2-1](#page-30-0)* inline\_constraint, *[5-1](#page-62-0)* inline\_ref\_constraint, *[5-1](#page-62-0)* inmemory\_attributes, *[5-1](#page-62-0)* inmemory\_clause, *[5-1](#page-62-0)* inmemory\_column\_clause, *[5-1](#page-62-0)* inmemory\_distribute, *[5-1](#page-62-0)* inmemory\_duplicate, *[5-1](#page-62-0)* inmemory\_memcompress, *[5-1](#page-62-0)* inmemory\_priority, *[5-1](#page-62-0)* inmemory\_table\_clause, *[5-1](#page-62-0)* inner\_cross\_join\_clause, *[5-1](#page-62-0)* INPUT SQL\*Plus command, *[A-3](#page-165-0)* INSERT statement, *[1-1](#page-6-0)* insert\_into\_clause, *[5-1](#page-62-0)* instance\_clauses, *[5-1](#page-62-0)* instances\_clause, *[5-1](#page-62-0)* INSTR function, *[2-1](#page-30-0)*

integer, *[5-1](#page-62-0)* INTERVAL expressions, *[3-1](#page-56-0)* interval\_day\_to\_second, *[5-1](#page-62-0)* interval\_year\_to\_month, *[5-1](#page-62-0)* into\_clause, *[5-1](#page-62-0)* invoker\_rights\_clause, *[5-1](#page-62-0)* IS A SET condition, *[4-1](#page-59-0)* IS ANY condition, *[4-1](#page-59-0)* IS EMPTY condition, *[4-1](#page-59-0)* IS JSON condition, *[4-1](#page-59-0)* IS OF *type* condition, *[4-1](#page-59-0)* IS PRESENT condition, *[4-1](#page-59-0)* ITERATION\_NUMBER function, *[2-1](#page-30-0)*

# J

join\_clause, *[5-1](#page-62-0)* JSON object access expressions, *[3-1](#page-56-0)* JSON\_agg\_returning\_clause, *[5-1](#page-62-0)* JSON\_ARRAY function, *[2-1](#page-30-0)* JSON\_ARRAYAGG function, *[2-1](#page-30-0)* JSON\_column\_definition, *[5-1](#page-62-0)* JSON\_columns\_clause, *[5-1](#page-62-0)* JSON\_DATAGUIDE function, *[2-1](#page-30-0)* JSON\_EXISTS condition, *[4-1](#page-59-0)* JSON\_exists\_column, *[5-1](#page-62-0)* JSON\_exists\_on\_error\_clause, *[5-1](#page-62-0)* JSON\_nested\_path, *[5-1](#page-62-0)* JSON\_OBJECT function, *[2-1](#page-30-0)* JSON\_OBJECTAGG function, *[2-1](#page-30-0)* JSON\_on\_null\_clause, *[5-1](#page-62-0)* JSON\_passing\_clause, *[5-1](#page-62-0)* JSON\_QUERY function, *[2-1](#page-30-0)* JSON\_query\_column, *[5-1](#page-62-0)* JSON\_query\_on\_empty\_clause, *[5-1](#page-62-0)* JSON\_query\_on\_error\_clause, *[5-1](#page-62-0)* JSON\_query\_return\_type, *[5-1](#page-62-0)* JSON\_query\_returning\_clause, *[5-1](#page-62-0)* JSON\_query\_wrapper\_clause, *[5-1](#page-62-0)* JSON\_returning\_clause, *[5-1](#page-62-0)* JSON\_TABLE function, *[2-1](#page-30-0)* JSON\_table\_on\_error\_clause, *[5-1](#page-62-0)* JSON\_TEXTCONTAINS condition, *[4-1](#page-59-0)* JSON\_VALUE function, *[2-1](#page-30-0)* JSON\_value\_column, *[5-1](#page-62-0)* JSON\_value\_on\_empty\_clause, *[5-1](#page-62-0)* JSON\_value\_on\_error\_clause, *[5-1](#page-62-0)* JSON\_value\_return\_type, *[5-1](#page-62-0)* JSON\_value\_returning\_clause, *[5-1](#page-62-0)*

### K

key\_clause, *[5-1](#page-62-0)* key\_management\_clauses, *[5-1](#page-62-0)* keystore\_clause, *[5-1](#page-62-0)*

keystore\_management\_clauses, *[5-1](#page-62-0)*

### L

LAG function, *[2-1](#page-30-0)* large\_object\_datatypes, *[6-2](#page-150-0)* LAST function, *[2-1](#page-30-0)* LAST\_DAY function, *[2-1](#page-30-0)* LAST\_VALUE function, *[2-1](#page-30-0)* LEAD function, *[2-1](#page-30-0)* lead\_lag\_clause, *[5-1](#page-62-0)* lead\_lag\_expression, *[5-1](#page-62-0)* lead lag function name, [5-1](#page-62-0) LEAST function, *[2-1](#page-30-0)* LENGTH function, *[2-1](#page-30-0)* level clause, [5-1](#page-62-0) level hier clause, [5-1](#page-62-0) level member literal, [5-1](#page-62-0) level\_specification, *[5-1](#page-62-0)* levels\_clause, *[5-1](#page-62-0)* LIKE condition, *[4-1](#page-59-0)* LIST SQL\*Plus command, *[A-3](#page-165-0)* list partition desc, [5-1](#page-62-0) list partitions, [5-1](#page-62-0) list partitionset clause, [5-1](#page-62-0) list\_partitionset\_desc, *[5-1](#page-62-0)* list subpartition desc, [5-1](#page-62-0) list values, [5-1](#page-62-0) list values clause, [5-1](#page-62-0) LISTAGG function, *[2-1](#page-30-0)* listagg\_overflow\_clause, *[5-1](#page-62-0)* LN function, *[2-1](#page-30-0)* LNNVL function, *[2-1](#page-30-0)* LOB compression clause, [5-1](#page-62-0) LOB deduplicate clause, [5-1](#page-62-0) LOB\_parameters, *[5-1](#page-62-0)* LOB\_partition\_storage, *[5-1](#page-62-0)* LOB partitioning storage, [5-1](#page-62-0) LOB retention storage, [5-1](#page-62-0) LOB\_storage\_clause, *[5-1](#page-62-0)* LOB\_storage\_parameters, *[5-1](#page-62-0)* local\_domain\_index\_clause, *[5-1](#page-62-0)* local partitioned index, [5-1](#page-62-0) local\_XMLIndex\_clause, *[5-1](#page-62-0)* locale independent, *[7-5](#page-160-0)* LOCALTIMESTAMP function, *[2-1](#page-30-0)* LOCK TABLE statement, *[1-1](#page-6-0)* lockdown\_features, *[5-1](#page-62-0)* lockdown\_options, *[5-1](#page-62-0)* lockdown\_statements, *[5-1](#page-62-0)* LOG function, *[2-1](#page-30-0)* logfile\_clause, *[5-1](#page-62-0)* logfile\_clauses, *[5-1](#page-62-0)* logfile\_descriptor, *[5-1](#page-62-0)* logging\_clause, *[5-1](#page-62-0)*

logical conditions, *[4-1](#page-59-0)* LONG VARGRAPHIC data type DB2, *[6-7](#page-155-0)* SQL/DS, *[6-7](#page-155-0)* long\_and\_raw\_datatypes, *[6-2](#page-150-0)* LOWER function, *[2-1](#page-30-0)* LPAD function, *[2-1](#page-30-0)* LTRIM function, *[2-1](#page-30-0)*

#### M

main\_model, *[5-1](#page-62-0)* MAKE\_REF function, *[2-1](#page-30-0)* managed\_standby\_recovery, *[5-1](#page-62-0)* mapping\_table\_clauses, *[5-1](#page-62-0)* materialized\_view\_props, *[5-1](#page-62-0)* MAX function, *[2-1](#page-30-0)* maximize\_standby\_db\_clause, *[5-1](#page-62-0)* maxsize\_clause, *[5-1](#page-62-0)* meas\_aggregate\_clause, *[5-1](#page-62-0)* measure, *[5-1](#page-62-0)* measure ref, [5-1](#page-62-0) measures clause, [5-1](#page-62-0) media\_types, *[6-6](#page-154-0)* MEDIAN function, *[2-1](#page-30-0)* MEMBER condition, *[4-1](#page-59-0)* member\_expression, [5-1](#page-62-0) MERGE statement, *[1-1](#page-6-0)* merge\_insert\_clause, *[5-1](#page-62-0)* merge into existing keystore, [5-1](#page-62-0) merge\_into\_new\_keystore, *[5-1](#page-62-0)* merge\_table\_partitions, *[5-1](#page-62-0)* merge\_table\_subpartitions, *[5-1](#page-62-0)* merge\_update\_clause, *[5-1](#page-62-0)* migrate\_key, *[5-1](#page-62-0)* MIN function, *[2-1](#page-30-0)* mining\_analytic\_clause, *[5-1](#page-62-0)* mining\_attribute\_clause, *[5-1](#page-62-0)* MOD function, *[2-1](#page-30-0)* model expressions, *[3-1](#page-56-0)* model\_clause, *[5-1](#page-62-0)* model\_column\_clauses, *[5-1](#page-62-0)* model\_iterate\_clause, *[5-1](#page-62-0)* model rules clause, [5-1](#page-62-0) modify\_col\_properties, *[5-1](#page-62-0)* modify\_col\_substitutable, *[5-1](#page-62-0)* modify\_col\_visibility, *[5-1](#page-62-0)* modify\_collection\_retrieval, *[5-1](#page-62-0)* modify\_column\_clauses, *[5-1](#page-62-0)* modify\_diskgroup\_file, *[5-1](#page-62-0)* modify\_filegroup\_clause, *[5-1](#page-62-0)* modify\_hash\_partition, *[5-1](#page-62-0)* modify\_index\_default\_attrs, *[5-1](#page-62-0)* modify\_index\_partition, *[5-1](#page-62-0)* modify\_index\_subpartition, *[5-1](#page-62-0)*

modify\_list\_partition, *[5-1](#page-62-0)* modify\_LOB\_parameters, *[5-1](#page-62-0)* modify\_LOB\_storage\_clause, *[5-1](#page-62-0)* modify\_mv\_column\_clause, *[5-1](#page-62-0)* modify\_opaque\_type, *[5-1](#page-62-0)* modify\_range\_partition, *[5-1](#page-62-0)* modify\_table\_default\_attrs, *[5-1](#page-62-0)* modify\_table\_partition, *[5-1](#page-62-0)* modify\_table\_subpartition, *[5-1](#page-62-0)* modify\_to\_partitioned, *[5-1](#page-62-0)* modify\_virtcol\_properties, *[5-1](#page-62-0)* modify\_volume\_clause, *[5-1](#page-62-0)* MONTHS\_BETWEEN function, *[2-1](#page-30-0)* move\_datafile\_clause, *[5-1](#page-62-0)* move mv log clause, [5-1](#page-62-0) move\_table\_clause, *[5-1](#page-62-0)* move\_table\_partition, *[5-1](#page-62-0)* move\_table\_subpartition, *[5-1](#page-62-0)* move to filegroup clause, [5-1](#page-62-0) multi column for loop, [5-1](#page-62-0) multi\_table\_insert, *[5-1](#page-62-0)* multiset\_except, *[5-1](#page-62-0)* multiset\_intersect, *[5-1](#page-62-0)* multiset\_union, *[5-1](#page-62-0)* mv\_log\_augmentation, *[5-1](#page-62-0)* mv\_log\_purge\_clause, *[5-1](#page-62-0)*

# N

named\_member\_keys, *[5-1](#page-62-0)* NANVL function, *[2-1](#page-30-0)* NCHR function, *[2-1](#page-30-0)* nested\_table\_col\_properties, *[5-1](#page-62-0)* nested\_table\_partition\_spec, *[5-1](#page-62-0)* NEW\_TIME function, *[2-1](#page-30-0)* new\_values\_clause, *[5-1](#page-62-0)* NEXT\_DAY function, *[2-1](#page-30-0)* NLS\_CHARSET\_DECL\_LEN function, *[2-1](#page-30-0)* NLS\_CHARSET\_ID function, *[2-1](#page-30-0)* NLS\_CHARSET\_NAME function, *[2-1](#page-30-0)* NLS\_COLLATION\_ID function, *[2-1](#page-30-0)* NLS\_COLLATION\_NAME function, *[2-1](#page-30-0)* NLS\_INITCAP function, *[2-1](#page-30-0)* NLS\_LOWER function, *[2-1](#page-30-0)* NLS\_UPPER function, *[2-1](#page-30-0)* NLSSORT function, *[2-1](#page-30-0)* NOAUDIT (Traditional Auditing) statement, *[1-1](#page-6-0)* NOAUDIT (Unified Auditing) statement, *[1-1](#page-6-0)* NTH\_VALUE function, *[2-1](#page-30-0)* NTILE function, *[2-1](#page-30-0)* null conditions, *[4-1](#page-59-0)* NULLIF function, *[2-1](#page-30-0)* number, *[5-1](#page-62-0)* number format elements, *[7-1](#page-156-0)* number format models, *[7-1](#page-156-0)*

number\_datatypes, *[6-2](#page-150-0)* numeric\_file\_name, *[5-1](#page-62-0)* NUMTODSINTERVAL function, *[2-1](#page-30-0)* NUMTOYMINTERVAL function, *[2-1](#page-30-0)* NVL function, *[2-1](#page-30-0)* NVL2 function, *[2-1](#page-30-0)*

# O

object access expressions, *[3-1](#page-56-0)* object\_properties, *[5-1](#page-62-0)* object\_step, *[5-1](#page-62-0)* object\_table, *[5-1](#page-62-0)* object\_table\_substitution, *[5-1](#page-62-0)* object\_type\_col\_properties, *[5-1](#page-62-0)* object\_view\_clause, *[5-1](#page-62-0)* OID\_clause, *[5-1](#page-62-0)* OID\_index\_clause, *[5-1](#page-62-0)* on\_comp\_partitioned\_table, *[5-1](#page-62-0)* on\_hash\_partitioned\_table, *[5-1](#page-62-0)* on\_list\_partitioned\_table, *[5-1](#page-62-0)* on\_object\_clause, *[5-1](#page-62-0)* on\_range\_partitioned\_table, *[5-1](#page-62-0)* open\_keystore, *[5-1](#page-62-0)* option\_values, *[5-1](#page-62-0)* ORA\_DM\_PARTITION\_NAME function, *[2-1](#page-30-0)* ORA\_DST\_AFFECTED function, *[2-1](#page-30-0)* ORA\_DST\_CONVERT function, *[2-1](#page-30-0)* ORA\_DST\_ERROR function, *[2-1](#page-30-0)* ORA\_HASH function, *[2-1](#page-30-0)* ORA\_INVOKING\_USER function, *[2-1](#page-30-0)* ORA\_INVOKING\_USERID function, *[2-1](#page-30-0)* Oracle built-in data types, *[6-1](#page-149-0)*, *[6-2](#page-150-0)* Oracle-supplied data types, *[6-1](#page-149-0)*, *[6-6](#page-154-0)* order\_by\_clause, *[5-1](#page-62-0)* ordinality\_column, *[5-1](#page-62-0)* out\_of\_line\_constraint, *[5-1](#page-62-0)* out\_of\_line\_part\_storage, *[5-1](#page-62-0)* out of line ref constraint, [5-1](#page-62-0) outer\_join\_clause, *[5-1](#page-62-0)* outer\_join\_type, *[5-1](#page-62-0)*

### P

parallel\_clause, *[5-1](#page-62-0)* parallel\_pdb\_creation\_clause, *[5-1](#page-62-0)* partial\_database\_recovery, *[5-1](#page-62-0)* partial\_index\_clause, *[5-1](#page-62-0)* partition\_attributes, *[5-1](#page-62-0)* partition\_extended\_name, *[5-1](#page-62-0)* partition\_extended\_names, *[5-1](#page-62-0)* partition\_extension\_clause, *[5-1](#page-62-0)* partition\_or\_key\_value, *[5-1](#page-62-0)* partition\_spec, *[5-1](#page-62-0)* partitioning\_storage\_clause, *[5-1](#page-62-0)*

partitionset\_clauses, *[5-1](#page-62-0)* password\_parameters, *[5-1](#page-62-0)* PATH function, *[2-1](#page-30-0)* path\_prefix\_clause, *[5-1](#page-62-0)* pdb\_change\_state, *[5-1](#page-62-0)* pdb\_change\_state\_from\_root, *[5-1](#page-62-0)* pdb\_close, *[5-1](#page-62-0)* pdb\_datafile\_clause, *[5-1](#page-62-0)* pdb\_dba\_roles, *[5-1](#page-62-0)* pdb\_force\_logging\_clause, *[5-1](#page-62-0)* pdb\_general\_recovery, *[5-1](#page-62-0)* pdb\_logging\_clauses, *[5-1](#page-62-0)* pdb\_open, *[5-1](#page-62-0)* pdb\_recovery\_clauses, *[5-1](#page-62-0)* pdb\_refresh\_mode\_clause, *[5-1](#page-62-0)* pdb\_save\_or\_discard\_state, *[5-1](#page-62-0)* pdb\_settings\_clauses, *[5-1](#page-62-0)* pdb\_storage\_clause, *[5-1](#page-62-0)* pdb\_unplug\_clause, *[5-1](#page-62-0)* PERCENT\_RANK (aggregate) function, *[2-1](#page-30-0)* PERCENT\_RANK (analytic) function, *[2-1](#page-30-0)* PERCENTILE\_CONT function, *[2-1](#page-30-0)* PERCENTILE\_DISC function, *[2-1](#page-30-0)* period\_definition, *[5-1](#page-62-0)* permanent\_tablespace\_attrs, *[5-1](#page-62-0)* permanent\_tablespace\_clause, *[5-1](#page-62-0)* physical\_attributes\_clause, *[5-1](#page-62-0)* physical\_properties, *[5-1](#page-62-0)* pivot\_clause, *[5-1](#page-62-0)* pivot\_for\_clause, *[5-1](#page-62-0)* pivot\_in\_clause, *[5-1](#page-62-0)* placeholder expressions, *[3-1](#page-56-0)* plsql\_declarations, *[5-1](#page-62-0)* pos\_member\_keys, *[5-1](#page-62-0)* POWER function, *[2-1](#page-30-0)* POWERMULTISET function, *[2-1](#page-30-0)* POWERMULTISET\_BY\_CARDINALITY function, *[2-1](#page-30-0)* preceding\_boundary, *[5-1](#page-62-0)* PREDICTION (analytic) function, *[2-1](#page-30-0)* PREDICTION function, *[2-1](#page-30-0)* PREDICTION\_BOUNDS function, *[2-1](#page-30-0)* PREDICTION\_COST (analytic) function, *[2-1](#page-30-0)* PREDICTION\_COST function, *[2-1](#page-30-0)* PREDICTION\_DETAILS (analytic) function, *[2-1](#page-30-0)* PREDICTION\_DETAILS function, *[2-1](#page-30-0)* PREDICTION\_PROBABILITY (analytic) function, *[2-1](#page-30-0)* PREDICTION\_PROBABILITY function, *[2-1](#page-30-0)* PREDICTION\_SET (analytic) function, *[2-1](#page-30-0)* PREDICTION\_SET function, *[2-1](#page-30-0)* prefix\_compression, *[5-1](#page-62-0)* PRESENTNNV function, *[2-1](#page-30-0)* PRESENTV function, *[2-1](#page-30-0)* PREVIOUS function, *[2-1](#page-30-0)*

privilege\_audit\_clause, *[5-1](#page-62-0)* program\_unit, *[5-1](#page-62-0)* proxy\_clause, *[5-1](#page-62-0)* PURGE statement, *[1-1](#page-6-0)*

# Q

qdr\_expression, *[5-1](#page-62-0)* qualified\_disk\_clause, *[5-1](#page-62-0)* qualified\_template\_clause, *[5-1](#page-62-0)* qualifier, *[5-1](#page-62-0)* query\_block, *[5-1](#page-62-0)* query\_partition\_clause, *[5-1](#page-62-0)* query\_rewrite\_clause, *[5-1](#page-62-0)* query\_table\_expression, *[5-1](#page-62-0)* quiesce\_clauses, *[5-1](#page-62-0)* QUIT SQL\*Plus command, *[A-4](#page-166-0)* quotagroup\_clauses, *[5-1](#page-62-0)*

# R

range\_partition\_desc, *[5-1](#page-62-0)* range\_partitions, *[5-1](#page-62-0)* range\_partitionset\_clause, *[5-1](#page-62-0)* range\_partitionset\_desc, *[5-1](#page-62-0)* range\_subpartition\_desc, *[5-1](#page-62-0)* range values clause, [5-1](#page-62-0) RANK (aggregate) function, *[2-1](#page-30-0)* RANK (analytic) function, *[2-1](#page-30-0)* RATIO\_TO\_REPORT function, *[2-1](#page-30-0)* RAWTOHEX function, *[2-1](#page-30-0)* RAWTONHEX function, *[2-1](#page-30-0)* read\_only\_clause, *[5-1](#page-62-0)* rebalance\_diskgroup\_clause, *[5-1](#page-62-0)* rebuild\_clause, *[5-1](#page-62-0)* records\_per\_block\_clause, *[5-1](#page-62-0)* recovery\_clauses, *[5-1](#page-62-0)* redo\_log\_file\_spec, *[5-1](#page-62-0)* redo\_thread\_clauses *see* instance\_clauses, *[5-1](#page-62-0)* redundancy\_clause, *[5-1](#page-62-0)* REF function, *[2-1](#page-30-0)* reference\_model, *[5-1](#page-62-0)* reference\_partition\_desc, *[5-1](#page-62-0)* reference\_partitioning, *[5-1](#page-62-0)* references\_clause, *[5-1](#page-62-0)* REFTOHEX function, *[2-1](#page-30-0)* REGEXP\_COUNT function, *[2-1](#page-30-0)* REGEXP\_INSTR function, *[2-1](#page-30-0)* REGEXP\_LIKE condition, *[4-1](#page-59-0)* REGEXP\_REPLACE function, *[2-1](#page-30-0)* REGEXP\_SUBSTR function, *[2-1](#page-30-0)* register\_logfile\_clause, *[5-1](#page-62-0)* REGR\_AVGX function, *[2-1](#page-30-0)* REGR\_AVGY function, *[2-1](#page-30-0)*

REGR\_COUNT function, *[2-1](#page-30-0)* REGR\_INTERCEPT function, *[2-1](#page-30-0)* REGR\_R2 function, *[2-1](#page-30-0)* REGR\_SLOPE function, *[2-1](#page-30-0)* REGR\_SXX function, *[2-1](#page-30-0)* REGR\_SXY function, *[2-1](#page-30-0)* REGR\_SYY function, *[2-1](#page-30-0)* relational\_properties, *[5-1](#page-62-0)* relational\_table, *[5-1](#page-62-0)* relocate\_clause, *[5-1](#page-62-0)* REMAINDER function, *[2-1](#page-30-0)* RENAME statement, *[1-1](#page-6-0)* rename\_column\_clause, *[5-1](#page-62-0)* rename\_disk\_clause, *[5-1](#page-62-0)* rename\_index\_partition, *[5-1](#page-62-0)* rename\_partition\_subpart, *[5-1](#page-62-0)* REPLACE function, *[2-1](#page-30-0)* replace\_disk\_clause, *[5-1](#page-62-0)* resize\_disk\_clause, *[5-1](#page-62-0)* resource\_parameters, *[5-1](#page-62-0)* return\_rows\_clause, *[5-1](#page-62-0)* returning\_clause, *[5-1](#page-62-0)* reverse\_migrate\_key, *[5-1](#page-62-0)* REVOKE statement, *[1-1](#page-6-0)* revoke\_object\_privileges, *[5-1](#page-62-0)* revoke\_roles\_from\_programs, *[5-1](#page-62-0)* revoke\_system\_privileges, *[5-1](#page-62-0)* revokee\_clause, *[5-1](#page-62-0)* role\_audit\_clause, *[5-1](#page-62-0)* ROLLBACK statement, *[1-1](#page-6-0)* rolling\_migration\_clauses, *[5-1](#page-62-0)* rolling\_patch\_clauses, *[5-1](#page-62-0)* rollup\_cube\_clause, *[5-1](#page-62-0)* ROUND (date) function, *[2-1](#page-30-0)* ROUND (number) function, *[2-1](#page-30-0)* routine\_clause, *[5-1](#page-62-0)* row\_limiting\_clause, *[5-1](#page-62-0)* row\_movement\_clause, *[5-1](#page-62-0)* ROW\_NUMBER function, *[2-1](#page-30-0)* row\_pattern, *[5-1](#page-62-0)* row\_pattern\_aggregate\_func, *[5-1](#page-62-0)* row\_pattern\_classifier\_func, *[5-1](#page-62-0)* row\_pattern\_clause, *[5-1](#page-62-0)* row\_pattern\_definition, *[5-1](#page-62-0)* row\_pattern\_definition\_list, *[5-1](#page-62-0)* row\_pattern\_factor, *[5-1](#page-62-0)* row\_pattern\_match\_num\_func, *[5-1](#page-62-0)* row\_pattern\_measure\_column, *[5-1](#page-62-0)* row\_pattern\_measures, *[5-1](#page-62-0)* row\_pattern\_nav\_compound, *[5-1](#page-62-0)* row\_pattern\_nav\_logical, *[5-1](#page-62-0)* row\_pattern\_nav\_physical, *[5-1](#page-62-0)* row\_pattern\_navigation\_func, *[5-1](#page-62-0)* row\_pattern\_order\_by, *[5-1](#page-62-0)* row\_pattern\_partition\_by, *[5-1](#page-62-0)*

row\_pattern\_permute, *[5-1](#page-62-0)* row\_pattern\_primary, *[5-1](#page-62-0)* row\_pattern\_quantifier, *[5-1](#page-62-0)* row\_pattern\_rec\_func, *[5-1](#page-62-0)* row\_pattern\_rows\_per\_match, *[5-1](#page-62-0)* row\_pattern\_skip\_to, *[5-1](#page-62-0)* row\_pattern\_subset\_clause, *[5-1](#page-62-0)* row\_pattern\_subset\_item, *[5-1](#page-62-0)* row\_pattern\_term, *[5-1](#page-62-0)* rowid\_datatypes, *[6-2](#page-150-0)* ROWIDTOCHAR function, *[2-1](#page-30-0)* ROWTONCHAR function, *[2-1](#page-30-0)* RPAD function, *[2-1](#page-30-0)* RTRIM function, *[2-1](#page-30-0)* RUN SQL\*Plus command, *[A-4](#page-166-0)*

# S

sample clause, [5-1](#page-62-0) SAVE SQL\*Plus command, *[A-3](#page-165-0)* SAVEPOINT statement, *[1-1](#page-6-0)* scalar subquery expressions, *[3-1](#page-56-0)* scientific notation, *[7-2](#page-157-0)* SCN\_TO\_TIMESTAMP function, [2-1](#page-30-0) scoped table ref constraint, [5-1](#page-62-0) scrub\_clause, *[5-1](#page-62-0)* search clause, [5-1](#page-62-0) searched\_case\_expression, *[5-1](#page-62-0)* secret\_management\_clauses, [5-1](#page-62-0) security clause, [5-1](#page-62-0) security\_clauses, *[5-1](#page-62-0)* segment attributes clause, [5-1](#page-62-0) segment management clause, [5-1](#page-62-0) SELECT statement, *[1-1](#page-6-0)* select\_list, [5-1](#page-62-0) service name convert, [5-1](#page-62-0) SESSIONTIMEZONE function, *[2-1](#page-30-0)* SET CONSTRAINT statement, *[1-1](#page-6-0)* SET function, *[2-1](#page-30-0)* SET ROLE statement, *[1-1](#page-6-0)* SET SQL\*Plus command, *[A-2](#page-164-0)* SET TRANSACTION statement, *[1-1](#page-6-0)* set\_encryption\_key, *[5-1](#page-62-0)* set\_key, *[5-1](#page-62-0)* set key tag, [5-1](#page-62-0) set parameter clause, [5-1](#page-62-0) set\_subpartition\_template, *[5-1](#page-62-0)* set\_time\_zone\_clause, [5-1](#page-62-0) share clause, [5-1](#page-62-0) share\_of\_expression, *[5-1](#page-62-0)* sharing\_clause, *[5-1](#page-62-0)* SHOW SQL\*Plus command, *[A-2](#page-164-0)* shrink\_clause, *[5-1](#page-62-0)* SHUTDOWN SQL\*Plus command, *[A-4](#page-166-0)* shutdown\_dispatcher\_clause, *[5-1](#page-62-0)*

SIGN function, *[2-1](#page-30-0)* simple comparison conditions, *[4-1](#page-59-0)* simple expressions, *[3-1](#page-56-0)* simple\_case\_expression, *[5-1](#page-62-0)* SIN function, *[2-1](#page-30-0)* single\_column\_for\_loop, *[5-1](#page-62-0)* single\_table\_insert, *[5-1](#page-62-0)* SINH function, *[2-1](#page-30-0)* size clause, [5-1](#page-62-0) SOUNDEX function, *[2-1](#page-30-0)* source\_file\_directory, *[5-1](#page-62-0)* source\_file\_name\_convert, *[5-1](#page-62-0)* spatial\_types, [6-6](#page-154-0) split\_index\_partition, [5-1](#page-62-0) split nested table part, [5-1](#page-62-0) split\_table\_partition, *[5-1](#page-62-0)* split table subpartition, [5-1](#page-62-0) SPOOL SQL\*Plus command, *[A-3](#page-165-0)* SQL conditions, *[4-1](#page-59-0)* BETWEEN condition, *[4-1](#page-59-0)* compound conditions, *[4-1](#page-59-0)* EQUALS\_PATH condition, *[4-1](#page-59-0)* EXISTS condition, *[4-1](#page-59-0)* floating-point conditions, *[4-1](#page-59-0)* group comparison conditions, *[4-1](#page-59-0)* IN condition, *[4-1](#page-59-0)* IS A SET condition, *[4-1](#page-59-0)* IS ANY condition, *[4-1](#page-59-0)* IS EMPTY condition, *[4-1](#page-59-0)* IS JSON condition, *[4-1](#page-59-0)* IS OF *type* condition, *[4-1](#page-59-0)* IS PRESENT condition, *[4-1](#page-59-0)* JSON\_EXISTS condition, *[4-1](#page-59-0)* JSON\_TEXTCONTAINS condition, *[4-1](#page-59-0)* LIKE condition, *[4-1](#page-59-0)* logical conditions, *[4-1](#page-59-0)* MEMBER condition, *[4-1](#page-59-0)* null conditions, *[4-1](#page-59-0)* REGEXP\_LIKE condition, *[4-1](#page-59-0)* simple comparison conditions, *[4-1](#page-59-0)* SUBMULTISET condition, *[4-1](#page-59-0)* UNDER\_PATH condition, *[4-1](#page-59-0)* SQL expressions, *[3-1](#page-56-0)* calculated measure expressions, *[3-1](#page-56-0)* CASE expressions, *[3-1](#page-56-0)* column expressions, *[3-1](#page-56-0)* compound expressions, *[3-1](#page-56-0)* CURSOR expressions, *[3-1](#page-56-0)* datetime expressions, *[3-1](#page-56-0)* function expressions, *[3-1](#page-56-0)* INTERVAL expressions, *[3-1](#page-56-0)* JSON object access expressions, *[3-1](#page-56-0)* model expressions, *[3-1](#page-56-0)* object access expressions, *[3-1](#page-56-0)* placeholder expressions, *[3-1](#page-56-0)*

SQL expressions *(continued)* scalar subquery expressions, *[3-1](#page-56-0)* simple expressions, *[3-1](#page-56-0)* type constructor expressions, *[3-1](#page-56-0)* SQL functions, *[2-1](#page-30-0)* ABS, *[2-1](#page-30-0)* ACOS, *[2-1](#page-30-0)* ADD\_MONTHS, *[2-1](#page-30-0)* aggregate functions, *[2-1](#page-30-0)* analytic functions, *[2-1](#page-30-0)* APPROX\_COUNT\_DISTINCT, *[2-1](#page-30-0)* APPROX\_COUNT\_DISTINCT\_AGG, *[2-1](#page-30-0)* APPROX\_COUNT\_DISTINCT\_DETAIL, *[2-1](#page-30-0)* APPROX\_MEDIAN, *[2-1](#page-30-0)* APPROX\_PERCENTILE, *[2-1](#page-30-0)* APPROX\_PERCENTILE\_AGG, *[2-1](#page-30-0)* APPROX\_PERCENTILE\_DETAIL, *[2-1](#page-30-0)* ASCII, *[2-1](#page-30-0)* ASCIISTR, *[2-1](#page-30-0)* ASIN, *[2-1](#page-30-0)* ATAN, *[2-1](#page-30-0)* ATAN2, *[2-1](#page-30-0)* AVG, *[2-1](#page-30-0)* BFILENAME, *[2-1](#page-30-0)* BIN\_TO\_NUM, *[2-1](#page-30-0)* BITAND, *[2-1](#page-30-0)* CARDINALITY, *[2-1](#page-30-0)* CAST, *[2-1](#page-30-0)* CEIL, *[2-1](#page-30-0)* CHARTOROWID, *[2-1](#page-30-0)* CHR, *[2-1](#page-30-0)* CLUSTER\_DETAILS, *[2-1](#page-30-0)* CLUSTER\_DETAILS (analytic), *[2-1](#page-30-0)* CLUSTER\_DISTANCE, *[2-1](#page-30-0)* CLUSTER\_DISTANCE (analytic), *[2-1](#page-30-0)* CLUSTER\_ID, *[2-1](#page-30-0)* CLUSTER\_ID (analytic), *[2-1](#page-30-0)* CLUSTER\_PROBABILITY, *[2-1](#page-30-0)* CLUSTER\_PROBABILITY (analytic), *[2-1](#page-30-0)* CLUSTER\_SET, *[2-1](#page-30-0)* CLUSTER\_SET (analytic), *[2-1](#page-30-0)* COALESCE, *[2-1](#page-30-0)* COLLATION, *[2-1](#page-30-0)* COLLECT, *[2-1](#page-30-0)* COMPOSE, *[2-1](#page-30-0)* CON\_DBID\_TO\_ID, *[2-1](#page-30-0)* CON\_GUID\_TO\_ID, *[2-1](#page-30-0)* CON\_NAME\_TO\_ID, *[2-1](#page-30-0)* CON\_UID\_TO\_ID, *[2-1](#page-30-0)* CONCAT, *[2-1](#page-30-0)* CONVERT, *[2-1](#page-30-0)* CORR, *[2-1](#page-30-0)* CORR\_K, *[2-1](#page-30-0)* CORR\_S, *[2-1](#page-30-0)* COS, *[2-1](#page-30-0)*

SQL functions *(continued)* COSH, *[2-1](#page-30-0)* COUNT, *[2-1](#page-30-0)* COVAR\_POP, *[2-1](#page-30-0)* COVAR\_SAMP, *[2-1](#page-30-0)* CUBE\_TABLE, *[2-1](#page-30-0)* CUME\_DIST (aggregate), *[2-1](#page-30-0)* CUME\_DIST (analytic), *[2-1](#page-30-0)* CURRENT\_DATE, *[2-1](#page-30-0)* CURRENT\_TIMESTAMP, *[2-1](#page-30-0)* CV, *[2-1](#page-30-0)* DATAOBJ\_TO\_MAT\_PARTITION, *[2-1](#page-30-0)* DATAOBJ\_TO\_PARTITION, *[2-1](#page-30-0)* DBTIMEZONE, *[2-1](#page-30-0)* DECODE, *[2-1](#page-30-0)* DECOMPOSE, *[2-1](#page-30-0)* DENSE\_RANK (aggregate), *[2-1](#page-30-0)* DENSE\_RANK (analytic), *[2-1](#page-30-0)* DEPTH, *[2-1](#page-30-0)* DEREF, *[2-1](#page-30-0)* DUMP, *[2-1](#page-30-0)* EMPTY\_BLOB, *[2-1](#page-30-0)* EMPTY\_CLOB, *[2-1](#page-30-0)* EXISTSNODE, *[2-1](#page-30-0)* EXP, *[2-1](#page-30-0)* EXTRACT (datetime), *[2-1](#page-30-0)* EXTRACT (XML), *[2-1](#page-30-0)* EXTRACTVALUE, *[2-1](#page-30-0)* FEATURE\_COMPARE, *[2-1](#page-30-0)* FEATURE\_DETAILS, *[2-1](#page-30-0)* FEATURE\_DETAILS (analytic), *[2-1](#page-30-0)* FEATURE\_ID, *[2-1](#page-30-0)* FEATURE\_ID (analytic), *[2-1](#page-30-0)* FEATURE\_SET, *[2-1](#page-30-0)* FEATURE\_SET (analytic), *[2-1](#page-30-0)* FEATURE\_VALUE, *[2-1](#page-30-0)* FEATURE\_VALUE (analytic), *[2-1](#page-30-0)* FIRST, *[2-1](#page-30-0)* FIRST\_VALUE, *[2-1](#page-30-0)* FLOOR, *[2-1](#page-30-0)* FROM\_TZ, *[2-1](#page-30-0)* GREATEST, *[2-1](#page-30-0)* GROUP\_ID, *[2-1](#page-30-0)* GROUPING, *[2-1](#page-30-0)* GROUPING\_ID, *[2-1](#page-30-0)* HEXTORAW, *[2-1](#page-30-0)* INITCAP, *[2-1](#page-30-0)* INSTR, *[2-1](#page-30-0)* ITERATION\_NUMBER, *[2-1](#page-30-0)* JSON\_ARRAY, *[2-1](#page-30-0)* JSON\_ARRAYAGG, *[2-1](#page-30-0)* JSON\_DATAGUIDE, *[2-1](#page-30-0)* JSON\_OBJECT, *[2-1](#page-30-0)* JSON\_OBJECTAGG, *[2-1](#page-30-0)* JSON\_QUERY, *[2-1](#page-30-0)*

SQL functions *(continued)* JSON\_TABLE, *[2-1](#page-30-0)* JSON\_VALUE, *[2-1](#page-30-0)* LAG, *[2-1](#page-30-0)* LAST, *[2-1](#page-30-0)* LAST\_DAY, *[2-1](#page-30-0)* LAST\_VALUE, *[2-1](#page-30-0)* LEAD, *[2-1](#page-30-0)* LEAST, *[2-1](#page-30-0)* LENGTH, *[2-1](#page-30-0)* LISTAGG, *[2-1](#page-30-0)* LN, *[2-1](#page-30-0)* LNNVL, *[2-1](#page-30-0)* LOCALTIMESTAMP, *[2-1](#page-30-0)* LOG, *[2-1](#page-30-0)* LOWER, *[2-1](#page-30-0)* LPAD, *[2-1](#page-30-0)* LTRIM, *[2-1](#page-30-0)* MAKE\_REF, *[2-1](#page-30-0)* MAX, *[2-1](#page-30-0)* MEDIAN, *[2-1](#page-30-0)* MIN, *[2-1](#page-30-0)* MOD, *[2-1](#page-30-0)* MONTHS\_BETWEEN, *[2-1](#page-30-0)* NANVL, *[2-1](#page-30-0)* NCGR, *[2-1](#page-30-0)* NEW\_TIME, *[2-1](#page-30-0)* NEXT\_DAY, *[2-1](#page-30-0)* NLS\_CHARSET\_DECL\_LEN, *[2-1](#page-30-0)* NLS\_CHARSET\_ID, *[2-1](#page-30-0)* NLS\_CHARSET\_NAME, *[2-1](#page-30-0)* NLS\_COLLATION\_ID, *[2-1](#page-30-0)* NLS\_COLLATION\_NAME, *[2-1](#page-30-0)* NLS\_INITCAP, *[2-1](#page-30-0)* NLS\_LOWER, *[2-1](#page-30-0)* NLS\_UPPER, *[2-1](#page-30-0)* NLSSORT, *[2-1](#page-30-0)* NTH\_VALUE, *[2-1](#page-30-0)* NTILE, *[2-1](#page-30-0)* NULLIF, *[2-1](#page-30-0)* NUMTODSINTERVAL, *[2-1](#page-30-0)* NUMTOYMINTERVAL, *[2-1](#page-30-0)* NVL, *[2-1](#page-30-0)* NVL2, *[2-1](#page-30-0)* ORA\_DM\_PARTITION\_NAME, *[2-1](#page-30-0)* ORA\_DST\_AFFECTED, *[2-1](#page-30-0)* ORA\_DST\_CONVERT, *[2-1](#page-30-0)* ORA\_DST\_ERROR, *[2-1](#page-30-0)* ORA\_HASH, *[2-1](#page-30-0)* ORA\_INVOKING\_USER, *[2-1](#page-30-0)* ORA\_INVOKING\_USERID, *[2-1](#page-30-0)* PATH, *[2-1](#page-30-0)* PERCENT\_RANK (aggregate), *[2-1](#page-30-0)* PERCENT\_RANK (analytic), *[2-1](#page-30-0)* PERCENTILE\_CONT, *[2-1](#page-30-0)*

SQL functions *(continued)* PERCENTILE\_DISC, *[2-1](#page-30-0)* POWER, *[2-1](#page-30-0)* POWERMULTISET, *[2-1](#page-30-0)* POWERMULTISET\_BY\_CARDINALITY, *[2-1](#page-30-0)* PREDICTION, *[2-1](#page-30-0)* PREDICTION (analytic), *[2-1](#page-30-0)* PREDICTION\_BOUNDS, *[2-1](#page-30-0)* PREDICTION\_COST, *[2-1](#page-30-0)* PREDICTION\_COST (analytic), *[2-1](#page-30-0)* PREDICTION\_DETAILS, *[2-1](#page-30-0)* PREDICTION\_DETAILS (analytic), *[2-1](#page-30-0)* PREDICTION\_PROBABILITY, *[2-1](#page-30-0)* PREDICTION\_PROBABILITY (analytic), *[2-1](#page-30-0)* PREDICTION\_SET, *[2-1](#page-30-0)* PREDICTION\_SET (analytic), *[2-1](#page-30-0)* PRESENTNNV, *[2-1](#page-30-0)* PRESENTV, *[2-1](#page-30-0)* PREVIOUS, *[2-1](#page-30-0)* RANK (aggregate), *[2-1](#page-30-0)* RANK (analytic), *[2-1](#page-30-0)* RATIO\_TO\_REPORT, *[2-1](#page-30-0)* RAWTOHEX, *[2-1](#page-30-0)* RAWTONHEX, *[2-1](#page-30-0)* REF, *[2-1](#page-30-0)* REFTOHEX, *[2-1](#page-30-0)* REGEXP\_COUNT, *[2-1](#page-30-0)* REGEXP\_INSTR, *[2-1](#page-30-0)* REGEXP\_REPLACE, *[2-1](#page-30-0)* REGEXP\_SUBSTR, *[2-1](#page-30-0)* REGR\_AVGX, *[2-1](#page-30-0)* REGR\_AVGY, *[2-1](#page-30-0)* REGR\_COUNT, *[2-1](#page-30-0)* REGR\_INTERCEPT, *[2-1](#page-30-0)* REGR\_R2, *[2-1](#page-30-0)* REGR\_SLOPE, *[2-1](#page-30-0)* REGR\_SXX, *[2-1](#page-30-0)* REGR\_SXY, *[2-1](#page-30-0)* REGR\_SYY, *[2-1](#page-30-0)* REMAINDER, *[2-1](#page-30-0)* REPLACE, *[2-1](#page-30-0)* ROUND (date), *[2-1](#page-30-0)* ROUND (number), *[2-1](#page-30-0)* ROW\_NUMBER, *[2-1](#page-30-0)* ROWIDTOCHAR, *[2-1](#page-30-0)* ROWTONCHAR, *[2-1](#page-30-0)* RPAD, *[2-1](#page-30-0)* RTRIM, *[2-1](#page-30-0)* SCN\_TO\_TIMESTAMP, *[2-1](#page-30-0)* SESSIONTIMEZONE, *[2-1](#page-30-0)* SET, *[2-1](#page-30-0)* SIGN, *[2-1](#page-30-0)* SIN, *[2-1](#page-30-0)*
SQL functions *(continued)* SINH, *[2-1](#page-30-0)* SOUNDEX, *[2-1](#page-30-0)* SQRT, *[2-1](#page-30-0)* STANDARD\_HASH, *[2-1](#page-30-0)* STATS\_BINOMIAL\_TEST, *[2-1](#page-30-0)* STATS\_CROSSTAB, *[2-1](#page-30-0)* STATS\_F\_TEST, *[2-1](#page-30-0)* STATS KS TEST, [2-1](#page-30-0) STATS\_MODE, *[2-1](#page-30-0)* STATS\_MW\_TEST, *[2-1](#page-30-0)* STATS\_ONE\_WAY\_ANOVA, *[2-1](#page-30-0)* STATS\_T\_TEST\_INDEP, *[2-1](#page-30-0)* STATS\_T\_TEST\_INDEPU, *[2-1](#page-30-0)* STATS T TEST ONE, [2-1](#page-30-0) STATS\_T\_TEST\_PAIRED, *[2-1](#page-30-0)* STATS\_WSR\_TEST, *[2-1](#page-30-0)* STDDEV, *[2-1](#page-30-0)* STDDEV\_POP, *[2-1](#page-30-0)* STDDEV\_SAMP, *[2-1](#page-30-0)* SUBSTR, *[2-1](#page-30-0)* SUM, *[2-1](#page-30-0)* SYS\_CONNECT\_BY\_PATH, *[2-1](#page-30-0)* SYS\_CONTEXT, *[2-1](#page-30-0)* SYS\_DBURIGEN, *[2-1](#page-30-0)* SYS\_EXTRACT\_UTC, *[2-1](#page-30-0)* SYS\_GUID, *[2-1](#page-30-0)* SYS\_OP\_ZONE\_ID, *[2-1](#page-30-0)* SYS\_TYPEID, *[2-1](#page-30-0)* SYS\_XMLAGG, *[2-1](#page-30-0)* SYS\_XMLGEN, *[2-1](#page-30-0)* SYSDATE, *[2-1](#page-30-0)* SYSTIMESTAMP, *[2-1](#page-30-0)* TAN, *[2-1](#page-30-0)* TANH, *[2-1](#page-30-0)* TIMESTAMP\_TO\_SCN, *[2-1](#page-30-0)* TO\_APPROX\_COUNT\_DISTINCT, *[2-1](#page-30-0)* TO\_APPROX\_PERCENTILE, *[2-1](#page-30-0)* TO\_BINARY\_DOUBLE, *[2-1](#page-30-0)* TO\_BINARY\_FLOAT, *[2-1](#page-30-0)* TO\_BLOB (bfile), *[2-1](#page-30-0)* TO\_BLOB (raw), *[2-1](#page-30-0)* TO\_CHAR (bfile|blob), *[2-1](#page-30-0)* TO\_CHAR (character), *[2-1](#page-30-0)* TO\_CHAR (datetime), *[2-1](#page-30-0)* TO\_CHAR (number), *[2-1](#page-30-0)* TO\_CLOB (bfile|blob), *[2-1](#page-30-0)* TO\_CLOB (character), *[2-1](#page-30-0)* TO\_DATE, *[2-1](#page-30-0)* TO\_DSINTERVAL, *[2-1](#page-30-0)* TO\_LOB, *[2-1](#page-30-0)* TO\_MULTI\_BYTE, *[2-1](#page-30-0)* TO\_NCHAR (character), *[2-1](#page-30-0)* TO\_NCHAR (datetime), *[2-1](#page-30-0)* TO\_NCHAR (number), *[2-1](#page-30-0)*

SQL functions *(continued)* TO\_NCLOB, *[2-1](#page-30-0)* TO\_NUMBER, *[2-1](#page-30-0)* TO\_SINGLE\_BYTE, *[2-1](#page-30-0)* TO\_TIMESTAMP, *[2-1](#page-30-0)* TO\_TIMESTAMP\_TZ, *[2-1](#page-30-0)* TO\_YMINTERVAL, *[2-1](#page-30-0)* TRANSLATE, *[2-1](#page-30-0)* TRANSLATE...USING, *[2-1](#page-30-0)* TREAT, *[2-1](#page-30-0)* TRIM, *[2-1](#page-30-0)* TRUNC (date), *[2-1](#page-30-0)* TRUNC (number), *[2-1](#page-30-0)* TZ\_OFFSET, *[2-1](#page-30-0)* UID, *[2-1](#page-30-0)* UNISTR, *[2-1](#page-30-0)* UPPER, *[2-1](#page-30-0)* USER, *[2-1](#page-30-0)* user-defined functions, *[2-1](#page-30-0)* USERENV, *[2-1](#page-30-0)* VALIDATE\_CONVERSION, *[2-1](#page-30-0)* VALUE, *[2-1](#page-30-0)* VAR\_POP, *[2-1](#page-30-0)* VAR\_SAMP, *[2-1](#page-30-0)* VARIANCE, *[2-1](#page-30-0)* VSIZE, *[2-1](#page-30-0)* WIDTH\_BUCKET, *[2-1](#page-30-0)* XMLAGG, *[2-1](#page-30-0)* XMLCAST, *[2-1](#page-30-0)* XMLCDATA, *[2-1](#page-30-0)* XMLCOLATTVAL, *[2-1](#page-30-0)* XMLCOMMENT, *[2-1](#page-30-0)* XMLCONCAT, *[2-1](#page-30-0)* XMLDIFF, *[2-1](#page-30-0)* XMLELEMENT, *[2-1](#page-30-0)* XMLEXISTS, *[2-1](#page-30-0)* XMLFOREST, *[2-1](#page-30-0)* XMLISVALID, *[2-1](#page-30-0)* XMLPARSE, *[2-1](#page-30-0)* XMLPATCH, *[2-1](#page-30-0)* XMLPI, *[2-1](#page-30-0)* XMLQUERY, *[2-1](#page-30-0)* XMLROOT, *[2-1](#page-30-0)* XMLSEQUENCE, *[2-1](#page-30-0)* XMLSERIALIZE, *[2-1](#page-30-0)* XMLTABLE, *[2-1](#page-30-0)* XMLTRANSFORM, *[2-1](#page-30-0)* SQL statements, *[1-1](#page-6-0)* ADMINISTER KEY MANAGEMENT, *[1-1](#page-6-0)* ALTER ANALYTIC VIEW, *[1-1](#page-6-0)* ALTER ATTRIBUTE DIMENSION, *[1-1](#page-6-0)* ALTER AUDIT POLICY, *[1-1](#page-6-0)* ALTER CLUSTER, *[1-1](#page-6-0)* ALTER DATABASE, *[1-1](#page-6-0)* ALTER DATABASE LINK, *[1-1](#page-6-0)*

SQL statements *(continued)* ALTER DIMENSION, *[1-1](#page-6-0)* ALTER DISKGROUP, *[1-1](#page-6-0)* ALTER FLASHBACK ARCHIVE, *[1-1](#page-6-0)* ALTER FUNCTION, *[1-1](#page-6-0)* ALTER HIERARCHY, *[1-1](#page-6-0)* ALTER INDEX, *[1-1](#page-6-0)* ALTER INDEXTYPE, *[1-1](#page-6-0)* ALTER INMEMORY JOIN GROUP, *[1-1](#page-6-0)* ALTER JAVA, *[1-1](#page-6-0)* ALTER LIBRARY, *[1-1](#page-6-0)* ALTER LOCKDOWN PROFILE, *[1-1](#page-6-0)* ALTER MATERIALIZED VIEW, *[1-1](#page-6-0)* ALTER MATERIALIZED VIEW LOG, *[1-1](#page-6-0)* ALTER MATERIALIZED ZONEMAP, *[1-1](#page-6-0)* ALTER OPERATOR, *[1-1](#page-6-0)* ALTER OUTLINE, *[1-1](#page-6-0)* ALTER PACKAGE, *[1-1](#page-6-0)* ALTER PLUGGABLE DATABASE, *[1-1](#page-6-0)* ALTER PROCEDURE, *[1-1](#page-6-0)* ALTER PROFILE, *[1-1](#page-6-0)* ALTER RESOURCE COST, *[1-1](#page-6-0)* ALTER ROLE, *[1-1](#page-6-0)* ALTER ROLLBACK SEGMENT, *[1-1](#page-6-0)* ALTER SEQUENCE, *[1-1](#page-6-0)* ALTER SESSION, *[1-1](#page-6-0)* ALTER SYNONYM, *[1-1](#page-6-0)* ALTER SYSTEM, *[1-1](#page-6-0)* ALTER TABLE, *[1-1](#page-6-0)* ALTER TABLESPACE, *[1-1](#page-6-0)* ALTER TABLESPACE SET, *[1-1](#page-6-0)* ALTER TRIGGER, *[1-1](#page-6-0)* ALTER TYPE, *[1-1](#page-6-0)* ALTER USER, *[1-1](#page-6-0)* ALTER VIEW, *[1-1](#page-6-0)* ANALYZE, *[1-1](#page-6-0)* ASSOCIATE STATISTICS, *[1-1](#page-6-0)* AUDIT (Traditional Auditing), *[1-1](#page-6-0)* AUDIT (Unified Auditing), *[1-1](#page-6-0)* CALL, *[1-1](#page-6-0)* COMMENT, *[1-1](#page-6-0)* COMMIT, *[1-1](#page-6-0)* CREATE ANALYTIC VIEW, *[1-1](#page-6-0)* CREATE ATTRIBUTE DIMENSION, *[1-1](#page-6-0)* CREATE AUDIT POLICY, *[1-1](#page-6-0)* CREATE CLUSTER, *[1-1](#page-6-0)* CREATE CONTEXT, *[1-1](#page-6-0)* CREATE CONTROLFILE, *[1-1](#page-6-0)* CREATE DATABASE, *[1-1](#page-6-0)* CREATE DATABASE LINK, *[1-1](#page-6-0)* CREATE DIMENSION, *[1-1](#page-6-0)* CREATE DIRECTORY, *[1-1](#page-6-0)* CREATE DISKGROUP, *[1-1](#page-6-0)* CREATE EDITION, *[1-1](#page-6-0)* CREATE FLASHBACK ARCHIVE, *[1-1](#page-6-0)*

SQL statements *(continued)* CREATE FUNCTION, *[1-1](#page-6-0)* CREATE HIERARCHY, *[1-1](#page-6-0)* CREATE INDEX, *[1-1](#page-6-0)* CREATE INDEXTYPE, *[1-1](#page-6-0)* CREATE INMEMORY JOIN GROUP, *[1-1](#page-6-0)* CREATE JAVA, *[1-1](#page-6-0)* CREATE LIBRARY, *[1-1](#page-6-0)* CREATE LOCKDOWN PROFILE, *[1-1](#page-6-0)* CREATE MATERIALIZED VIEW, *[1-1](#page-6-0)* CREATE MATERIALIZED VIEW LOG, *[1-1](#page-6-0)* CREATE MATERIALIZED ZONEMAP, *[1-1](#page-6-0)* CREATE OPERATOR, *[1-1](#page-6-0)* CREATE OUTLINE, *[1-1](#page-6-0)* CREATE PACKAGE, *[1-1](#page-6-0)* CREATE PACKAGE BODY, *[1-1](#page-6-0)* CREATE PFILE, *[1-1](#page-6-0)* CREATE PLUGGABLE DATABASE, *[1-1](#page-6-0)* CREATE PROCEDURE, *[1-1](#page-6-0)* CREATE PROFILE, *[1-1](#page-6-0)* CREATE RESTORE POINT, *[1-1](#page-6-0)* CREATE ROLE, *[1-1](#page-6-0)* CREATE ROLLBACK SEGMENT, *[1-1](#page-6-0)* CREATE SCHEMA, *[1-1](#page-6-0)* CREATE SEQUENCE, *[1-1](#page-6-0)* CREATE SPFILE, *[1-1](#page-6-0)* CREATE SYNONYM, *[1-1](#page-6-0)* CREATE TABLE, *[1-1](#page-6-0)* CREATE TABLESPACE, *[1-1](#page-6-0)* CREATE TABLESPACE SET, *[1-1](#page-6-0)* CREATE TRIGGER, *[1-1](#page-6-0)* CREATE TYPE, *[1-1](#page-6-0)* CREATE TYPE BODY, *[1-1](#page-6-0)* CREATE USER, *[1-1](#page-6-0)* CREATE VIEW, *[1-1](#page-6-0)* DELETE, *[1-1](#page-6-0)* DISASSOCIATE STATISTICS, *[1-1](#page-6-0)* DROP ANALYTIC VIEW, *[1-1](#page-6-0)* DROP ATTRIBUTE DIMENSION, *[1-1](#page-6-0)* DROP AUDIT POLICY, *[1-1](#page-6-0)* DROP CLUSTER, *[1-1](#page-6-0)* DROP CONTEXT, *[1-1](#page-6-0)* DROP DATABASE, *[1-1](#page-6-0)* DROP DATABASE LINK, *[1-1](#page-6-0)* DROP DIMENSION, *[1-1](#page-6-0)* DROP DIRECTORY, *[1-1](#page-6-0)* DROP DISKGROUP, *[1-1](#page-6-0)* DROP EDITION, *[1-1](#page-6-0)* DROP FLASHBACK ARCHIVE, *[1-1](#page-6-0)* DROP FUNCTION, *[1-1](#page-6-0)* DROP HIERARCHY, *[1-1](#page-6-0)* DROP INDEX, *[1-1](#page-6-0)* DROP INDEXTYPE, *[1-1](#page-6-0)* DROP INMEMORY JOIN GROUP, *[1-1](#page-6-0)* DROP JAVA, *[1-1](#page-6-0)*

SQL statements *(continued)* DROP LIBRARY, *[1-1](#page-6-0)* DROP LOCKDOWN PROFILE, *[1-1](#page-6-0)* DROP MATERIALIZED VIEW, *[1-1](#page-6-0)* DROP MATERIALIZED VIEW LOG, *[1-1](#page-6-0)* DROP MATERIALIZED ZONEMAP, *[1-1](#page-6-0)* DROP OPERATOR, *[1-1](#page-6-0)* DROP OUTLINE, *[1-1](#page-6-0)* DROP PACKAGE, *[1-1](#page-6-0)* DROP PLUGGABLE DATABASE, *[1-1](#page-6-0)* DROP PROCEDURE, *[1-1](#page-6-0)* DROP PROFILE, *[1-1](#page-6-0)* DROP RESTORE POINT, *[1-1](#page-6-0)* DROP ROLE, *[1-1](#page-6-0)* DROP ROLLBACK SEGMENT, *[1-1](#page-6-0)* DROP SEQUENCE, *[1-1](#page-6-0)* DROP SYNONYM, *[1-1](#page-6-0)* DROP TABLE, *[1-1](#page-6-0)* DROP TABLESPACE, *[1-1](#page-6-0)* DROP TABLESPACE SET, *[1-1](#page-6-0)* DROP TRIGGER, *[1-1](#page-6-0)* DROP TYPE, *[1-1](#page-6-0)* DROP TYPE BODY, *[1-1](#page-6-0)* DROP USER, *[1-1](#page-6-0)* DROP VIEW, *[1-1](#page-6-0)* EXPLAIN PLAN, *[1-1](#page-6-0)* FLASHBACK DATABASE, *[1-1](#page-6-0)* FLASHBACK TABLE, *[1-1](#page-6-0)* GRANT, *[1-1](#page-6-0)* INSERT, *[1-1](#page-6-0)* LOCK TABLE, *[1-1](#page-6-0)* MERGE, *[1-1](#page-6-0)* NOAUDIT (Traditional Auditing), *[1-1](#page-6-0)* NOAUDIT (Unified Auditing), *[1-1](#page-6-0)* PURGE, *[1-1](#page-6-0)* RENAME, *[1-1](#page-6-0)* REVOKE, *[1-1](#page-6-0)* ROLLBACK, *[1-1](#page-6-0)* SAVEPOINT, *[1-1](#page-6-0)* SELECT, *[1-1](#page-6-0)* SET CONSTRAINT, *[1-1](#page-6-0)* SET ROLE, *[1-1](#page-6-0)* SET TRANSACTION, *[1-1](#page-6-0)* TRUNCATE CLUSTER, *[1-1](#page-6-0)* TRUNCATE TABLE, *[1-1](#page-6-0)* UPDATE, *[1-1](#page-6-0)* sql\_format of TO\_DSINTERVAL function, *[5-1](#page-62-0)* SQL\*Plus commands, *[A-1](#page-163-0)* @ (at sign), *[A-3](#page-165-0)* / (slash), *[A-4](#page-166-0)* APPEND, *[A-3](#page-165-0)* CHANGE, *[A-3](#page-165-0)* CONNECT, *[A-3](#page-165-0)* DEL, *[A-3](#page-165-0)* DESCRIBE, *[A-3](#page-165-0)*

SQL\*Plus commands *(continued)* DISCONNECT, *[A-4](#page-166-0)* EDIT, *[A-3](#page-165-0)* EXECUTE, *[A-4](#page-166-0)* EXIT, *[A-4](#page-166-0)* GET, *[A-3](#page-165-0)* HELP, *[A-1](#page-163-0)* HOST, *[A-2](#page-164-0)* INPUT, *[A-3](#page-165-0)* LIST, *[A-3](#page-165-0)* QUIT, *[A-4](#page-166-0)* RUN, *[A-4](#page-166-0)* SAVE, *[A-3](#page-165-0)* SET, *[A-2](#page-164-0)* SHOW, *[A-2](#page-164-0)* SHUTDOWN, *[A-4](#page-166-0)* SPOOL, *[A-3](#page-165-0)* SQLPLUS, *[A-1](#page-163-0)* START, *[A-3](#page-165-0)* STARTUP, *[A-2](#page-164-0)* SQL/DS data types restrictions on, *[6-7](#page-155-0)* SQLPLUS SQL\*Plus command, *[A-1](#page-163-0)* SQRT function, *[2-1](#page-30-0)* standard\_actions, *[5-1](#page-62-0)* STANDARD\_HASH function, *[2-1](#page-30-0)* standby\_database\_clauses, *[5-1](#page-62-0)* standbys\_clause, *[5-1](#page-62-0)* START SQL\*Plus command, *[A-3](#page-165-0)* start\_standby\_clause, *[5-1](#page-62-0)* STARTUP SQL\*Plus command, *[A-2](#page-164-0)* startup\_clauses, *[5-1](#page-62-0)* statement clauses, [5-1](#page-62-0) statements, *[1-1](#page-6-0) see also* SQL statements, *[1-1](#page-6-0)* STATS\_BINOMIAL\_TEST function, *[2-1](#page-30-0)* STATS\_CROSSTAB function, *[2-1](#page-30-0)* STATS\_F\_TEST function, *[2-1](#page-30-0)* STATS\_KS\_TEST function, *[2-1](#page-30-0)* STATS\_MODE function, *[2-1](#page-30-0)* STATS MW TEST function, [2-1](#page-30-0) STATS\_ONE\_WAY\_ANOVA function, *[2-1](#page-30-0)* STATS\_T\_TEST\_INDEP function, *[2-1](#page-30-0)* STATS\_T\_TEST\_INDEPU function, [2-1](#page-30-0) STATS\_T\_TEST\_ONE function, *[2-1](#page-30-0)* STATS\_T\_TEST\_PAIRED function, *[2-1](#page-30-0)* STATS\_WSR\_TEST function, *[2-1](#page-30-0)* STDDEV function, *[2-1](#page-30-0)* STDDEV\_POP function, *[2-1](#page-30-0)* STDDEV\_SAMP function, *[2-1](#page-30-0)* still\_image\_object\_types, *[5-1](#page-62-0)* stop\_standby\_clause, *[5-1](#page-62-0)* storage\_clause, *[5-1](#page-62-0)* storage\_table\_clause, *[5-1](#page-62-0)* string, *[5-1](#page-62-0)*

striping\_clause, *[5-1](#page-62-0)* SUBMULTISET condition, *[4-1](#page-59-0)* subpartition\_by\_hash, *[5-1](#page-62-0)* subpartition by list, [5-1](#page-62-0) subpartition\_by\_range, *[5-1](#page-62-0)* subpartition\_extended\_name, *[5-1](#page-62-0)* subpartition\_extended\_names, *[5-1](#page-62-0)* subpartition or key value, [5-1](#page-62-0) subpartition\_spec, *[5-1](#page-62-0)* subpartition template, [5-1](#page-62-0) subquery, *[5-1](#page-62-0)* subquery\_factoring\_clause, *[5-1](#page-62-0)* subquery restriction clause, [5-1](#page-62-0) substitutable\_column\_clause, *[5-1](#page-62-0)* SUBSTR function, *[2-1](#page-30-0)* SUM function, *[2-1](#page-30-0)* supplemental\_db\_logging, *[5-1](#page-62-0)* supplemental\_id\_key\_clause, *[5-1](#page-62-0)* supplemental log grp clause, [5-1](#page-62-0) supplemental\_logging\_props, *[5-1](#page-62-0)* supplemental\_plsql\_clause, *[5-1](#page-62-0)* supplemental\_table\_logging, *[5-1](#page-62-0)* supplied data types, *[6-1](#page-149-0)*, *[6-6](#page-154-0)* switch\_logfile\_clause, *[5-1](#page-62-0)* switchover\_clause, [5-1](#page-62-0) syntax for subclauses, *[5-1](#page-62-0)* SYS\_CONNECT\_BY\_PATH function, *[2-1](#page-30-0)* SYS\_CONTEXT function, *[2-1](#page-30-0)* SYS\_DBURIGEN function, *[2-1](#page-30-0)* SYS\_EXTRACT\_UTC function, [2-1](#page-30-0) SYS\_GUID function, *[2-1](#page-30-0)* SYS\_OP\_ZONE\_ID function, *[2-1](#page-30-0)* SYS\_TYPEID function, *[2-1](#page-30-0)* SYS\_XMLAGG function, *[2-1](#page-30-0)* SYS\_XMLGEN function, *[2-1](#page-30-0)* SYSDATE function, *[2-1](#page-30-0)* system\_partitioning, *[5-1](#page-62-0)* SYSTIMESTAMP function, *[2-1](#page-30-0)*

# T

table\_collection\_expression, *[5-1](#page-62-0)* table\_compression, *[5-1](#page-62-0)* table\_index\_clause, *[5-1](#page-62-0)* table\_partition\_description, *[5-1](#page-62-0)* table\_partitioning\_clauses, *[5-1](#page-62-0)* table\_properties, *[5-1](#page-62-0)* table\_reference, *[5-1](#page-62-0)* tablespace\_clauses, *[5-1](#page-62-0)* tablespace\_datafile\_clauses, *[5-1](#page-62-0)* tablespace\_encryption\_clause, *[5-1](#page-62-0)* tablespace\_encryption\_spec, *[5-1](#page-62-0)* tablespace\_group\_clause, *[5-1](#page-62-0)* tablespace\_logging\_clauses, *[5-1](#page-62-0)* tablespace\_retention\_clause, *[5-1](#page-62-0)*

tablespace\_state\_clauses, *[5-1](#page-62-0)* TAN function, *[2-1](#page-30-0)* TANH function, *[2-1](#page-30-0)* tempfile\_reuse\_clause, *[5-1](#page-62-0)* temporary\_tablespace\_clause, *[5-1](#page-62-0)* TIME data type DB2, *[6-7](#page-155-0)* SQL/DS, *[6-7](#page-155-0)* time format models, *[7-6](#page-161-0)* time zone formatting, *[7-7](#page-162-0)* timeout\_clause, *[5-1](#page-62-0)* TIMESTAMP data type DB2, *[6-7](#page-155-0)* SQL/DS, *[6-7](#page-155-0)* TIMESTAMP\_TO\_SCN function, *[2-1](#page-30-0)* TO\_APPROX\_COUNT\_DISTINCT function, *[2-1](#page-30-0)* TO\_APPROX\_PERCENTILE function, *[2-1](#page-30-0)* TO\_BINARY\_DOUBLE function, *[2-1](#page-30-0)* TO\_BINARY\_FLOAT function, *[2-1](#page-30-0)* TO\_BLOB (bfile) function, *[2-1](#page-30-0)* TO\_BLOB (raw) function, *[2-1](#page-30-0)* TO\_CHAR (bfile|blob) function, *[2-1](#page-30-0)* TO\_CHAR (character) function, *[2-1](#page-30-0)* TO\_CHAR (datetime) function, *[2-1](#page-30-0)* TO\_CHAR (number) function, *[2-1](#page-30-0)* TO\_CLOB (bfile|blob) function, *[2-1](#page-30-0)* TO\_CLOB (character) function, *[2-1](#page-30-0)* TO\_DATE function, *[2-1](#page-30-0)* TO\_DSINTERVAL function, *[2-1](#page-30-0)* TO\_LOB function, *[2-1](#page-30-0)* TO\_MULTI\_BYTE function, *[2-1](#page-30-0)* TO\_NCHAR (character) function, *[2-1](#page-30-0)* TO\_NCHAR (datetime) function, *[2-1](#page-30-0)* TO\_NCHAR (number) function, *[2-1](#page-30-0)* TO\_NCLOB function, *[2-1](#page-30-0)* TO\_NUMBER function, *[2-1](#page-30-0)* TO\_SINGLE\_BYTE function, *[2-1](#page-30-0)* TO\_TIMESTAMP function, *[2-1](#page-30-0)* TO\_TIMESTAMP\_TZ function, *[2-1](#page-30-0)* TO\_YMINTERVAL function, *[2-1](#page-30-0)* trace\_file\_clause, *[5-1](#page-62-0)* TRANSLATE function, *[2-1](#page-30-0)* TRANSLATE...USING function, *[2-1](#page-30-0)* TREAT function, *[2-1](#page-30-0)* TRIM function, *[2-1](#page-30-0)* TRUNC (date) function, *[2-1](#page-30-0)* TRUNC (number) function, *[2-1](#page-30-0)* TRUNCATE CLUSTER statement, *[1-1](#page-6-0)* TRUNCATE TABLE statement, *[1-1](#page-6-0)* truncate\_partition\_subpart, *[5-1](#page-62-0)* ts\_file\_name\_convert, *[5-1](#page-62-0)* type constructor expressions, *[3-1](#page-56-0)* TZ\_OFFSET function, *[2-1](#page-30-0)*

#### $\cup$

UID function, *[2-1](#page-30-0)* UNDER\_PATH condition, *[4-1](#page-59-0)* undo\_mode\_clause, *[5-1](#page-62-0)* undo\_tablespace, *[5-1](#page-62-0)* undo\_tablespace\_clause, *[5-1](#page-62-0)* undrop\_disk\_clause, *[5-1](#page-62-0)* UNISTR function, *[2-1](#page-30-0)* unpivot\_clause, *[5-1](#page-62-0)* unpivot\_in\_clause, *[5-1](#page-62-0)* unusable\_editions\_clause, *[5-1](#page-62-0)* UPDATE statement, *[1-1](#page-6-0)* update\_all\_indexes\_clause, *[5-1](#page-62-0)* update\_global\_index\_clause, *[5-1](#page-62-0)* update\_index\_clauses, *[5-1](#page-62-0)* update\_index\_partition, *[5-1](#page-62-0)* update\_index\_subpartition, *[5-1](#page-62-0)* update\_set\_clause, *[5-1](#page-62-0)* upgrade\_table\_clause, *[5-1](#page-62-0)* UPPER function, *[2-1](#page-30-0)* use\_key, *[5-1](#page-62-0)* USER function, *[2-1](#page-30-0)* user\_clauses, *[5-1](#page-62-0)* user\_tablespaces\_clause, *[5-1](#page-62-0)* user-defined data types, *[6-1](#page-149-0)* user-defined functions, *[2-1](#page-30-0)* USERENV function, *[2-1](#page-30-0)* usergroup\_clauses, *[5-1](#page-62-0)* using\_clause, *[5-1](#page-62-0)* using\_function\_clause, *[5-1](#page-62-0)* using\_index\_clause, *[5-1](#page-62-0)* using\_statistics\_type, *[5-1](#page-62-0)* using\_type\_clause, *[5-1](#page-62-0)*

# $\vee$

VALIDATE\_CONVERSION function, *[2-1](#page-30-0)* validation\_clauses, *[5-1](#page-62-0)* VALUE function, *[2-1](#page-30-0)* values\_clause, *[5-1](#page-62-0)* VAR\_POP function, *[2-1](#page-30-0)* VAR\_SAMP function, *[2-1](#page-30-0)* VARGRAPHIC data type DB2, *[6-7](#page-155-0)* SQL/DS, *[6-7](#page-155-0)* VARIANCE function, *[2-1](#page-30-0)* varray\_col\_properties, *[5-1](#page-62-0)* varray\_storage\_clause, *[5-1](#page-62-0)* virtual\_column\_definition, *[5-1](#page-62-0)* VSIZE function, *[2-1](#page-30-0)*

#### W

where clause, [5-1](#page-62-0)

WIDTH\_BUCKET function, *[2-1](#page-30-0)* window\_clause, *[5-1](#page-62-0)* window\_expression, *[5-1](#page-62-0)* windowing\_clause, *[5-1](#page-62-0)* with\_clause, *[5-1](#page-62-0)*

# X

XML\_attributes\_clause, *[5-1](#page-62-0)* XML\_passing\_clause, *[5-1](#page-62-0)* XML\_table\_column, *[5-1](#page-62-0)* XML\_types, *[6-6](#page-154-0)* XMLAGG function, *[2-1](#page-30-0)* XMLCast function, *[2-1](#page-30-0)* XMLCDATA function, *[2-1](#page-30-0)* XMLCOLATTVAL function, *[2-1](#page-30-0)* XMLCOMMENT function, *[2-1](#page-30-0)* XMLCONCAT function, *[2-1](#page-30-0)* XMLDIFF function, *[2-1](#page-30-0)* XMLELEMENT function, *[2-1](#page-30-0)* XMLEXISTS function, *[2-1](#page-30-0)* XMLFOREST function, *[2-1](#page-30-0)* XMLIndex\_clause, *[5-1](#page-62-0)* XMLISVALID function, *[2-1](#page-30-0)* XMLnamespaces\_clause, *[5-1](#page-62-0)* XMLPARSE function, *[2-1](#page-30-0)* XMLPATCH function, *[2-1](#page-30-0)* XMLPI function, *[2-1](#page-30-0)* XMLQUERY function, *[2-1](#page-30-0)* XMLROOT function, *[2-1](#page-30-0)* XMLSchema\_spec, *[5-1](#page-62-0)* XMLSEQUENCE function, *[2-1](#page-30-0)* XMLSERIALIZE function, *[2-1](#page-30-0)* XMLTABLE function, *[2-1](#page-30-0)* XMLTABLE\_options, *[5-1](#page-62-0)* XMLTRANSFORM function, *[2-1](#page-30-0)* XMLType\_column\_properties, *[5-1](#page-62-0)* XMLType\_storage, *[5-1](#page-62-0)* XMLType\_table, *[5-1](#page-62-0)* XMLType\_view\_clause, *[5-1](#page-62-0)* XMLType\_virtual\_columns, *[5-1](#page-62-0)*

### Y

ym\_iso\_format of TO\_YMINTERVAL function, *[5-1](#page-62-0)*

### Z

zonemap\_attributes, *[5-1](#page-62-0)* zonemap\_clause, *[5-1](#page-62-0)* zonemap\_refresh\_clause, *[5-1](#page-62-0)*